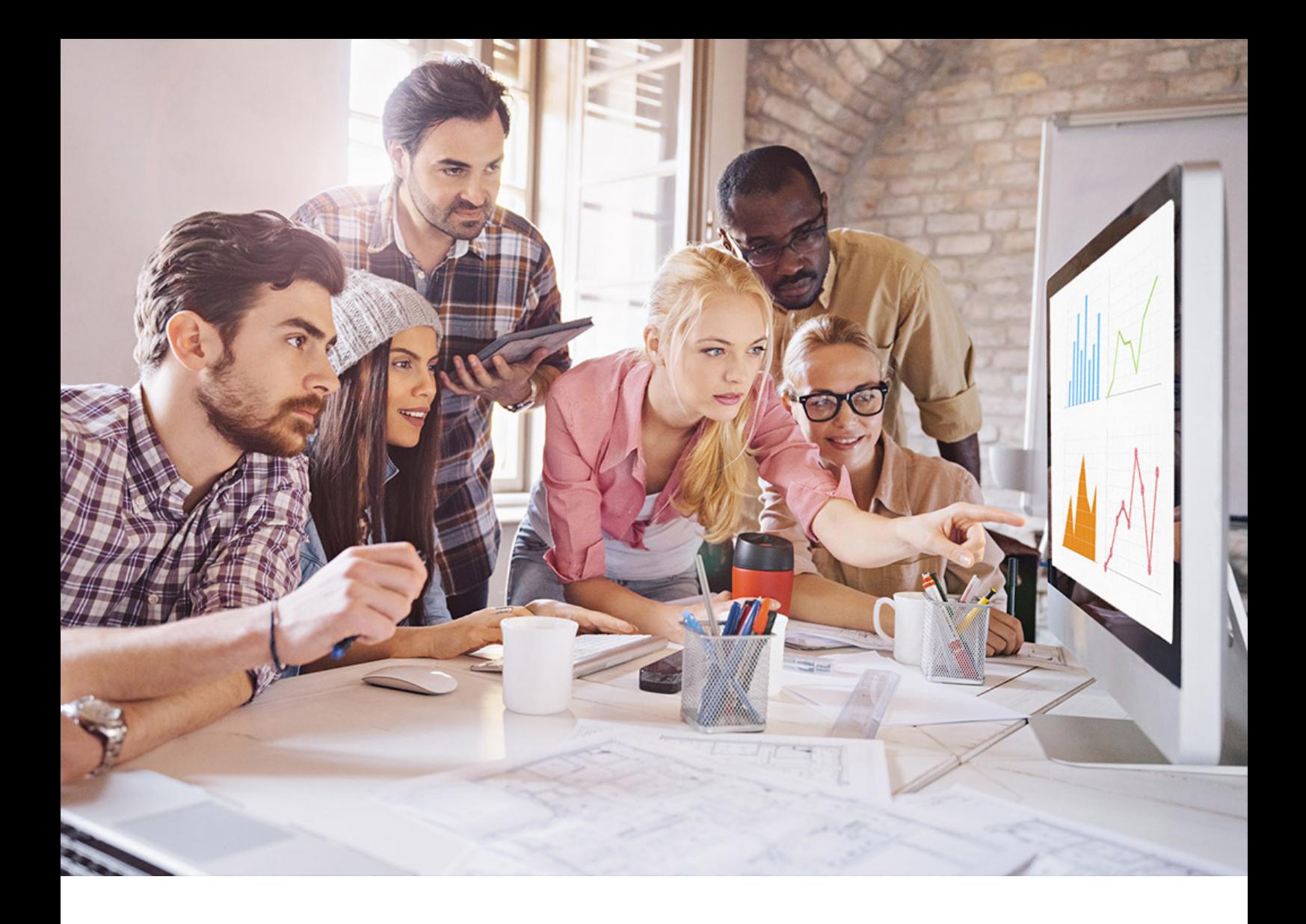

PUBLIC SAP HANA Platform 2.0 SPS 05 Document Version: 1.1 – 2021-07-09

# **SAP HANA SQLScript Reference for SAP HANA Platform**

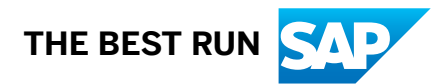

# **Content**

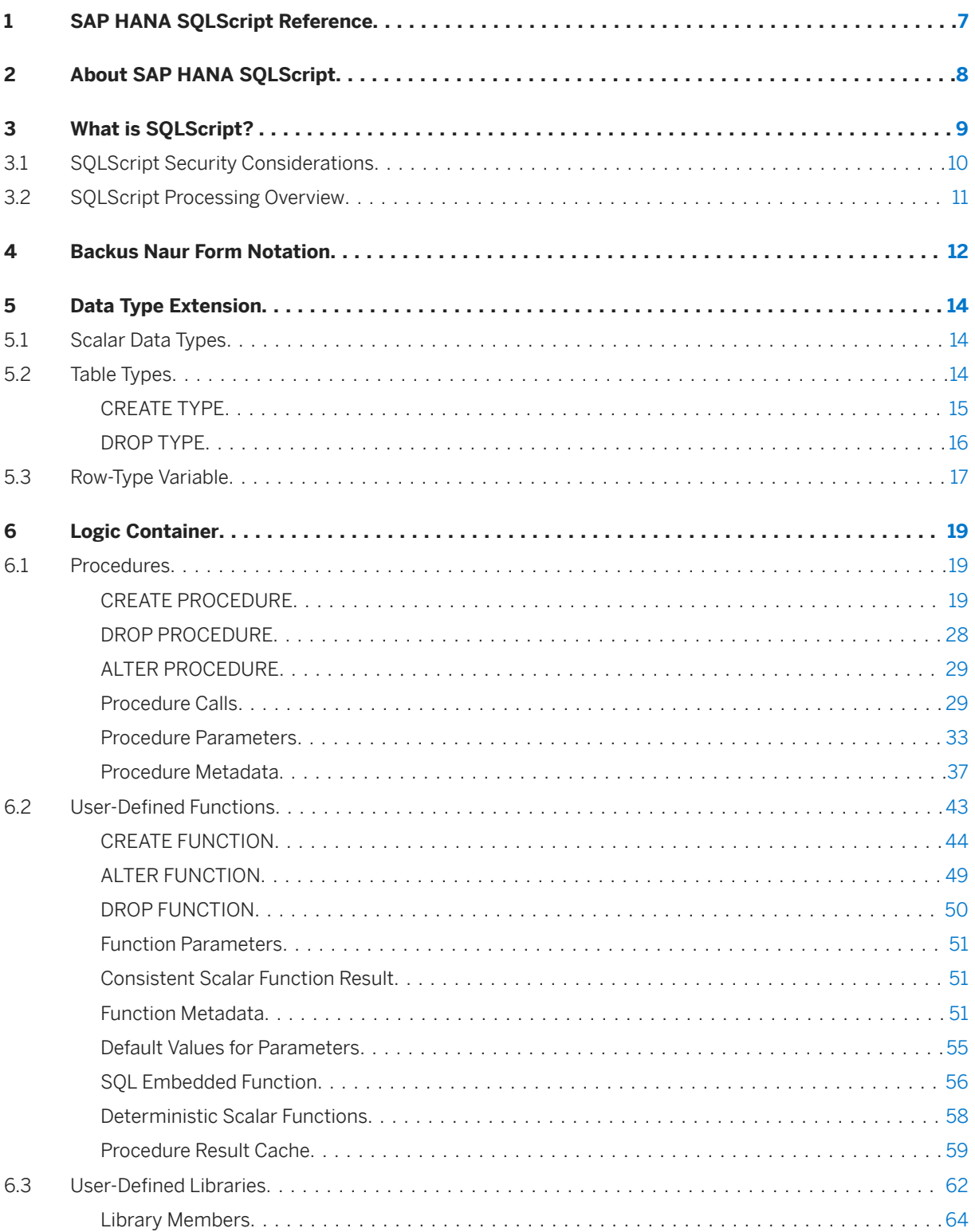

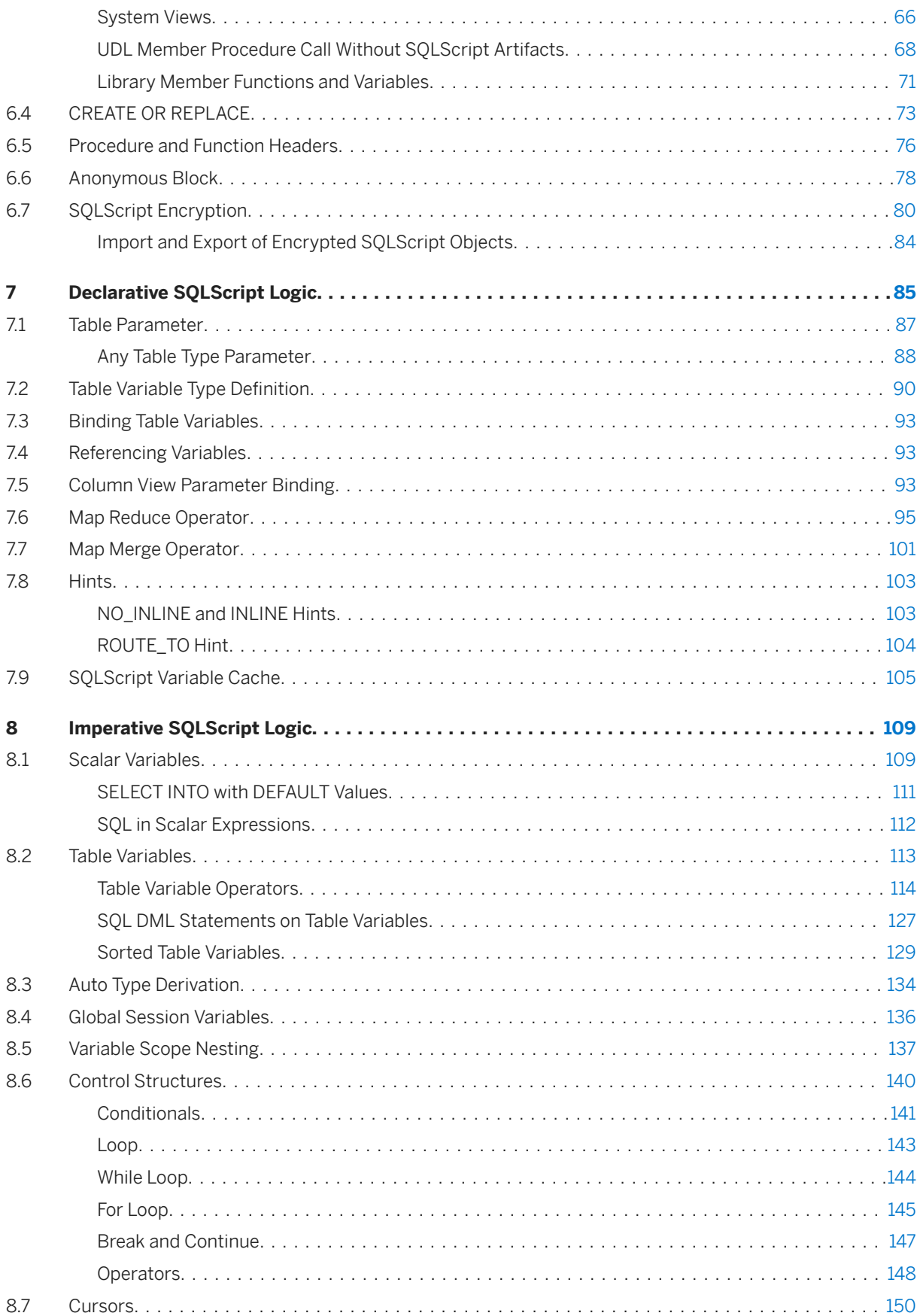

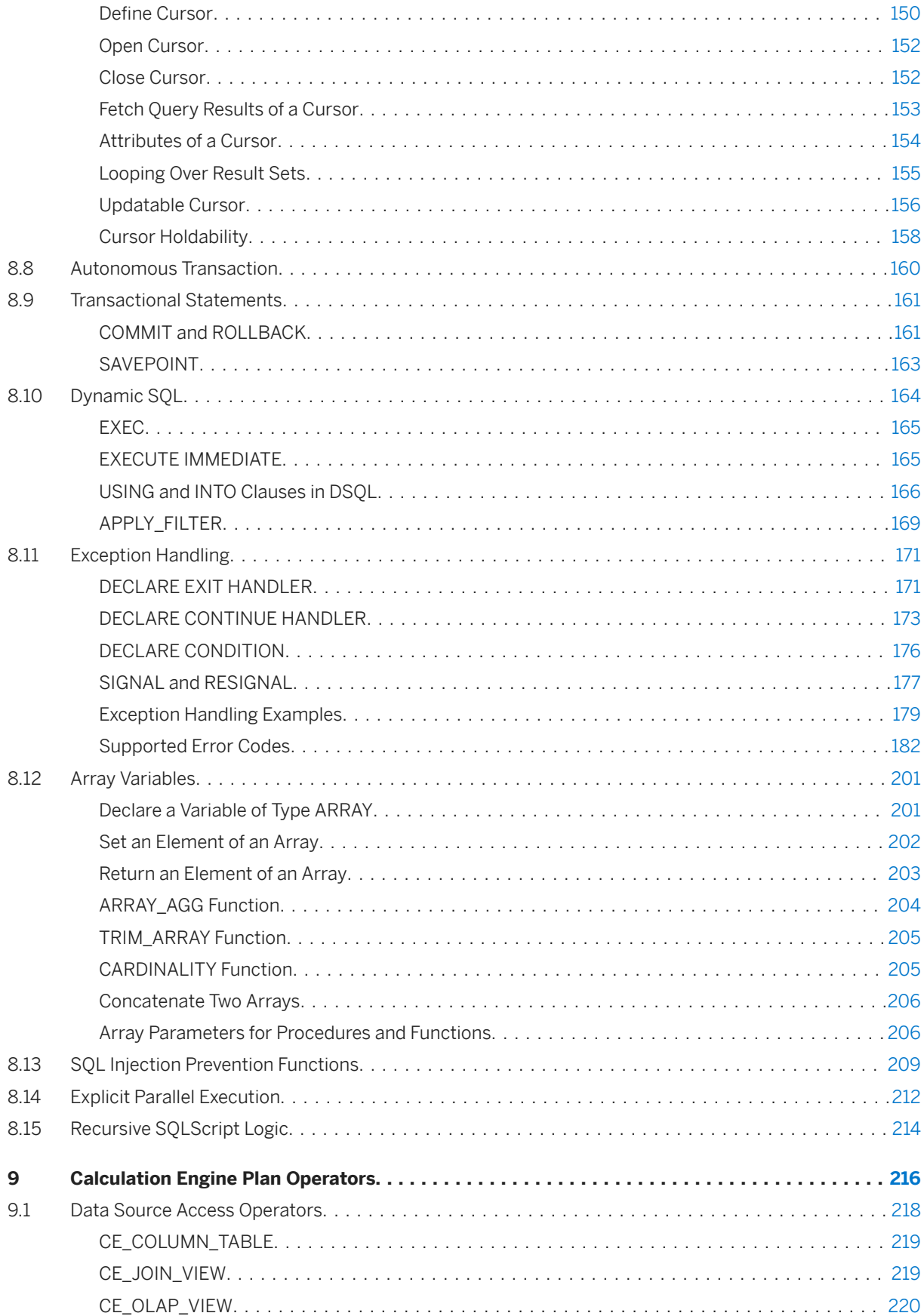

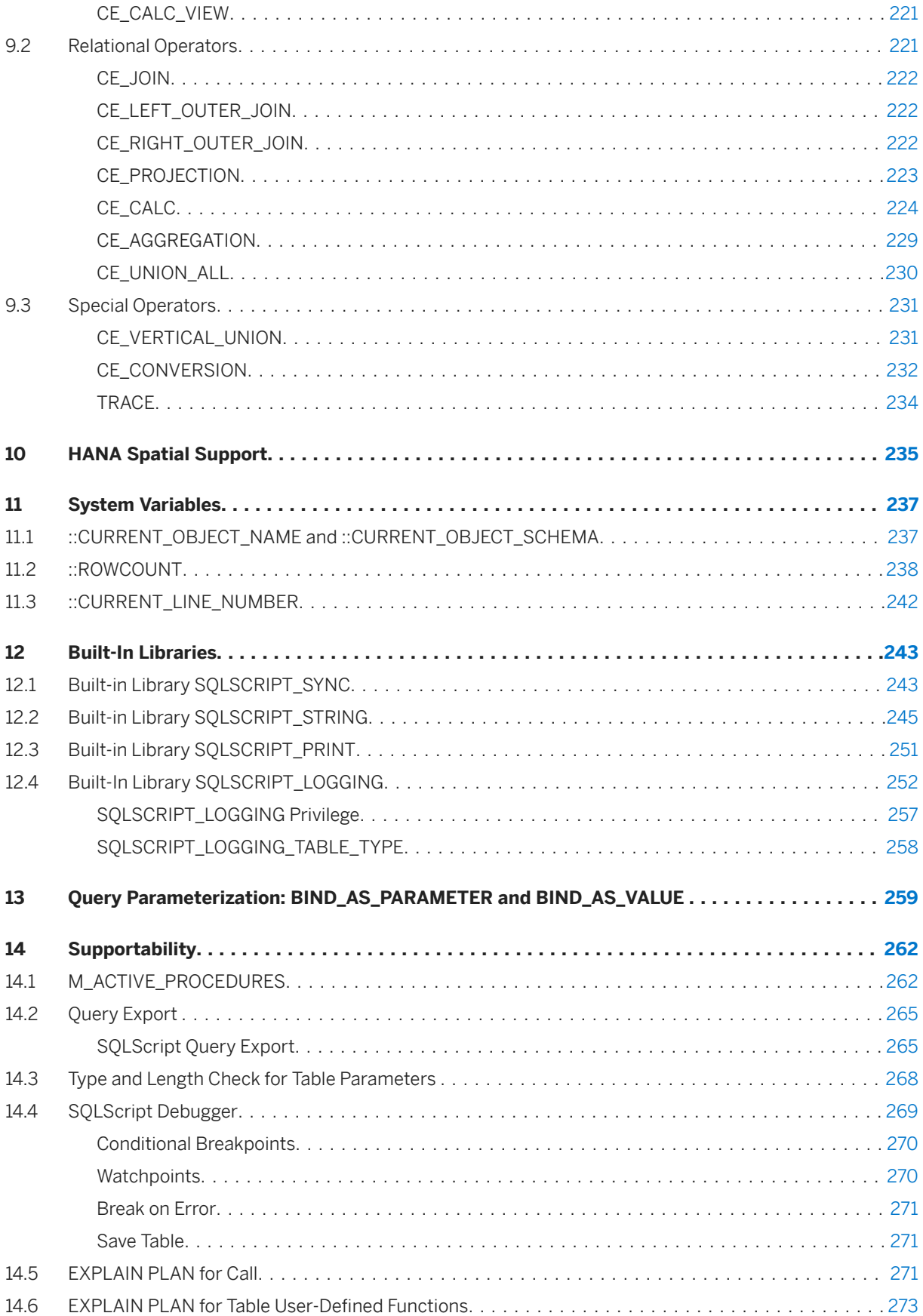

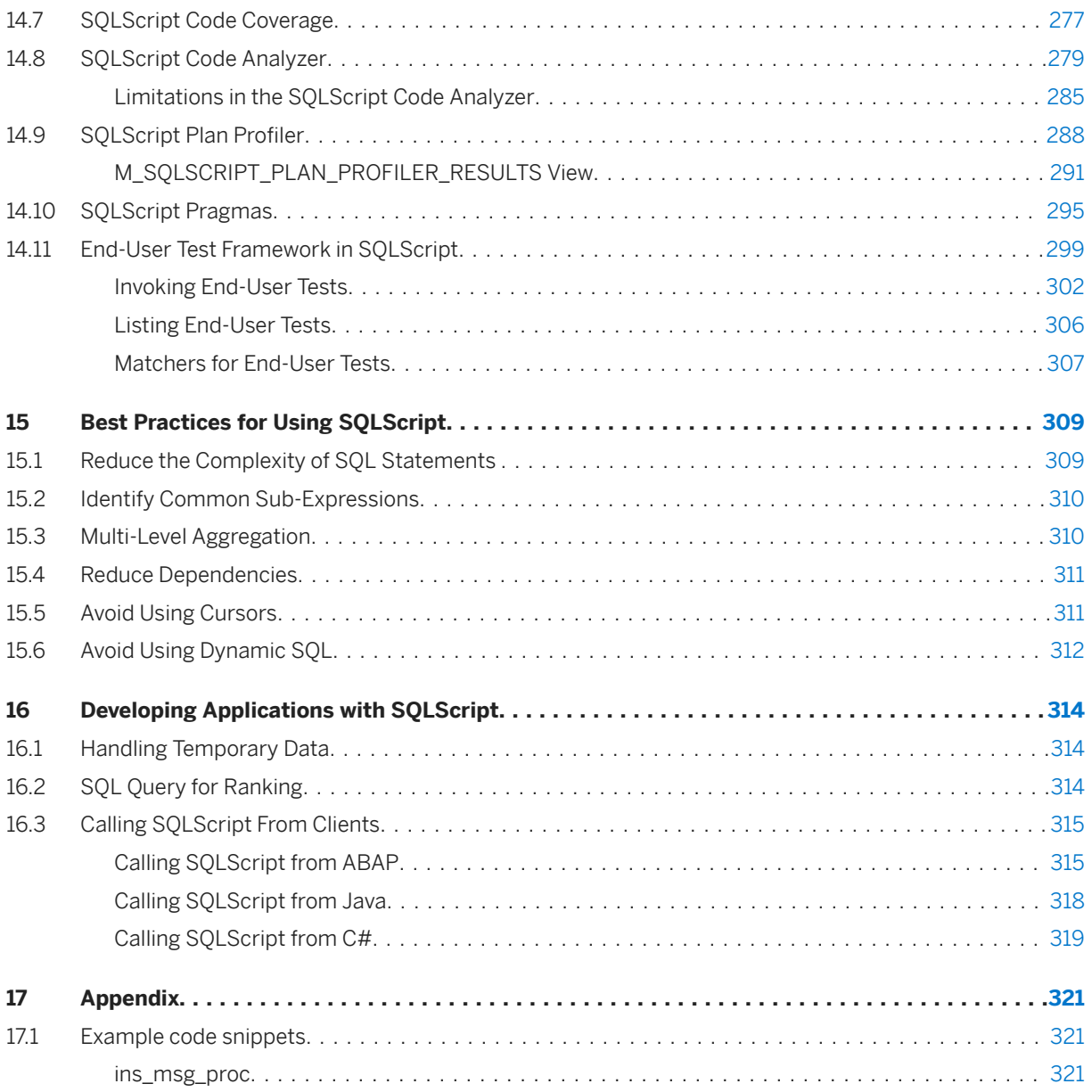

# <span id="page-6-0"></span>**1 SAP HANA SQLScript Reference**

This reference describes how to use the SQL extension SAP HANA SQLScript to embed data-intensive application logic into SAP HANA.

SQLScript is a collection of extensions to the Structured Query Language (SQL). The extensions include:

- Data extension, which allows the definition of table types without corresponding tables
- Functional extension, which allows the definition of (side-effect free) functions that can be used to express and encapsulate complex data flows
- Procedural extension, which provides imperative constructs executed in the context of the database process.

# <span id="page-7-0"></span>**2 About SAP HANA SQLScript**

SQLScript is a collection of extensions to the Structured Query Language (SQL).

The extensions include:

- Data extension, which allows the definition of table types without corresponding tables
- Functional extension, which allows the definition of (side-effect free) functions that can be used to express and encapsulate complex data flows
- Procedural extension, which provides imperative constructs executed in the context of the database process.

# <span id="page-8-0"></span>**3 What is SQLScript?**

The motivation behind SQLScript is to embed data-intensive application logic into the database. Currently, applications only offload very limited functionality into the database using SQL, most of the application logic is normally executed on an application server. The effect of that is that data to be operated upon needs to be copied from the database onto the application server and vice versa. When executing data-intensive logic, this copying of data can be very expensive in terms of processor and data transfer time. Moreover, when using an imperative language like ABAP or JAVA for processing data, developers tend to write algorithms which follow a one-tuple-at-a-time semantics (for example, looping over rows in a table). However, these algorithms are hard to optimize and parallelize compared to declarative set-oriented languages like SQL.

The SAP HANA database is optimized for modern technology trends and takes advantage of modern hardware, for example, by having data residing in the main memory and allowing massive parallelization on multi-core CPUs. The goal of the SAP HANA database is to support application requirements by making use of such hardware. The SAP HANA database exposes a very sophisticated interface to the application, consisting of many languages. The expressiveness of these languages far exceeds that attainable with OpenSQL. The set of SQL extensions for the SAP HANA database, which allows developers to push data-intensive logic to the database, is called SQLScript. Conceptually SQLScript is related to stored procedures as defined in the SQL standard, but SQLScript is designed to provide superior optimization possibilities. SQLScript should be used in cases where other modeling constructs of SAP HANA, for example analytic views or attribute views are not sufficient. For more information on how to best exploit the different view types, see "Exploit Underlying Engine".

The set of SQL extensions are the key to avoiding massive data copies to the application server and to leveraging sophisticated parallel execution strategies of the database. SQLScript addresses the following problems:

- Decomposing an SOL query can only be performed by using views. However, when decomposing complex queries by using views, all intermediate results are visible and must be explicitly typed. Moreover, SQL views cannot be parameterized, which limits their reuse. In particular they can only be used like tables and embedded into other SQL statements.
- SQL queries do not have features to express business logic (for example a complex currency conversion). As a consequence, such business logic cannot be pushed down into the database (even if it is mainly based on standard aggregations like SUM(Sales), and so on).
- An SQL query can only return one result at a time. As a consequence, the computation of related result sets must be split into separate, usually unrelated, queries.
- As SQLScript encourages developers to implement algorithms using a set-oriented paradigm and not using a one-tuple-at-a-time paradigm, imperative logic is required, for example by iterative approximation algorithms. Thus, it is possible to mix imperative constructs known from stored procedures with declarative ones.

## <span id="page-9-0"></span>**3.1 SQLScript Security Considerations**

You can develop secure procedures using SQLScript in SAP HANA by observing the following recommendations.

Using SQLScript, you can read and modify information in the database. In some cases, depending on the commands and parameters you choose, you can create a situation in which data leakage or data tampering can occur. To prevent this, SAP recommends using the following practices in all procedures.

- Mark each parameter using the keywords IN or OUT. Avoid using the INOUT keyword.
- Use the INVOKER keyword when you want the user to have the assigned privileges to start a procedure. The default keyword, DEFINER, allows only the owner of the procedure to start it.
- Mark read-only procedures using READS SQL DATA whenever it is possible. This ensures that the data and the structure of the database are not altered.

#### $\rightarrow$  Tin

Another advantage to using READS SQL DATA is that it optimizes performance.

- Ensure that the types of parameters and variables are as specific as possible. Avoid using VARCHAR, for example. By reducing the length of variables you can reduce the risk of injection attacks.
- Perform validation on input parameters within the procedure.

## **Dynamic SQL**

In SQLScript you can create dynamic SQL using one of the following commands: EXEC and EXECUTE IMMEDIATE. Although these commands allow the use of variables in SQLScript where they might not be supported. In these situations you risk injection attacks unless you perform input validation within the procedure. In some cases injection attacks can occur by way of data from another database table.

To avoid potential vulnerability from injection attacks, consider using the following methods instead of dynamic SQL:

- Use static SQL statements. For example, use the static statement, SELECT instead of EXECUTE IMMEDIATE and passing the values in the WHERE clause.
- Use server-side JavaScript to write this procedure instead of using SQLScript.
- Perform validation on input parameters within the procedure using either SOLScript or server-side JavaScript.
- Use APPLY\_FILTER if you need a dynamic WHERE condition
- Use the SQL Injection Prevention Function

## **Escape Code**

You might need to use some SQL statements that are not supported in SQLScript, for example, the GRANT statement. In other cases you might want to use the Data Definition Language (DDL) in which some <name> <span id="page-10-0"></span>elements, but not <value> elements, come from user input or another data source. The CREATE TABLE statement is an example of where this situation can occur. In these cases you can use dynamic SQL to create an escape from the procedure in the code.

To avoid potential vulnerability from injection attacks, consider using the following methods instead of escape code:

- Use server-side JavaScript to write this procedure instead of using SQLScript.
- Perform validation on input parameters within the procedure using either SOLScript or server-side JavaScript.

#### $\rightarrow$  Tip

For more information about security in SAP HANA, see the *SAP HANA Security Guide*.

## **Related Information**

[SQL Injection Prevention Functions \[page 209\]](#page-208-0)

## **3.2 SQLScript Processing Overview**

To better understand the features of SQLScript and their impact on execution, it can be helpful to understand how SQLScript is processed in the SAP HANA database.

When a user executes a procedure, for example by using the CALL statement, the SAP HANA database query compiler processes the statement in a way similar to the processing of an SQL statement.

A step-by-step analysis of the process flow follows below:

- Parsing the statement: detecting and reporting simple syntactic errors.
- Checking the semantic correctness of the statement: deriving types for variables and checking if their use is consistent.
- Optimizing the code: the original definition from the user is optimized for a better execution plan. For example, the optimizer simplifies the control flow, merges statements, and embeds nested procedure CALLs. Also, the optimizer analyzes data dependency to exploit parallelism behind the logic.
- Generating the execution plan: based on the optimized code, the SQLScript execution plan is generated.
- Execution: the execution starts with binding the actual parameters to the SQLScript execution plan. The plan is executed sequentially or in parallel.

# <span id="page-11-0"></span>**4 Backus Naur Form Notation**

This document uses BNF (Backus Naur Form) which is the notation technique used to define programming languages. BNF describes the syntax of a grammar by using a set of production rules and by employing a set of symbols.

#### Symbols Used in BNF

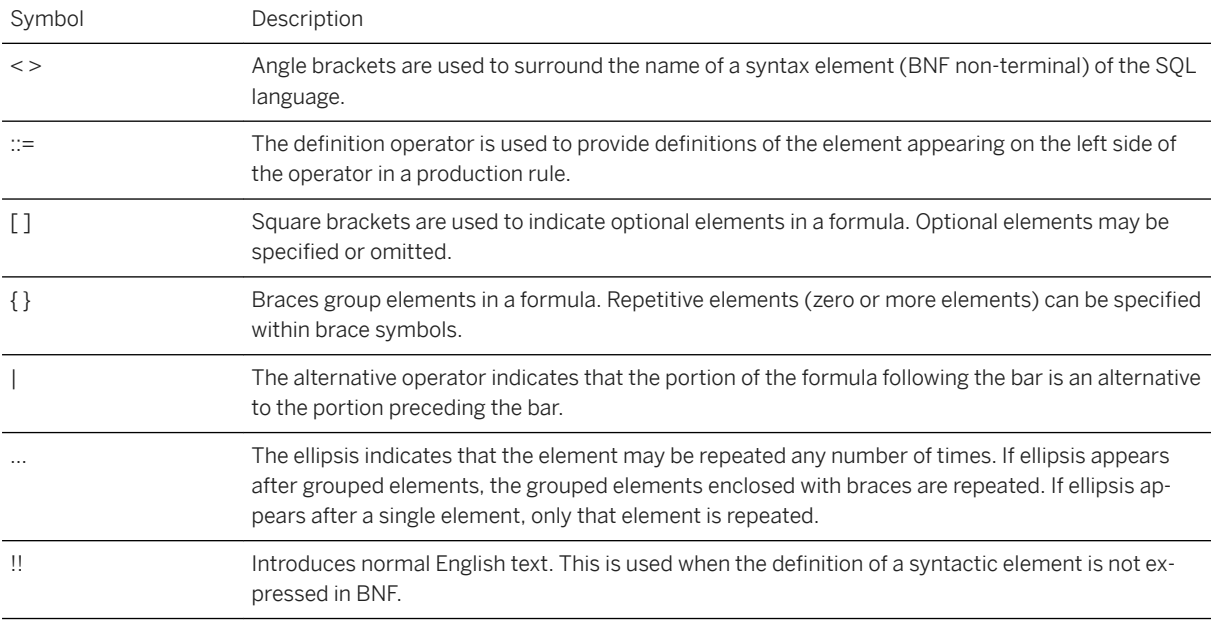

#### BNF Lowest Terms Representations

Throughout the BNF used in this document each syntax term is defined to one of the lowest term representations shown below.

```
\langle \text{digit} \rangle ::= 0 | 1 | 2 | 3 | 4 | 5 | 6 | 7 | 8 | 9
<letter> ::= a | b | c | d | e | f | g | h | i | j | k | l | m | n | o | p | q | 
r | s | t | u | v | w | x | y | z 
 | A | B | C | D | E | F | G | H | I | J | K | L | M | N | O | P | Q | 
R | S | T | U | V | W | X | Y | Z
<any character> ::= !!any character.
<comma> ::= ,
<dollar_sign> ::= $
<double_quotes> ::= "
<greater than sign> ::= >
<hash_symbol> ::= #
<left_bracket> ::= [
```

```
<left_curly_bracket> ::= {
<lower_than_sign> ::= <
<period> ::= .
<pipe_sign> ::= |
<right_bracket> ::= ]
<right_curly_bracket> ::= }
<sign> ::= + | -
<single_quote> ::= '
<underscore> ::= _
<apostrophe> ::= <single_quote>
<approximate_numeric_literal> ::= <mantissa>E<exponent>
<cesu8_restricted_characters> ::= <double_quote> | <dollar_sign> | 
<single_quote> | <sign> | <period> | <greater_than_sign> | <lower_than_sign> | 
<pipe_sign> | <left_bracket> | <right_bracket> | <left_curly_bracket> |
\langleright curly bracket> | ( | ) | ! | \frac{1}{8} | * | , | / | : | ; | = | ? | @ | \ | ^
| \cdot |<exact_numeric_literal> ::= <unsigned_integer>[<period>[<unsigned_integer>]]
                           | <period><unsigned_integer>
<exponent> ::= <signed_integer>
<hostname> ::= {<letter> | <digit>}[{ <letter> | <digit> | <period> | - }...]
<identifier> ::= simple_identifier | special_identifier
<mantissa> ::= <exact_numeric_literal>
<numeric_literal> ::= <signed_numeric_literal> | <signed_integer>
<password> ::= {<letter> | <underscore> | <hash_symbol> | <dollar_sign> | 
<digit>}... | <double_quotes> <any_character>...<double_quotes>
<port number> ::= <unsigned integer>
<schema_name> ::= <unicode_name>
<simple_identifier> ::= {<letter> | <underscore>} [{<letter> | <digit> |
<underscore> | <hash_symbol> | <dollar_sign>}...]
<special_identifier> ::= <double_quotes><any_character>...<double_quotes>
<signed_integer> ::= [<sign>] <unsigned_integer>
<signed_numeric_literal> ::= [<sign>] <unsigned_numeric_literal>
<string_literal> ::= <single_quote>[<any_character>...]<single_quote> 
<unicode_name> ::= !! CESU-8 string excluding any characters listed in 
<cesu8_restricted_characters>
<unsigned_integer> ::= <digit>... 
<unsigned_numeric_literal> ::= <exact_numeric_literal> | 
<approximate_numeric_literal>
<user_name> ::= <unicode_name>
```
# <span id="page-13-0"></span>**5 Data Type Extension**

Besides the built-in scalar SQL data types, SQLScript allows you to use user-defined types for tabular values.

## **5.1 Scalar Data Types**

The SQLScript type system is based on the SQL-92 type system. It supports the following primitive data types:

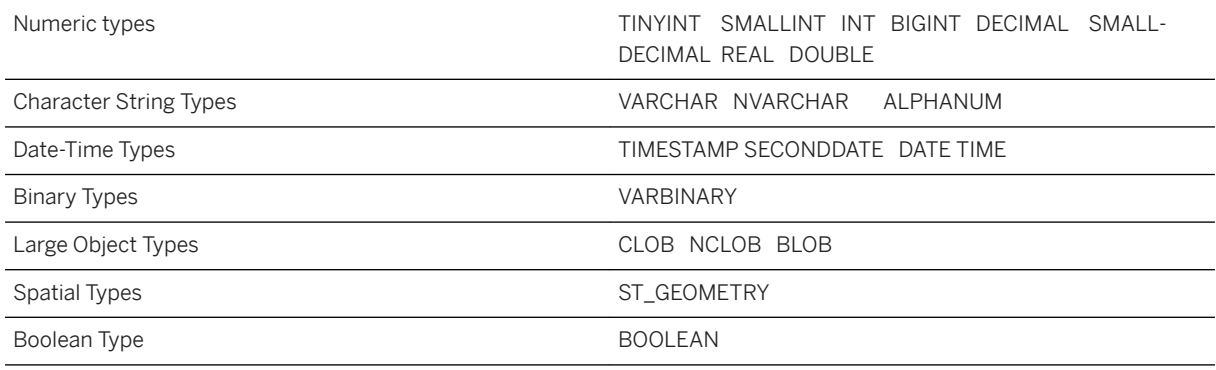

## i Note

SQLScript currently allows a length of 8388607 characters for the NVARCHAR and the VARCHAR data types, unlike SQL where the length of that data type is limited to 5000.

For more information on scalar types, see SAP HANA SQL and System Views Reference, Data Types.

## **5.2 Table Types**

The SQLScript data type extension allows the definition of table types. These types are used to define parameters for procedures representing tabular results.

## <span id="page-14-0"></span>**5.2.1 CREATE TYPE**

### **Syntax**

CREATE TYPE <type name> AS TABLE (<column list definition>)

### **Syntax Elements**

<type\_name> ::= [<schema\_name>.]<identifier>

Identifies the table type to be created and, optionally, in which schema it should be created.

<column\_list\_definition> ::= <column\_elem> [{, <column\_elem>}...] <column<sup>-</sup>elem> ::= <column name> <data\_type><column name> ::= <identifier>

Defines a table column

```
<data type> ::= DATE | TIME | SECONDDATE | TIMESTAMP | TINYINT | SMALLINT |
INTEGER | BIGINT | SMALLDECIMAL | DECIMAL
 | REAL | DOUBLE | VARCHAR | NVARCHAR | ALPHANUM | SHORTTEXT | 
VARBINARY | BLOB | CLOB | NCLOB | TEXT | BOOLEAN
```
The available data types

For more information on data types, see [Scalar Data Types \[page 14\]](#page-13-0).

#### **Description**

The CREATE TYPE statement creates a user-defined type.

The syntax for defining table types follows the SQL syntax for defining new tables. The table type is specified by using a list of attribute names and primitive data types. The attributes of each table type must have unique names.

### **Example**

You create a table type called  $tt$  publishers.

```
CREATE TYPE tt_publishers AS TABLE (
   publisher INTEGER,
  name VARCHAR(50),
  price DECIMAL,
```

```
 cnt INTEGER);
```
You create a table type called **tt** years.

```
CREATE TYPE tt years AS TABLE (
  year VARCHA\overline{R}(4),
    price DECIMAL,
    cnt INTEGER);
```
## **5.2.2 DROP TYPE**

### **Syntax**

DROP TYPE <type name> [<drop option>]

### **Syntax Elements**

<type\_name> ::= [<schema\_name>.]<identifier>

The identifier of the table type to be dropped, with optional schema name

<drop\_option> ::= CASCADE | RESTRICT

When the <drop\_option> is not specified, a non-cascaded drop is performed. This drops only the specified type, dependent objects of the type are invalidated but not dropped.

The invalidated objects can be revalidated when an object with the same schema and object name is created.

## **Description**

The DROP TYPE statement removes a user-defined table type.

### **Example**

You create a table type called  $my\_type$ .

CREATE TYPE my\_type AS TABLE ( column\_a DOUBLE );

<span id="page-16-0"></span>You drop the my type table type.

DROP TYPE my type;

## **5.3 Row-Type Variable**

You can declare a row-type variable, which is a collection of scalar data types, and use it to easily fetch a single row from a table.

### **Syntax**

```
DECLARE <sql_identifier> [ {, <sql_identifier> }… ] [ CONSTANT ] ROW 
\{ <row_element_list> | <row_like> \} [ \{ DEFAULT | '=' \} <row_default_value> ] ;
```
### **Syntax Elements**

```
<row_element_list> ::= '(' <row_element> [ { , <row_element> }... ] ')'
<row_element> ::= <identifier> <sql_type>
\langle \text{row}^{\text{-}} \text{like} \rangle ::= LIKE { \langle \text{table name} \rangle | \langle \text{variable} \rangle }
<table_name> ::= [<schema_name> '.'] <identifier>
<variable> ::= ':' <identifier>
<row_default_value> ::= <row_constructor> | <variable>
<row_constructor> ::= ROW '(' <expression> [ { , <expression> }… ] ')'
```
### **Assigning Values to a Row-Type Variable**

To assign values to a row-type variable or to reference values of a row-type variable, proceed as follows:

```
DO BEGIN
 DECLARE x, y ROW (a INT, b VARCHAR(16), c TIMESTAMP);
x = ROW(1, 'a', '2000-01-01');x.a = 2;V = :X;SELECT :y.a, :y.b, :y.c FROM DUMMY;
 -- Returns [2, 'a', '2000-01-01']
END;
```
## **Selecting Values into a Row-Type Variable**

You can fetch or select multiple values into a single row-type variable.

```
DO BEGIN
   DECLARE CURSOR cur FOR SELECT 1 as a, 'a' as b, to timestamp('2000-01-01')
as c FROM DUMMY;
    DECLARE x ROW LIKE :cur;
    OPEN cur;
    FETCH cur INTO x;
SELECT :x.a, :x.b, :x.c FROM DUMMY;
 -- Returns [1, 'a', '2000-01-01']
 SELECT 2, 'b', '2000-02-02' INTO x FROM DUMMY;
SELECT :x.a, :x.b, :x.c FROM DUMMY;
 -- Returns [2, 'b', '2000-02-02']
END;
```
## **Limitations**

- EXEC INTO is not supported.
- It is not possible to pass row-type variables as parameters of procedures or functions.

# <span id="page-18-0"></span>**6 Logic Container**

The following types of logic containers are available in SQLScript: Procedure, Anonymous Block, User-Defined Function, and User-Defined Library.

The User-Defined Function container is separated into Scalar User-Defined Function and Table User-Defined Function.

The following sections provide an overview of the syntactical language description for the containers.

## **6.1 Procedures**

Procedures allow you to describe a sequence of data transformations on data that is passed as input and database tables.

Data transformations can be implemented as queries that follow the SAP HANA database SQL syntax by calling other procedures. Read-only procedures can only call other read-only procedures.

The use of procedures has some advantages compared to using SQL:

- You can parameterize and reuse calculations and transformations that are described in one procedure in other procedures.
- You can use and express knowledge about relationships in the data: related computations can share common sub-expressions, and related results can be returned using multiple output parameters.
- You can define common sub-expressions. The query optimizer decides between a materialization strategy (that avoids re-computation of expressions) and other optimizing strategies. That makes the task of detecting common sub-expressions easier and improves the readability of the SQLScript code.
- You can use scalar variables or imperative language features, if required.

## **6.1.1 CREATE PROCEDURE**

You use this SQL statement to create a procedure.

### **Syntax**

```
CREATE [OR REPLACE] PROCEDURE <proc_name> [(<parameter_clause>)] [LANGUAGE
<lang>] [SQL SECURITY <mode>] [DEFAULT SCHEMA <default_schema_name>]
 [READS SQL DATA ] [<variable_cache_clause>] [ DETERMINISTIC ] [WITH ENCRYPTION] 
[AUTOCOMMIT DDL { ON|OFF } ]
  AS
 { BEGIN [ SEQUENTIAL EXECUTION | PARALLEL EXECUTION ]
```

```
 <procedure_body>
END | HEADER ONLY }
```
### **Syntax Elements**

The following syntax elements are available:

• Identifier of the procedure with an optional schema name

```
<proc_name> ::= [<schema_name>.]<identifier>
```
● Input and output parameters of the procedure

<parameter clause> ::= <parameter> [{, <parameter>}...]

● Procedure parameter with associated data type

<param\_inout> ::= IN | OUT | INOUT

#### i Note

The default is IN. Each parameter is marked using the keywords IN/OUT/INOUT. Input and output parameters must be explicitly assigned a type (that means that tables without a type are note supported)

● Variable name for a parameter

```
<param_name> ::= <identifier>
```
● The input and output parameters of a procedure can have any of the primitive SOL types or a table type. INOUT parameters can only be of the scalar or the array type.

Array variables or constant arrays can be passed to procedures as input, output, and inout parameters with the following limitations:

- LOB type array parameter is not supported.
- DEFAULT VALUE for an array parameter is not supported.
- Using an array parameter in the USING clause of Dynamic SQL is not supported.

```
<param_type> ::= <sql_type> [ARRAY] | <table_type> | <table type definition>
<any table type>
```
● Data type of the variable

```
 <sql_type> ::= DATE | TIME | TIMESTAMP | SECONDDATE | TINYINT | SMALLINT | 
INTEGER | BIGINT | DECIMAL | SMALLDECIMAL | REAL | DOUBLE | 
               | VARCHAR | NVARCHAR | ALPHANUM | VARBINARY | CLOB | NCLOB | 
BLOB | ST_GEOMETRY
```
#### i Note

For more information on data types see *Data Types* in the SAP HANA SQL Reference Guide on the SAP Help Portal.

● A table type previously defined with the CREATE TYPE command, see [CREATE TYPE \[page 15\]](#page-14-0).

```
<table_type> ::= <identifier>
```
● A table type implicitly defined within the signature

```
<table_type_definition> ::= TABLE (<column_list_definition>)
<column_list_definition> ::= <column_elem>[{, <column_elem>}...]
<column_elem> ::= <column_name> <data_type>
\langlecolumn\overline{\square}name> ::= \langleidenti\overline{\text{f}}ier>
```
● Definition of the programming language in the procedure. The default is SQLSCRIPT.

```
 LANGUAGE <lang>
 <lang> ::= SQLSCRIPT | R
```
 $\rightarrow$  Tin

It is a good practice to define the language in all procedure definitions.

● Specification of the security mode of the procedure. The default is DEFINER.

```
SQL SECURITY <mode>
  <mode> ::= DEFINER | INVOKER
```
● Indication that that the execution of the procedure is performed with the privileges of the definer of the procedure

DEFINER

● Indication that the execution of the procedure is performed with the privileges of the invoker of the procedure

INVOKER

● Specifies the schema for unqualified objects in the procedure body; if nothing is specified, the current schema of the session, when the procedure is defined, is used.

```
DEFAULT SCHEMA <default schema name>
\langle \text{default schema name} \rangle : \mathbb{R}^+ \leq \langle \text{unique} \rangle
```
● Marks the procedure as being read-only and side-effect free - the procedure does not make modifications to the database data or its structure. This means that the procedure does not contain DDL or DML statements and that it only calls other read-only procedures. The advantage of using this parameter is that certain optimizations are available for read-only procedures.

READS SQL DATA

- For more information on <variable\_cache\_clause>, see [SQLScript Variable Cache \[page 105\].](#page-104-0)
- By default, every SQLScript procedure or function runs with AUTOCOMMIT mode OFF and AUTOCOMMIT DDL mode OFF. In some cases, AUTOCOMMIT DDL mode ON may be required, like administrative operations (for example, IMPORT) that cannot run with DDL AUTOCOMMIT mode OFF. Now you can explicitly specify whether the procedure should be run with AUTOCOMMIT DDL mode ON or OFF. The default value for the property remains 'OFF'.

AUTOCOMMIT DDL ON|OFF

You can find out the AUTOCOMMIT DDL mode for each procedure by using the column 'AUTO\_COMMIT\_DDL' in the system view 'PROCEDURES'.

The following restrictions apply:

○ It cannot be used in functions

- It cannot be used in non-SQLScript procedures
- It cannot be used in read-only procedures.
- Defines the main body of the procedure according to the programming language selected

```
<procedure body> ::= [<proc_using_list>]
 [<proc_decl_list>]
 [<proc_handler_list>] 
                 <proc_stmt_list>
```
● This statement forces sequential execution of the procedure logic. No parallelism takes place.

SEQUENTIAL EXECUTION

● Procedure variable, cursor, and condition declaration

```
<proc decl list> ::= <proc decl> [{, <proc decl>}…]
\langle \text{proc}^- \text{dec1} \rangle ::= DECLARE \langle \langle \text{proc variable} \rangle | \langle \text{proc table variable} \rangle | \langle \text{proc curse} \rangle\langle \text{proc} \cdot \text{condition} \rangle ;
\langleproc<sup>-</sup>table variable> ::= \langlevariable name_list> \{\langletable_type_definition>|
\langle \text{table } type \rangle<proc_variable>::= <variable name_list> [CONSTANT] {<sql_type>|
<array_datatype>}[NOT NULL][<proc_default>]
<variable_name_list> ::= <variable_name>[{, <variable_name}...]
<column_list_elements> ::= (<column_definition>[{,<column_definition>}...])
<array_datatype> ::= <sql_type> ARRAY [ = <array_constructor> ] 
<array_constructor> ::= ARRAY (<expression> [ { , <expression> }...] )
<proc_default> ::= (DEFAULT | '=' ) <value>|<expression>
<value> ::= An element of the type specified by <type> or an expression
<proc_cursor> ::= CURSOR <cursor_name> [ ( proc_cursor_param_list ) ] FOR
<subquery> ;
<proc_cursor_param_list> ::= <proc_cursor_param> [{, <proc_cursor_param>}...]
<variable_name> ::= <identifier>
<wariable_name> ::= <identifier><br>
<cursor name> ::= <identifier>
<proc_cursor_param> ::= <param_name> <datatype>
<proc_condition> ::= <variable_name> CONDITION | <variable_name> CONDITION 
FOR <sql error code>
```
● Declares exception handlers to catch SOL exceptions.

```
<proc handler list> ::= <proc_handler> [, <proc_handler> [,..] ]
\overline{\text{c}} \overline{\text{c}} <proc_condition_value_list> <proc_stmt>;
```
● One or more condition values

```
 <proc_condition_value_list> ::= <proc_condition_value> 
{,<proc_condition_value>}...]
```
● An error code number or a condition name declared for a condition variable

```
 <proc_condition_value> ::= SQLEXCEPTION 
                          | <sql_error_code> | <condition_name>
```
● Procedure body statements.

```
 <proc_stmt_list> ::= {<proc_stmt>}...
 <proc_stmt> ::= <proc_block>
| <proc_assign>
| <proc_single_assign>
               | <proc_multi_assign>
| <proc_if>
| <proc_loop><br>| <proc_loop>
             | <proc<sup>_</sup>while>
              | <proc_for>
```

```
 | <proc_foreach>
                   <sub>proc</sub> = <sub>exist</sub></sub>
                   | <proc_continue>
                   | <proc_signal>
                   | <proc_resignal>
                    | <proc_sql>
| <proc_open>
| <proc_fetch>
                   | <proc_close>
                   | <proc_call>
                   | <proc_exec>
                   | <proc_return>
                   | <proc_insert>
                    | <proc_update>
                 | <proc_delete>
```
● Insert a new data record at a specific position into a table variable

```
\langleproc_insert> ::= :\langletable_variable>.INSERT((\langlevalue 1>,…, \langlevalue n>), \langleindex>)
```
For more information on inserting, updating and deleting data records, see [Modifying the Content of Table](#page-114-0)  [Variables \[page 115\].](#page-114-0)

● You can modify a data record at a specific position. There are two equivalent syntax options:

```
<proc_update> ::= :<table_variable>.UPDATE((<value_1>,…, <value_n>), <index>)
\langleproc update> ::= \langletable variable>[\langleindex>] = (\langlevalue 1>,…, \langlevalue n>)
```
● You can delete data records from a table variable. Wth the following syntax you can delete a single record.

<proc\_delete> ::= :<table\_variable>.DELETE(<index>)

● To delete blocks of records from table variables, you can use the following syntax:

<proc\_delete> ::= :<table\_variable>.DELETE(<from\_index>..<to\_index>)

● Sections of your procedures can be nested using BEGIN and END terminals

```
<proc_block> ::= BEGIN <proc_block_option>
                    [<proc_decl_list>]
                   [<proc_handler_list>]
                  \text{Cproc\_stmt\_list}END :
<proc_block_option> ::= [SEQUENTIAL EXECUTION ]| [AUTONOMOUS TRANSACTION] | 
[PARALLEL EXECUTION]
```
● Assignment of values to variables - an <expression> can be either a simple expression, such as a character, a date, or a number, or it can be a scalar function or a scalar user-defined function.

```
<proc_assign> ::= <variable_name> = { <expression> | <array_function> } ;
 | <variable_name> '[' <expression> ']' = <expression> ;
```
● The ARRAY AGG function returns the array by aggregating the set of elements in the specified column of the table variable. Elements can optionally be ordered. The CARDINALITY function returns the number of the elements in the array, <array\_variable\_name>. The TRIM ARRAY function returns the new array by removing the given number of elements,  $\le$ numeric\_value\_expression $\ge$ , from the end of the array,  $\le$  array\_value\_expression $\ge$ .

The ARRAY function returns an array whose elements are specified in the list <array\_variable\_name>. For more information see the chapter [Array Variables \[page 201\].](#page-200-0)

```
<array_function> = ARRAY_AGG ( :<table_variable>.<column_name> [ ORDER BY 
<sort_spec_list> ] ) 
                    CARDINALITY ( : < array variable name>)
                   | TRIM ARRAY (: <array_variable_name>,
<array_variable_name>) 
 | ARRAY ( <array_variable_name_list> ) 
 <table_variable> ::= <identifier>
 <column name> ::= <identifier>
<array_variable_name> ::= <identifier>
```
● Assignment of values to a list of variables with only one function evaluation. For example, <function\_expression> must be a scalar user-defined function and the number of elements in <var\_name\_list> must be equal to the number of output parameters of the scalar user-defined function.

```
\langleproc_multi_assign> ::= (\langle var \space name \space list \rangle) = \langle function \space expression \rangle <proc_single_assign> ::= <variable_name> = <subquery>
                                              \langle \text{variable\_name} \rangle = \langle \text{proc} \text{ce} \text{call} \rangle\langle \text{variable\_name} \rangle = \langle \text{proc\_apply filter} \rangle | <variable_name> = <unnest_function>
                                             \langle \text{variable\_name} \rangle = \langle \text{map\_merge\_op} \rangle
```
● The MAP\_MERGE operator is used to apply each row of the input table to the mapper function and unite all intermediate result tables. For more information, see [Map Merge Operator \[page 101\].](#page-100-0)

```
<map_merge_op> ::= MAP_MERGE(<table_or_table_variable>,
<mapper_identifier>(<table_or_table_variable>.<column_name> [ {,}
<table_or_table_variable>.<column_name>} … ] [, <param_list>])
\langletable<sup>-</sup>or<sup>-</sup>table<sup>-</sup>variable> ::= \langletable variable name> | \langleidentifier>
<table_variable_name> ::= <identifier> 
<mapper_identifier> ::= <identifier>
<column_name> ::= <identifier>
\langleparam_list> := \langleparam> [{, \langleparam>} ...]
<paramter> = <table_or_table_variable> | <string_literal> | <numeric_literal>
| <identifier>
```
● For more information about the CE operators, see [Calculation Engine Plan Operators \[page 216\]](#page-215-0).

```
\langleproc ce call> ::= TRACE ( \langlevariable name> ) ;
 | CE_LEFT_OUTER_JOIN ( <table_variable> , 
<table_variable> , '[' <expr_alias_comma_list> ']' [ <expr_alias_vector>] ) ;
                 | CE_RIGHT_OUTER_JOIN ( <table_variable> ,
<table_variable> , '[' <expr_alias_comma_list> ']' [ <expr_alias_vector>] ) ;
 | CE_FULL_OUTER_JOIN ( <table_variable> , 
<table_variable> , '[' <expr_alias_comma_list> ']' [ <expr_alias_vector>] );
                  | CE_JOIN ( <table_variable> , <table_variable> , '[' 
<expr_alias_comma_list> ']' [<expr_alias_vector>] ) ;
 | CE_UNION_ALL ( <table_variable> , <table_variable> ) ;
 | CE_COLUMN_TABLE ( <table_name> [ <expr_alias_vector>] ) ;
 | CE_JOIN_VIEW ( <table_name> [ <expr_alias_vector>] ) ;
 | CE_CALC_VIEW ( <table_name> [ <expr_alias_vector>] ) ;
                  CE_OLAP_VIEW ( <table_name> [ <expr_alias_vector>] ) ;
                  CEPROJECTION ( <table_variable> , \overline{V}['
<expr_alias_comma_list> ']' <opt_str_const> ) ;
 | CE_PROJECTION ( <table_variable> <opt_str_const> ) ; 
                  CE AGGREGATION ( <table variable> , '['
\langle \text{agg alias comma list} \rangle^{-1}' [ \langle \text{expr alias vector} \rangle] );
 | CE_CONVERSION ( <table_variable> , '[' 
<proc key value pair comma list> ']' [ <expr alias vector>] ) ;
                  | CE_VERTICAL_UNION ( <table_variable> , '[' 
\langleexpr_alias_comma_list> ']' \langlevertical_union_param_pair_list> ) ;
```
<table\_name> ::= [<schema\_name>.]<identifier>

● APPLY\_FILTER defines a dynamic WHERE-condition <variable\_name> that is applied during runtime. For more information about that, see the chapter [APPLY\\_FILTER \[page 169\].](#page-168-0)

```
<proc_apply_filter> ::= APPLY_FILTER ( {<table_name> | :<table_variable>},
\overline{\text{variable}} name> ) ;
```
● The UNNEST function returns a table including a row for each element of the specified array.

```
<unnest_function> ::= UNNEST ( <variable_name_list> ) [ WITH ORDINALITY ] 
[<as\_coI\_names>] ;
\overline{\text{variable}} name list> ::= :<variable name> [{, :<variable name>}...]
```
● Appends an ordinal column to the return values.

WITH ORDINALTIY

● Specifies the column names of the return table.

```
<as_col_names> ::= AS [table_name] ( <column_name_list> ) 
<column_name_list> ::= <column_name>[{, <column_name>}...]
              ::= <identifier>
```
● You use IF - THEN - ELSE IF to control execution flow with conditionals.

```
<proc_if> ::= IF <condition> THEN [SEQUENTIAL EXECUTION][<proc_decl_list>]
[<proc_handler_list>] <proc_stmt_list>
 [<proc_elsif_list>]
                           [<proc_else>]
                          END IF;
  <proc_elsif_list> ::= ELSEIF <condition> THEN [SEQUENTIAL EXECUTION]
[<proc_decl_list>] [<proc_handler_list>] <proc_stmt_list> 
 \overline{\text{c}} \overline{\text{c}} [<proc_handler_list>] <proc_stmt_list>
```
● You use loop to repeatedly execute a set of statements.

```
 <proc_loop> ::= LOOP [SEQUENTIAL EXECUTION][<proc_decl_list>] 
[<proc_handler_list>] <proc_stmt_list> END LOOP ;
```
● You use WHILE to repeatedly call a set of trigger statements while a condition is true.

 <proc\_while> ::= WHILE <condition> DO [SEQUENTIAL EXECUTION] [<proc\_decl\_list>] [<proc\_handler\_list>] <proc\_stmt\_list> END WHILE ;

● You use FOR - IN loops to iterate over a set of data.

```
<proc_for> ::= FOR <column_name> IN [ REVERSE ] <expression> .. <expression>
             DO [SEQUENTIAL EXECUTION][<proc_decl_list>] 
[<proc handler list>] <proc stmt list>
             END FOR ;
```
● You use FOR - EACH loops to iterate over all elements in a set of data.

```
<proc_foreach> ::= FOR <column_name> AS <column_name> [<open_param_list>] DO
                  [SEQUENTIAL EXECUTION][<proc_decl_list>] 
[<proc_handler_list>] <proc_stmt_list>
                 END FOR ;
 <open_param_list> ::= ( <expression> [ { , <expression> }...] )
```
● Terminates a loop

<proc\_exit> ::= BREAK ;

● Skips a current loop iteration and continues with the next value.

<proc\_continue> ::= CONTINUE ;

● You use the SIGNAL statement to explicitly raise an exception from within your trigger procedures.

 $\langle \text{proc signal} \rangle$  ::= SIGNAL  $\langle \text{signal value} \rangle$  [ $\langle \text{set signal info} \rangle$ ] ;

● You use the RESIGNAL statement to raise an exception on the action statement in an exception handler. If an error code is not specified, RESIGNAL will throw the caught exception.

<proc\_resignal> ::= RESIGNAL [<signal\_value>] [<set\_signal\_info>] ;

● You can SIGNAL or RESIGNAL a signal name or an SQL error code.

```
 <signal_value> ::= <signal_name> | <sql_error_code>
 <signal_name> ::= <identifier>
 <sql_error_code> ::= <unsigned_integer>
```
● You use SET MESSAGE\_TEXT to deliver an error message to users when specified error is thrown during procedure execution.

```
 <set_signal_info> ::= SET MESSAGE_TEXT = '<message_string>'
\overline{\text{S}} \overline{\text{se}} \overline{\text{se}} \overline{\text{se}} \overline{\text{se}} \overline{\text{se}} \overline{\text{se}} \overline{\text{se}} \overline{\text{se}}
```

```
• <proc sql> ::= <subquery>
                  | <select_into_stmt>
                   | <insert_stmt> 
   | <delete_stmt>
   | <update_stmt>
                  | <replace_stmt> 
                  | <call_stmt> 
                 | <create table>
                 | <drop table>
                  | <truncate_statement>
```
For information on <insert\_stmt>, see INSERT in the SAP HANA SQL and System Views Reference. For information on <delete\_stmt>, see DELETE in the SAP HANA SQL and System Views Reference. For information on <update stmt>, see UPDATE in the SAP HANA SQL and System Views Reference. For information on <replace\_stmt> and <upsert\_stmt>, see REPLACE and UPSERT in the SAP HANA SQL and System Views Reference.

For information on <truncate\_stmt>, see TRUNCATE in the SAP HANA SQL and System Views Reference.

```
● <select_into_stmt> ::= SELECT <select_list> INTO <var_name_list> [DEFAULT 
    <scalar_expr_list>] 
                               <from_clause >
                                [<where_clause>]
                                [<group_by_clause>]
                               [<having clause>]
                               [{<set operator> <subquery>, ... }]
                                [<order_by_clause>] 
                               \bar{\text{z}}[<limit>] ;
```
● <var\_name> is a scalar variable. You can assign selected item value to this scalar variable.

```
\langle \text{var name list} \rangle ::= \langle \text{var name} \rangle [\{, \langle \text{var name} \rangle \} \dots]\langle var name> ::= \langle identifier>
```
● Cursor operations

```
<proc_open> ::= OPEN <cursor_name> [ <open_param_list>] ;
<proc_fetch> ::= FETCH <cursor_name> INTO <column_name_list> ;
<proc_close> ::= CLOSE <cursor_name> ;
```
● Procedure call. For more information, see [CALL: Internal Procedure Call \[page 32\]](#page-31-0)

 $\langle$ proc call> ::= CALL  $\langle$ proc name> ( $\langle$ param list>) ;

● Use EXEC to make dynamic SQL calls

 $\langle$ proc\_exec> ::= {EXEC | EXECUTE IMMEDIATE}  $\langle$ proc\_expr> ;

● Return a value from a procedure

```
<proc_return> ::= RETURN [<proc_expr>] ;
```
### **Description**

The CREATE PROCEDURE statement creates a procedure by using the specified programming language <lang>.

#### **Example**

#### Example: Creating a Procedure

You create an SQLScript procedure with the following definition:

```
 CREATE PROCEDURE orchestrationProc
 LANGUAGE SQLSCRIPT AS
 BEGIN
   DECLARE v_id BIGINT;
  DECLARE v<sup>name</sup> VARCHAR(30);
  DECLARE \overline{v} pmnt BIGINT;
  DECLARE v msg VARCHAR(200);
 DECLARE CURSOR c_cursor1 (p_payment BIGINT) FOR
 SELECT id, name, payment FROM control_tab
WHERE payment > :p_payment ORDER BY id ASC;
   CALL init_proc();
   OPEN c_cursor1(250000);
 FETCH c_cursor1 INTO v_id, v_name, v_pmnt; v_msg = :v_name || ' (id ' 
|| :v_id || ') earns ' || :v_pmnt || ' $.';
    CALL ins_msg_proc(:v_msg);
  CLOSE c_cursor1;
 END;
```
The procedure features a number of imperative constructs including the use of a cursor (with associated state) and local scalar variables with assignments.

## <span id="page-27-0"></span>**6.1.2 DROP PROCEDURE**

#### **Syntax**

DROP PROCEDURE <proc\_name> [<drop\_option>]

## **Syntax Elements**

<proc\_name> ::= [<schema\_name>.]<identifier>

The name of the procedure to be dropped, with optional schema name

<drop\_option> ::= CASCADE | RESTRICT

If you do not specify the <drop\_option>, the system performs a non-cascaded drop. This will only drop the specified procedure; dependent objects of the procedure will be invalidated but not dropped. The invalidated objects can be revalidated when an object that uses the same schema and object name is created.

CASCADE

Drops the procedure and dependent objects.

RESTRICT

This parameter drops the procedure only when dependent objects do not exist. If you use this drop option and a dependent object exists, you will get an error.

#### **Description**

This statement drops a procedure created using CREATE PROCEDURE from the database catalog.

### **Examples**

You drop a procedure called my\_proc from the database using a non-cascaded drop.

DROP PROCEDURE my\_proc;

## <span id="page-28-0"></span>**6.1.3 ALTER PROCEDURE**

You can use ALTER PROCEDURE if you want to change the content and properties of a procedure without dropping the object.

```
ALTER PROCEDURE <proc_name> [(<parameter_clause>)] [LANGUAGE <lang>]
[DEFAULT SCHEMA <default schema name>]
[READS SQL DATA] [<variable_cache_clause>] [ DETERMINISTIC ] [WITH ENCRYPTION]<br>[AUTOCOMMIT DDL { ON|OFF } ] AS
[AUTOCOMMIT DDL {ONIOFF } } \overline{]}BEGIN [SEQUENTIAL EXECUTION]
   <procedure_body>
END
```
For more information about the parameters, see [CREATE PROCEDURE \[page 19\]](#page-18-0).

For instance, with ALTER PROCEDURE you can change the content of the body itself. Consider the following GET PROCEDURES procedure that returns all procedure names on the database.

```
CREATE PROCEDURE GET_PROCEDURES(OUT procedures TABLE(schema_name NVARCHAR(256), 
name NVARCHAR(256)))
AS
BEGIN 
   procedures = SELECT schema_name AS schema_name, procedure_name AS name FROM 
PROCEDURES; 
END;
```
The procedure GET\_PROCEDURES should now be changed to return only valid procedures. In order to do so, use ALTER PROCEDURE:

```
ALTER PROCEDURE GET PROCEDURES ( OUT procedures TABLE (schema name NVARCHAR(256),
name NVARCHAR(256)))
\DeltaBEGIN
   procedures = SELECT schema_name AS schema_name, procedure_name AS name FROM 
PROCEDURES WHERE IS VALID = \overline{T}RUE';
END;
```
Besides changing the procedure body, you can also change the language  $\langle \text{lang} \rangle$  of the procedure, the default schema <default schema name> as well as change the procedure to read only mode (READS SOL DATA).

#### Note

If the default schema and read-only mode are not explicitly specified, they will be removed. The default language is SQLScript.

#### i Note

You must have the ALTER privilege for the object you want to change.

## **6.1.4 Procedure Calls**

A procedure can be called either by a client on the outer-most level, using any of the supported client interfaces, or within the body of a procedure.

#### <span id="page-29-0"></span> $\rightarrow$  Recommendation

SAP recommends that you use parameterized CALL statements for better performance. The advantages are as follows:

- The parameterized query compiles only once, thereby reducing the compile time.
- A stored query string in the SQL plan cache is more generic and a precompiled query plan can be reused for the same procedure call with different input parameters.
- By not using query parameters for the CALL statement, the system triggers a new query plan generation.

## **6.1.4.1 CALL**

### **Syntax**

CALL <proc\_name> (<param\_list>) [WITH OVERVIEW]

## **Syntax Elements**

<proc\_name> ::= [<schema\_name>.]<identifier>

The identifier of the procedure to be called, with optional schema name.

<param\_list> ::= <proc\_param>[{, <proc\_param>}...]

Specifies one or more procedure parameters.

```
<proc_param> ::= <identifier> | <string_literal> | <unsigned_integer> |
\langlesigned integer>| \langlesigned numeric literal> | \langleunsigned numeric literal> |
<expression>
```
Procedure parameters

For more information on these data types, see [Backus Naur Form Notation \[page 12\]](#page-11-0) and [Scalar Data Types](#page-13-0) [\[page 14\].](#page-13-0)

Parameters passed to a procedure are scalar constants and can be passed as IN, OUT or INOUT parameters. Scalar parameters are assumed to be NOT NULL. Arguments for IN parameters of table type can be either physical tables, or views. The actual value passed for tabular OUT parameters must be`?`.

WITH OVERVIEW

Defines that the result of a procedure call will be stored directly into a physical table.

Calling a procedure WITH OVERVIEW returns one result set that holds the information of which table contains the result of a particular table's output variable. Scalar outputs will be represented as temporary tables with only one cell. When you pass existing tables to the output parameters WITH OVERVIEW will insert the result-set tuples of the procedure into the provided tables. When you pass '?' to the output parameters, temporary tables holding the result sets will be generated. These tables will be dropped automatically once the database session is closed.

## **Description**

Calls a procedure defined with [CREATE PROCEDURE \[page 19\]](#page-18-0).

CALL returns a list of result sets with one entry for every tabular result. An iterator can be used to iterate over these results sets. For each result set, you can iterate over the result table in the same way you do that for query results. SQL statements, which are not assigned to any table variable in the procedure body, are added as result sets at the end of the list of result sets. The type of the result structures will be determined during compilation time but will not be visible in the signature of the procedure.

When executed by the client, the CALL syntax behaves in a way consistent with the SQL standard semantics. For example, Java clients can call a procedure using a JDBC CallableStatement. Scalar output variables are a scalar value that can be retrieved from the callable statement directly.

#### i Note

Unquoted identifiers are implicitly treated as written in upper case. Quoting identifiers will take into account capitalization and allow the usage of white spaces that are normally not allowed in SQL identifiers.

## **Examples**

In these examples, consider the following procedure signature:

```
CREATE PROCEDURE proc(
            IN value integer, IN currency nvarchar(10), OUT outTable typeTable,
             OUT valid integer)
AS
BEGIN
 …
END;
```
Calling the proc procedure:

CALL proc(1000, 'EUR', ?, ?);

Calling the proc procedure using the WITH OVERVIEW option:

CALL proc(1000, 'EUR', ?, ?) WITH OVERVIEW;

It is also possible to use scalar user-defined function as parameters for a procedure call:

CALL proc(udf(),'EUR', ?, ?);

```
CALL proc(udf()* udf()-55,'EUR', ?, ?);
```
In this example, udf() is a scalar user-defined function. For more information about scalar user-defined functions, see [CREATE FUNCTION \[page 44\]](#page-43-0)

## **6.1.4.2 CALL: Internal Procedure Call**

Syntax:

```
CALL <proc_name > (<param_list>)
```
#### Syntax Elements:

<param list> ::= <param>[{, <param>}...]

Specifies procedure parameters

```
<param>::= <in_table_param> | <in_scalar_param> |<out_scalar_param> | 
<out_table_param>| <inout_scalar_param>
```
The type of the parameters can be either table or scalar.

```
<in_table_param> ::= <in_param>
<in_scalar_param> ::= <in_param>|<scalar_value>|<expression>
```
<in param> ::= :<identifier>

Specifies a procedure input parameter

#### i Note

Use a colon before the identifier name.

<out param> ::= <identifier>

<out scalar param> ::= <out param> <out<sup>-</sup>table param> ::= <out param>

<inout scalar param> ::= <out param>

Specifies a procedure output parameter

#### Description:

For an internal procedure, in which one procedure calls another procedure, all existing variables of the caller or literals are passed to the IN parameters of the callee and new variables of the caller are bound to the OUT parameters of the callee. The result is implicitly bound to the variable given in the function call.

#### Example:

CALL addDiscount (:lt\_expensive\_books, lt\_on\_sale);

<span id="page-32-0"></span>When the procedure addDiscount is called, the variable <: 1t\_expensive\_books> is assigned to the function and the variable  $<1$ t on sales> is bound by this function call.

### **Related Information**

[CALL \[page 30\]](#page-29-0)

## **6.1.4.3 CALL with Named Parameters**

You can call a procedure passing named parameters by using the token =>.

For example:

CALL myproc  $(i \Rightarrow 2)$ 

When you use named parameters, you can ignore the order of the parameters in the procedure signature. Run the following commands and you can try some of the examples below.

```
create type mytab t as table (i int);
create table myta\overline{b} (i int);
insert into mytab values (0);
insert into mytab values (1);
insert into mytab values (2);
insert into mytab values (3);
insert into mytab values (4);
insert into mytab values (5);
create procedure myproc (in intab mytab_t,in i int, out outtab mytab_t) as
begin
    outtab = select i from : intab where i > i;
end;
```
Now you can use the following CALL possibilities:

call myproc(intab=>mytab, i=>2, outtab =>?);

or

call myproc( $i=>2$ ,  $intab=\text{Im}y\cdot b$ , outtab =>?)

Both call formats produce the same result.

## **6.1.5 Procedure Parameters**

#### Parameter Modes

The following table lists the parameters you can use when defining your procedures.

#### Parameter modes

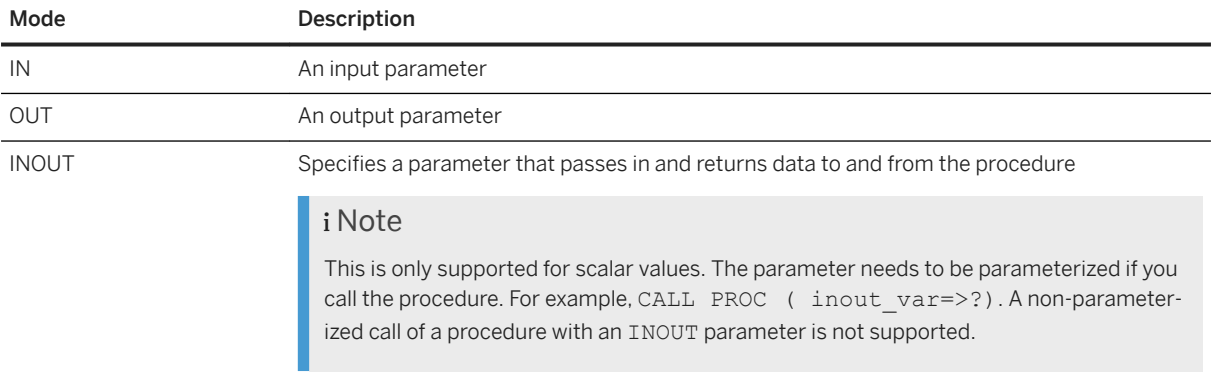

#### Supported Parameter Types

Both scalar and table parameter types are supported. For more information on data types, see Data Type Extension

#### **Related Information**

[Data Type Extension \[page 14\]](#page-13-0)

## **6.1.5.1 Value Binding during Call**

#### Scalar Parameters

Consider the following procedure:

```
CREATE PROCEDURE test scalar (IN i INT, IN a VARCHAR)
AS
BEGIN
SELECT i AS "I", a AS "A" FROM DUMMY;
END;
```
You can pass parameters using scalar value binding:

```
CALL test scalar (1, 'ABC');
```
You can also use expression binding.

```
CALL test_scalar (1+1, upper('abc'))
```
#### Table Parameters

Consider the following procedure:

```
CREATE TYPE tab type AS TABLE (I INT, A VARCHAR);
CREATE TABLE tab1 (I INT, A VARCHAR);
CREATE PROCEDURE test table (IN tab tab type)
```

```
AS
BEGIN
SELECT * FROM : tab;
END;
```
You can pass tables and views to the parameter of this function.

```
CALL test_table (tab1)
```
#### i Note

Implicit binding of multiple values is currently not supported.

You should always use SQL special identifiers when binding a value to a table variable.

CALL test table ("tab1")

#### i Note

Do not use the following syntax:

CALL test\_table ('tab')

## **6.1.5.2 Default Values for Parameters**

In the signature you can define default values for input parameters by using the DEFAULT keyword:

```
IN <param_name> (<sql_type>|<table_type>|<table_type_definition>) DEFAULT
(<value>|<table_name>)
```
The usage of the default value will be illustrated in the next example. Therefore the following tables are needed:

```
CREATE COLUMN TABLE NAMES(Firstname NVARCHAR(20), LastName NVARCHAR(20));
INSERT INTO NAMES VALUES('JOHN', 'DOE');
CREATE COLUMN TABLE MYNAMES(Firstname NVARCHAR(20), LastName NVARCHAR(20));
INSERT INTO MYNAMES VALUES('ALICE', 'DOE');
```
The procedure in the example generates a FULLNAME by the given input table and delimiter. Whereby default values are used for both input parameters:

```
CREATE PROCEDURE FULLNAME( 
IN INTAB TABLE(FirstName NVARCHAR (20), LastName NVARCHAR (20)) DEFAULT NAMES, 
IN delimiter VARCHAR(10) DEFAULT ', ', 
OUT outtab TABLE(fullname NVarchar(50))
) 
\DeltaBEGIN
     outtab = SELECT lastname||:delimiter|| firstname AS FULLNAME FROM :intab;
END;
```
For the tabular input parameter INTAB the default table NAMES is defined and for the scalar input parameter DELIMITER the ',' is defined as default. To use the default values in the signature, you need to pass in

parameters using Named Parameters. That means to call the procedure FULLNAME and using the default value would be done as follows:

CALL FULLNAME (outtab=>?);

The result of that call is:

FULLNAME -------- DOE, JOHN

Now we want to pass a different table, i.e. MYNAMES but still want to use the default delimiter value, the call looks then as follows:

CALL FULLNAME(INTAB=> MYNAMES, outtab => ?)

And the result shows that now the table MYNAMES was used:

FULLNAME -------- DOE,ALICE

*i* Note

Please note that default values are not supported for output parameters.

### **Related Information**

[CALL with Named Parameters \[page 33\]](#page-32-0)

## **6.1.5.3 DEFAULT EMPTY for Tabular Parameters**

For a tabular IN and OUT parameter the EMPTY keyword can be used to define an empty input table as a default:

(IN|OUT) <param\_name> (<table\_type>|<table\_type\_definition>) DEFAULT EMPTY

Although the general default value handling is supported for input parameters only, the DEFAULT EMPTY is supported for both tabular IN and OUT parameters.

In the following example use the DEFAULT EMPTY for the tabular output parameter to be able to declare a procedure with an empty body.

```
CREATE PROCEDURE PROC_EMPTY (OUT OUTTAB TABLE(I INT) DEFAULT EMPTY)
AS 
BEGIN
END;
```
Creating the procedure without DEFAULT EMPTY causes an error indicating that OUTTAB is not assigned. The PROC\_EMPTY procedure can be called as usual and it returns an empty result set:

```
call PROC EMPTY (?);
```
The following example illustrates the use of a tabular input parameter.

```
CREATE PROCEDURE CHECKINPUT (IN intab TABLE(I INT ) DEFAULT EMPTY, 
                               OUT result NVARCHAR(20)
) and the contract of \mathcal{L} and \mathcal{L}AS 
BEGIN
 IF IS_EMPTY(:intab) THEN 
 result = 'Input is empty';
     ELSE 
         result = 'Input is not empty';
     END IF;
END;
```
An example of calling the procedure without passing an input table follows.

```
call CHECKINPUT(result=>?)
```
This leads to the following result:

 $O$ IIT $(1)$ ----------------- 'Input is empty'

For Functions only tabular input parameter supports the EMPTY keyword :

```
CREATE FUNCTION CHECK_INPUT_FUNC (IN intab TABLE (I INT) DEFAULT EMPTY)
RETURNS TABLE(i INT)
AS 
BEGIN 
   IF IS EMPTY(:intab) THEN
         ...
    ELSE 
 ...
 END IF;
 ...
   RETURN : result;
END;
```
An example of calling the funtion without passing an input table looks as follows:

SELECT \* FROM CHECK INPUT FUNC();

# **6.1.6 Procedure Metadata**

When a procedure is created, information about the procedure can be found in the database catalog. You can use this information for debugging purposes.

The procedures observable in the system views vary according to the privileges that a user has been granted. The following visibility rules apply:

- CATALOG READ or DATA ADMIN All procedures in the system can be viewed.
- SCHEMA OWNER, or EXECUTE Only specific procedures where the user is the owner, or they have execute privileges, will be shown.

Procedures can be exported and imported as are tables. For more information see Data Import Export Statements in the SAP HANA SQL and System Views Reference.

# **Related Information**

[SAP HANA SQL and System Views Reference](http://help.sap.com/saphelp_hanaplatform/helpdata/en/2e/1ef8b4f4554739959886e55d4c127b/frameset.htm)

# **6.1.6.1 SYS.PROCEDURES**

Available stored procedures

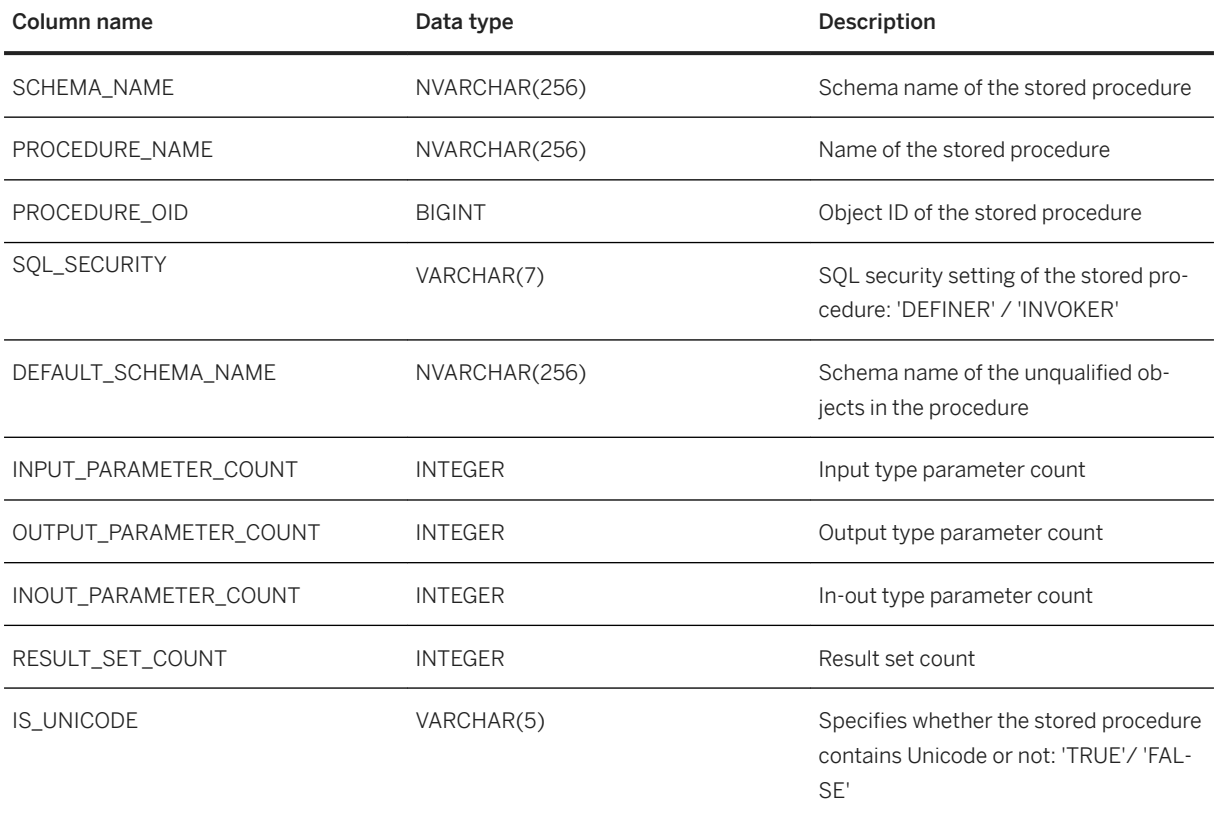

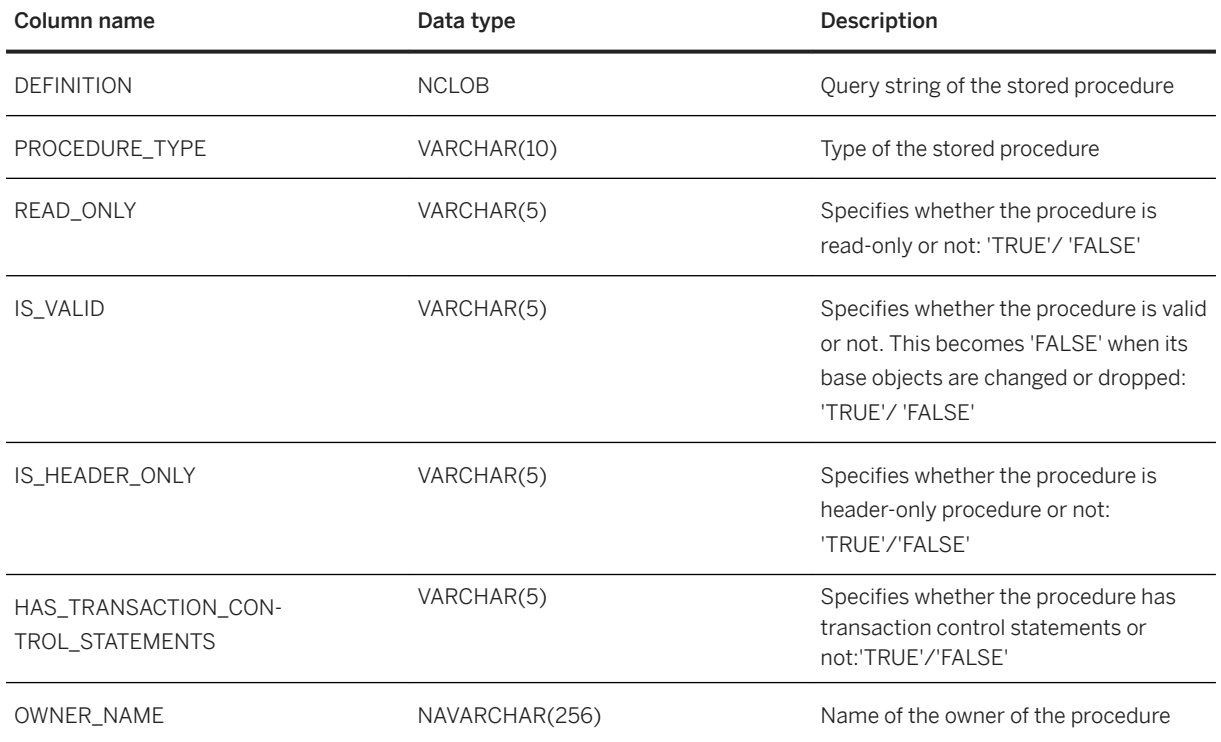

# **6.1.6.2 SYS. PROCEDURE\_PARAMETERS**

Parameters of stored procedures

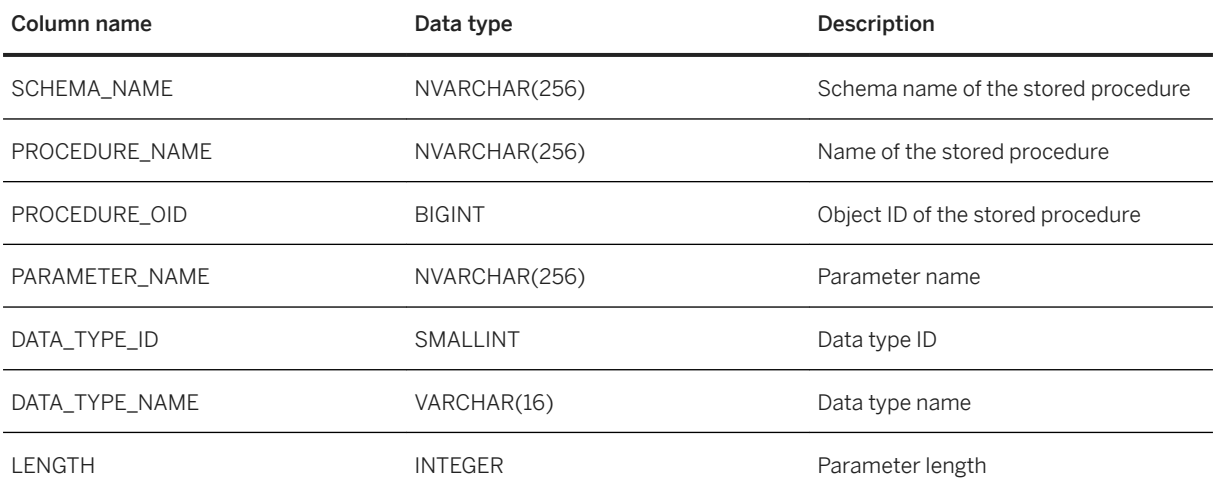

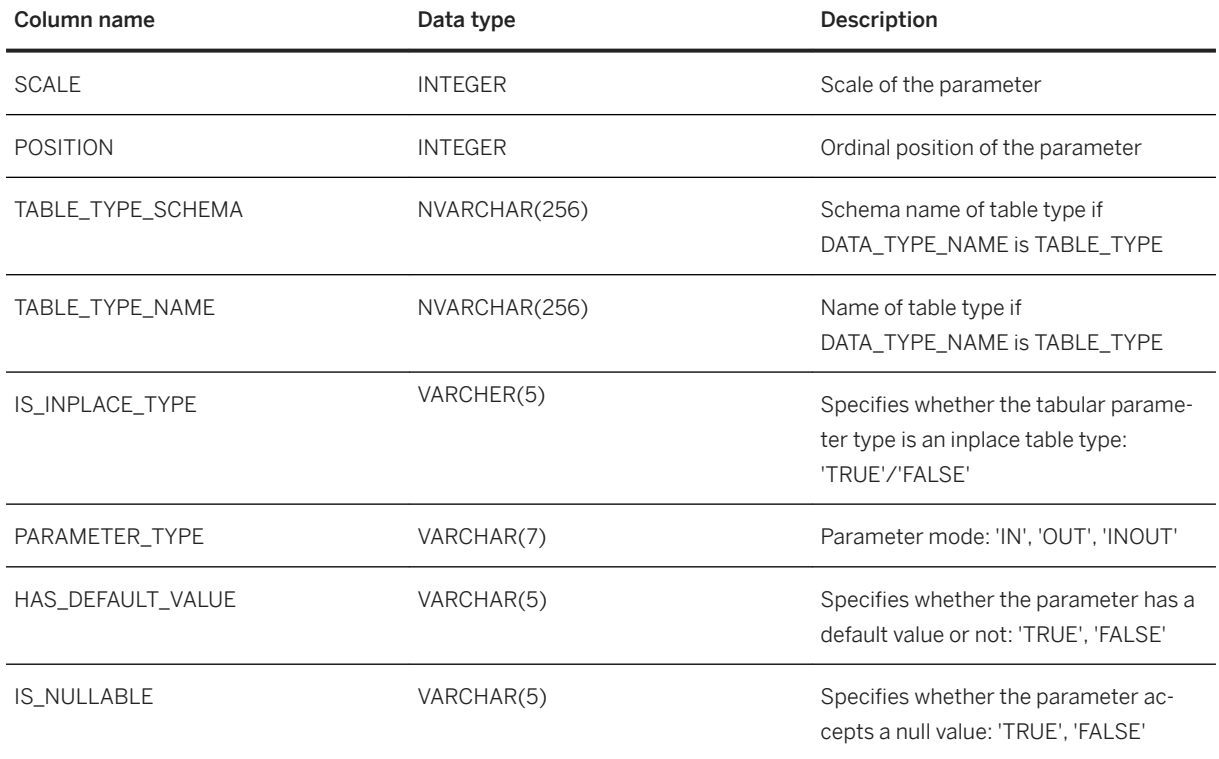

# **6.1.6.3 SYS.OBJECT\_DEPENDENCIES**

Dependencies between objects, for example, views that refer to a specific table

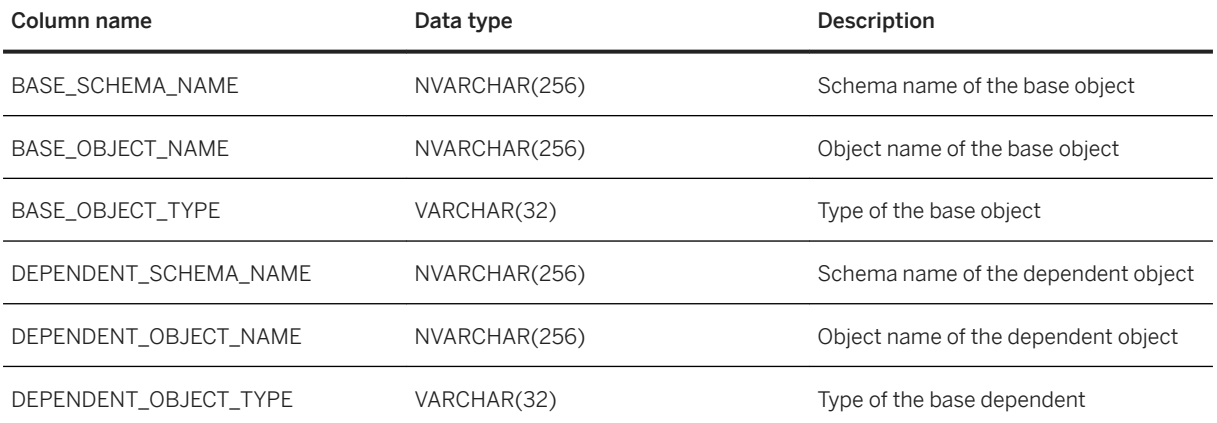

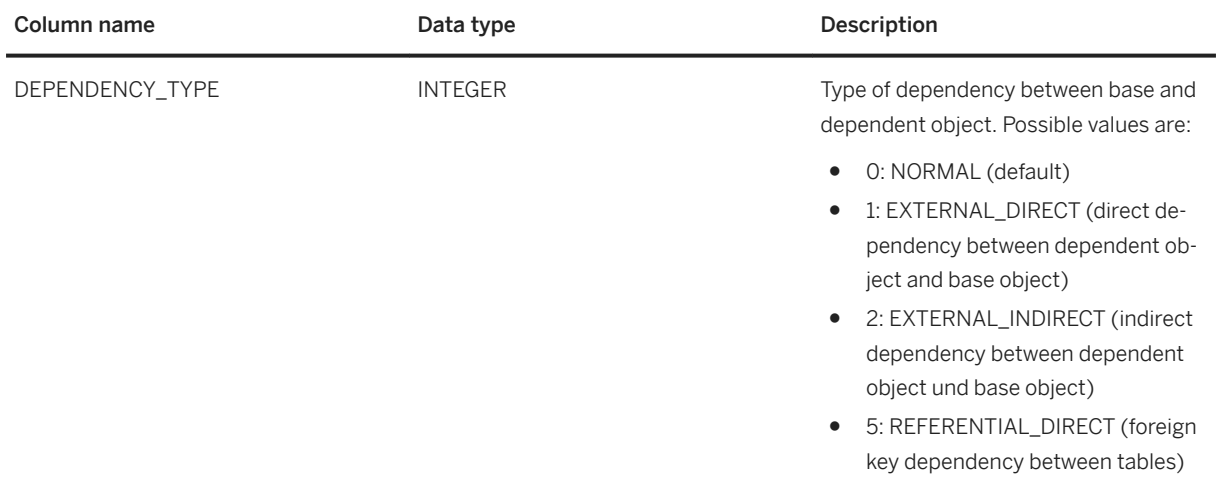

# **6.1.6.3.1 Object Dependencies View Examples**

This section explores the ways in which you can query the OBJECT\_DEPENDENCIES system view.

You create the following database objects and procedures.

```
CREATE SCHEMA deps;
CREATE TYPE mytab t AS TABLE (id int, key val int, val int);
CREATE TABLE mytabl (id INT PRIMARY KEY, \overline{k}ey_val int, val INT);
CREATE TABLE mytab2 (id INT PRIMARY key, key_val int, val INT);
CREATE PROCEDURE deps.get_tables(OUT outtab1 mytab_t, OUT outtab2 mytab_t) 
LANGUAGE SQLSCRIPT READS SQL DATA AS
BEGIN
outtab1 = SELECT * FROM mytab1;
 outtab2 = SELECT * FROM mytab2;
END;
CREATE PROCEDURE deps.my proc (IN val INT, OUT outtab mytab t) LANGUAGE
SQLSCRIPT READS SQL DATA 
\DeltaBEGIN
 CALL deps.get_tables(tab1, tab2);
 IF :val > 1 THEN
         outtab = SELECT * FROM :tab1;
     ELSE
         outtab = SELECT * FROM :tab2;
     END IF;
END;
```
#### Object dependency examination

Find all the (direct and indirect) base objects of the DEPS.GET\_TABLES procedure using the following statement.

```
SELECT * FROM OBJECT DEPENDENCIES WHERE dependent object name = 'GET TABLES' and
dependent_schema_name = 'DEFS';
```
The result obtained is as follows:

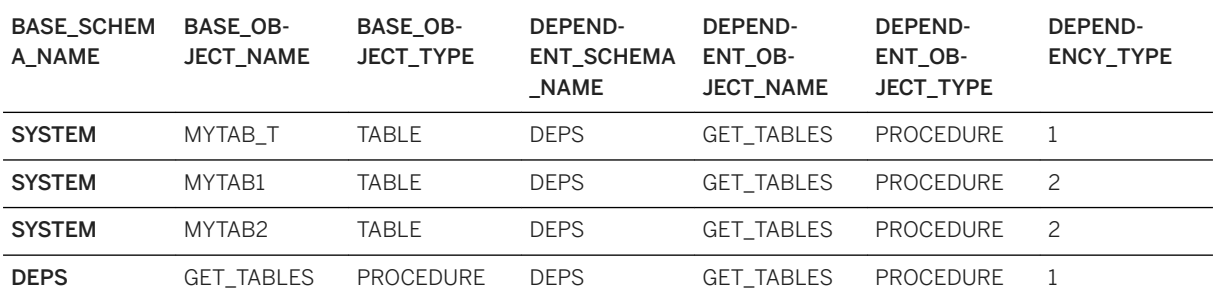

Look at the *DEPENDENCY\_TYPE* column in more detail. You obtained the results in the table above using a select on all the base objects of the procedure; the objects shown include both persistent and transient objects. You can distinguish between these object dependency types using the *DEPENDENCY\_TYPE* column, as follows:

- 1. EXTERNAL\_DIRECT: base object is directly used in the dependent procedure.
- 2. EXTERNAL INDIRECT: base object is not directly used in the dependent procedure.

To obtain only the base objects that are used in DEPS. MY PROC, use the following statement.

SELECT \* FROM OBJECT DEPENDENCIES WHERE dependent object name = 'MY PROC' and dependent schema name = 'DEPS' and dependency type = 1;

The result obtained is as follows:

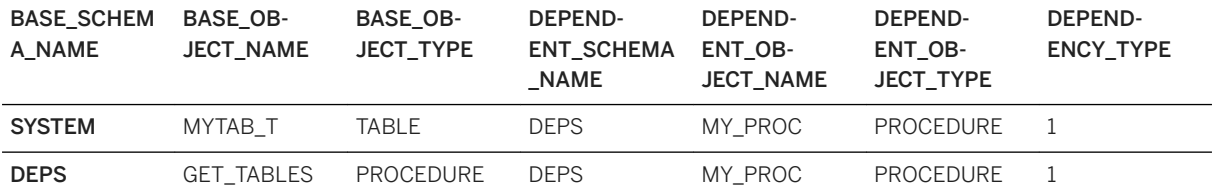

Finally, to find all the dependent objects that are using DEPS.MY\_PROC, use the following statement.

SELECT \* FROM OBJECT\_DEPENDENCIES WHERE base\_object\_name = 'GET\_TABLES' and base\_schema\_name = 'DEPS' ;

The result obtained is as follows:

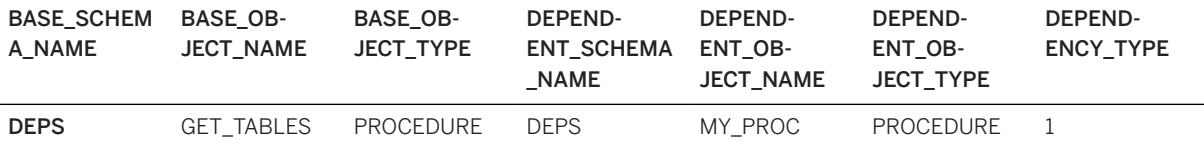

# **6.1.6.4 PROCEDURE\_PARAMETER\_COLUMNS**

PROCEDURE\_PARAMETER\_COLUMNS provides information about the columns used in table types which appear as procedure parameters. The information is provided for all table types in use, in-place types and externally defined types.

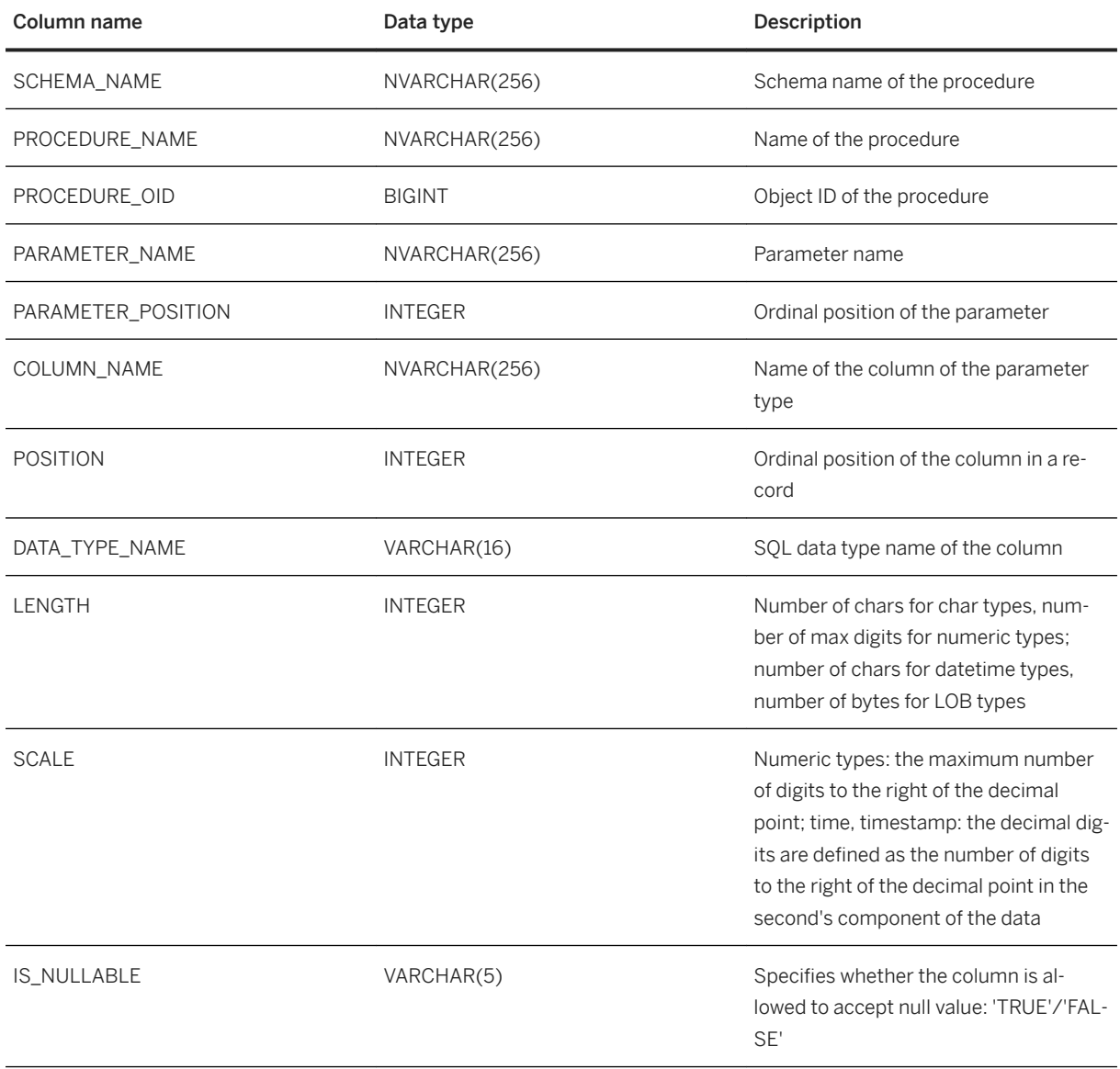

# **6.2** User-Defined Functions

There are two different kinds of user-defined functions (UDF): Table User-Defined Functions and Scalar User-Defined Functions. They are referred to as Table UDF and Scalar UDF in the following table and differ in terms of their input and output parameters, functions supported in the body, and in the way they are consumed in SQL statements.

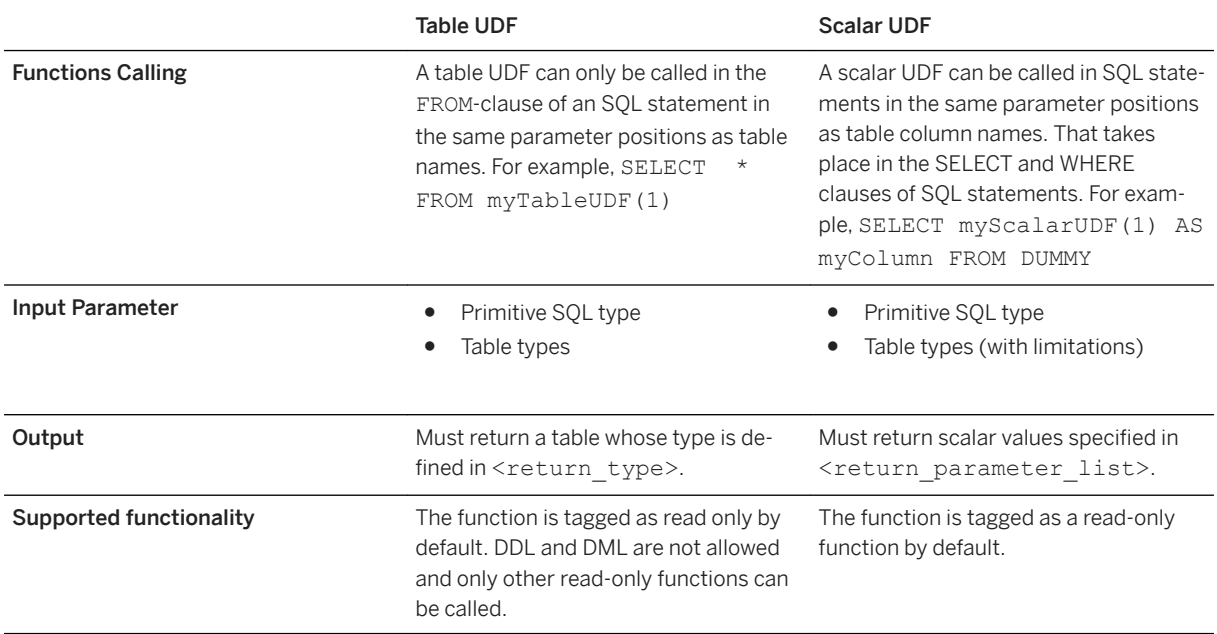

# **6.2.1 CREATE FUNCTION**

This SQL statement creates read-only user-defined functions that are free of side effects. This means that neither DDL, nor DML statements (INSERT, UPDATE, and DELETE) are allowed in the function body. All functions or procedures selected or called from the body of the function must be read-only.

### **Syntax**

```
CREATE [OR REPLACE] FUNCTION <func_name> [(<parameter_clause>)] RETURNS
<return type>
[LANGUAGE <lang>] [SQL SECURITY <mode>] [DEFAULT SCHEMA <default_schema_name> ] 
[READS SQL DATA] [<variable_cache_clause>] [ DETERMINISTIC ]
[WITH ENCRYPTION]
AS
BEGIN
      <function_body> 
END
[ <cache_clause> ]
\overline{\text{.} } <cache \overline{\text{.} } ause> ::=
    WITH [ STATIC ] CACHE
   RETENTION <minute_value>
   [ OF <projection_list> ]
    [ FILTER <filter_condition> ]
 [ <location_clause> ]
 [ FORCE ]
```
### **Syntax Elements**

<func\_name > ::= [<schema\_name>.]<identifier>

The identifier of the function to be created, with optional schema name.

<parameter clause> ::= <parameter> [{, <parameter>}...]

The input parameters of the function.

<parameter> ::= [IN] <param\_name> <param\_type>

A function parameter with associated data type.

<param\_name> ::= <identifier>

The variable name for a parameter.

```
<param_type> ::= <sql_type> [ARRAY] | <table_type> | <table_type_definition> | 
<any table type>
```
Scalar user-defined functions (SUDF) support the following primitive SQL types. Table types (table variables, physical tables, or views) are also supported as input in SUDFs. Arrays are supported as input and return types.

```
<sql_type> ::= DATE | TIME | TIMESTAMP | SECONDDATE | TINYINT | SMALLINT | 
INTEGER | BIGINT | DECIMAL | SMALLDECIMAL | REAL | DOUBLE | VARCHAR | NVARCHAR | 
VARBINARY | CLOB | NCLOB | BLOB | ST_GEOMETRY
<table_type> ::= <identifier>
```
SUDFs with table parameters can be used like any other SUDF with following exceptions:

- Aliases (in FROM or WITH clauses) are not allowed.
- Parameterized views, scripted calculation views or TUDFs as input are not supported.
- ANY TABLE TYPE parameters are not supported.
- SQLScript internal types, such as cursor variables or ROW types, are not supported.

#### i Note

Take into consideration the following note on performance. SUDFs operate on table data row by row. In the following example, the operation would be at least  $\circ$  (record count (t1)  $*$ record\_count(t2)).

select sudf taking table parameter(t1) from t2;

Table user-defined functions (TUDF) allow the following range of primitive SQL types. They also support table types and array types as input.

```
\leqsql type> ::= DATE | TIME | TIMESTAMP | SECONDDATE | TINYINT | SMALLINT |
INTEGER | BIGINT | DECIMAL | SMALLDECIMAL | REAL | DOUBLE | VARCHAR | NVARCHAR | 
ALPHANUM | VARBINARY | CLOB | NCLOB | BLOB | ST_GEOMETRY
<table_type> ::= <identifier>
```
To look at a table type previously defined with the CREATE TYPE command, see [CREATE TYPE \[page 15\]](#page-14-0).

<table\_type\_definition> ::= TABLE (<column\_list\_definition>)

```
\lecolumn list definition > ::= \lecolumn elem>\[{, \lecolumn elem>\]...]
<column_elem> ::= <column_name> <data_type>
<column_name> ::= <identifier>
```
A table type implicitly defined within the signature.

<return\_type> ::= <return\_parameter\_list> | <return\_table\_type>

Table UDFs must return a table whose type is defined by <return\_table\_type>. And scalar UDF must return scalar values specified in <return\_parameter\_list>.

```
<return_parameter_list> ::= <return_parameter>[{, <return_parameter>}...]
<return parameter> ::= <parameter name> <sql type> [ARRAY]
```
The following expression defines the output parameters:

<return table type> ::= TABLE ( <column list definition> )

The following expression defines the structure of the returned table data.

```
LANGUAGE <lang>
<lang> ::= SQLSCRIPT
```
Default: SQLSCRIPT

Defines the programming language used in the function.

i Note

Only SQLScript UDFs can be defined.

```
 SQL SECURITY <mode>
 <mode> ::= DEFINER | INVOKER
```
Default: DEFINER (Table UDF) / INVOKER (Scalar UDF)

Specifies the security mode of the function.

DEFINER

Specifies that the execution of the function is performed with the privileges of the definer of the function.

INVOKER

Specifies that the execution of the function is performed with the privileges of the invoker of the function.

```
DEFAULT SCHEMA <default schema name>
\leqdefault schema_name> ::= \lequnicode name>
```
Specifies the schema for unqualified objects in the function body. If nothing is specified, then the current schema of the session is used.

```
<function_body> ::= [<func_block_decl_list>]
[<func_handler_list>]
\timesfunc\overline{\text{stmt}} list>
```
Defines the main body of the table user-defined functions and scalar user-defined functions. Since the function is flagged as read-only, neither DDL, nor DML statements (INSERT, UPDATE, and DELETE), are allowed in the function body.

#### i Note

Scalar functions can be marked as DETERMINISTIC, if they always return the same result any time they are called with a specific set of input parameters.

For the definition of <proc\_assign>, see [CREATE PROCEDURE \[page 19\]](#page-18-0).

```
 <func_block_decl_list> ::= DECLARE { <func_var>|<func_cursor>|<func_condition> }
                       ::= <variable name list> [CONSTANT] { <sql type>|
<array_datatype> } [NOT NULL][<func_default>];
 <array_datatype> ::= <sql_type> ARRAY [ = <array_constructor> ]
<array_constructor> ::= ARRAY ( <expression> [{, <expression>}...] )
 <func_default> ::= { DEFAULT | = } <func_expr>
 <func_expr> ::= !!An element of the type specified by <sql_type>
```
Defines one or more local variables with associated scalar type or array type.

An array type has <type> as its element type. An array has a range from 1 to 2,147,483,647, which is the limitation of underlying structure.

You can assign default values by specifying <expression>s. For more information, see *Expressions* in the SAP HANA Reference Guide on the SAP Help Portal.

```
<func handler list> ::= <proc handler list>
```
See [CREATE PROCEDURE \[page 19\]](#page-18-0).

```
\langle func stmt list> ::= { \langle func stmt> } \langle func stmt> ::= \langle proc block>
| <proc_assign>
| <proc_single_assign>
                 | <proc_if>
                 | <proc_while>
| <proc_for> | <proc_for>
| <proc_foreach>
                 | <proc_exit>
| <proc_signal>
| <proc_resignal>
                 | <proc_open>
                 | <proc_fetch>
                 | <proc_close>
                | <func_return_statement>
```
For further information of the definitions in <func\_stmt>, see [CREATE PROCEDURE \[page 19\]](#page-18-0)..

<func\_return\_statement> ::= RETURN <function\_return\_expr><br><func return expr> ::= <table variable> | <subquery>  $::=$  <table variable> $|$  <subquery>

A table function must contain a return statement.

### **Example**

How to create a table function is shown in the following example:

```
 CREATE FUNCTION scale (val INT)
  RETURNS TABLE (a INT, b INT) LANGUAGE SQLSCRIPT AS
  BEGIN
   RETURN SELECT a, :val * b AS b FROM mytab;
 END;
<func name > ::= [<schema_name>.]<identifier>
```
How to call the table function scale is shown in the following example:

```
<SELECT * FROM scale(10);
SELECT * FROM scale(10) AS a, scale(10) AS b where a.a = b.a
```
How to create a scalar function of name func add mul that takes two values of type double and returns two values of type double is shown in the following example:

```
CREATE FUNCTION func add mul(x Double, y Double)
RETURNS result add Double, result mul Double
LANGUAGE SQLSCRIPT READS SQL DATA AS
BEGIN
   result add = :x + :y;resultmu1 = :x * :y; END;
```
In a query you can either use the scalar function in the projection list or in the where-clause. In the following example the **func** add mul is used in the projection list:

```
 CREATE TABLE TAB (a Double, b Double);
  INSERT INTO TAB VALUES (1.0, 2.0);
  INSERT INTO TAB VALUES (3.0, 4.0);
  SELECT a, b, func_add_mul(a, b).result_add as ADD, func_add_mul(a, 
b).result mul as MUL FROM TAB ORDER BY \overline{a};
  A B ADD MUL 
 ------------------<br>1 2 3 2
 \begin{array}{cccc} 1 & 2 & 3 & 2 \\ 3 & 4 & 7 & 12 \end{array}3 \overline{4}
```
Besides using the scalar function in a query you can also use a scalar function in scalar assignment, e.g.:

```
CREATE FUNCTION func mul(input1 INT)
 RETURNS output1 INT LANGUAGE SQLSCRIPT 
 AS
 BEGIN
  output1 = input1 * input1; END;
 CREATE FUNCTION func_mul_wrapper(input1 INT)
RETURNS output1 INT LANGUAGE SOLSCRIPT AS
BEGIN
   output1 = funcmul(iinput1); END;
SELECT func mul wrapper(2) as RESULT FROM dummy;
 RESULT
 -----------------
 4
```
# **6.2.2 ALTER FUNCTION**

You can use ALTER FUNCTION if you want to change the content and properties of a function without dropping the object.

```
ALTER FUNCTION <func name> [(<parameter clause>)] RETURNS <return type>
[LANGUAGE <lang>] [SQL SECURITY <mode>] [DEFAULT SCHEMA <default_schema_name> ] 
[READS SQL DATA] [<variable_cache_clause>] 
[DETERMINISTIC][WITH ENCRYPTION]
AS
BEGIN
      <function_body> 
END
```
For more information about the parameters, see CREATE FUNCTION. For instance, with ALTER FUNCTION you can change the content of the body itself. Consider the following procedure GET\_FUNCTIONS that returns all function names on the database.

```
CREATE FUNCTION GET_FUNCTIONS
returns TABLE(schema<sup>name</sup> NVARCHAR(256),
             name NVARCHAR(256))
AS
BEGIN 
    return SELECT schema name AS schema name,
                 function_name AS name
         FROM FUNCTIONS; 
END;
```
The function GET\_FUNCTIONS should now be changed to return only valid functions. In order to do so, we will use ALTER FUNCTION:

```
ALTER FUNCTION GET_FUNCTIONS
returns TABLE(schema_name NVARCHAR(256),
             name NVARCHAR(256))
AS
BEGIN 
     return SELECT schema_name AS schema_name,
                 function name AS name
          FROM FUNCTIONS
         WHERE IS VALID = 'TRUE';
END;
```
Besides changing the function body, you can also change the default schema <default schema\_name>.

#### i Note

If the default schema is not explicitly specified, it will be removed.

#### *i* Note

You need the ALTER privilege for the object you want to change.

# **6.2.3 DROP FUNCTION**

### **Syntax**

DROP FUNCTION <func\_name> [<drop\_option>]

### **Syntax Elements**

<func name> ::= [<schema\_name>.]<identifier>

The name of the function to be dropped, with optional schema name.

<drop\_option> ::= CASCADE | RESTRICT

When <drop\_option> is not specified a non-cascaded drop will be performed. This will only drop the specified function, dependent objects of the function will be invalidated but not dropped.

The invalidated objects can be revalidated when an object that has same schema and object name is created.

CASCADE

Drops the function and dependent objects.

RESTRICT

Drops the function only when dependent objects do not exist. If this drop option is used and a dependent object exists an error will be thrown.

#### **Description**

Drops a function created using CREATE FUNCTION from the database catalog.

### **Examples**

You drop a function called my\_func from the database using a non-cascaded drop.

DROP FUNCTION my\_func;

# **6.2.4 Function Parameters**

The following tables list the parameters you can use when defining your user-defined functions.

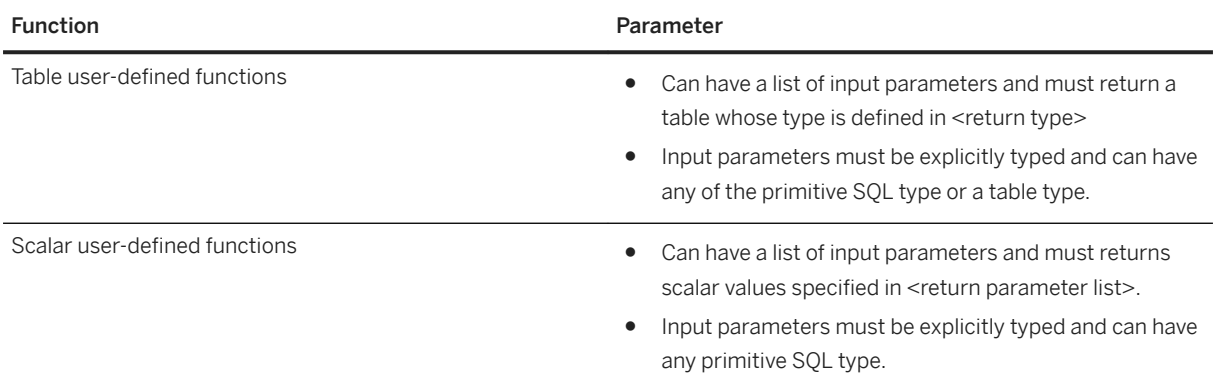

# **6.2.5 Consistent Scalar Function Result**

The implicit SELECT statements used within a procedure (or an anonymous block) are executed after the procedure is finished and scalar user-defined functions (SUDF) are evaluated at the fetch time of the SELECT statement, due to the design of late materialization. To avoid unexpected results for statements, that are out of the statement snapshot order within a procedure or a SUDF, implicit result sets will now be materialized in case the SUDF references a persistent table.

```
CREATE TABLE t1(C1 VARCHAR(20));
CREATE FUNCTION my_count RETURNS v_result INTEGER AS
BEGIN
   SELECT COUNT(*) INTO v result FROM t1;
END;
CREATE PROCEDURE proc_insert_delete AS
BEGIN
    INSERT INTO t1 VALUES ('test');
     SELECT 'TRACE 1: COUNT AFTER INSERT', COUNT(*) FROM t1;
    SELECT 'TRACE 2: COUNT DURING FUNCTION CALL', my_count() FROM DUMMY;
   DELETE FROM t1;
   SELECT 'TRACE 3: COUNT AFTER DELETE', COUNT(*) FROM t1;
     COMMIT;
END;
CALL proc_insert_delete;
-- ('TRACE 1: COUNT AFTER INSERT', 1),
-- ('TRACE 2: COUNT DURING FUNCTION CALL', 1),
-- ('TRACE 3: COUNT AFTER DELETE', 0),
```
# **6.2.6 Function Metadata**

When a function is created, information about the function can be found in the database catalog. You can use this information for debugging purposes. The functions observable in the system views vary according to the privileges that a user has been granted. The following visibility rules apply:

- CATALOG READ or DATA ADMIN All functions in the system can be viewed.
- SCHEMA OWNER, or EXECUTE Only specific functions where the user is the owner, or they have execute privileges, will be shown.

# **6.2.6.1 SYS.FUNCTIONS**

A list of available functions

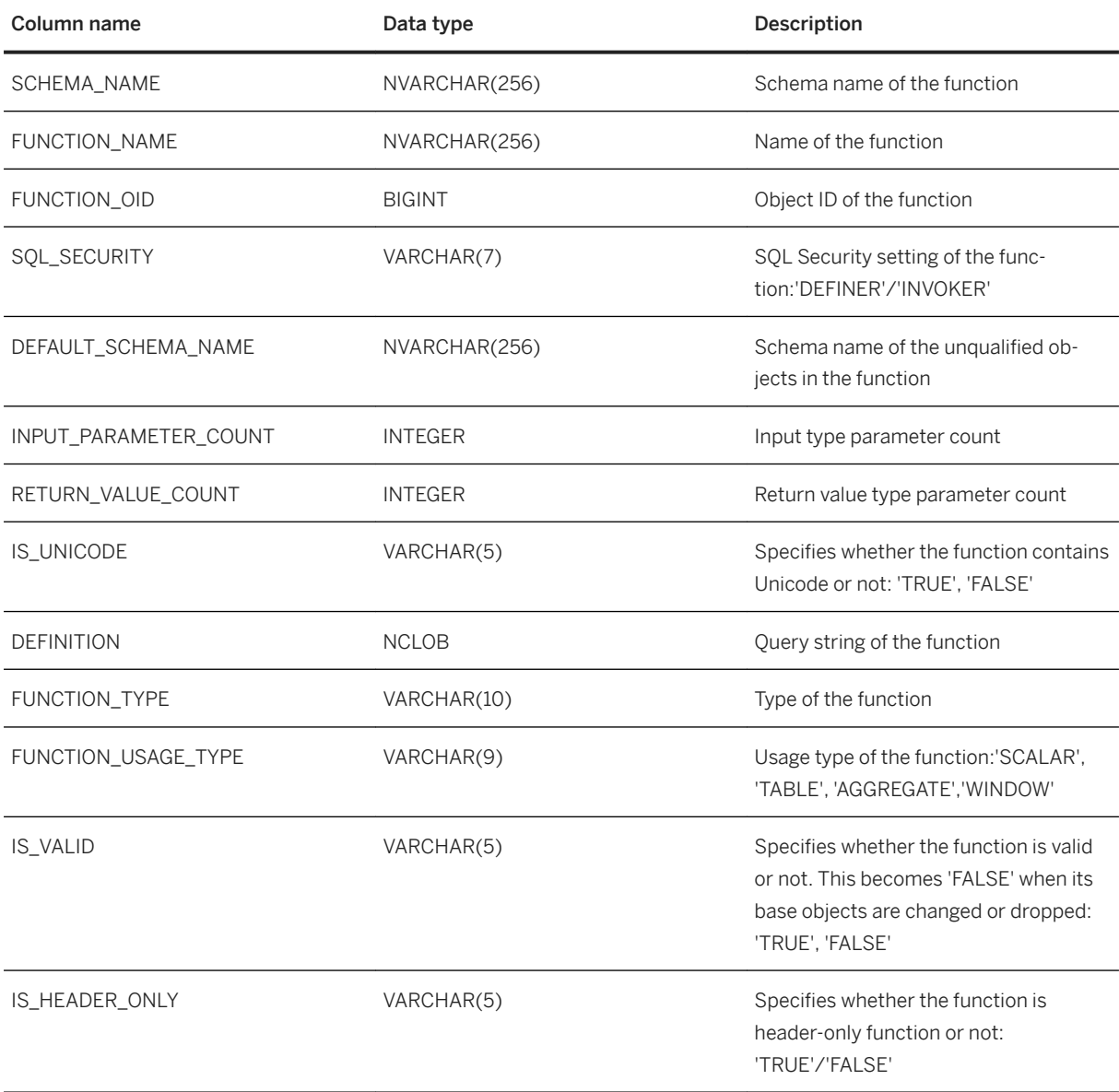

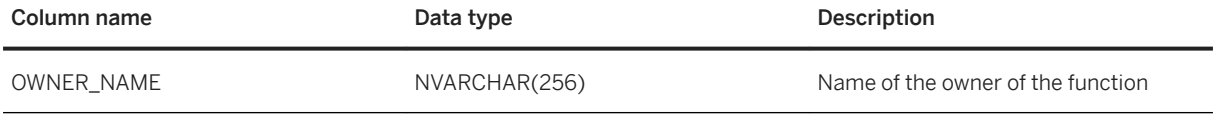

# **6.2.6.2 SYS.FUNCTION\_PARAMETERS**

A list of parameters of functions

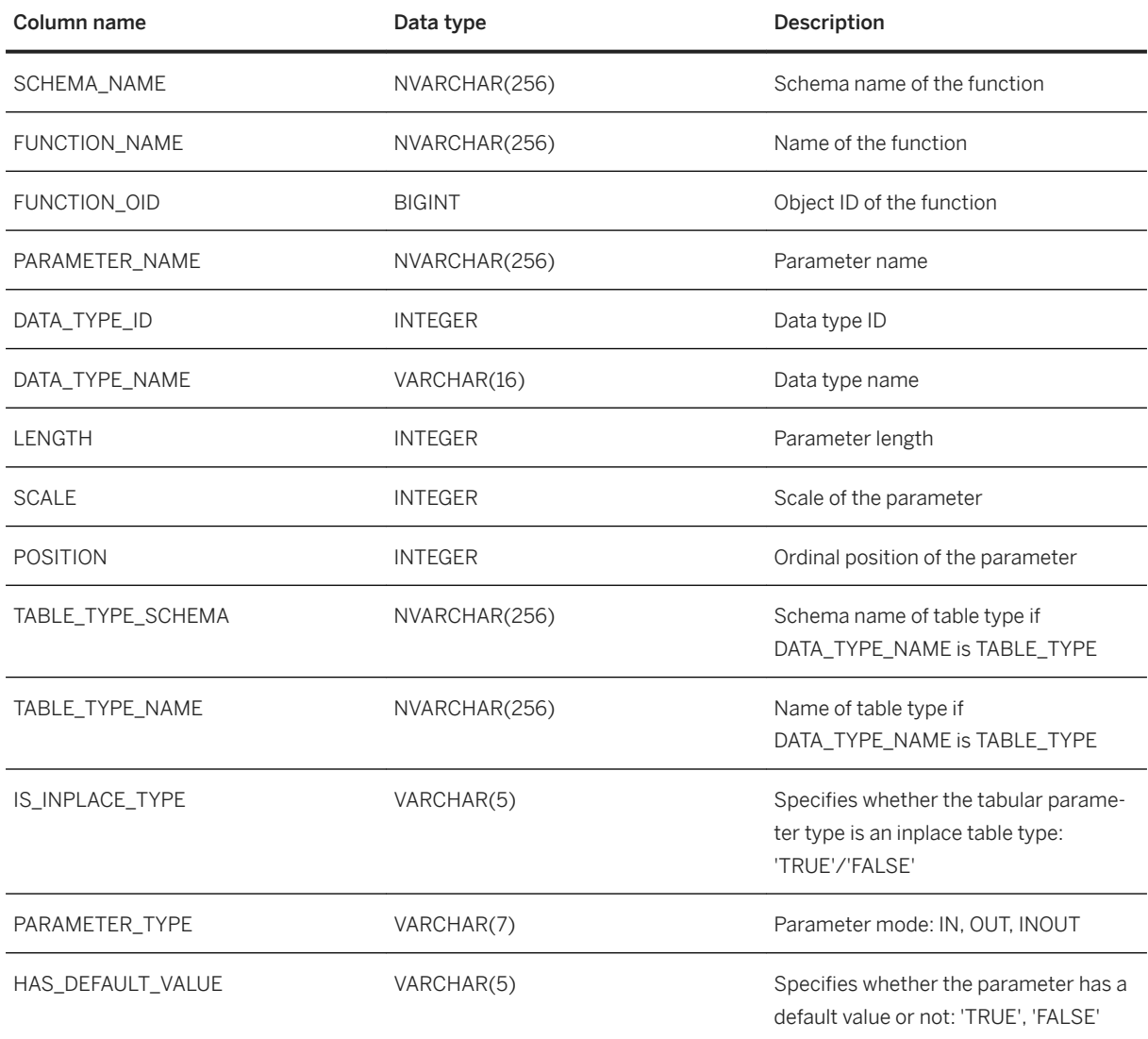

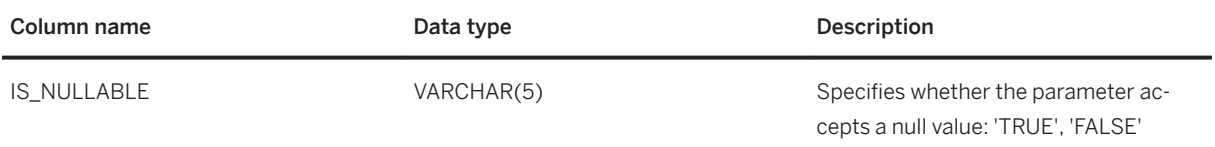

# **6.2.6.3 FUNCTION\_PARAMETER\_COLUMNS**

FUNCTION\_PARAMETER\_COLUMNS provides information about the columns used in table types which appear as function parameters. The information is provided for all table types in use, in-place types and externally defined types.

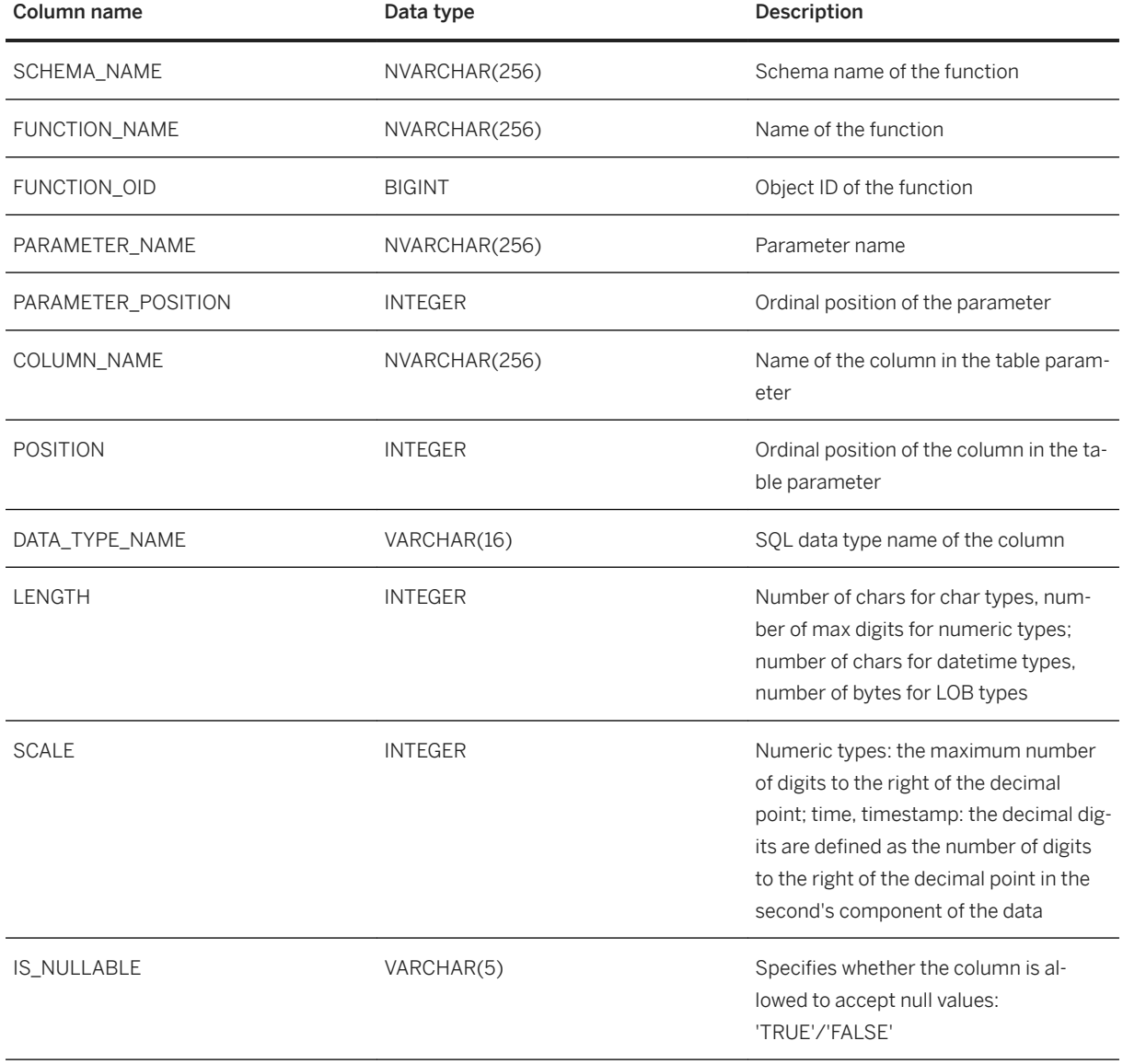

# **6.2.7 Default Values for Parameters**

In the signature you can define default values for input parameters by using the DEFAULT keyword:

```
IN <param_name> (<sql_type>|<table_type>|<table_type_definition>) DEFAULT 
(xvalue>|x| (<value>|x|
```
The usage of the default value will be illustrated in the next example. Therefore the following tables are needed:

```
CREATE COLUMN TABLE NAMES(Firstname NVARCHAR(20), LastName NVARCHAR(20));
INSERT INTO NAMES VALUES('JOHN', 'DOE');
CREATE COLUMN TABLE MYNAMES(Firstname NVARCHAR(20), LastName NVARCHAR(20));
INSERT INTO MYNAMES VALUES('ALICE', 'DOE');
```
The function in the example generates a FULLNAME by the given input table and delimiter. Whereby default values are used for both input parameters:

```
CREATE FUNCTION FULLNAME( 
IN INTAB TABLE(FirstName NVARCHAR (20), LastName NVARCHAR (20)) DEFAULT NAMES, 
IN delimiter VARCHAR(10) DEFAULT ', ') 
returns TABLE(fullname NVarchar(50))
AS 
BEGIN
     return SELECT lastname||:delimiter|| firstname AS FULLNAME FROM :intab;
END;
```
For the tabular input parameter INTAB the default table NAMES is defined and for the scalar input parameter DELIMITER the ',' is defined as default.

That means to query the function FULLNAME and using the default value would be done as follows:

```
SELECT * FROM FULLNAME();
```
The result of that query is:

```
FULLNAME
--------
DOE, JOHN
```
Now we want to pass a different table, i.e. MYNAMES but still want to use the default delimiter value. To do so you need to use using Named Parameters to pass in parameters. The query looks then as follows:

SELECT \* FROM FULLNAME (INTAB=> MYNAMES) ;

And the result shows that now the table MYNAMES was used:

```
FIILLNAME
--------
DOE,ALICE
```
In a scalar function, default values can also be used, as shown in the next example:

```
CREATE FUNCTION GET_FULLNAME(
                                                f\bar{i}rstname NVARCHAR(20),
                                                 lastName NVARCHAR(20), 
                                                delimiter NVARCHAR(10) DEFAULT ','
experience of the contract of the contract of the contract of the contract of the contract of the contract of the contract of the contract of the contract of the contract of the contract of the contract of the contract of
```

```
RETURNS fullname NVARCHAR(50)
AS
BEGIN
   fullname = :lastname||:delimiter|| :firstname;
END;
```
Calling that function by using the default value of the variable delimiter would be the following:

```
SELECT GET FULLNAME(firstname=>firstname, lastname=>lastname) AS FULLNAME FROM
NAMES;
```
#### i Note

Please note that default values are not supported for output parameters.

### **Related Information**

[CALL with Named Parameters \[page 33\]](#page-32-0)

# **6.2.8 SQL Embedded Function**

SQLScript allows a table function to be embedded inside an SQL query without the creation of any additional metadata. The HANA SQL query now accepts SQL FUNCTION block as a table that can embed imperative SQLScript logic inside a single query.

### **Syntax**

```
<from_clause> = FROM <table_from>
\langle \text{table from} \rangle = \langle \text{table} \rangle | \langle \text{table from} \rangle ',' \langle \text{table} \rangle\langle \text{table} \rangle = \langle \text{basetable} \rangle | \langle \text{subquery with parents} \rangle \langle \text{opt table alias} \rangle |
<joined_table> | <tablesample>
\langlebasetable> = <table ref> <opt table alias> | ….. | <anonymous function>
<opt_table_alias>
<anonymous_function> = SQL FUNCTION <anonymous_func_param_list> <func_return> 
BEGIN <sqlscript_body> END
\langleanonymous_func_param_list> = (empty string) | '(' ')' |
'(' <anonymous_func_param> ')'
<anonymous_func_param> = <proc_param_mode> <proc_param_name> <proc_data_type> 
ARG_ASSIGN_OP <proc_expr>
<func_return> = RETURNS <table_ref> | RETURNS TABLE 
'(' \overline{opt} cv array column list> ')' | RETURNS proc param name func data type
```
### **Description**

It is possible to create a one-time SQLScript function that can embed imperative SQLScript logic inside an SQL query. Earlier it was necessary to create an SQLScript function as a metadata object and consume it inside a

single query. Similarly to the anonymous procedure block DO BEGIN...END, the SQL FUNCTION RETURNS... BEGIN… END block supports that kind of one-time table functions.

### **Example**

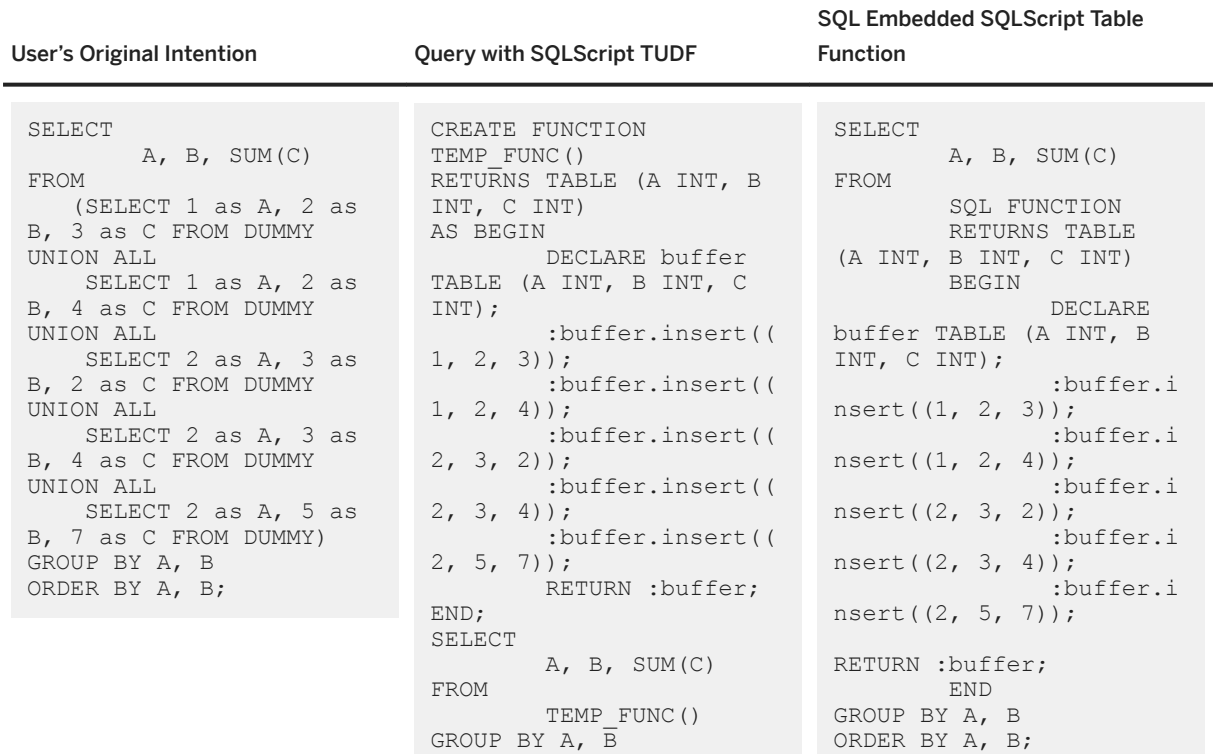

ORDER BY A, B;

#### <sup>'</sup> Sample Code

```
select sum(a) from
sql function
returns table (a int, b int)
begin
  declare t table(a int, b int);
 :t.insert((1, 2));
 :t.insert((1, 3));
 :t.insert((2, 2));
 :t.insert((3, 3));
  return :t;
end
-- fails, because it is read-only
select a from
sql function
returns table (a int)
begin
  create column table temptable(a int);
  return select 1 as a from dummy;
end
```

```
<sup>'</sup> Sample Code
```

```
-- input parameter
select a from
 sql function (in a int \Rightarrow 1)
  returns table (a int)
   begin
    return select :a as a from dummy;
   end;
-- nested SQL FUNCTION clause
select a from
   sql function
   returns table (a int)
  begin
    return select * from
       sql function
       returns table (a int)
      begin
         return select 1 as a from dummy;
       end;
   end;
```
# **Limitations**

If the SQL FUNCTION clause is nested inside another SQLScript object, most of the SQLScript system variables are not available, if they are not defined as INPUT parameters.

- ROWCOUNT is not shared between the caller object and the SOL FUNCTION but it can still show the selected ROWCOUNT from the SELECT statement itself.
- SOL\_ERROR\_CODE and SOL\_ERROR\_MESSAGE are not inherited, although it is possible to define them explicitly within the SQL FUNCTION

# **6.2.9 Deterministic Scalar Functions**

Deterministic scalar user-defined functions always return the same result any time they are called with a specific set of input values.

When you use such functions, it is not necessary to recalculate the result every time - you can refer to the cached result. If you want to make a scalar user-defined function explicitly deterministic, you need to use the optional keyword DETERMINISTIC when you create your function, as demonstrated in the example below. The lifetime of the cache entry is bound to the query execution (for example, SELECT/DML). After the execution of the query, the cache is destroyed.

```
<sup>'</sup> Sample Code
```

```
create function sudf(in a int)
returns ret int deterministic as
begin
 ret = :a;
end; select sudf(a) from tab;
```
### <span id="page-58-0"></span>i Note

In the system view SYS.FUNCTIONS, the column IS\_DETERMINISTIC provides information about whether a function is deterministic or not.

### **Non-Deterministic Functions**

The following not-deterministic functions cannot be specified in deterministic scalar user-defined functions. They return an error at function creation time.

- nextval/currval of sequence
- current\_time/current\_timestamp/current\_date
- current\_utctime/current\_utctimestamp/current\_utcdate
- rand/rand\_secure
- window functions

# **6.2.10 Procedure Result Cache**

Procedure Result Cache (PRC) is a server-wide in-memory cache that caches the output arguments of procedure calls using the input arguments as keys.

Deterministic Procedure Cache is an automatic application of PRC for deterministic procedures.

#### i Note

Currently, PRC is enabled only for deterministic procedures.

### **Related Information**

Deterministic Procedures [page 59] [Deterministic Procedure Cache \[page 61\]](#page-60-0)

# **6.2.10.1 Deterministic Procedures**

### **Syntax**

create procedure add (in a int, in b int, out c int) deterministic as begin

```
c = :a + :b;end
```
# **Description**

You can use the keyword DETERMINISTIC when creating a new procedure, if the following conditions are met:

- The procedure always returns the same output arguments when it is called with the same input arguments, even if the session and database state is not the same.
- The procedure has no side effects.

You can also create a procedure with the keyword DETERMINISTIC, even if it does not satisfy the above conditions, by changing the configuration parameters described in the configuration section. Procedures created with the keyword DETERMINISTIC are described below as "deterministic procedures", regardless of whether they are logically deterministic or not.

By default, you cannot create a deterministic procedure that contains the following:

- Non-deterministic functions (for example, rand(), rand\_secure(), session\_context(), session\_user, sysuuid)
- Statements with side effects (for example, implicit result sets, DML, DDL, commit/rollback/exec)
- Reading/writing persistence objects (for example, sequence)
- Invoking non-deterministic functions or procedures

You can skip the determinism check when creating deterministic procedures on your responsibility. It is useful when you want to create logically deterministic procedures that may contain non-deterministic statements. When disabling the check, please be aware that the cache can be shared among users, so if the procedure results depend on the current user (for example, the procedure security is invoker and there are user-specific functions or use of tables with analytic privileges), it may not behave as you expect. Disabling the check is not recommended.

If a deterministic procedure is logically non-deterministic, you may expect the following:

- If a deterministic procedure has side effects, the side effects may or may not be visible when you call the procedure.
- If a deterministic procedure has implicit result sets, they may or may not be returned when you call the procedure.
- If a deterministic procedure returns different output arguments for the same input arguments, you may or may not get the same output arguments when you call the procedure multiple times with the same input arguments.

### **Configuration**

The configuration parameter below refers to Procedure Result Cache (PRC) under the section "sqlscript".

<span id="page-60-0"></span>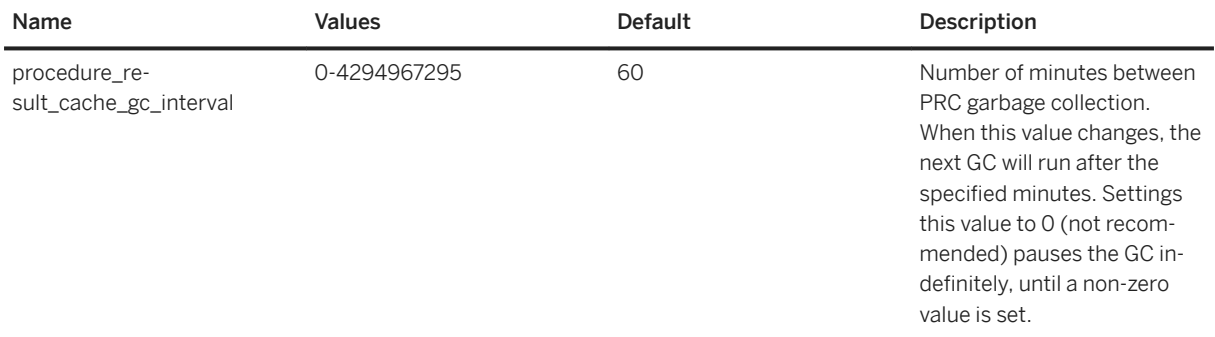

### **Related Information**

[Procedure Result Cache \[page 59\]](#page-58-0) Deterministic Procedure Cache [page 61]

# **6.2.10.2 Deterministic Procedure Cache**

### **Description**

By default Procedure Result Cache (PRC) is enabled for deterministic procedures.

The scope of the cache is the current server (for example, indexserver or cacheserver). If you call the same deterministic procedure in the same server with the same arguments multiple times, the cached results will be used except for the first call, unless the cached results are evicted. Since the cache is global in the current server, the results are shared even among different query plans.

#### i Note

Currently, only scalar parameters are supported for PRC. You can create deterministic procedures having table parameters, but automatic caching will be disabled for such procedures.

### **Deterministic Procedure Cache and Scalar UDF Result Cache**

The same keyword, DETERMINISTIC, can be used for both procedures and functions, but currently the meaning is not the same.

For scalar user-defined functions, a new cache is created for each statement execution and destroyed after execution. The cache is local to the current statement which has a fixed snapshot of the persistence at a point in time. Due to this behavior, more things can be considered "deterministic" in deterministic scalar UDFs, such as reading a table.

### <span id="page-61-0"></span>**Related Information**

[Procedure Result Cache \[page 59\]](#page-58-0) [Deterministic Procedures \[page 59\]](#page-58-0)

# **6.3 User-Defined Libraries**

### **Syntax**

```
 Code Syntax
CREATE [OR REPLACE] LIBRARY <lib_name>
 [LANGUAGE SQLSCRIPT] [DEFAULT SCHEMA <default schema name>]
 AS BEGIN
    [<lib_var_decl_list>]
   [<lib_proc_func_list>]
 END;
ALTER LIBRARY <lib name>
 [LANGUAGE SQLSCRIPT] [DEFAULT SCHEMA <default_schema_name>]
 AS BEGIN
    [<lib_var_decl_list>]
   [<lib_proc_func_list>]
 END;
DROP LIBRARY <lib name>;
 <lib_name> ::= [<schema_name>.]<identifier>;
\langlelib_var_decl_list> ::= \langlelib_var_decl> [{\langlelib_var_decl>}...]
 \langlelib_var_decl> ::= \langleaccess_mode> \langlevar_decl> ;
 \overline{\text{var}} decl> ::= VARIABLE <member name> [CONSTANT] <sql type> [NOT NULL]
 [<proc default>]
 <access_mode> ::= PUBLIC | PRIVATE
 <member_name> ::= <identifier>
 \langleproc default> ::= { DEFAULT | '=' } \langleexpression>
 \langlelib proc func list> ::= \langlelib proc func> [\langle<lib proc func>}...]
 <lib_proc_func> ::= <access_mode> <proc_func_def> ;
 <proc_func_def> ::= <proc_def> | <func_def>
 <proc_def> ::= PROCEDURE <member_name> [<parameter_clause>] [<proc_property>] 
 AS BEGIN [SEQUENTIAL EXECUTION] <procedure_body> END
 <proc_property> ::= [LANGUAGE <lang>] [SQL SECURITY <mode>] [READS SQL DATA]
 <func_def> ::= FUNCTION <member_name> [<parameter_clause>] RETURNS 
 <return_type> [<func_property>] AS BEGIN <function_body> END
 \langle func property> ::= [LANGUAGE \langle lang>] [SQL SECURITY \langle mode>] [READS SQL DATA]
```
### **Description**

A library is a set of related variables, procedures and functions. There are two types of libraries: built-in libraries and user-defined libraries. A built-in library is a system-provided library with special functions. A user-defined library is a library written by a user in SQLScript. Users can make their own libraries and utilize them in other procedures or functions. Libraries are designed to be used only in SQLScript procedures or functions and are not available in other SQL statements.

A user-defined library has the following characteristics:

- A single metadata object is created for multiple procedures and functions. By combining all relevant procedures and functions into a single metadata object, you reduce metadata management cost. On the other hand, if one function or a procedure of the library becomes invalid, the whole library becomes invalid.
- The atomicity of the relevant objects is guaranteed because they are managed as a single object.
- It is easy to handle the visibility of a procedure or a function in a library. When an application gets bigger and complex, developers might want to use some procedures or functions only in their application and not to open them to application users. A library can solve this requirement easily by using the access modes PUBLIC and PRIVATE for each library member.
- Constant and non-constant variables are available in a library. You can declare a constant variable for a frequently used constant value and use the variable name instead of specifying the value each time. A nonconstant value is alive during a session and you can access the value at any time if the session is available.

### i Note

Any user having the EXECUTE privilege on a library can use that library by means of the USING statement and can also access its public members.

### **Limitations**

The following limitations apply currently:

- The usage of library variables is currently limited. For example, it is not possible to use library variables in the INTO clause of a SELECT INTO statement and in the INTO clause of dynamic SQL. This limitation can be easily circumvented by using a normal scalar variable as intermediate value.
- It is not possible to call library procedures with hints.
- Since session variables are used for library variables, it is possible (provided you the necessary privileges) to read and modify arbitrary library variables of (other) sessions.
- Variables cannot be declared by using LIKE for specifying the type.
- Non-constant variables cannot have a default value.
- The table type library variable is not supported.
- A library member function cannot be used in queries.

### **Related Information**

#### [Library Members \[page 64\]](#page-63-0)

<span id="page-63-0"></span>[System Views \[page 66\]](#page-65-0)

# **6.3.1 Library Members**

### **Syntax**

```
 Code Syntax
Using a Library Member
 <procedure_body> ::= [<proc_using_list>] [<proc_handle_list>] <proc_stmt_list>
 \overline{\text{c}} vectors using list ::= {\overline{\text{c}} vectors using \overline{\text{c}} ...
 \overline{p} \overline{p} \overline{<lib_name> ::= [<schema_name>.]<identifier>
  <lib_alias> ::= <identifier>
 <lib<sup>-</sup>member_ref> ::= [ <schema_name> . ] <identifier> ':' <member_name>
 \langleproc_assign> ::= \langlevariable_name> = { \langleexpression> | \langlearray_function> |
 <lib_member_func_call>} ;
                           \overline{\phantom{x}} <variable name> '[' <expression> ']' = { <expression> |
 <lib_member_func_call> } ;
                          \overline{\phantom{a}} <lib_member_ref> = { <expression> |
  <lib_member_func_call> } ;
  <lib_member_func_call> ::= <lib_member_ref> ( [<expression> [ {, 
 <expression> }...] ] )
 \langleproc call> ::= CALL \langleproc name> ( \langleparam list> ) ;
                       | CALL <lib member ref> ( <param list> ) ;
```
### **Description**

#### **Access Mode**

Each library member can have a PUBLIC or a PRIVATE access mode. PRIVATE members are not accessible outside the library, while PUBLIC members can be used freely in procedures and functions.

#### **Library Member Variable**

The scope of a library member variable is bound to its session. The value of a library variable persists throughout a session. If the variable is accessed by different statements within the same session, these statements access the same variable. However, a library member variable can display different values if accessed from different sessions.

Library member variables support the following primitive data types:

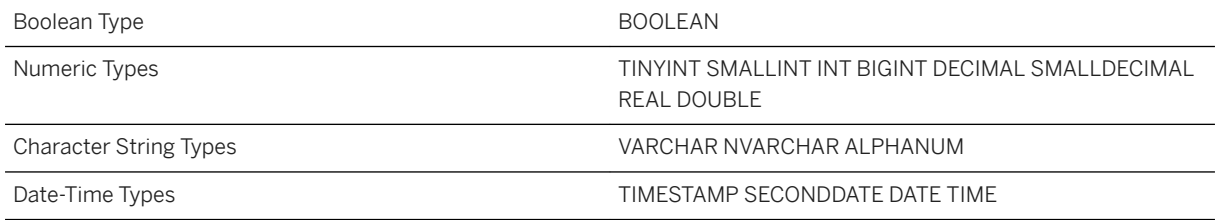

#### **Library Member Functions and Procedures**

Library functions and procedures can be declared as private or public. Private functions and procedures are for internal use within the library. They cannot be called from outside the library. Public functions and procedures can be used by anyone who has the EXECUTE privilige for the library. These functions and procedures can be used and declared like non-library functions and procedures, but they have access to the library private variables, private functions and private procedures. It is also possible to call procedures and functions from outside the library, as well as other libraries. The use of library functions is limited to the right-hand side of assignments and cannot be used in queries.

#### **Resolving Unqualified Names**

A library member is not a metadata object, so it may have the same name as another procedure or function. When resolving an unqualified name in a library definition, the system first examines library members defined before the current library member. If the name is not found within the library, then the name is searched for in the library schema. To reduce ambiguity and to avoid duplicate names, it is recommended to use a fully qualified name for user-defined functions.

### **Example**

```
<sup>'</sup> Sample Code
Setup
create table data table(col1 int);
do begin
  declare idx int = 0;
    for idx in 1..200 do
     insert into data_table values (:idx);
    end for;
 end;
```
#### <sup>'</sup> Sample Code

Library DDL

```
create library mylib as begin
  public variable maxval constant int = 100;
  public function bound with maxval(i int) returns x int as begin
    x = \text{case when} : i > \overline{\text{?}} maxval then : maxval else : i end;
   end;
  public procedure get data(in size int, out result table(col1 int)) as begin
    result = select top : size coll from data table;
```

```
 end;
end;
```
### <sup>'≡</sup>> Sample Code

#### Procedure Using Library

```
create procedure myproc (in inval int) as begin
  using mylib as mylib;
 declare var1 int = mylib:boundwith maxval(iinvall); if :var1 > mylib:maxval then
 select 'unexpected' from dummy;
  else
   declare tv table (coll int);
 call mylib:get_data(:var1, tv);
select count (*) from : tv;
  end if;
end;
```
### <sup>'≡</sup>> Sample Code

#### Result

```
call myproc(10);
Result: 
count(*)
10
```

```
call myproc(150);
Result:
count(*)
100
```
### **Related Information**

[User-Defined Libraries \[page 62\]](#page-61-0) System Views [page 66]

# **6.3.2 System Views**

System views for user-defined libraries.

### **LIBRARIES**

LIBRARIES shows available libraries.

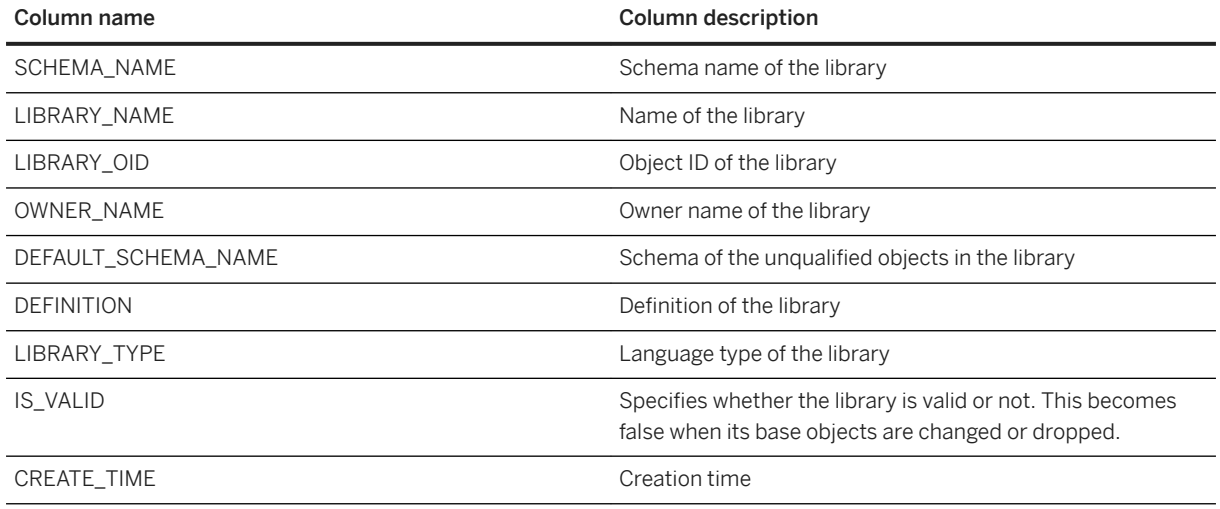

# **LIBRARY\_MEMBERS**

Library members of SQLScript libraries.

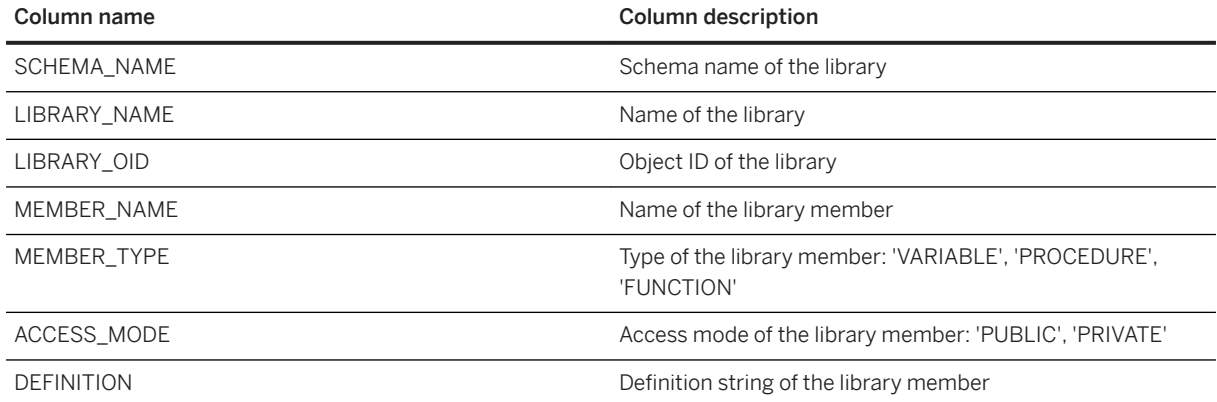

# **Related Information**

[User-Defined Libraries \[page 62\]](#page-61-0) [Library Members \[page 64\]](#page-63-0)

# <span id="page-67-0"></span>**6.3.3 UDL Member Procedure Call Without SQLScript Artifacts**

### **Description**

Until now it was possible to use library members of user-defined libraries (UDL) only within the scope of other SQLScript objects like procedures, functions or anonymous blocks. For example, even if you only wanted to run a single library member procedure, you had to create a procedure or execute the member procedure within an anonymous block. Wrapping the member access into an anonymous block is simple when there are no parameters, but it can get more complex, if there are input and output parameters. You can now directly call library member procedures without the use of additional SQLScript objects.

### **Syntax**

#### Code Syntax

```
<call stmt> ::= CALL <proc_name> ( <param_list> ) [WITH OVERVIEW] [IN DEBUG
MODE]
                             | CALL <lib member ref> ( <param list> );
\langleproc call> ::= CALL \langleproc name> ( \langleparam list> ) ;
                             | CALL <lib_member_ref> ( <param_list> ) ;
<lib_member_ref> ::= [<schema_name> '.'] <library_name_or_alias> ':' 
\overline{\text{K}}er name>
<schema_name> ::= <identifier>
\langlelibrary name or alias> ::= \langleidentifier>
\overline{\mathsf{Km}} \overline{\mathsf{m}} \overline{\mathsf{m}} \overline{\mathsf{m}}\overline{\mathsf{m}}\overline{\mathsf{
```
### **Behavior**

#### Old Behavior **New Behavior** New Behavior

```
create library mylib as begin
 public procedure memberproc(in i 
int, out tv table(col1 nvarchar(10))) 
as begin
   tv = select : i * 100 as col1 fromdummy;
  end;
end;
do (in iv int \Rightarrow 1, out otv
table(col1 nvarchar(10)) => ?) begin
  using mylib as mylib;
  call mylib:memberproc(:iv, otv);
end;
```

```
create library mylib as begin
 public procedure memberproc(in i 
int, out tv table(col1 nvarchar(10))) 
as begin
   tv = select : i * 100 as coll fromdummy;
  end;
end;
call mylib:memberproc(1, ?);
```
Library members can be referenced by library name and library member name. If a library alias is set by a USING statement, the alias can be used instead of the library name.

If an alias is specified, SQLScript first tries to resolve the unqualified library name as a library alias. If the name is not found in the list of library aliases, then SQLScript will resolve the name with a default schema. However, if a schema name is specified, the library is always searched for inside the schema and any existing alias is ignored.

### **Examples**

```
<sup>'</sup> Sample Code
Example Library
create schema myschema1;
 create schema myschema2;
 create library myschema1.mylib as begin
   public procedure memberproc (out ov varchar(10)) as begin
    ov = 'myschema1'; end;
 end;
 create library myschema2.mylib as begin
  public procedure memberproc (out ov varchar(10)) as begin
  ov = 'myschema2';
    end;
 end;
```
<sup>'</sup> Sample Code

#### Example 1

```
create or replace procedure myproc1 (out ov varchar(10))
default schema myschema2
```

```
as begin
 using myschemal.mylib as mylib;
  call mylib: memberproc(ov);
end;
call myproc1(?); -- result: 'myschemal'
```
In this example, the library name in the CALL statement is not fully qualified and there is an alias with the same name. In that case, mylib is resolved as library mylib and it refers to myschema1.mylib.

```
<sup>'</sup> Sample Code
Example 2
 create or replace procedure myproc2 (out ov varchar(10))
 default schema myschema2
 as begin
   call mylib:memberproc(ov);
 end;
 call myproc2(?); -- result: 'myschema2'
```
In this example, the library name in the CALL statement is not fully qualified and there is no alias with the same name. In that case, mylib is found only in the default schema and refers to myschema2.mylib.

```
<sup>'≡</sup>> Sample Code
Exaple 3
 create or replace procedure myproc3 (out ov varchar(10))
 as begin
  using myschemal.mylib as mylib;
  call myschema2.mylib:memberproc(ov); -- Resolved as myschema2 because the
 schema is explicitly described.
 end;
 call myproc3(?); -- result: 'myschema2'
```
In this example, the library name in the CALL statement is mylib and there is an alias with the same name. However, the library name is fully qualified with the schema name myschema2 and is resolved as myschema2.mylib.

### **Limitations**

The following limitations apply:

- WITH option is not supported for library member CALL statement. For example CALL MYLIB:PROC() WITH  $HINT (...)$
- EXPLAIN PLAN is not supported.
- OUERY EXPORT is not supported.
- Built-in library member procedures with variable arguments are not supported.

# **6.3.4 Library Member Functions and Variables**

Library member functions and variables can be used directly in SQL or expressions in SQLScript.

### **Syntax**

The syntax for library table functions, scalar functions and variables accepts a library member reference.

```
 Code Syntax
 <expression> ::= <case_expression> | <function_expression> | ... | 
 <variable_name> | ...
 \langle function<sup>-</sup>expression> ::= \langle function name> ( \langle expression> [{,
 <expression} ...])
 <function_name> ::= [[ <database_name> '.' ] <schema_name> '.' ]]
 <identifier> | <lib_member_ref>
 \langlevariable name> ::= \langleidentifier> | \langlelib member ref>
 <from_clause> ::= FROM <table_expression> [, <table_expression> ...]
 <table_expression> ::= <table_ref> | ... | <function_reference> | ...
 \langle function_reference> ::= \langle function_name> ( \langle proc_arg_list> |
 <opt parameter key value list> )
 <lib_member_ref> ::= [<schema_name> '.' ] <library_name_or_alias> ':' 
 \overline{\text{K}} \overline{\text{K}} \overline{\text{K}} \overline{\text{K}}<schema_name> ::= <identifier>
 <library_name_or_alias> ::= <identifier>
 <member_name> ::= <identifier>
```
### **Behavior**

<sup>'</sup> Sample Code

```
create table r tab (r decimal);
insert into r_tab values (50);
insert into r tab values (100);
create library mylib as begin
  public variable phi constant decimal = 3.14;
  public function circumference(r decimal) returns a int as begin
   a = 2 * :phi * :r; end;
 public function circumference table(r table table(r decimal)) returns
table(c decimal) as begin
   return select 2 * : phi * r as c from : r table;
  end;
end;
```
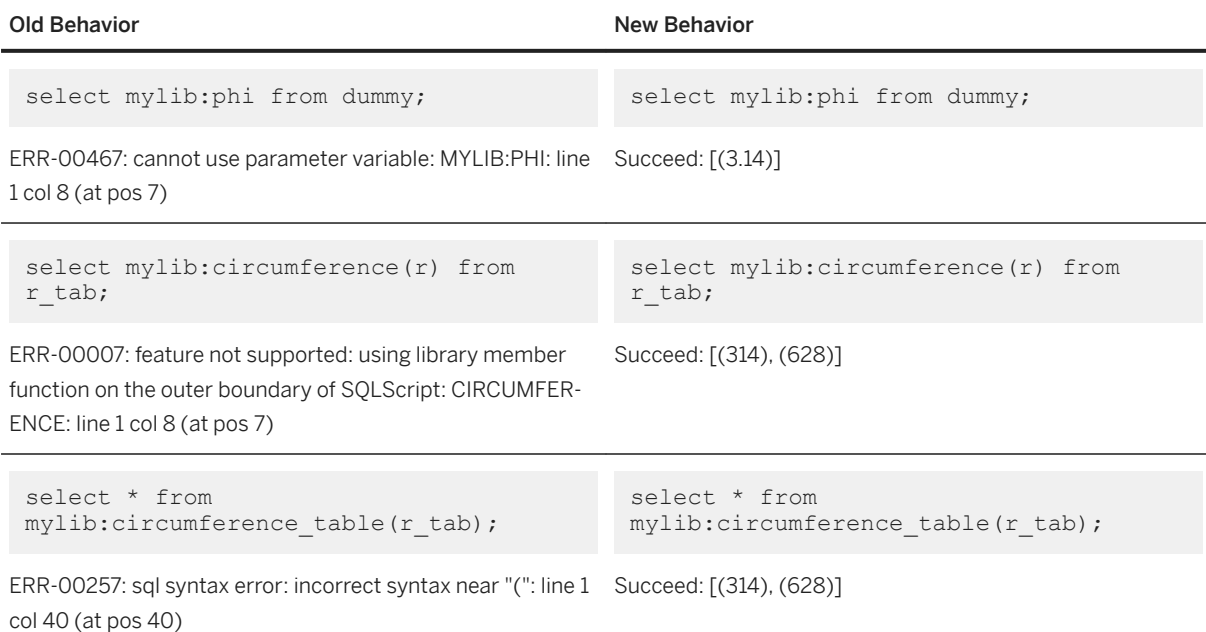

# **Limitations**

- EXPLAIN PLAN is not supported.
- QUERY EXPORT is not supported.
- Built-in library member functions with variable arguments are not supported.
- Library member functions and variables are not supported in generated columns and table check conditions.
- PRIVATE functions are not supported in SQL.
- Library member variable is not supported in DDL.

### **Related Information**

[UDL Member Procedure Call Without SQLScript Artifacts \[page 68\]](#page-67-0)
# **6.4 CREATE OR REPLACE**

When creating a SQLScript procedure or function, you can use the OR REPLACE option to change the defined procedure or function, if it already exists.

#### **Syntax**

```
CREATE [OR REPLACE] FUNCTION <func_name> [(<parameter_clause>)] RETURNS 
<return_type>
[LANGUAGE <lang>] [SQL SECURITY <mode>] [DEFAULT SCHEMA <default_schema_name> ] 
[READS SQL DATA] [<variable_cache_clause>] [ DETERMINISTIC ]
[WITH ENCRYPTION]
AS
BEGIN
      <function_body> 
END
[ <cache_clause> ]
\langlecache clause> ::=
    WITH [ STATIC ] CACHE
   RETENTION <minute_value>
   [ OF <projection list> ]
    [ FILTER <filter_condition> ]
   [ <location clause> ]
    [ FORCE ]
CREATE [OR REPLACE] PROCEDURE <proc_name> [(<parameter_clause>)] [LANGUAGE
<lang>] [SQL SECURITY <mode>] [DEFAULT SCHEMA <default_schema_name>]
 [READS SQL DATA ] [<variable_cache_clause>] [ DETERMINISTIC ] [WITH ENCRYPTION] 
[AUTOCOMMIT DDL { ON|OFF } ]
  AS
  { BEGIN [ SEQUENTIAL EXECUTION | PARALLEL EXECUTION ]
  <procedure_body>
  END | HEADER ONLY }
```
#### **Behavior**

The behavior of this command depends on the existence of the defined procedure or function. If the procedure or the function already exist, it will be modified according to the new definition. If you do not explicitly specify a property (for example, read only), this property will be set to the default value. Please refer to the example below. If the procedure or the function do not exist yet, the command works like CREATE PROCEDURE or CREATE FUNCTION.

Compared to using DROP PROCEDURE followed by CREATE PROCEDURE, CREATE OR REPLACE has the following benefits

- DROP and CREATE incur object re-validation twice, while CREATE OR REPLACE incurs it only once
- If a user drops a procedure, its privileges are lost, while CREATE OR REPLACE preserves them.

#### **Example**

```
<sup>'≡</sup>> Sample Code
 create or replace procedure proc(out o table(a int))
 default schema system reads sql data deterministic with encryption as
 begin
      o = select 1 as a from dummy;
 and.
 call proc(?);
 -- Returns 1
 create or replace procedure proc(out o table(a int))
 language llang as
 begin
      export Void main(Table<Int32 "A"> "o" & o)
 \left\{\begin{array}{ccc} & & \\ & & \end{array}\right\} Column<Int32> col = o.getColumn<Int32>("A");
          col.setElement(0z, 2);
      }
 end;
 call proc(?);
 -- Returns 2
 -- Note that this procedure is not set to read-only, deterministic, 
 encrypted, or default schema system any more.
 create or replace procedure proc(out o int) as
 begin
     o = 3;end;
 -- Returns an error because the signature of the new procedure does not match 
 to that of the predefined procedure
```

```
<sup>'</sup> Sample Code
```

```
CREATE OR REPLACE PROCEDURE test1 as
begin
   select * from dummy;
end;
call test1;
-- new parameter
CREATE OR REPLACE PROCEDURE test1 (IN i int) as
begin
select :i from dummy;
select * from dummy;
end;
call test1(?);
-- default value
CREATE OR REPLACE PROCEDURE test1 (IN i int default 1) as
begin
   select :i from dummy;
end;
call test1();
-- change the number of parameter and name of parameter
ALTER PROCEDURE test1 (j int, k int) as
begin
   select : i from dummy;
   select : k from dummy;
end;
call test1(?, ?);
-- change the type of the parameter and name of parameter
CREATE OR REPLACE PROCEDURE test1 (t1 TIMESTAMP, t2 TIMESTAMP) as
```

```
begin
    select :t1 from dummy;
    select :t2 from dummy;
end;
call test1(?, ?);
-- support also ddl command 'ALTER'
ALTER PROCEDURE test1 as
begin
    select * from dummy;
end;
call test1;
-- table type
create column table tab1 (a INT);
create column table tab2 (a INT);
CREATE OR REPLACE PROCEDURE test1(out ot1 table(a INT), out ot2 table(a INT)) 
as begin
     insert into tab1 values (1);
    select * from tabl;
     insert into tab2 values (2);
    select * from tab2;
     insert into tab1 values (1);
    insert into tab2 values (2);
    ot1 = select * from tab1;ot2 = select * from tab2;end;
call test1(?, ?);
-- change the number of parameter
ALTER PROCEDURE test1(out ot1 table(a INT)) as begin
     insert into tab1 values (1);
    select * from tabl;
    insert into tab2 values (2);
    select * from tab2;
 insert into tab1 values (1);
 insert into tab2 values (2);
    ot1 = select * from tab1;end;
call test1(?);
-- security
CREATE OR REPLACE PROCEDURE test1(out o table(a int))
sql security invoker as
begin
   o = select 5 as a from dummy;
end;
call test1(?);
-- change security
ALTER PROCEDURE test1(out o table(a int))
sql security definer as
begin
   o = select 8 as a from dummy;
end;
call test1(?);
-- result view
ALTER PROCEDURE test1(out o table(a int))
reads sql data with result view rv1 as
begin
    o = select 0 as A from dummy;
end;
call test1(?);
-- change result view
CREATE OR REPLACE PROCEDURE test1 (out o table(a int))
```

```
reads sql data with result view rv2 as
begin
     o = select 1 as A from dummy;
end;
call test1(?);
-- table function
CREATE TYPE TAB T1 AS TABLE(a int);
CREATE OR REPLACE FUNCTION func1()
returns TAB_T1 LANGUAGE SQLSCRIPT
as begin
     return select * from TAB1;
end;
select * from func1();
CREATE OR REPLACE FUNCTION func1(a int)
returns table(a INT) LANGUAGE SQLSCRIPT
as begin
    if a > 4 then
        return select * from TAB1;
     else
         return select * from TAB2;
     end if;
end; 
select * from func1(1);
-- scalar function
CREATE OR REPLACE FUNCTION sfunc param returns a int as
begin
   A = 0:
end;
select sfunc param() from dummy;
CREATE OR REPLACE FUNCTION sfunc param (x int) returns a int as
begin
   A = :x:end;
select sfunc param(3) from dummy;
```
# **6.5 Procedure and Function Headers**

When you have a procedure or a function that already exist and you want to create a new procedure consuming them, to avoid dependency problems you can use headers in their place.

When you create a procedure, all nested procedures that belong to that procedure must exist beforehand. If the procedure P1 calls P2 internally, then P2 must have been created earlier than P1. Otherwise, the creation of P1 fails with the error message,"P2 does not exist". With large application logic and no export or delivery unit available, it can be difficult to determine the order, in which the objects need to be created.

To avoid that kind of dependency problems, SAP introduces HEADERS. HEADERS allow you to create a minimum set of metadata information that contains only the interface of a procedure or a function.

AS HEADER ONLY

You create a header for a procedure by using the HEADER ONLY keyword, as in the following example:

CREATE PROCEDURE <proc\_name> [(<parameter\_clause>)] AS HEADER ONLY;

With this statement you create a procedure <proc\_name> with the given signature <parameter\_clause>. The procedure <proc\_name> has no body definition and thus has no dependent base objects. Container properties (for example, security mode, default schema, and so on) cannot be defined with the header definition. These are included in the body definition.

The following statement creates the procedure TEST\_PROC with a scalar input INVAR and a tabular output OUTTAB:

```
CREATE PROCEDURE TEST PROC (IN INVAR NVARCHAR(10), OUT OUTTAB TABLE(no INT)) AS
HEADER ONLY
```
You can create a function header in a similar way.

```
CREATE FUNCTION <func_name> [(<parameter_clause>)] RETURNS <return_type> AS
HEADER ONLY
```
By checking the is header only field in the system view PROCEDURES, you can verify that a header-only procedure is defined.

SELECT procedure name, is header only from SYS.PROCEDURES

If you want to check for functions, then you need to look into the system view FUNCTIONS.

Once a header of a procedure or a function is defined, the other procedures or functions can refer to it in their procedure body. Procedures containing these headers can be compiled as shown in the following example:

```
CREATE PROCEDURE OUTERPROC (OUT OUTTAB TABLE (NO INT)) LANGUAGE SQLSCRIPT
AS
BEGIN
        DECLARE s INT;
      s = 1;CALL TEST PROC (:s, outtab);
END;
```
As long as the procedure or the function contain only a header definition, they cannot be executed. Furthermore, all procedures and functions that use this procedure or function containing headers cannot be executed because they are all invalid.

To change this and to make a valid procedure or a function from the header definition, you need to replace the header by the full container definition. Use the ALTER statement to replace the header definition of a procedure, as follows:

```
ALTER PROCEDURE <proc_name> [(<parameter_clause>)] [LANGUAGE <lang>]
[DEFAULT SCHEMA <default schema_name>]
[READS SQL DATA] [<variable_cache_clause>] [ DETERMINISTIC ] [WITH ENCRYPTION] 
[AUTOCOMMIT DDL { ON|OFF } ] AS
BEGIN [SEQUENTIAL EXECUTION]
  <procedure_body>
END
```
For a function header, the task is similar, as shown in the following example:

```
ALTER FUNCTION <func_name> [(<parameter_clause>)] RETURNS <return_type>
```

```
[LANGUAGE <lang>] [SQL SECURITY <mode>] [DEFAULT SCHEMA <default schema name> ]
 [READS SQL DATA] [<variable_cache_clause>] 
 [DETERMINISTIC][WITH ENCRYPTION]
AS
BEGIN
       <function_body> 
END
```
For example, if you want to replace the header definition of TEST\_PROC that has already been defined, the ALTER statement will look as follows:

```
ALTER PROCEDURE TEST PROC (IN INVAR NVARCHAR(10), OUT OUTTAB TABLE(no INT))
LANGUAGE SQLSCRIPT SQL SECURITY INVOKER READS SQL DATA 
\DeltaBEGIN 
     DECLARE tvar TABLE (no INT, name nvarchar(10));
      tvar = SELECT * FROM TAB WHERE name = : invar;
       outtab = SELECT no FROM :tvar;
END
```
# **6.6 Anonymous Block**

An anonymous block is an executable DML statement which can contain imperative or declarative statements.

All SQLScript statements supported in procedures are also supported in anonymous blocks. Compared to procedures, anonymous blocks have no corresponding object created in the metadata catalog - they are cached in the SQL Plan Cache.

An anonymous block is defined and executed in a single step by using the following syntax:

```
DO [(<parameter clause>)]
BEGIN [SEQUENTIAL EXECUTION]
     <body>
END WITH HINT (...)<body> ::= !! supports the same feature set as the procedure
```
For more information, see the CREATE PROCEDURE statement in the SAP HANA SQL and System Views Reference on the SAP Help Portal.

With the parameter clause you can define a signature, whereby the value of input and output parameters needs to be bound by using named parameters.

```
\langle parameter clause> ::= \langle named parameter> [{,\langle named parameter>}...]
<named_parameter> ::= (IN|OUT) <param_name> <param_type> => <proc_param>
```
#### i Note

INOUT parameters and DEFAULT EMPTY are not supported.

For more information on <proc\_param> see [CALL \[page 30\].](#page-29-0)

The following example illustrates how to call an anonymous block with a parameter clause:

```
DO (IN in var NVARCHAR(24) => 'A',OUT outtab TABLE (J INT,K INT ) => ?)
BEGIN
```

```
T1 = SELECT I, 10 AS J FROM TAB where z = :in var;T2 = SELECT I, 20 AS K FROM TAB where z = \text{invar};
    T3 = SELECT J, K FROM : T1 as a, : T2 as b WHERE a.I = b.I;
    outtab = SELECT * FROM :T3;END
```
For output parameters only ? is a valid value and cannot be omitted, otherwise the query parameter cannot be bound. Any scalar expression can be used for the scalar input parameter.

You can also parameterize the scalar parameters, if needed. For example, for the example above, it would look as follows:

```
DO (IN in var NVARCHAR(24)=> ?, OUT outtab TABLE (J INT, K INT ) => ?)
BEGIN
    T1 = SELECT I, 10 AS J FROM TAB where z = :in var;T2 = SELECT I, 20 AS K FROM TAB where z = \text{in}^{-}var;T3 = SELECT J, K FROM : T1 as a, : T2 as b WHERE a.I = b.I;
     outtab = SELECT * FROM :T3;
END
```
Contrary to a procedure, an anonymous block has no container-specific properties (for example, language, security mode, and so on). However, the body of an anonymous block is similar to the procedure body.

#### i Note

An anonymous block cannot be used in a procedure or in a function.

It is now possible to use HINTs for anonymous blocks. However, not all hints that are supported for CALL, are also supported for anonymous blocks (for example, routing hints).

```
<sup>'</sup> Sample Code
Anonymous Block Hint
 DO BEGIN
    DECLARE i INT;
```

```
 FOR i in 1..5 DO
     SELECT * FROM dummy;
  END FOR;
END WITH HINT(ignore_plan_cache)
```
Below you find further examples of anonymous blocks:

#### Example 1

```
DO
BEGIN
     DECLARE I INTEGER;
     CREATE TABLE TAB1 (I INTEGER); 
     FOR I IN 1..10 DO
         INSERT INTO TAB1 VALUES (:I);
     END FOR;
END;
```
This example contains an anonymous block that creates a table and inserts values into that table.

#### Example 2

In this example an anonymous block calls another procedure.

DO

```
BEGIN
   T1 = SELECT * FROM TABLE; CALL PROC3(:T1, :T2);
    SELECT * FROM : T2;
END
```
#### Example 3

In this example an anonymous block uses the exception handler.

```
DO (IN J INTEGER => ?)
BEGIN
     DECLARE I, J INTEGER;
    BEGIN
         DECLARE EXIT HANDLER FOR SQLEXCEPTION
        IF :: SQL ERROR CODE = 288 THEN
            DROP TABLE TAB:
             CREATE TABLE TAB (I INTEGER PRIMARY KEY);
         ELSE
             RESIGNAL;
         END IF;
         CREATE TABLE TAB (I INTEGER PRIMARY KEY);
     END;
     FOR I in 1..3 DO
         INSERT INTO TAB VALUES (:I);
     END FOR;
    IF :J \leq 3 THEN
       SIGNAL SQL ERROR CODE 10001;
     END IF;
END
```
# **6.7 SQLScript Encryption**

Procedure and function definitions may contain delicate or critical information but a user with system privileges can easily see all definitions from the public system views PROCEDURES, FUNCTIONS or from traces, even if the procedure or function owner has controlled the authorization rights in order to secure their objects. If application developers want to protect their intellectual property from any other users, even system users, they can use SQLScript encryption.

#### i Note

Decryption of an encrypted procedure or function is not supported and cannot be performed even by SAP. Users who want to use encrypted procedures or functions are responsible for saving the original source code and providing supportability because there is no way to go back and no supportability tools for that purpose are available in SAP HANA.

#### **Syntax**

Code Syntax

[CREATE | ALTER] PROCEDURE <proc\_name> [(<parameter\_clause>)]

```
 [LANGUAGE <lang>] [SQL SECURITY <mode>] [DEFAULT SCHEMA
   <default_schema_name>] [READS SQL DATA ]
   [<sqlscript_route_option>]
   [WITH ENCRYPTION]
AS BEGIN
 ...
END;
```

```
 Code Syntax
```

```
[CREATE | ALTER] FUNCTION <func_name> [(<parameter_clause>)] RETURNS 
<return_type>
   [LANGUAGE <lang>] [SQL SECURITY <mode>] [DEFAULT SCHEMA 
<default_schema_name>] [READS SQL DATA]
  [<sqlscript_route_option>] [DETERMINISTIC]
   [WITH ENCRYPTION]
AS BEGIN
   ...
END;
```
#### Code Syntax

ALTER PROCEDURE <proc\_name> ENCRYPTION ON; ALTER FUNCTION <func\_name> ENCRYPTION ON;

#### **Behavior**

If a procedure or a function is created by using the WITH ENCRYPTION option, their definition is saved as an encrypted string that is not human readable. That definition is decrypted only when the procedure or the function is compiled. The body in the CREATE statement is masked in various traces or monitoring views.

Encrypting a procedure or a function with the ALTER PROCEDURE/FUNCTION statement can be achieved in the following ways. An ALTER PROCEDURE/FUNCTION statement, accompanying a procedure body, can make use of the WITH ENCRYPTION option, just like the CREATE PROCEDURE/FUNCTION statement.

If you do not want to repeat the procedure or function body in the ALTER PROCEDURE/FUNCTION statement and want to encrypt the existing procedure or function, you can use ALTER PROCEDURE/FUNCTION <proc\_func\_name> ENCRYPTION ON. However, the CREATE statement without the WITH ENCRYPTION property is not secured.

#### i Note

A new encryption key is generated for each procedure or function and is managed internally.

SQLScript Debugger, PlanViz, traces, monitoring views, and others that can reveal procedure definition are not available for encrypted procedures or functions.

### **Additional Considerations**

#### **Nested Procedure Call**

Not encrypted procedures or functions can be used inside encrypted procedures or functions. However, encryption in the outer call does not mean that nested calls are also secured. If a nested procedure or a function is not encrypted, then its compilation and execution details are available in monitoring views or traces.

#### **Object Dependency**

The object dependency of encrypted procedures or functions is not secured. The purpose of encryption is to secure the logic of procedures or functions and object dependency cannot reveal how a procedure or a function works.

#### **Criteria What to Hide**

There is a large amount of information related to a procedure or a function and hiding all information is hard and makes problem analysis difficult. Therefore, compilation or execution information, which cannot reveal the logic of a procedure or a function, can be available to users.

#### **Limitation in Optimization**

Some optimizations, which need analysis of the procedure or function definition, are turned off for encrypted procedures and functions.

#### **Calculation Views**

An encrypted procedure cannot be used as a basis for a calculation view. It is recommended to use table userdefined functions instead.

#### **System Views**

An additional column IS\_ENCRYPTED is added to the views PROCEDURES and FUNCTIONS.

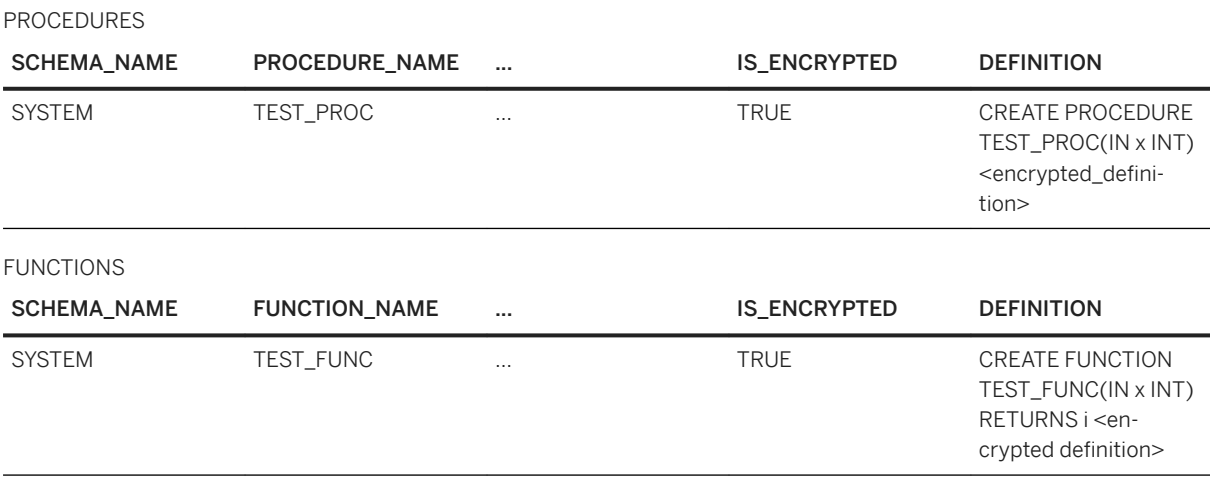

For every public interface that shows procedure or function definitions, such as PROCEDURES or FUNCTIONS, the definition column displays only the signature of the procedure, if it is encrypted.

```
<sup>'≡</sup>> Sample Code
 CREATE PROCEDURE TEST PROC(IN x INT) WITH ENCRYPTION AS BEGIN
  SELECT 1 AS I FROM DUMMY;
 END;
 CREATE FUNCTION TEST FUNC(IN x INT) RETURNS i INT WITH ENCRYPTION AS BEGIN
  i = 1;END;
```
#### System View PROCEDURES

#### <sup>'</sup> Sample Code

```
SELECT PROCEDURE NAME, DEFINITION FROM PROCEDURES WHERE PROCEDURE NAME =
'TEST_PROC';
```
Result:

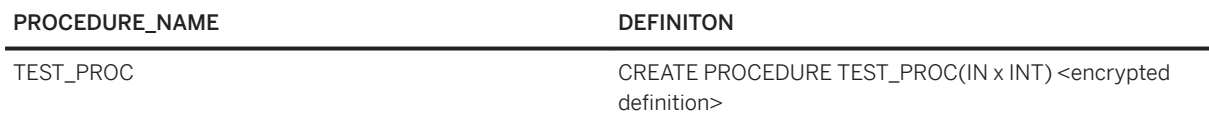

#### System View FUNCTIONS

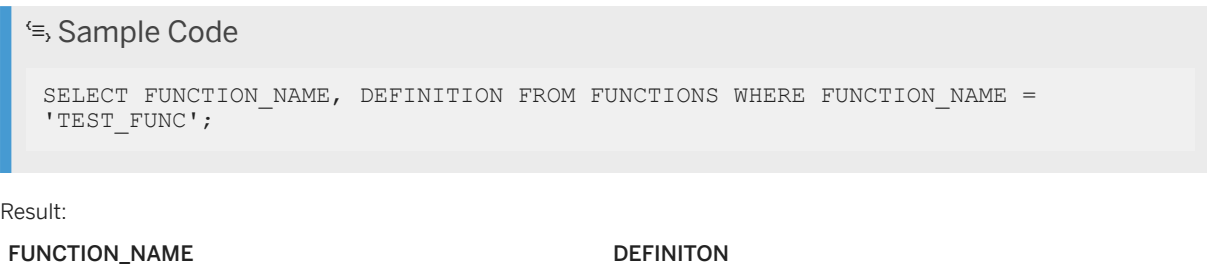

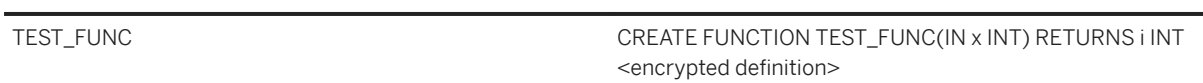

#### **Supportability**

For every monitoring view showing internal queries, the internal statements will also be hidden, if its parent is an encrypted procedure call. Debugging tools or plan analysis tools are also blocked.

The following supportability tools are blocked:

- SOLScript Debugger
- EXPLAIN PLAN FOR Call
- PlanViz

The following views display less information:

- Statement-related views
- Plan Cache-related views
- M\_ACTIVE\_PROCEDURES

In these monitoring views, the SQL statement string is replaced with the string <statement from encrypted procedure <proc\_schema>.<proc\_name> (<sqlscript\_context\_id>)>.

# **6.7.1 Import and Export of Encrypted SQLScript Objects**

#### **Default Behavior**

Encrypted procedures or functions cannot be exported, if the option ENCRYPTED OBJECT HEADER ONLY is not applied. When the export target is an encrypted object or if objects, which are referenced by the export object, include an encrypted object, the export will fail with the error FEATURE\_NOT\_SUPPORTED. However, when exporting a schema and an encrypted procedure or function in the schema does not have any dependent objects, the procedure or function will be skipped during the export.

#### **With the Option ENCRYPTED OBJECT HEADER ONLY**

To enable export of any other objects based on an encrypted procedure, the option ENCRYPTED OBJECT HEADER ONLY is introduced for the EXPORT statement. This option does not export encrypted objects in encrypted state, but exports the encrypted object as a header-only procedure or function. After an encrypted procedure or a function has been exported with the HEADER ONLY option, objects based on encrypted objects will be invalid even after a successful import. You should alter the exported header-only procedure or function to its original body or dummy body to make dependent objects valid.

#### <sup>'</sup> Sample Code

Original Procedure

```
create procedure enc proc with encryption as
begin
  select 1 as i from dummy;
end;
```
#### <sup>'</sup> Sample Code

```
Export Statement
```
export all as binary into <path> with encrypted object header only;

#### <sup>'</sup> Sample Code

Exported create.sql

create procedure enc proc /\* WITH ENCRYPTION \*/ AS HEADER ONLY;

# **7 Declarative SQLScript Logic**

Each table assignment in a procedure or table user defined function specifies a transformation of some data by means of classical relational operators such as selection, projection. The result of the statement is then bound to a variable which either is used as input by a subsequent statement data transformation or is one of the output variables of the procedure. In order to describe the data flow of a procedure, statements bind new variables that are referenced elsewhere in the body of the procedure.

This approach leads to data flows which are free of side effects. The declarative nature to define business logic might require some deeper thought when specifying an algorithm, but it gives the SAP HANA database freedom to optimize the data flow which may result in better performance.

The following example shows a simple procedure implemented in SQLScript. To better illustrate the high-level concept, we have omitted some details.

```
CREATE PROCEDURE getOutput( IN cnt INTEGER, IN currency VARCHAR(3),
                OUT output pubs tt publishers, OUT output year tt years)
    LANGUAGE SQLSCRIPT READS SQL DATA AS
BEGIN
    big_pub_ids = SELECT publisher AS pid FROM books -- Query Q1 GROUP BY 
publisher HAVING COUNT(isbn) > :cnt;
   big pub books = SELECT title, name, publisher, -- Query Q2 year, price
            FROM :big pub ids, publishers, books
            WHERE pub<sup>l</sup>id = pid AND pub id = publisher
            AND crcy = :currency;
    output pubs = SELECT publisher, name, - - Query Q3
       SUM(price) AS price, COUNT(title) AS cnt FROM :big pub books GROUP BY
publisher, name;
   output year = SELECT year, SUM(price) AS price, -- Query Q4 COUNT(title)
AS cnt
        FROM :big pub books GROUP BY year;
END;
```
This SQLScript example defines a read-only procedure that has 2 scalar input parameters and 2 output parameters of type table. The first line contains an SQL query Q1, that identifies big publishers based on the number of books they have published (using the input parameter cnt). Next, detailed information about these publishers along with their corresponding books is determined in query Q2. Finally, this information is aggregated in 2 different ways in queries Q3 (aggregated per publisher) and Q4 (aggregated per year) respectively. The resulting tables constitute the output tables of the function.

A procedure in SQLScript that only uses declarative constructs can be completely translated into an acyclic dataflow graph where each node represents a data transformation. The example above could be represented as the dataflow graph shown in the following image. Similar to SQL queries, the graph is analyzed and optimized before execution. It is also possible to call a procedure from within another procedure. In terms of the dataflow graph, this type of nested procedure call can be seen as a sub-graph that consumes intermediate results and returns its output to the subsequent nodes. For optimization, the sub-graph of the called procedure is merged with the graph of the calling procedure, and the resulting graph is then optimized. The optimization applies similar rules as an SQL optimizer uses for its logical optimization (for example filter pushdown). Then the plan is translated into a physical plan which consists of physical database operations (for example hash joins). The translation into a physical plan involves further optimizations using a cost model as well as heuristics.

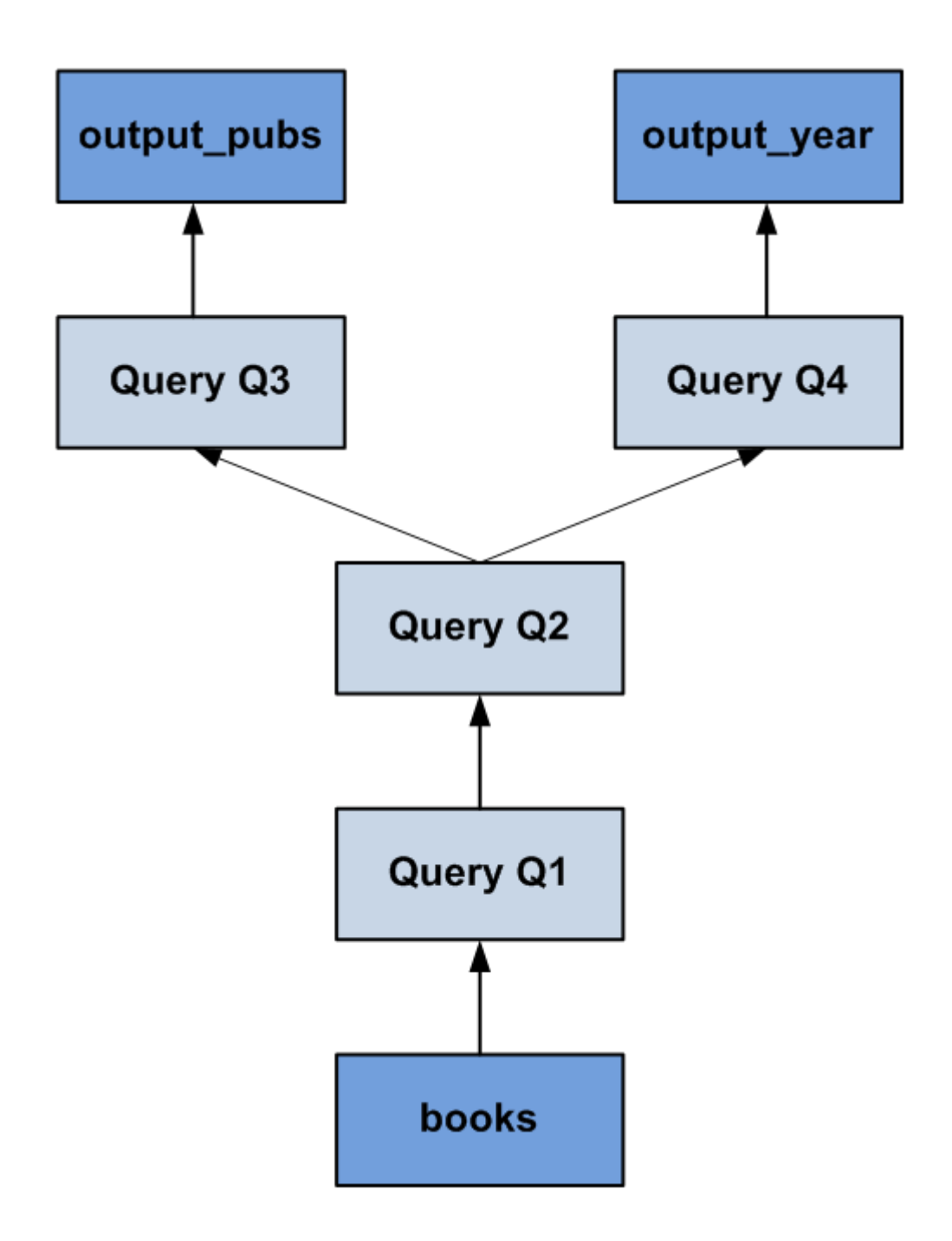

# **7.1 Table Parameter**

#### **Syntax**

```
<table_param> ::= [IN|OUT] <param_name> {<table_type>|<table_type_definition>|
<any_table_type>}
<table_type> ::= <identifier>
<table_type_definition> ::= TABLE(<column_list_elements>)
\langle \text{any\_table\_type} \rangle ::= TABLE(...)
```
#### **Description**

Table parameters that are defined in the signature are either input or output parameters. The parameters can be typed either by using a table type previously defined with the CREATE TYPE command, or by writing it directly in the signature without any previously defined table type.

#### **Example**

(IN inputVar TABLE(I INT),OUT outputVar TABLE (I INT, J DOUBLE))

Defines the tabular structure directly in the signature.

```
(IN inputVar tableType, OUT outputVar outputTableType)
```
Using previously defined tableType and outputTableType table types.

The advantage of previously defined table type is that it can be reused by other procedure and functions. The disadvantage is that you must take care of its lifecycle.

The advantage of a table variable structure that you directly define in the signature is that you do not need to take care of its lifecycle. In this case, the disadvantage is that it cannot be reused.

# **7.1.1 Any Table Type Parameter**

The any table type parameter is a table parameter whose type is defined during DDL time as a wildcard and is determined later during query compilation.

#### **Syntax**

As a result of the new any table type support, the syntax of table parameters has changed as follows:

```
 Code Syntax
 <table_param> ::= [IN|OUT] <param_name> {<table_type>|<table_type_definition>|
 <any_table_type>}
 \langle \text{any\_table\_type} \rangle ::= TABLE(...)
```
#### **Examples**

The following examples illustrate some use cases of the any table type parameter for DML and SELECT statements.

```
<sup>'</sup> Sample Code
 create procedure myproc1(out ott table(...)) as
 begin
      ott = select * from ctab1;
 end;
 -- use of nested call statements inside a procedure
 drop procedure myproc1;
 create procedure myproc1(in itt table(...), out ott table(c int)) as
 begin
     ott = select * from :itt;
 end;
 drop procedure myproc2;
 create procedure myproc2 as
 begin
     it0 = select 1 c from ctab3;
     call myproc1(:it0, :ott);
 and.
 -- nested call with any table parameters
 drop procedure subproc1;
 create procedure subproc1 (in itt table(...)) as
 begin
    ott = select * from ctab1;end;
 drop procedure subproc2;
 create procedure subproc2(in itt table(...)) as
 begin
      call subproc1(:itt);
 end;
```

```
create procedure myproc2(in itt table(...)) as
begin
    lt0 = select * from :itt;lt1 = select * from :1t0;
   select * from : lt1, ctab1;
end;
```
The any table type parameter can also be used in other scenarios with different statements.

```
<sup>'</sup> Sample Code
 -- unnest statement
 create procedure unst proc1(in itt table(a int), out ott table(...)) as
 begin
      tmp = SELECT '1','2','3' as A from :itt;
    tmp2 = unnest(ARRAYAGG(:,tmp.a));ott = select * from :tmp2;end;
 call unst proc1(ctab1, ?);
 -- ce functions
 create procedure ce_proc1 (out outtab table(...)) as
 begin
     t = ce column table(temptable);
    outtab = ce projection(:t, [b]);
 end
 call ce proc1(?);
 -- apply filters
 CREATE PROCEDURE apply p1(IN inputtab table(...), IN dynamic filter 1
 VARCHAR(5000)) as
 begin
   outtab = APPLY FILTER (:inputtab, :dynamic filter 1);
   select * from :outtab;
 end;
 call apply_p1(ctab3, ' a like ''%fil%'' ');
 call apply_p1(ctab3, ' a = '
```
## **Scope and Limitations**

The any table type parameter can be used in procedures and table UDFs in the SQLScript laguage and procedures in the AFL language with some limitations:

- the any\_table\_type parameter cannot be used within anonymous blocks, other languages or outside the scope of SQLScript
- any table type parameters are supported only as input parameter of table UDFs, but not as return parameters
- scalar UDFs do not support any\_table\_type parameters.
- If an output any table type parameter cannot be resolved during procedure creation (for example, out any table = select  $*$  from in any table), the procedure cannot be called inside SQLScript.

# **7.2 Table Variable Type Definition**

The type of a table variable in the body of a procedure or a table function is either derived from the SQL query, or declared explicitly. If the table variable has derived its type from the SQL query, the SQLScript compiler determines its type from the first assignments of the variable thus providing a lot of flexibility. An explicitly declared table variable is initialized with empty content if a default value is not assigned.

#### **Signature**

```
DECLARE <sql_identifier> [{,<sql_identifier> }...] [CONSTANT] {TABLE
(<column_list_definition>)|<table_type>} [ <proc_table_default> ]
<proc_table_default> ::= { DEFAULT | '=' } { <select_statement> | <proc_ce_call> 
| <proc_apply_filter> | <unnest_function> }
```
Local table variables are declared by using the DECLARE keyword. For the referenced type, you can either use a previously declared table type, or the type definition TABLE (<column\_list\_definition>). The next example illustrates both variants:

```
DECLARE temp TABLE (n int);
DECLARE temp MY TABLE TYPE;
```
You can also directly assign a default value to a table variable by using the DEFAULT keyword or '='. By default all statements are allowed all statements that are also supported for the typical table variable assignment.

DECLARE temp MY\_TABLE\_TYPE = UNNEST (:arr) as (i); DECLARE temp MY<sup>T</sup>TABLE<sup>T</sup>TYPE DEFAULT SELECT \* FROM TABLE;

The table variable can be also flagged as read-only by using the CONSTANT keyword. The consequence is that you cannot override the variable any more. Note that if the CONSTANT keyword is used, the table variable should have a default value, it cannot be NULL.

DECLARE temp CONSTANT TABLE(I INT) DEFAULT SELECT \* FROM TABLE;

An alternative way to declare a table variable is to use the LIKE keyword. You can specify the variable type by using the type of a persistent table, a view, or another table variable.

```
DECLARE <list of variable names> [CONSTANT] LIKE { <table name>
| :<table_variable_name> }.<column_name> [NOT NULL] [default_value]
DECLARE <Tist_of_value_names > [CONSTANT] TABLE LIKE { <ta\overline{b}le_name>| : \timestable variable name> \frac{1}{2} [default value]
```
#### i Note

When you declare a table variable using LIKE <table\_name>, all the attributes of the columns (like unique, default value, and so on) in the referenced table are ignored in the declared variable except the not null attribute.

When you use LIKE <table name> to declare a variable in a procedure, the procedure will be dependent on the referenced table.

#### **Description**

Local table variables are declared by using the DECLARE keyword. A table variable temp can be referenced by using : temp. For more information, see [Referencing Variables \[page 93\].](#page-92-0) The <sql identifier> must be unique among all other scalar variables and table variables in the same code block. However, you can use names that are identical to the name of another variable in a different code block. Additionally, you can reference those identifiers only in their local scope.

```
CREATE PROCEDURE exampleExplicit (OUT outTab TABLE(n int))
LANGUAGE SQLScript READS SQL DATA AS
BEGIN
    DECLARE temp TABLE (n int);
      temp = SELECT 1 as n FROM DUMMY ; 
      BEGIN
       DECLARE temp TABLE (n int);
        temp = SELECT 2 as n FROM DUMMY ; 
        outTab = Select * from :temp;
     END;
     outTab = Select * from :temp; 
END;
call exampleExplicit(?);
```
In each block there are table variables declared with identical names. However, since the last assignment to the output parameter <outTab> can only have the reference of variable <temp> declared in the same block, the result is the following:

```
 N
----
  1
CREATE PROCEDURE exampleDerived (OUT outTab TABLE(n int))
LANGUAGE SQLScript READS SQL DATA
AS
BEGIN
     temp = SELECT 1 as n FROM DUMMY ; 
     BEGIN
         temp = SELECT 2 as n FROM DUMMY ; 
        outTab = Select * from :temp; END;
     outTab = Select * from :temp;
END;
call exampleDerived (?);
```
In this code example there is no explicit table variable declaration where done, that means the <temp> variable is visible among all blocks. For this reason, the result is the following:

 N ----  $\mathfrak{2}$ 

For every assignment of the explicitly declared table variable, the derived column names and types on the righthand side are checked against the explicitly declared type on the left-hand side.

Another difference, compared to derived types, is that a reference to a table variable without an assignment, returns a warning during the compilation.

```
BEGIN
   DECLARE a TABLE (i DECIMAL(2,1), j INTEGER);
    IF : num = 4
```

```
 THEN
      a = SELECT i, j FROM tab;END IF.
END;
```
The example above returns a warning because the table variable  $\langle$ a $\rangle$  is unassigned if  $\langle$ : num $\rangle$  is not 4. This behavior can be controlled by the configuration parameter UNINITIALIZED TABLE\_VARIABLE\_USAGE. Besides issuing a warning, it also offers the following options:

- Error: an error message is issued, a procedure or a function cannot be created
- Silent: no message is issued

The following table shows the differences

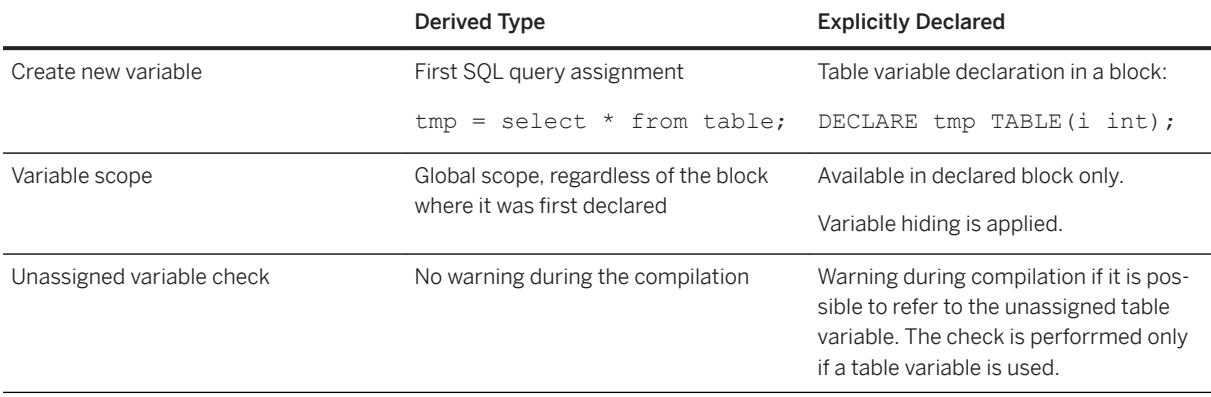

#### **NOT NULL Constraint**

You can specify the NOT NULL constraint on columns in table types used in SQLScript. Historically, this was not allowed by the syntax and existing NOT NULL constraints on tables and table types were ignored when used as types in SQLScript. Now, NOT NULL constraints are taken into consideration, if specified directly in the column list of table types. NOT NULL constraints in persistent tables and table types are still ignored by default for backward compatibility but you can make them valid by changing the configuration, as follows:

- Global: indexserver.ini (sqlscript, not\_null\_column\_mode) = 'ignore' (default), 'ignore with warning', 'respect'
- Session variable: set ' SQLSCRIPT NOT NULL COLUMN MODE' = 'ignore' (default), 'ignore with warning', 'respect'

If both are set, the session variable takes precedence. Setting it to 'ignore with warning' has the same effect as 'ignore', except that you additionally get a warning whenever the constraint is ignored. With 'respect', the NOT NULL constraints (including primary keys) in tables and table types will be taken into consideration but that could invalidate existing procedures. Consider the following example:

#### <sup>'</sup>≡, Sample Code create table mytab (i int primary key); create table  $\overline{\text{mytab2}}$  (i int); create procedure myproc (out ot mytab) as begin ot = select \* from mytab2;  $-$  error if not null column mode is set to 'respect' end;

# <span id="page-92-0"></span>**7.3 Binding Table Variables**

Table variables are bound by using the equality operator. This operator binds the result of a valid SELECT statement on the right-hand side to an intermediate variable or an output parameter on the left-hand side. Statements on the right-hand side can refer to input parameters or intermediate result variables bound by other statements. Cyclic dependencies that result from the intermediate result assignments or from calling other functions are not allowed, which means that recursion is not possible.

# **7.4 Referencing Variables**

Bound variables are referenced by their name (for example,  $\langle \text{var} \rangle$ ). In the variable reference the variable name is prefixed by  $\langle \cdot \rangle$  such as  $\langle \cdot \rangle$  are  $\rangle$ . The procedure or table function describe a dataflow graph using their statements and the variables that connect the statements. The order in which statements are written in a body can be different from the order in which statements are evaluated. In case a table variable is bound multiple times, the order of these bindings is consistent with the order they appear in the body. Additionally, statements are only evaluated if the variables that are bound by the statement are consumed by another subsequent statement. Consequently, statements whose results are not consumed are removed during optimization.

#### Example:

lt\_expensive\_books = SELECT title, price, crcy FROM :it\_books WHERE price > : minPrice AND crcy =  $:$  currency;

In this assignment, the variable <lt expensive books> is bound. The <:it books> variable in the FROM clause refers to an IN parameter of a table type. It would also be possible to consume variables of type table in the FROM clause which were bound by an earlier statement. <: minPrice> and <: currency> refer to IN parameters of a scalar type.

# **7.5 Column View Parameter Binding**

#### **Syntax**

SELECT \* FROM <column\_view> ( <named\_parameter\_list> );

#### **Syntax Elements**

<column\_view> ::= <identifier>

The name of the column view.

```
\langle <named parameter list> ::= \langle named parameter> [{, \langle named parameter>}…}]
```
A list of parameters to be used with the column view.

<named parameter> ::= <parameter name> => <expression>

Defines the parameter used to refer to the given expression.

```
<parameter name> ::= {PLACEHOLDER.<identifier> | HINT.<identifier> |
<identifier>}
```
The parameter name definition. PLACEHOLDER is used for place holder parameters and HINT for hint parameters.

#### **Description**

Using column view parameter binding it is possible to pass parameters from a procedure/scripted calculation view to a parameterized column view e.g. hierarchy view, graphical calculation view, scripted calculation view.

#### **Examples:**

#### Example 1 - Basic example

In the following example, assume you have the calculation view CALC\_VIEW with placeholder parameters "client" and "currency". You want to use this view in a procedure and bind the values of the parameters during the execution of the procedure.

```
CREATE PROCEDURE my_proc_caller (IN in_client INT, IN in_currency INT, OUT
outtab mytab_t) LANGUAGE SQLSCRIPT READS SQL DATA AS
BEGIN
    outtab = SELECT * FROM CALC VIEW (PLACEHOLDER."$$client$$" => :in client ,
PLACEHOLDER. "$$currency$$" => :\overline{\text{in}} currency );
END;
```
#### Example 2 - Using a Hierarchical View

The following example assumes that you have a hierarchical column view "H\_PROC" and you want to use this view in a procedure. The procedure should return an extended expression that will be passed via a variable.

```
CREATE PROCEDURE "EXTEND_EXPRESSION"(
    IN in expr nvarchar(\overline{2}0),
    OUT out result "TTY HIER OUTPUT")
LANGUAGE SQLSCRIPT READS SQL DATA AS
BEGIN
```

```
 DECLARE expr VARCHAR(256) = 'leaves(nodes())';
 IF :in_expr <> '' THEN
 expr = 'leaves(' || :in_expr || ')';
     END IF;
   out result = SELECT query node, result node FROM h proc ("expression"
\Rightarrow :expr ) as h order by h.result node;
END;
```
You call this procedure as follows.

```
CALL "EXTEND EXPRESSION" ('', ?);
CALL "EXTEND EXPRESSION" ('subtree("B1")', ?);
```
# **7.6 Map Reduce Operator**

MAP\_REDUCE is a programming model introduced by Google that allows easy development of scalable parallel applications for processing big data on large clusters of commodity machines. The MAP\_MERGE operator is a specialization of the MAP\_REDUCE operator.

#### **Syntax**

#### Code Syntax

```
MAP_REDUCE(<input table/table variable name>, <mapper specification>,
<reducer specification>)
<mapper spec> ::= <mapper TUDF>(<list of mapper parameters>) group by <list 
of columns in the TUDF> as <ID>
<reducer spec> ::= <reduce TUDF>(<list of reducer TUDF parameters>)
                  | <reduce procedure>(<list of reducer procedure parameters>)
<mapper parameter> ::= <table/table variable name>.<column name> | <other 
scalar parameter>
<reducer TUDF parameter> ::= <ID> | <ID>.<key column name> | <other scalar
parameter>
<reducer procedure parameter> ::= <reducer TUDF parameter> | <output table 
parameter>
```
#### **Example**

We take as an example a table containing sentences with their IDs. If you want to count the number of sentences that contain a certain character and the number of occurrences of each character in the table, you can use the MAP\_REDUCE operator in the following way:

#### **Mapper Function**

```
<sup>'</sup>≡> Sample Code
Mapper Function
 create function mapper(in id int, in sentence varchar(5000))
 returns table (id int, c varchar, freq int) as begin
    using sqlscript string as lib;
     declare tv table(result varchar);
  tv = lib:split_to_table(:sentence, ' ');
  return select :id as id, result as c, count(result) as freq from :tv 
 group by result;
 end;
```
#### **Reducer Function**

<sup>'≡</sup>> Sample Code

```
Reducer Function
```

```
create function reducer(in c varchar, in vals table(id int, freq int))
returns table (c varchar, stmt_freq int, total_freq int) as begin
   return select : c as c, count (distinct(id)) as stmt freq, sum(freq) as
total freq from :vals;
end;
```
#### <sup>'</sup> Sample Code

```
do begin
 declare result table(c varchar, stmt_freq int, total_freq int);
 result = MAP_REDUCE(tab, mapper(tab.id, tab.sentence) group by c as X,
                             reducer(X.c, X));
   select * from : result order by c;
end;
```
The code above works in the following way:

1. The mapper TUDF processes each row of the input table and returns a table.

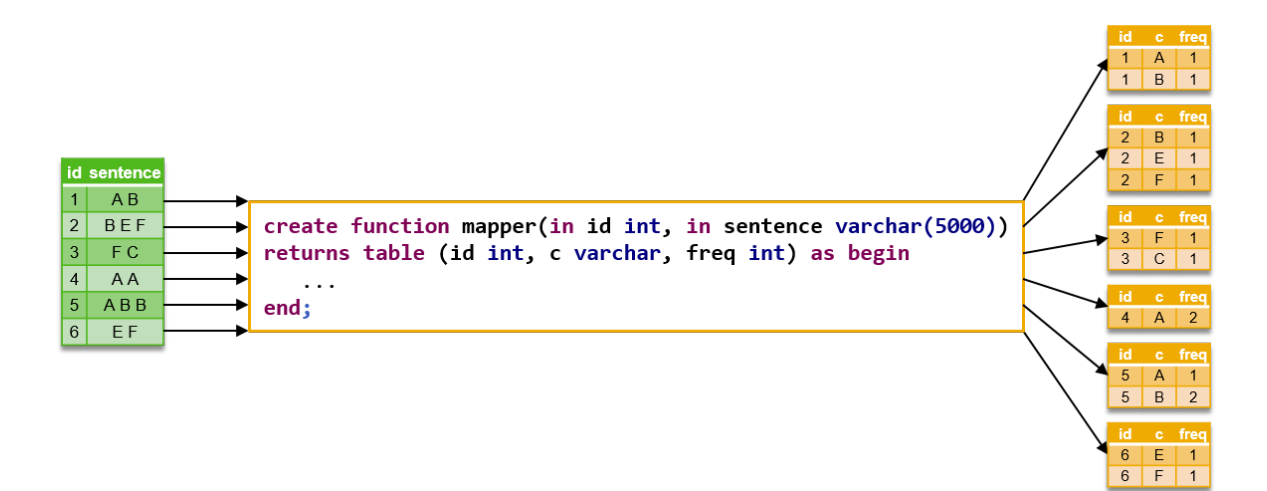

2. When all rows are processed by the mapper, the output tables of the mapper are aggregated into a single big table (like MAP\_MERGE).

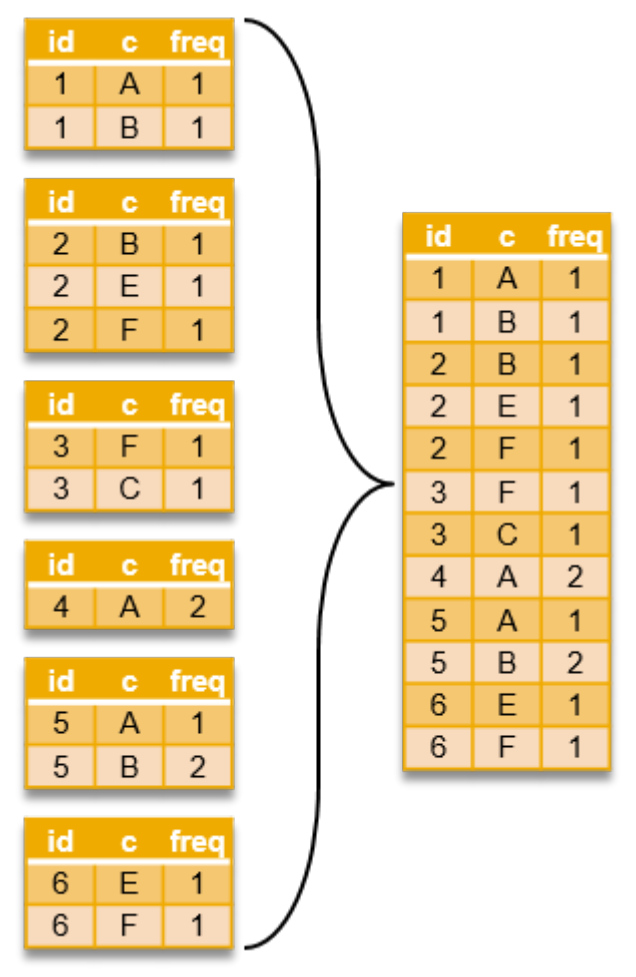

3. The rows in the aggregated table are grouped by key columns.

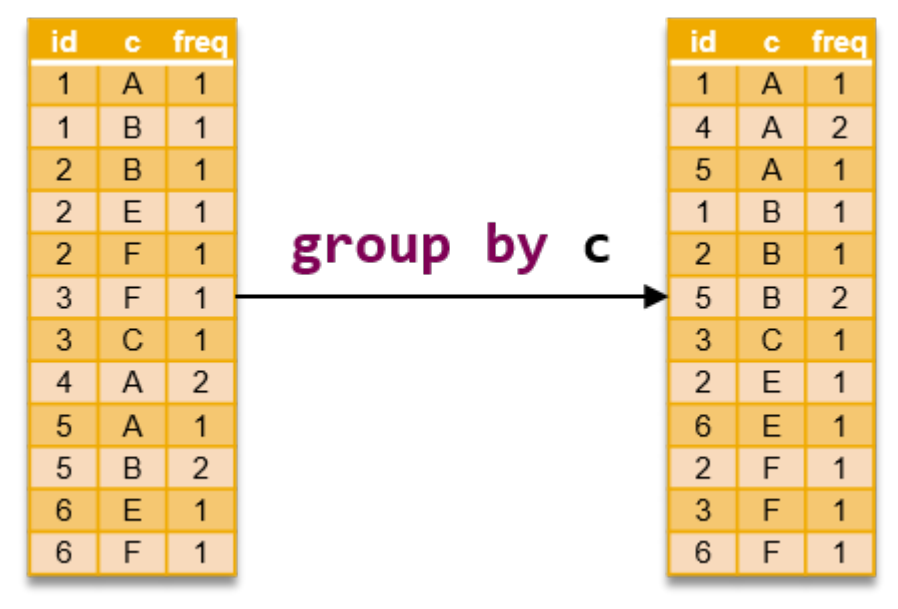

4. For each group, the key values are separated from the table. The grouped table without key columns is called 'value table'. The order of the rest of columns is preserved. It is possible to have multiple key columns. If the layout of the output table is table (a int, b varchar, c timestamp, d int) and the key column is b and c, the layout of the value table is table (a int,  $d$  int).

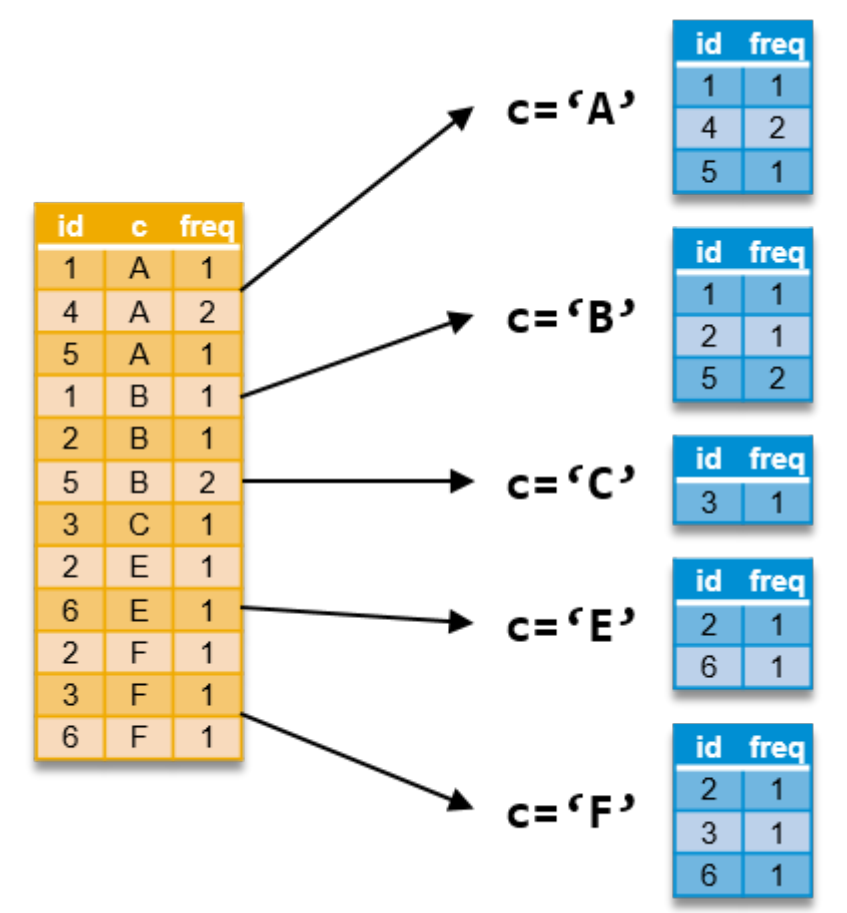

5. The reducer TUDF (or procedure) processes each group and returns a table (or multiple tables).

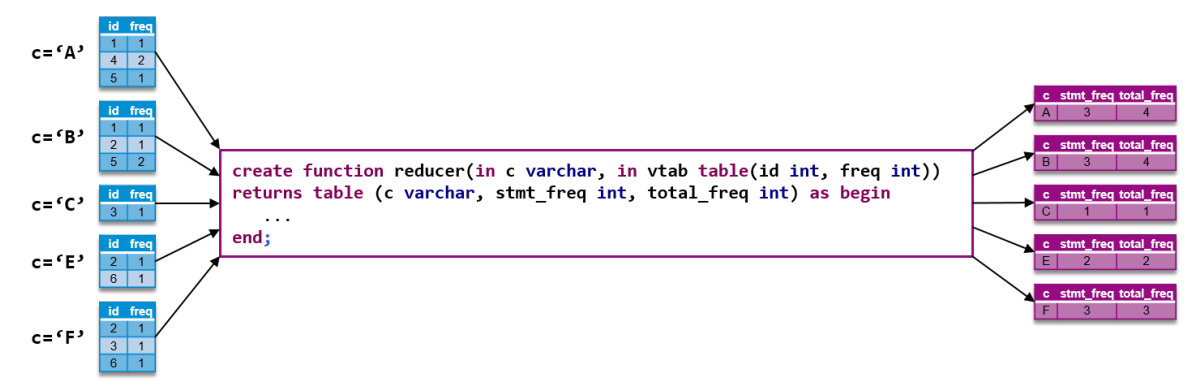

6. When all groups are processed, the output tables of the reducer are aggregated into a single big table (or multiple tables, if the reducer is a procedure).

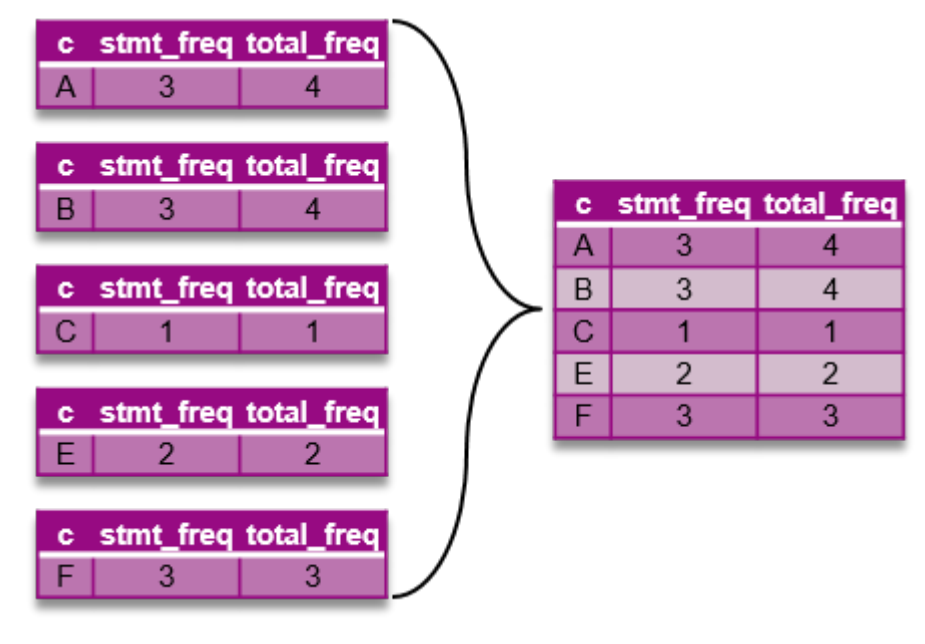

#### **Retrieving Multiple Outputs from MAP\_REDUCE**

If you use a read-only procedure as a reducer, you can fetch multiple table outputs from a MAP\_REDUCE operator. To bind the output of MAP\_REDUCE operators, you can simply apply the table variable as the parameter of the reducer specification. For example, if you want to change the reducer in the example above to a read-only procedure, apply the following code.

```
create procedure reducer procedure(in c varchar, in values table(id int, freq
int), out otab table (c varchar, stmt_freq int, total_freq int))
reads sql data as begin
   otab = select : c as c, count (distinct (id)) as stmt freq, sum(freq) as
total freq from :values;
end;
do begin
declare result table(c varchar, stmt freq int, total freq int);
MAP_REDUCE(tab, mapper(tab.id, tab.sentence) group by c as X,
                   reducer procedure(X.c, X, result));
```

```
select * from : result order by c;
end;
```
#### **Passing Extra Arguments as a Parameter to a Mapper or a Reducer**

It is possible to pass extra arguments as parameters of a mapper or a reducer.

```
<sup>'</sup> Sample Code
 create function mapper(in id int, in sentence varchar(5000), in 
 some_extra_arg1 int, in some_extra_arg2 table(...), ...)
 returns table (id int, c varchar, freq int) as begin
  ...
 end;
 create function reducer(in c varchar, in values table(id int, freq int), in 
 some_extra_arg1 int, in some_extra_arg2 table(...), ...)
 returns table (c varchar, stmt_freq int, total_freq int) as begin
  ...
 end;
 do begin
    declare result table(c varchar, stmt freq int, total freq int);
      declare extra_arg1, extra_arg2 int;
     declare extra<sup>_</sup>arg3, extra<sup>_</sup>arg4 table(...);
     ... more extra args
     result = MAP REDUCE(tab, mapper(tab.id,
 tab.sentence, :extra_arg1, :extra_arg3, ...) group by c as X,
                               reducer(X.c, X, : extra arg2, : extra arg4,
 1+1, \ldots);
     select * from : result order by c;
 end;
```
#### i Note

There is no restriction about the order of input table parameters, input column parameters, extra parameters and so on. It is also possible to use default parameter values in mapper/reducer TUDFs or procedures.

#### **Restrictions**

The following restrictions apply:

- Only Mapper and Reducer are supported (no other Hadoop functionalities like group comparator, key comparator and so on).
- The alias ID in the mapper output and the ID in the Reducer TUDF (or procedure) parameter must be the same.
- The Mapper must be a TUDF, not a procedure.
- The Reducer procedure should be a read-only procedure and cannot have scalar output parameters.

● The order of the rows in the output tables is not deterministic.

#### **Related Information**

Map Merge Operator [page 101]

# **7.7 Map Merge Operator**

#### **Description**

The MAP\_MERGE operator is used to apply each row of the input table to the mapper function and unite all intermediate result tables. The purpose of the operator is to replace sequential FOR-loops and union patterns, like in the example below, with a parallel operator.

```
<sup>'≡</sup>> Sample Code
```

```
DO (OUT ret_tab TABLE(col_a nvarchar(200))=>?)
BEGIN
      DECLARE i int;
     DECLARE varb nvarchar(200);
     t = SELECT * FROM tab;FOR i IN 1 .. record_count(:t) DO
     varb = :t.col a[i];CALL mapper(:varb, out_tab);
 ret_tab = SELECT * FROM :out_tab
           UNION SELECT * FROM : ret tab;
      END FOR;
END;
```
#### i Note

The mapper procedure is a read-only procedure with only one output that is a tabular output.

#### **Syntax**

```
<table_variable> = MAP_MERGE(<table_or_table_variable>, <mapper_identifier>
 (<table_or_table_variable>.<column_name> [ {,
                             \left[ <table or table variable>.<column name>} ... ] \left[,
<param_list>])<br><param_list>
                    ::= <param> [{, <param>} ...] <paramter> =
<table_or_table_variable>
                              | <string literal> | <numeric literal> |
<identifier>
```
The first input of the MAP\_MERGE operator is the mapper table  $\tt stable$  or table variable  $Y$ . The mappertable is a table or a table variable on which you want to iterate by rows. In the above example, it would be table variable t.

The second input is the mapper function  $\langle$ mapper\_identifier> itself. The mapper function is a function you want to have evaluated on each row of the mapper table <table or table variable>. Currently, the MAP\_MERGE operator supports only table functions as <mapper\_identifier>. This means that in the above example you need to convert the mapper procedure into a table function.

You also have to pass the mapping argument <table\_or\_table\_variable>.<column\_Name> as an input of the mapper function. Going back to the example above, this would be the value of the variable varb.

#### **Example**

As an example, let us rewrite the above example to leverage the parallel execution of the MAP\_MERGE operator. We need to transform the procedure into a table function, because MAP\_MERGE only supports table functions as <mapper\_identifier>.

```
<sup>'</sup> Sample Code
 CREATE FUNCTION mapper (IN a nvarchar(200))
 RETURNS TABLE (col a nvarchar(200))
 AS
 BEGIN
    ot = SELECT :a AS COL A from dummy;
     RETURN :ot;
 END;
```
After transforming the mapper procedure into a function, we can now replace the whole FOR loop by the MAP MERGE operator.

```
DO (OUT ret tab TABLE(col a
nvarchar(200)) =>?)
BEGIN
       DECLARE i int;
      DECLARE varb nvarchar(200);
t = SELECT * FROM tab;FOR i IN 1 .. record_count(:t)
D<sub>O</sub>varb = :t.col a[i];CALL mapper(\overline{v}arb,
out tab);
            ret tab = SELECT *FROM :out tab
             UNION SELECT * 
FROM : ret_tab;
     END FOR:
END;
```
#### Sequential FOR-Loop Version entitled and the Parallel MAP\_Merge Operator

```
DO (OUT ret tab TABLE(col a
nvarchar(200)) =>?)
BEGIN
    t = SELECT * FROM tab:
   ret tab = MAP MERGE(:t,
mapper(\overline{:}t.co1_a));
END;
```
# **7.8 Hints**

The SQLScript compiler combines statements to optimize code. Hints enable you to block or enforce the inlining of table variables.

# **7.8.1 NO\_INLINE and INLINE Hints**

The SQLScript compiler combines statements to optimize code. Hints enable you to block or enforce the inlining of table variables.

#### i Note

Using a HINT needs to be considered carefully. In some cases, using a HINT could end up being more expensive.

#### **Block Statement-Inlining**

The overall optimization guideline in SQLScript states that dependent statements are combined if possible. For example, you have two table variable assignments as follows:

```
tab = select A, B, C from T where A = 1;<br>tab2 = select C from : tab where C = 0:
       = select C from :tab where C = 0;
```
The statements are combined to one statement and executed:

select C from (select  $A, B, C$  from T where  $A = 1$ ) where  $C=0$ ;

There can be situations, however, when the combined statements lead to a non-optimal plan and as a result, to less-than-optimal performance of the executed statement. In these situations it can help to block the combination of specific statements. Therefore SAP has introduced a HINT called NO\_INLINE. By placing that HINT at the end of select statement, it blocks the combination (or inlining) of that statement into other statements. An example of using this follows:

```
tab = select A, B, C from T where A = 1 WITH HINT(NO INLINE);
tab2 = select C from :tab where C = 0;
```
By adding WITH HINT (NO INLINE) to the table variable tab, you can block the combination of that statement and ensure that the two statements are executed separately.

#### **Enforce Statement-Inlining**

Using the hint called INLINE helps in situations when you want to combine the statement of a nested procedure into the outer procedure.

Currently statements that belong to nested procedure are not combined into the statements of the calling procedures. In the following example, you have two procedures defined.

```
CREATE PROCEDURE procInner (OUT tab2 TABLE(I int)) 
LANGUAGE SQLSCRIPT READS SQL DATA
AS 
BEGIN
     tab2 = SELECT I FROM T;END;
CREATE PROCEDURE procCaller (OUT table2 TABLE(I int))
LANGUAGE SQLSCRIPT READS SQL DATA
AS
BEGIN 
     call procInner (outTable); 
    table2 = select I from : outTable where I > 10;
END;
```
By executing the procedure, ProcCaller, the two table assignments are executed separately. If you want to have both statements combined, you can do so by using WITH HINT (INLINE) at the statement of the output table variable. Using this example, it would be written as follows:

```
CREATE PROCEDURE procInner (OUT tab2 TABLE(I int)) 
LANGUAGE SQLSCRIPT READS SQL DATA
AS 
BEGIN
     tab2 = SELECT I FROM T WITH HINT (INLINE);END;
```
Now, if the procedure, ProcCaller, is executed, then the statement of table variable tab2 in ProcInner is combined into the statement of the variable,  $\tanh$ , in the procedure, ProcCaller:

```
SELECT I FROM (SELECT I FROM T WITH HINT (INLINE)) where I > 10;
```
# **7.8.2 ROUTE\_TO Hint**

The ROUTE\_TO hint routes the query to the specified volume ID or service type.

#### **Syntax**

```
 Code Syntax
<servicetype> ::= 'indexserver' | 'xsengine' | 'scriptserver' | 'dpserver' | 
 'computeserver'
 \langlehint with parameters> ::= ROUTE TO( \langle volume id> [{, \langle volume id> }] )
                            | ROUTE_TO( '<servicetype>' [{, 
 '<servicetype>' }] )
  | NO_ROUTE_TO( <volume_id> [{, <volume_id> }] )
  | NO_ROUTE_TO( '<servicetype>' [{, 
 '<servicetype>' }] )
                            | ROUTE_BY( <table_name> [{, <table_name>}] )
                            | ROUTE_BY_CARDINALITY( <table_name> [{, 
 <table_name>}] )
                            | DATA_TRANSFER_COST ({0 | 1})
```
#### **Description**

The ROUTE\_TO hint can be used with either "volume ID", or "service type". If the "volume id" is provided, the statement is intended to be routed to the specified volume. But if the "service type" (a string argument that can have values like "indexserver", "computeserver" and so on) is provided within the hint, the statement can be routed to all nodes related to this service.

#### **Example**

```
<sup>'</sup> Sample Code
```

```
create table mytab(a int);
insert into mytab values(1);
select * from mytab with hint (ROUTE TO('indexserver'));
select * from mytab with hint (ROUTE<sup>T</sup>TO('indexserver','computeserver'));
select * from mytab with hint(NO_ROUTE_TO('indexserver'));
select * from mytab with hint(NO_ROUTE_TO('indexserver','computeserver'));
select preferred_routing_volumes, * from sys.m sql plan cache where
statement string like ' select * from mytab ?';
```
# **7.9 SQLScript Variable Cache**

#### **Description**

SQLScript data caching improves performance by exploiting cached intermediate result data corresponding to a table variable assigned to a SELECT query.

It is used mainly for storing an intermediate result fetched from distributed query processing in a computestorage separation architecture.

#### **Syntax**

#### **Syntax**

```
CREATE PROCEDURE <procedure_name> [(<parameter_clause>)] [LANGUAGE <lang>]
 [SQL SECURITY <mode>] [DEFAULT SCHEMA <default_schema_name>] [READS SQLDATA] 
[<route_target_element>]
   [<variable_cache_option>] AS
```

```
BEGIN [SEQUENTIAL EXECUTION] <procedure body> END
CREATE FUNCTION <function name> [(\text{Vparameter clauses})]RETURNS <return_type> [LANGUAGE <lang>]
     [SQL SECURITY <mode>] [DEFAULT SCHEMA <default_schema_name>] 
[<route target element>]
    [<variable<sup>-</sup>cache_option>] AS
    BEGIN <function body> END
```
#### **Syntax Elements**

```
<variable_cache_prefix> ::= VARIABLE CACHE ON
\leqenable mode> ::= ENABLE | DISABLE | AUTOMATIC
<variable_list> ::= <variable_name> [, <variable_name> …]
\overline{\text{variable}} list clustered> ::= ( \overline{\text{variable}} list> )
<variable_entry> ::= <variable_name> | <variable_list_clustered>
<variable_entry_with_mode> ::= <variable_entry> <enable_mode>
<variable_entry_without_mode> ::= <variable_entry>
<variable_entry_with_mode_list> ::= <variable_entry_with_mode> 
[, <variable_entry_with_mode> …]
<variable_entry_without_mode_list> ::= <variable_entry_without_mode> 
\overline{[\cdot]} <variable entry without mode> ...]
\overline{\text{variable}} cache option> ::= <variable cache prefix>
<variable_entry_with_mode_list>|<variable_entry_without_mode_list>
\overline{\phantom{a}} <variable cache option with mode mandatory> ::= \overline{\phantom{a}} <variable cache prefix>
\overline{\left(} \overline{\left(} \right) \overline{\left(} \right) \overline{\left(}\overline{\left(}\right) \overline{\left(}\overline{\left(}\right) \overline{\left(}\overline{\left(}\right)\overline{\left(}\overline{\left(}\right)\overline{\left(}\overline{\left(}\right)\overline{\left(}\overline{\left(}\right)\overline{\left(}\overline{\left(}\right)\overline{\left(}\overline{\left(<variable_cache_option_plain> ::= <variable_cache_prefix> <variable_list>
\langleobject type> ::= PROCEDURE | FUNCTION
-- Add new variables
ALTER <object type> <object name> ADD <variable cache option>
  - Remove variables
ALTER <object type> <object name> DROP <variable cache option plain>
-- Remove all variables
ALTER <object_type> <object_name> DROP VARIABLE CACHE ALL
-- Change enable mode of existing variables
ALTER <object_type> <object_name> ALTER 
<variable_cache_option_with_mode_mandatory>
```
#### **Configuration**

#### **Variable Cache Mode**

All table variables, without a specified mode of caching, can be assigned to variable caching with the following configuration.

```
ALTER SYSTEM ALTER CONFIGURATION ('indexserver.ini', 'system') SET 
('sqlscript','variable_cache_default_mode') = 'enable|disable|automatic' WITH 
RECONFIGURE;
```
#### **Automatic Specification in Variable Cache Mode**

Table variables, whose mode of caching is automatic, are cached when the thresholds specified in the configuration in the format below are satisfied.

LOAD\_TIME: Statement execution + ITAB (intermediate result) materialization

ITAB\_SIZE: Size of materialized ITAB (intermediate result)

```
ALTER SYSTEM ALTER CONFIGURATION ('indexserver.ini', 'system') SET 
('sqlscript','variable_cache_automatic_config') = ' {"LOAD_TIME": <microsecond>, 
"ITAB_SIZE": <byte> }' WITH RECONFIGURE;
```
#### **Example**

```
<sup>'≡</sup>> Sample Code
 create table mytab1(a int);
 insert into mytab1 values(1);
create table mytab2(b int);
insert into mytab2 values(2);
 create table mytab3(c int);
 insert into mytab3 values(3);
 drop procedure myproc;
 create procedure myproc
 as begin
    a = select * from mytab1;b = select * from mytab2;c = select * from mytab3;select * from :a, \overline{ib}, \overline{ic};end;
 call myproc; -- disabled cache
 alter procedure myproc add variable cache on A enable, B enable;
 call myproc; -- 1st run, cache miss and store results for a and b
 call myproc; -- 2nd run, cache hit a and b
 insert into mytabl values (11); - invalidate cache for mytabl
 call myproc; -- 3rd run, cache miss for a, and hit for b
 alter procedure myproc drop variable cache on C;
 call myproc; -- disabled cache
```
#### **Supportability**

#### System View / Monitoring View

SQLSCRIPT\_VARIABLE\_CACHE: View indicating which variables are to be cached

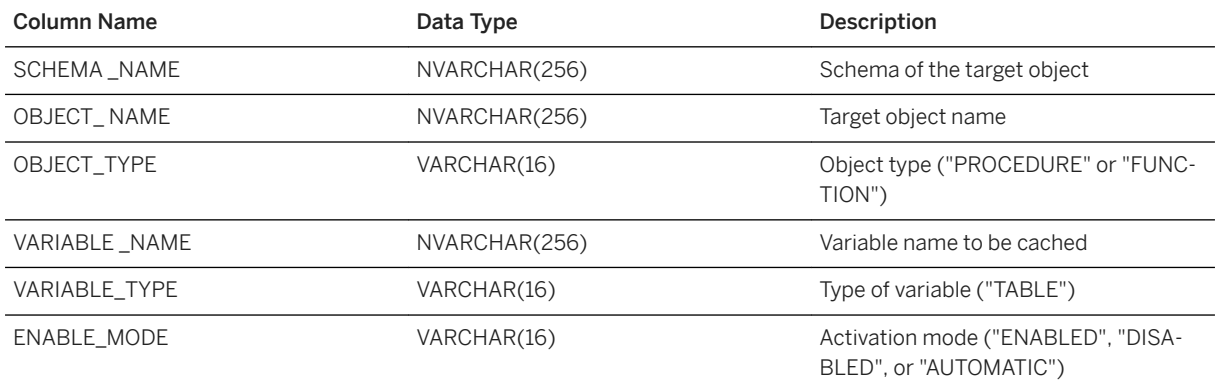

#### M\_SQLSCRIPT\_ VARIABLE \_CACHE : Monitoring view projecting statistics of currently cached variables

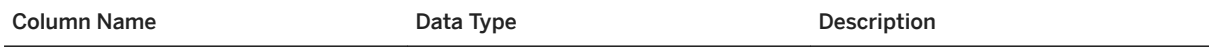

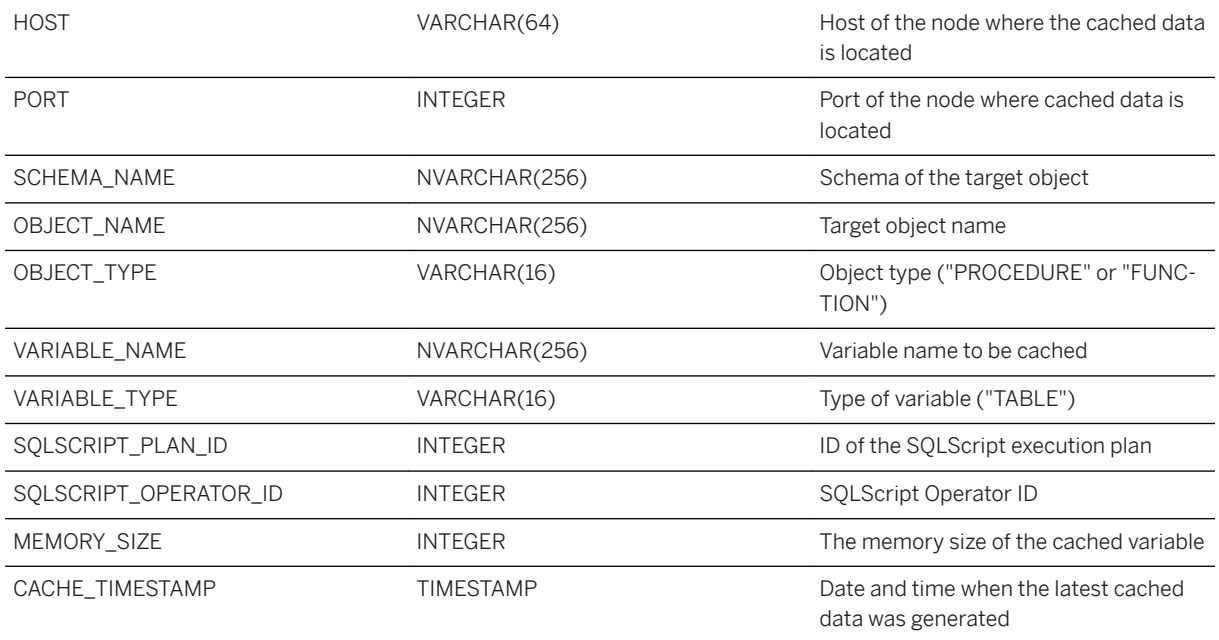

#### **Scope**

- Only caching table variable is supported. Scalar, array, and row type variables cannot be cached.
- Results from SELECT statements, referencing only persistent tables or views, can be cached.
- SELECT statements with following conditions cannot be cached:
	- the statement contains non-deterministic SQL functions: RAND, SYSUUID, CURRENT\_DATE, CURRENT\_TIME, CURRENT\_TIMESTAMP, CURRENT\_CONNECTION, CURRENT\_USER, SESSION\_CONTEXT
	- the statement contains crypto functions: HASH\_SHA256, HASH\_MD5
	- the statement contains tables that can be updated in other statements in the current procedure, referenced by DDL/DML statements or by another CALL statement for a procedure not specified with READ SQL DATA
	- the statement contains other SQLScript variables
- The cache entry is invalidated when any related table is updated.
# **8 Imperative SQLScript Logic**

This section focuses on imperative language constructs such as loops and conditionals. The use of imperative logic splits the logic between several data flows.

### **Related Information**

[Declarative SQLScript Logic \[page 85\]](#page-84-0)

## **8.1 Scalar Variables**

#### **Syntax**

```
DECLARE <sql identifier> [{,<sql identifier> }...] [CONSTANT] <type> | AUTO [NOT
NULL] <proc_default>
```
### **Syntax Elements**

<proc\_default> ::= (DEFAULT | '=' ) <value>|<expression>

Default value expression assignment.

<value> !!= An element of the type specified by <type>

The value to be assigned to the variable.

### **Description**

Local variables are declared by using the DECLARE keyword and they can optionally be initialized with their declaration. By default scalar variables are initialized with NULL. A scalar variable var can be referenced as described above by using : var.

### $\rightarrow$  Tip

If you want to access the value of the variable, use : var in your code. If you want to assign a value to the variable, use var in your code.

Assignment is possible multiple times, overwriting the previous value stored in the scalar variable. Assignment is performed using the = operator.

#### $\rightarrow$  Recommendation

Even though the := operator is still available, SAP recommends that you use only the = operator in defining scalar variables.

#### **Example**

```
CREATE PROCEDURE proc (OUT z INT) LANGUAGE SQLSCRIPT READS SQL DATA 
AS
BEGIN
    DECLARE a int;
    DECLARE b int = 0;
     DECLARE c int DEFAULT 0;
        t = select * from baseTable ;
       select count (*) into a from :t;
       b = :a + 1;z = :b + :c;end;
```
This examples shows various ways for making declarations and assignments.

#### i Note

You can assign a scalar UDF to a scalar variable with 1 output or more than 1 output, as depicted in the following code examples.

Consuming the result by using an SQL statement:

DECLARE i INTEGER DEFAULT 0; SELECT SUDF\_ADD(:input1, :input2) into i from dummy;

Assign a scalar UDF to a scalar variable:

```
DECLARE i INTEGER DEFAULT 0;
i = SUDF ADD(:input1, :input2);
```
Assign a scalar UDF with more than 1 output to scalar variables:

```
DECLARE i INTEGER DEFAULT 0;
DECLARE j NVARCHAR(5);
(i, j) = SUDF EXPR(:input1);
DECLARE a INTEGER DEFAULT 0;
a = SUDF EXPR(:input1).x;
```
# **8.1.1 SELECT INTO with DEFAULT Values**

The SELECT INTO statement is widely used for assigning a result set to a set of scalar variables. Since the statement does not accept an empty result set, it is necessary to define exit handlers in case an empty result set is returned. The introduction of DEFAULT values makes it possible to to handle empty result sets without the need of writing exit handlers to assign default values to the target variables when the result set is empty.

## **Syntax**

```
 Code Syntax
SELECT <select list> INTO <var name list> [DEFAULT <scalar expr list>]
 <from_clause>
 [<where_clause>]
 [<group_by_clause>]
[<having clause>]
  [{<set_operator> <subquery>, ... }]
[<order_by_clause>]
  \left[\langle \text{limit} \overline{t} \rangle \right]^{-};
 [EXEC | EXECUTE IMMEDIATE] <string_expression>
 [ INTO <var name list> [DEFAULT <scalar expr list>] ]
    [ USING <scalar_expr_list> ]
```
## **Description**

It is also possible to use a single array element as the result of SELECT INTO and EXEC INTO. The syntax of the INTO clause was extended as follows:

```
\langle \text{var name list} \rangle ::= \langle \text{var name} \rangle[{, \langle \text{var name} \rangle ]...]
 <var_name> ::= <identifier> | <identifier> '[' <index> ']'
'≡, Sample Code
DROP TABLE T1;
CREATE TABLE T1 (A INT NOT NULL, B VARCHAR(10));
DO BEGIN
     DECLARE A COPY INT ARRAY;
     DECLARE B COPY VARCHAR(10) ARRAY;
  SELECT A, B INTO A_COPY[1], B_COPY[1] DEFAULT -2+1, NULL FROM T1;
  SELECT :A_COPY[1], :B_COPY[1] from dummy;
     --(A~COPY[1],B~COPY[1]) = (-1,?), use default value
     EXEC\overline{ } 'SELECT A FROM T1' INTO A COPY[1] DEFAULT 2;
     SELECT : A_COPY[1], : B_COPY[1] \overline{f}rom dummy;
     --(A^COPY[1]) = (2), exec into statement with default value
      INSERT INTO T1 VALUES (0, 'sample0');
  SELECT A, B INTO A_COPY[1], B_COPY[1] DEFAULT 5, NULL FROM T1;
  SELECT :A_COPY[1], :B_COPY[1] from dummy;
     -(A COPY\overline{[1]}, B COPY[1]) = (0, 'sample0'), executed as-is
END;
```
### **Example**

```
DO BEGIN
   DECLARE A COPY INT;
   DECLARE B COPY VARCHAR(10);
   CREATE ROW TABLE T1 (A INT NOT NULL, B VARCHAR(10));
 SELECT A, B INTO A_COPY, B_COPY DEFAULT -2+1, NULL FROM T1;
--(A_COPY,B_COPY) = (-1,?), use default value
 EXEC 'SELECT A FROM T1' INTO A_COPY DEFAULT 2;
    -(A COPY) = (2), exec into statement with default value
    INSERT INTO T1 VALUES (0, 'sample0');
   SELECT A, B INTO A COPY, B COPY DEFAULT 5, NULL FROM T1;
    --(A COPY, B COPY) = (0, 'sample0'), executed as-isEND;
```
#### **Related Information**

```
EXEC [page 165]
EXECUTE IMMEDIATE [page 165]
CREATE PROCEDURE [page 19]
```
# **8.1.2 SQL in Scalar Expressions**

### **Description**

SQLScript now supports SELECT as an SQL query within scalar expressions.

If the SELECT statement returns a 1\*1 result set (1 row and 1 column), that result set can be used directly as an expression.

The following use cases are possible:

- SQL sub-query within a scalar value assignment
- SQL sub-query within a condition.

## **Examples**

```
<sup>'</sup> Sample Code
 x = (SELECT TOP 1 val from mytab) * 10; ...
 IF (SELECT MAX(val) FROM mytab) > 100 THEN ...
```
The result set of the sub-query is expected to have a 1\*1 size but if the result set has 0 records, a null value will be returned. In any other case, you will get an error message.

```
create table multiple col tab(i int, j int);
insert into multiple_col_tab values(1, 2);
do begin
 declare n int = (select * from multiple col tab) + 1; -- ERR-00269: too many
values
end;
create table multiple row tab(i int);
insert into multiple_row_tab values(1);
insert into multiple_row_tab values(2);
do begin
 declare n int = (select * from multiple row tab) + 1; -- ERR-01300: fetch
returns more than requested number of rows
end;
create table empty tab(i int);
do begin
 declare n int = (select * from empty tab) + 1; -- n has null value
end;
```
If the right-hand side of an assignment contains only a SELECT statement (even with parenthesizes, for example:  $x =$  (SELECT  $*$  FROM tab)), it will be always be treated as a table variable assignment. The workaround is to use SELECT INTO.

```
create table mytab(i int);
insert into mytab values(1);
do begin
  declare n int;
  n = (select i from mytab); -- ERR-01310: scalar type is not allowed: N
end;
do begin
  declare n int;
 select i into n from mytab; -- workaround
end;
```
### **Limitations**

Auto type is not supported.

```
do begin
 declare n auto = (select 10 from dummy) + 1; -- ERR-00007: feature not
supported: subquery in auto type assignment
end;
```
# **8.2 Table Variables**

Table variables are, as the name suggests, variables with a reference to tabular data structure. The same applies to tabular parameters, unless specified otherwise.

#### **Related Information**

[Table Variable Type Definition \[page 90\]](#page-89-0)

## **8.2.1 Table Variable Operators**

## **8.2.1.1 Index-Based Cell Access to Table Variables**

The index-based cell access allows you random access (read and write) to each cell of a table variable.

<table\_variable>.<column\_name>[<index>]

For example, writing to a certain cell of a table variable is illustrated in the following example. Here we simply change the value in the second row of column A.

```
create procedure procTCA (
                               IN intab TABLE(A INTEGER, B VARCHAR(20)),
                               OUT outtab TABLE(A INTEGER, B VARCHAR(20))
) and the contract of the contract of \mathcal{L}AS
BEGIN
    intab.A[2] = 5; outtab = select * from :intab;
END;
```
Reading from a certain cell of a table variable is done in similar way. Note that for read access, the ':' is needed in front of the table variable.

```
create procedure procTCA (
       IN intab TABLE(A INTEGER, B VARCHAR(20)),
       OUT outvar VARCHAR(20) 
    )
AS
BEGIN
  outvar = :intab.B[100];END;
```
The same rules apply for  $\langle$ index> as for the array index. That means that the  $\langle$ index> can have any value from 1 to 2^31 -2 ([1-2147483646]) and that an SQL expression or a scalar user-defined functions (scalar UDF) that return a number also can be used as an index. Instead of using constant scalar values, it is also possible to use a scalar variable of type INTEGER as <index>.

Restrictions:

- Physical tables cannot be accessed
- Not applicable in SQL queries like SELECT : MY\_TABLE\_VAR.COL[55] AS A FROM DUMMY. You need to assign the value to be used to a scalar variable first.

# **8.2.1.2 Modifying the Content of Table Variables**

Apart from the index-based table cell assignment, SQLScript offers additional operations for directly modifying the content of a table variable, without having to assign the result of a statement to a new table variable. This, together with not involving the SQL layer, leads to performance improvement. On the other hand, such operations require data materialization, contrary to the declarative logic.

#### i Note

For all position expressions the valid values are in the interval from 1 to  $2^{\wedge}31$  -2 ([1-2147483646]).

## **Inserting Data Records into Table Variables**

You can insert a new data record at a specific position in a table variable with the following syntax:

:<table variable>.INSERT((<value1,…, <valueN), [, <index> ])

All existing data records at positions starting from the given index onwards, are moved to the next position. If the index is greater than the original table size, the records between the inserted record and the original last record are initialized with NULL values.

#### <sup>'</sup> Sample Code

```
CREATE TABLE TAB(K VARCHAR(20), V INT);
INSERT INTO TAB VALUES('A', 7582);
INSERT INTO TAB VALUES('B', 4730);
INSERT INTO TAB VALUES('C', 1960);
INSERT INTO TAB VALUES('A', 8650);
INSERT INTO TAB VALUES('D', 1318);
INSERT INTO TAB VALUES('C', 3836);
INSERT INTO TAB VALUES('B', 8602);
INSERT INTO TAB VALUES('C', 3257);
CREATE PROCEDURE ADD_SUM(IN IT TAB, OUT OT TAB) AS
BEGIN
   DECLARE IDX INT = 0;
   DECLARE K VARCHAR(20) = '';
   DECLARE VSUM INT = 0;
  IF IS EMPTY(:IT) THEN
   RRTHRN\cdot END IF;
   OT = SELECT * FROM :IT ORDER BY K;
   WHILE :OT.K[IDX + 1] IS NOT NULL DO
   IDX = IDX + 1; IF :OT.K[IDX] <> K THEN
 IF K <> '' THEN
        :OT.INSERT(('Sum ' || K, VSUM), IDX);
        IDX = IDX + 1;
      END IF;
       :OT.INSERT(('Section ' || :OT.K[IDX], 0), IDX);
      IDX = IDX + 1;K = :OT.K[IDX];VSUM = 0; END IF;
     VSUM = VSUM + :OT.V[IDX];
   END WHILE;
```

```
 :OT.INSERT(('Sum ' || K, VSUM), IDX + 1);
END
CALL ADD_SUM(TAB, ?)
K------------------
Section A 0
A 7.582
A 7.582<br>A 8.650<br>Sum A 16.232
Sum A 16.232
Section B 0
B 4.730
B 8.602
Sum B 13.332
Section C = 0<br>C = 1,960C 1.960<br>C 3.836
\begin{array}{ccc} \text{C} & 3.836 \\ \text{C} & 3.257 \end{array}C 3.257
Sum C 9.053
Sum C 9.053<br>Section D 0
D 1.318<br>Sum D 1.318
Sum D
```
If you do not specify an index (position), the data record will be appended at the end.

```
 Sample Code
 CREATE TABLE SOURCE(K VARCHAR(20), PCT DECIMAL(5, 2), V DECIMAL(10, 2));
 CREATE TABLE TARGET(K VARCHAR(20), V DECIMAL(10, 2));
 INSERT INTO SOURCE VALUES ('A', 5.99, 734.42);
 INSERT INTO SOURCE VALUES ('A', 50.83, 422.26);
 INSERT INTO SOURCE VALUES ('B', 75.07, 362.53);
 INSERT INTO SOURCE VALUES ('C', 87.21, 134.53);
 INSERT INTO SOURCE VALUES ('C', 80.72, 2722.49);
 CREATE PROCEDURE SPLIT(IN IT SOURCE, OUT OT1 TARGET, OUT OT2 TARGET) AS
 BEGIN
   DECLARE IDX INT;
  DECLARE MAXIDX INT = RECORD COUNT(:IT);
   FOR IDX IN 1..MAXIDX DO
    DECLARE V1 DECIMAL(10, 2) = :IT.V[IDX] * :IT.PCT[IDX] / 100;
    DECLARE V2 DECIMAL(10, 2) = :IT.V[IDX] - VI; :OT1.INSERT((:IT.K[IDX], V1));
  :OT2.INSERT((:IT.K[IDX], V2));
   END FOR;
 END;
 CALL SPLIT(SOURCE, ?, ?);
 OT1 OT2
 K V K V 
 ------------------------
 A 43,99 A 690,43
 A 214,63 A 207,64
B 272,15 B 90,38<br>C 117,32 C 17,21
 C 117,32 C 17,21
 C 2.197,59 C 524,9
```
You can also provide values for a limited set of columns:

```
:<table variable>.(<column1>,…, <column>).INSERT((<value1>,…, <valueN>),
\bar{\text{}} <index> 1)
```
#### i Note

The values for the omitted columns are initialized with NULL values.

### **Inserting Table Variables into Other Table Variables**

You can insert the content of one table variable into another table variable with one single operation without using SQL.

```
 Code Syntax
 :<target_table_var>[.(<column_list>)].INSERT(:<source_table_var>[,
 <position>])
```
If no position is specified, the values will be appended to the end. The positions starts from 1 - NULL and all values smaller than 1 are invalid. If no column list is specified, all columns of the table are insertion targets.

```
<sup>'</sup> Sample Code
Usage Example
 :tab a.insert(:tab b);
 :tab\bar{a}.(col1, COL2).insert(:tab b);
 :tab_a.INSERT(:tab_b, 5);
 :tab_a.("a","b").insert(:tab_b, :index_to_insert);
```
The mapping which column of the source table is inserted into which column of the target table is done according to the column position. The source table has to have the same number of columns as the target table or as the number of columns in the column list.

If SOURCE\_TAB has columns (X, A, B, C) and TARGET\_TAB has columns (A, B, C, D), then : target tab.insert(: source tab) will insert X into A, A into B, B into C and C into D.

If another order is desired, the column sequence has to specified in the column list for the TARGET\_TAB. for example : TARGET\_TAB. (D, A, B, C). insert(: SOURCE\_TAB) will insert X into D, A into A, B into B and C into C.

The types of the columns have to match, otherwise it is not possible to insert data into the column. For example, a column of type DECIMAL cannot be inserted in an INTEGER column and vice versa.

```
<sup>'</sup> Sample Code
Iterative Result Build
 CREATE COLUMN TABLE DATA(K VARCHAR, V INT);
 INSERT INTO DATA VALUES('A', 123);
 INSERT INTO DATA VALUES('B', 45);
 INSERT INTO DATA VALUES('B', 67);
 INSERT INTO DATA VALUES('C', 890);
 CREATE PROCEDURE P(OUT OT DATA) AS
 BEGIN
   DECLARE I INT;
   LTO = SELECT DISTINCT K FROM DATA:
   FOR I IN 1..RECORD COUNT(:LT0) DO
    DECLARE K VARCHAR = :LTO.K[I];
    LT1 = SELECT K, V + 1000 * : I AS V FROM DATA WHERE K = : K;
      :OT.INSERT(:LT1, 1);
   END FOR;
 END;
 CALL P(?)
```

```
SAP HANA SQLScript Reference for SAP HANA Platform
Imperative SQLScript Logic 117
```
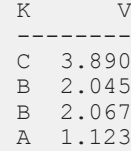

#### **Updating Data Records in Table Variables**

You can modify a data record at a specific position. There are two equivalent syntax options.

```
:<table_variable>.UPDATE((<value1>,…, <valueN), <index>)
\langle \text{table } \overline{\text{variable}} \rangle[\langle \text{index} \rangle] = (\langle \text{value1} \rangle,.., \langle \text{valueN} \rangle)
```
#### *i* Note

The index must be specified.

You can also provide values for a limited set of columns.

```
:<table_variable>.(<column1>,…, <column>).UPDATE((<value1>,…, <valueN>), <index>)
<table_variable>.(<column1>,…, <column>)[<index>] = (<value1>,…, <valueN>)
```
#### i Note

The values for the omitted columns remain unchanged.

```
 Sample Code
```

```
CREATE TABLE TAB (V1 INT, V2 INT);
INSERT INTO TAB VALUES(599, 7442);
INSERT INTO TAB VALUES(5083, 4226);
INSERT INTO TAB VALUES(7507, 3253);
INSERT INTO TAB VALUES(8721, 1453);
INSERT INTO TAB VALUES(8072, 2749);
CREATE PROCEDURE MIRROR (IN IT TAB, OUT OT TAB) AS
BEGIN
   DECLARE IDX INT;
 DECLARE MAXIDX INT = RECORD COUNT(:IT);
  FOR IDX IN 1..MAXIDX DO
    OT[MAXIDX-IDX+1] = (:IT.V2[:IDX], ::T.V1[:IDX]); END FOR;
END;
CALL MIRROR(TAB, ?);
V1 V2
------------
2.749 8.072
1.453 8.721
3.253 7.507
4.226 5.083<br>7.442 599
7.442
```
#### i Note

You can also set values at a position outside the original table size. Just like with INSERT, the records between the original last record and the newly inserted records are initialized with NULL values.

#### **Deleting Data Records from Table Variables**

You can delete data records from a table variable.

#### **Deleting a Single Record**

You can use the following syntax:

```
:<table_variable>.DELETE([ <index> ])
```
If no index (position) is specified, all records are deleted.

If the index is outside the table size, no operation is performed.

```
<sup>'</sup> Sample Code
 CREATE TABLE HIER(PARENT VARCHAR(30), CHILD VARCHAR(30));
 INSERT INTO HIER VALUES ('root', 'A');
 INSERT INTO HIER VALUES ('root', 'B');
 INSERT INTO HIER VALUES ('A', 'C');
 INSERT INTO HIER VALUES ('C', 'D');
 INSERT INTO HIER VALUES ('A', 'E');
 INSERT INTO HIER VALUES ('E', 'F');
 INSERT INTO HIER VALUES ('E', 'G');
 CREATE PROCEDURE CALC_LEVEL (IN IT HIER, IN ROOT VARCHAR(30), OUT OT_LEVEL 
 TABLE(NODE VARCHAR(30), L INT)) AS
 BEGIN
   DECLARE STACK TABLE(NODE VARCHAR(30), L INT);
   STACK[1] = (ROOT, 1); WHILE NOT IS_EMPTY(:STACK) DO
     DECLARE I \bar{I}NT;
      DECLARE NUM CHILDREN INT;
      DECLARE CURR NODE VARCHAR(30) = : STACK.NODE[1];
      DECLARE CURR LEVEL INT = : STACK. L[1];
      CHILDREN = SELECT CHILD FROM : IT WHERE PARENT = CURR NODE;
      :OT_LEVEL.INSERT((CURR_NODE, CURR_LEVEL));
      NUMCHILDREN = RECORD \overline{C}OUNT(i.CHILDREN);:ST\overline{AC}K.DELETE(1);FOR I IN 1..NUM CHILDREN DO
        :STACK.INSERT\bar{I}(:CHILDREN.CHILD[I], CURR LEVEL + 1));
       END FOR;
    END WHILE;
 END;
 CALL CALC LEVEL(HIER, 'root', ?)
 NODE L
 -root 1<br>
\overline{A} 2
 A 2<br>B 2
 \begin{array}{ccc}\n\mathbf{B} & \mathbf{2} \\
\mathbf{C} & \mathbf{3}\n\end{array}\begin{array}{ccc}\nC & & 3 \\
E & & 3\n\end{array}\begin{array}{ccc}\nE & 3 \\
D & 4\n\end{array}\overline{D}\begin{array}{ccc}\nF & 4 \\
G & 4\n\end{array}\overline{G}
```
#### **Deleting Blocks of Records from Table Variables**

To delete blocks of records from table variables, you can use the following syntax:

```
:<table_variable>.DELETE(<start_index>..<end_index>)
```
If the starting index is greater than the table size, no operation is performed. If the end index is smaller than the starting index, an error occurs. If the end index is greater than the table size, all records from the starting index to the end of the table are deleted.

```
<sup>'</sup> Sample Code
```

```
CREATE TABLE PROD PER DATE (PROD NAME VARCHAR(20), PROD DATE DATE, NUM DELTA
INT);
INSERT INTO PROD_PER_DATE VALUES ('PC', '20170105', 100);
INSERT INTO PROD_PER_DATE VALUES ('PC', '20170106', 50);
INSERT INTO PROD_PER_DATE VALUES ('PC', '20170117', 200);
INSERT INTO PROD_PER_DATE VALUES ('Notebook', '20170320', 30);
INSERT INTO PROD_PER_DATE VALUES ('Notebook', '20170322', 310);
INSERT INTO PROD_PER_DATE VALUES ('Phone', '20170121', 20);
INSERT INTO PROD_PER_DATE VALUES ('Phone', '20170205', 50);
CREATE PROCEDURE TOTAL NUM EXCEEDS CAPACITY (
  IN IT PROD_PER_DATE,
   IN CAPACITY INT,
  OUT OT RESULT TABLE(PROD NAME VARCHAR(20), PROD DATE DATE, NUM TOTAL INT)
\lambda \Delta \zetaBEGIN
  DECLARE IDX INT = 0;
  DECLARE NUM TOTAL INT = 0;
  DECLARE INTERVALS TABLE(FROM IDX INT, TO IDX INT);
  DECLARE FROM IDX INT = 1;
  DECLARE TO IDX INT = 0;
  OT_RESULT \equiv SELECT PROD_NAME, PROD_DATE, NUM_DELTA AS NUM_TOTAL
    FROM : IT ORDER BY PROD NAME, PROD DATE;
  WHILE : OT RESULT. PROD NAME [IDX + 1] IS NOT NULL DO
    IDX = IDX+1;IF IDX > 1 THEN
      IF : OT_RESULT.PROD_NAME[IDX] <> : OT_RESULT.PROD_NAME[IDX - 1] THEN
        IF TO IDX = 0 THEN
         TO \overline{I}DX = IDX - 1;END TF:
         IF FROM_IDX <= TO_IDX THEN
          :INTERVALS.INSERT((FROM IDX, TO IDX));
         END IF;
        NUM TOTAL = 0;
        FROM IDX = IDX;TO I\overline{D}X = 0;END IF;
     END IF;
    NUM_TOTAL = NUM_TOTAL + :OT_RESULT.NUM_TOTAL[IDX];
    OT_RESULT.NUM_TOTAL[IDX] = \overline{N}UM_TOTAL;
    IF NUM TOTAL \frac{1}{2} CAPACITY AND TO IDX = 0 THEN
     TO I\overline{D}X = IDX - 1;END TF: END WHILE;
   IF TO_IDX = 0 THEN
    TO \overline{I}DX = IDX; END IF;
   :INTERVALS.INSERT((FROM_IDX, TO_IDX));
  IDX = RECORD COUNT(:INTERVALS);
  WHILE IDX > 0 DO
    :OT_RESULT.DELETE(:INTERVALS.FROM_IDX[IDX] .. :INTERVALS.TO_IDX[IDX]);
    IDX = IDX - 1; END WHILE;
END;
CALL TOTAL_NUM_EXCEEDS_CAPACITY(PROD_PER_DATE, 100, ?)
PROD_NAME PROD_DATE NUM_TOTAL
--------------------------------
Notebook 22.03.2017 340<br>PC 06.01.2017 150
PC 06.01.2017 150
          17.01.2017
```
i Note

The algorithm works with positive delta values only.

#### **Deleting Selected Records from a Table Variable**

:<table variable>.DELETE(<array of integers>)

The provided array expression contains indexes pointing to records which shall be deleted from the table variable. If the array contains an invalid index (for example, zero), an error occurs.

```
<sup>'</sup> Sample Code
 CREATE TABLE PROD_PER_DATE (PROD_NAME VARCHAR(20), PROD_DATE DATE, NUM_DELTA
 INT);
 INSERT INTO DATE_VALUES VALUES ('PC', '20170105', 100);
 INSERT INTO DATE_VALUES VALUES ('PC', '20170106', -50);
 INSERT INTO DATE_VALUES VALUES ('PC', '20170117', 200);
 INSERT INTO DATE_VALUES VALUES ('Notebook', '20170320', 300);
 INSERT INTO DATE_VALUES VALUES ('Notebook', '20170322', -10);
 INSERT INTO DATE_VALUES VALUES ('Phone', '20170121', 20);
 INSERT INTO DATE_VALUES VALUES ('Phone', '20170205', 50);
 CREATE PROCEDURE TOTAL_NUM_EXCEEDS_CAPACITY (
   IN IT PROD_PER_DATE,
   IN CAPACITY INT,
  OUT OT RESULT TABLE(PROD NAME VARCHAR(20), PROD DATE DATE, NUM TOTAL INT)
 \Delta SBEGIN
   DECLARE IDX INT = 0;
  DECLARE NUM_TOTAL INT = 0;
  DECLARE DEL_IDX INT ARRAY;
   DECLARE ARRTIDX INT = 0;
   OT RESULT = SELECT PROD NAME, PROD DATE, NUM DELTA AS NUM TOTAL
  FROM :IT ORDER BY PROD_NAME, PROD_DATE;
  WHILE :OT_RESULT.PROD_NAME[IDX+1] IS NOT NULL DO
    IDX = I\overline{D}X+1;IF IDX > 1 THEN
       IF :OT_RESULT.PROD_NAME[IDX] <> :OT_RESULT.PROD_NAME[IDX - 1] THEN
        NUM \overline{T}OTAL = 0;
      FND TF: END IF;
     NUM_TOTAL = NUM_TOTAL + :OT_RESULT.NUM_TOTAL[IDX];
     OT RESULT.NUM TOTAL[IDX] = \overline{N}UM TOTAL;
     IF NUM TOTAL \overline{S} CAPACITY THEN
       ARR \overline{I}DX = ARRIDX + 1;DELIDX[ARR I\overline{D}X] = IDX;END I\overline{F};
    END WHILE;
    :OT_RESULT.DELETE(:DEL_IDX);
 END;
 CALL TOTAL NUM EXCEEDS CAPACITY (PROD PER DATE, 60, ?)
 PROD_NAME PROD_DATE NUM_TOTAL
      --------------------------------
 Notebook 20.03.2017 300
 Notebook 22.03.2017 290
PC 05.01.2017 100<br>PC 17.01.2017 250
 PC 17.01.2017 250
 Phone 05.02.2017 70
```
#### i Note

This algorithm works also with negative delta values.

## **8.2.1.3 UNNEST Function**

The UNNEST function combines one or many arrays and/or table variables. The result table includes a row for each element of the specified array. The result of the UNNEST function needs to be assigned to a table variable. The syntax is:

```
\forallvariable name> = UNNEST(\langleunnest param> [ {, \langleunnest param>} ...] )[WITH
ORDINALITY] [AS (<column_specifier> [ {, <column_specifier>}... ]) ]
<unnest_param> ::= :table_variable
                   | :array_variable
                   | :array_function
<column_specifier> ::= '*'
                      | '(' <projection_aliasing_list> ')'
                       | <column_name>
<projection_aliasing_list> ::= <column_name> [AS <column_name>] [, 
<projection_aliasing_list>]
```
For example, the following statements convert the array arr\_id of type INTEGER and the array arr\_name of type VARCHAR(10) into a table and assign it to the tabular output parameter **rst**:

```
CREATE PROCEDURE ARRAY UNNEST SIMPLE(OUT rst TABLE(":ARR_ID" INT, ":ARR_NAME"
NVARCHAR(10)))
READS SQL DATA
AS BEGIN
 DECLARE arr id INTEGER ARRAY = ARRAY(1, 2);
 DECLARE arr<sup>-</sup>name NVARCHAR(10) ARRAY = ARRAY('name1', 'name2', 'name3');
  rst = UNNEST(:arr id, :arr name);
END;
```
For multiple arrays, the number of rows will be equal to the largest cardinality among the cardinalities of the arrays. In the returned table, the cells that are not corresponding to any elements of the arrays are filled with NULL values. The example above would result in the following tabular output of **rst**:

```
:ARR_ID :ARR_NAME
-------------------
1 name1<br>2 name2
2 name2<br>2 name3
          name3
```
The returned columns of the table can also be explicitly named be using the AS clause. In the following example, the column names for : ARR\_ID and : ARR\_NAME are changed to ID and NAME.

```
rst = UNNEST(:arr_id, :arr_name) AS (ID, NAME);
```
The result is:

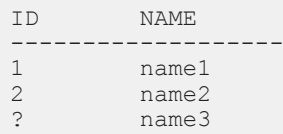

As an additional option, an ordinal column can be specified by using the WITH ORDINALITY clause.

The ordinal column will then be appended to the returned table. An alias for the ordinal column needs to be explicitly specified. The next example illustrates the usage. SEQ is used as an alias for the ordinal column:

```
CREATE PROCEDURE ARRAY UNNEST(OUT rst TABLE(AMOUNT INTEGER, SEQ INTEGER))
LANGUAGE SQLSCRIPT READS SQL DATA AS
BEGIN
   DECLARE amount. INTEGER ARRAY = ARRAY(10, 20);
    rst = UNNEST(:amount) WITH ORDINALITY AS ( "AMOUNT", "SEQ");
END;
```
The result of calling this procedure is, as follows:

AMOUNT SEQ ----------------  $\begin{array}{ccc} 10 & 1 \\ 20 & 2 \end{array}$ 20 2

It is also possible to use table variables in the UNNEST function. While for arrays the associated columnspecifier list entry needs to contain a single column name, the associated entry for a table variable must be either '\*' or a projection aliasing list. '\*' means that all columns of the input table should be included in the result. With the projection aliasing list, it is possible to specify a subset of the columns of the input table and to rename them in order to avoid name conflicts (a result must not contain multiple columns with the same name).

```
<sup>'</sup> Sample Code
```

```
create column table tab0(a int);
insert into tab0 values(1);
insert into tab0 values(2);
insert into tab0 values(3);
do begin
 t0 = select * from tab0 order by a asc;
  t1 = select * from tab0 order by a desc;
  lt = unnest(:t0, :t1) as (*, (a as b));
  select * from : lt;
end;
-- expected result \{1, 3\}, \{2, 2\}, \{3, 1\}do begin
 t0 = select * from tab0 order by a asc;
 t1 = select * from tab0 order by a desc;
 lt = unnest(:t0, :t1) as (*, (a as b, a as c));
 select * from : lt;
end;
-- expected result \{1, 3, 3\}, \{2, 2, 2\}, \{3, 1, 1\}
```
If the result table variable is declared explicitly, it may contain columns with NOT NULL types. Due to the fact that the columns are adjusted to the longest column, this scenario may lead to a run-time error. The following table shows the NOT NULL behavior:

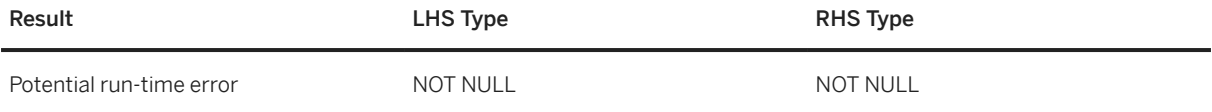

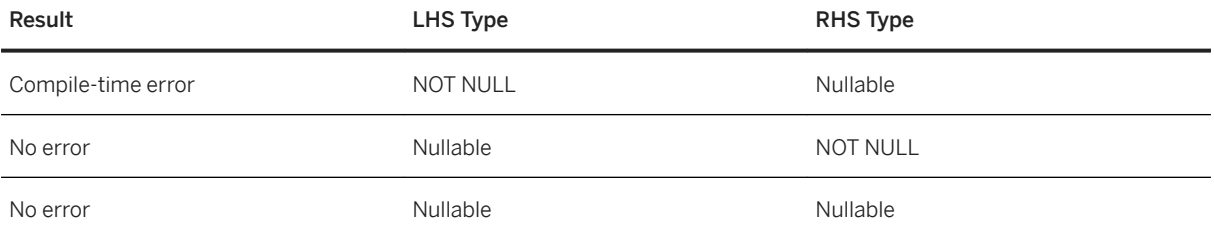

#### i Note

Array types are always nullable.

#### i Note

Default Column Names

If there is no column specifier list, the column names for arrays and the ordinality column in the result table will be generated. A generated name always begins with "COL" and is followed by a number, which refers to the column index in the result table. For example, if the third column in the result table has a generated name, it is "COL3". However, if this name is already occupied because the input table variable contains a column with this name, the index number will be increased to generate an unoccupied column name (if "COL3" is used, "COL4" is the next candidate). This behavior is similar for the ordinality column. This column is named "ORDINALITY" (without index), if this name is available and "ORDINALITY" + INDEX (starting from 1), if "ORDINALITY" is already occupied.

# **8.2.1.4 Emptiness Check for Tables and Table Variables**

To determine whether a table or table variable is empty, you can use the predicate IS\_EMPTY:

```
IS EMPTY( <table name> | <table variable> )
```
IS EMPTY takes as an argument a <table\_name> or a <table\_variable>. It returns true if the table or table variable is empty and false otherwise.

You can use IS EMPTY in conditions like in IF-statements or WHILE-loops. For instance, in the next example IS EMPTY is used in an IF-statement:

```
CREATE PROCEDURE PROC IS EMPTY ( IN tabvar TABLE(ID INTEGER),
                           OUT outtab TABLE(ID INTEGER)
) and the contract of \mathcal{L} and \mathcal{L}AS
BEGIN
    IF IS EMPTY(:tabvar) THEN
           -<br>RETURN:
     END IF;
    CALL INTERNAL LOGIC (:tabvar, outtab);
END;
```
Besides that you can also use it in scalar variable assignments.

i Note

Note that the IS EMPTY cannot be used in SQL queries or expressions.

## **8.2.1.5 Get Number of Records for Tables and Table Variables**

To get the number of records of a table or a table variable, you can use the operator RECORD\_COUNT:

```
RECORD COUNT( <table name> | <table variable> )
```
RECORD\_COUNT takes as the argument <table\_name> or <table\_variable> and returns the number of records of type BIGINT.

You can use RECORD\_COUNT in all places where expressions are supported such as IF-statements, loops or scalar assignments. In the following example it is used in a loop:

```
CREATE table tab (COL A int);
INSERT INTO tab VALUES (1);
INSERT INTO tab VALUES (2);
DO (IN inTab TABLE(col a int) => TAB, OUT v INT => ?)
 BEGIN
     DECLARE i int;
    v = 0;
    FOR i IN 1 .. RECORD COUNT(:inTab)
     DO 
        v = :v + :inTab.col_a[:i]; END FOR;
END
```
#### i Note

RECORD\_COUNT cannot be used in queries.

## **8.2.1.6 Search in Table Variables**

This feature offers an efficient way to search by key value pairs in table variables.

#### **Syntax**

position = <tabvar>.SEARCH((<column\_list>), (<value\_list>) [, <start\_position>])

## **Description**

The size of the column list and the value list must be the same, columns and values are matched by their position in the list. The <start\_position> is optional, the default is 1 (first position), which is equal to scanning all data.

The search function itself can be used in further expressions, but not directly in SQL statements.

The position of the first matching record is returned (or NULL, if no record matches). This result can be used in conjunction with other table variable operators (DELETE, UPDATE).

## **Example**

<sup>'</sup> Sample Code

```
DECLARE LT1 TABLE ("Key1"…, "Key2"…, "Val1"…);
LT1 = ... - see Table LT1 Initial Statepos = :LT1.SEARCH (("Keyl", "Key2"), ('I', 3)); - pos = NULL (not found)
:LT1.INSERT(('I', 3, 'X')); –- see Table LT1 after a Single Insert
pos = :LT1.SEARCH(("Key1", "Key2"), ('M', 3)); – pos = 5
:LT1.DELETE(pos);
val = :LT1."Val1"[:LT1.SEARCH(("Key1", "Key2"), ('E', 5))]; – val = 'V12'
```
#### LT1 Initial State

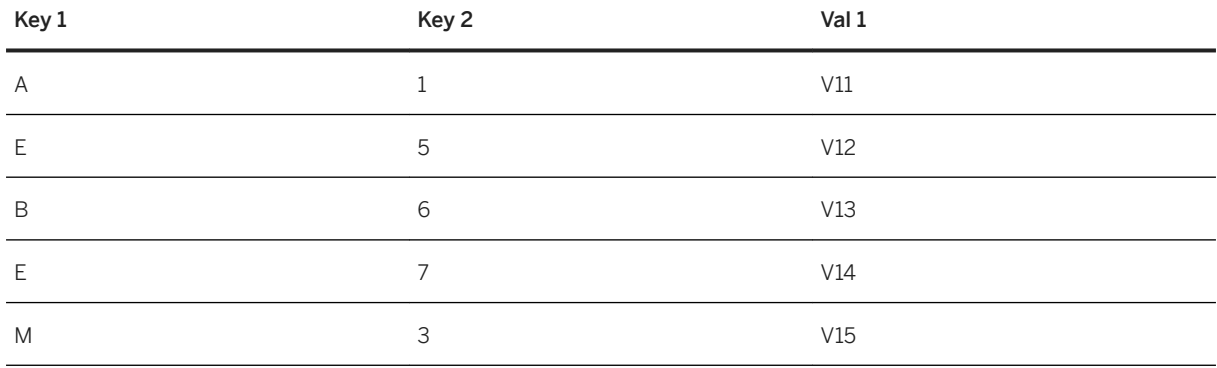

LT1 after a Single Insert

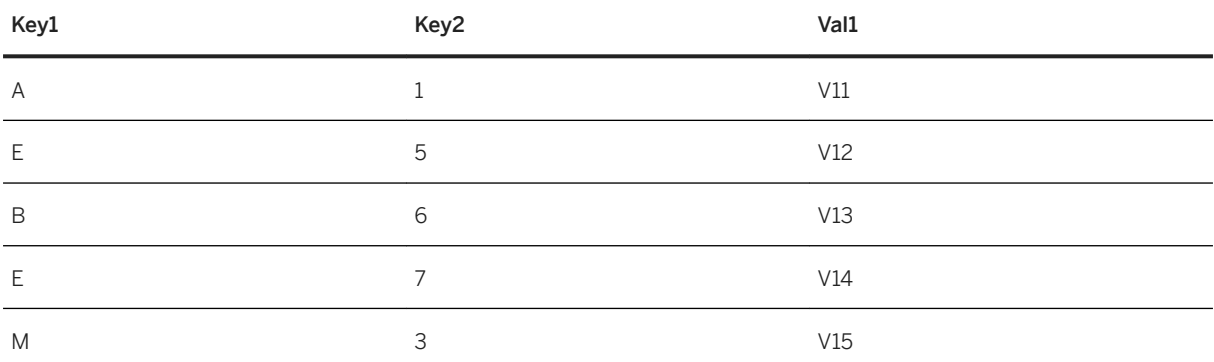

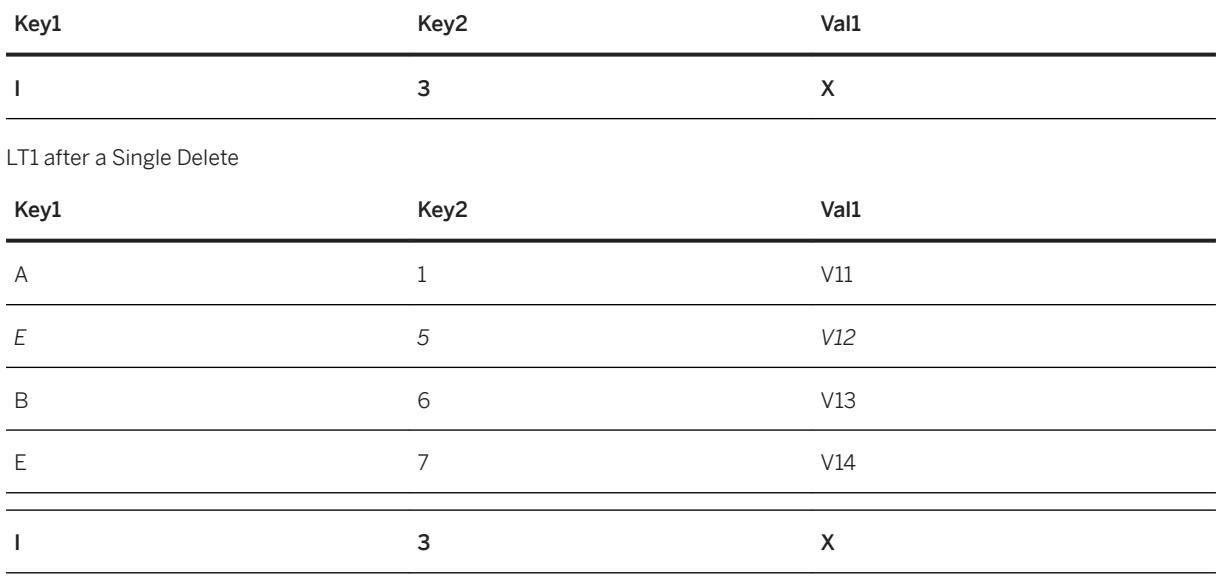

# **8.2.2 SQL DML Statements on Table Variables**

You can modify data in SQLScript table variables with SQL DML statements. The following statements are supported:

- INSERT
- UPDATE
- DELETE

The syntax of the statements is identical with that for manipulating persistent tables. The only difference is that you need to mark the variables by using a colon.

```
DECLARE lt TABLE (a INT, b VARCHAR(20));
INSERT INTO :lt VALUES (1, 'abc');
UPDATE : lt SET b = 'def' WHERE a = 1;
DELETE FROM :lt WHERE a = 1;
```
## **Constraints**

The DML statements for table variables support the following constraint checks:

- Primary key
- NOT NULL

The constraints can be defined in both the user-defined table type and in the declaration, similarly to the persistent table definition.

CREATE TYPE tt AS TABLE (a INT PRIMARY KEY, b INT NOT NULL); DECLARE lt1 tt; -- the variable has constraints defined by the table type DECLARE lt2 TABLE (a INT, b INT, c INT NOT NULL, PRIMARY KEY(a, b));

## Compatibility with Other Statements

For implementation reasons, it is not possible to combine DML statements with other table-variable related statements for the same table variable. If a table variable is manipulated by a DML statement, it can only be used in SQL statements: that includes queries and sub-calls, if the variable is bound to an input parameter. The variable cannot be the target of any assign statements and therefore cannot be bound to an output parameter of a sub-call.

```
DECLARE 1t1 TABLE(a int);
DECLARE lt2 TABLE LIKE :lt1;
INSERT INTO :lt1 VALUES(1);
INSERT INTO :lt2 (SELECT * FROM :lt1); -- supported
SELECT * FROM : lt2; -- supported
CALL nested proc(:lt2); -- supported only if the procedure parameter is IN
:1t1.INSERT(:1t2); -- not supported (INSERT operator)
lt2 = SELECT * FROM :1t1; -- not supported (assignment target)
```
#### Conversion

If you need to combine DML statements with other types of statements for one data set, you need to use multiple table variables. It is possible to convert data between a variable used in a DML statement and a variable not used in a DML statement in both directions.

The following example demonstrates the conversion in both directions:

```
DECLARE tab without dml TABLE (a INT);
DECLARE tab_with dml TABLE LIKE :1t1;
--
tab_without_dml = SELECT * FROM mytab;
--
-- execute non-DML statements with tab without dml ...
--
INSERT INTO :tab with dml (SELECT * FROM :tab without dml); -- convert variable
without DML to variable with DML
--
-- execute DML statements with tab with dml ...
--
tab_without_dml = SELECT * FROM :tab_with_dml; -- convert variable with DML to 
variable without DML
```
#### i Note

Both variables are declared the same way, that is at declaration time there is no difference between variables used in a DML statement and variables not used in a DML statement. In both directions, the conversion implies a data copy.

## **Use Cases**

You can use DML statements if your scenario relies mainly on SQL statements, especially if you need to utilize a complex SQL logic for manipulation of your data, like:

- complex WHERE conditions for UPDATE or DELETE
- complex UPDATE statements
- constraint checks

In other cases, it is recommended to use the SQLScript table variable operators for manipulation of table variable data because they offer a better performance, can be combined with other table variable relevant statements and do not imply any restriction with regards to procedure or function parameter handling.

#### i Note

The primary key check can also be accomplished by using sorted table variables.

## **Limitations**

DML statements on table variables cannot be used in autonomous transactions and parallel execution blocks.

Neither input, nor output procedure or function parameters can be manipulated with DML statements.

# **8.2.3 Sorted Table Variables**

## **Introduction**

Sorted table variables are a special kind of table variables designed to provide efficient access to their data records by means of a defined key. They are suitable for usage in imperative algorithms operating on mass data. The data records of sorted table variables are always sorted by a search key which is specified in the data type of the variable. When accessing the data via the SQLScript search operator, the efficient binary search is utilized, if possible.

## **Search Key**

The search key can be any subset of the table variable columns. The order of the columns in the search key definition is important: the data records are first sorted by the first search key column, then by the second search key column and so on.

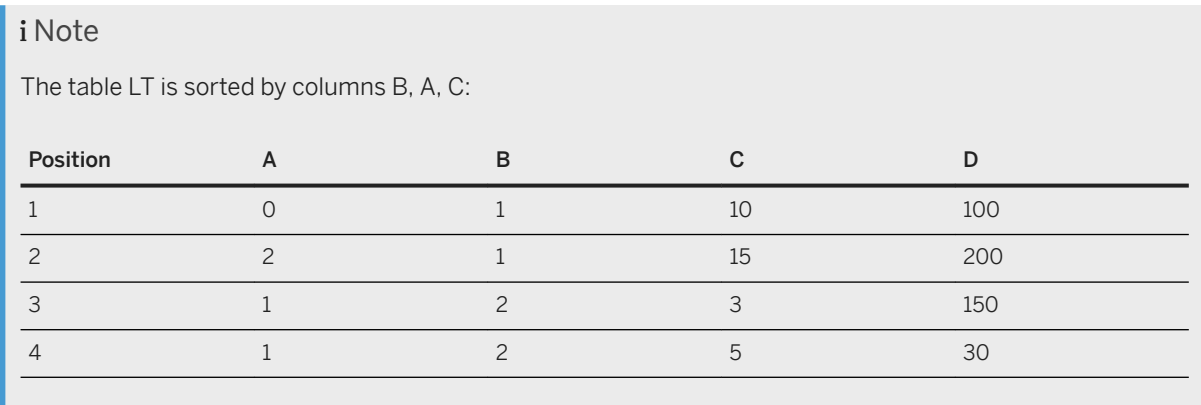

To see how the search key is utilized, check the explanation below about the table variable search operator.

## **Sequence of Data Records**

The sorting order is based on the data type of the search key. As the sorting is relevant only for the SQLScript table variable search operator, it is not guaranteed for all data types that the sorting will behave in exactly the same way as the ORDER BY specification in SQL statements. You can also not influence the sorting - in particular, you cannot specify an ascending or a descending order.

## **Primary Key**

Sorted table variables also allow primary key specification. The primary key must consist exactly of the search key columns. The uniqueness of the primary key is checked in every operation on the table variable (table assignment, insert operator, and so on). If the uniqueness is violated, the corresponding error is thrown.

## **Data Type Definition**

The search key can be specified as part of a user-defined table type:

CREATE TYPE <name> AS TABLE (<column list>) SQLSCRIPT SEARCH KEY(<key list>)

## **Variable Declaration**

The search key can also be specified as part of a variable declaration:

DECLARE <name> TABLE(<column list>) SEARCH KEY(<key list>) DECLARE <name> <table type> SEARCH KEY(<key list>)

In the second case, the table type must not include any search key definition.

## **Procedure or Function Parameters**

The search key can also be specified as part of a parameter definition

CREATE PROCEDURE <proc> (IN <param> TABLE(<column list>) SEARCH KEY(<key list>)) CREATE PROCEDURE <proc> (IN <param> <table type> SEARCH KEY(<key list>))

In the second case, the table type must not include any search key definition.

The input sorted table variables are re-sorted on call, unless a sorted table variable with a compatible key was provided (in this case, no re-sorting is necessary).

Input sorted table variables cannot be modified within the procedure or the function.

For outermost calls, the result sets corresponding to output sorted table variables are sorted according to the search key, using the ORDER BY clause. Thus you can ensure that the output table parameters have a defined sequence of the data records.

For sub-calls, the sorted outputs can be assigned to any kind of table variable - unsorted, or sorted with another search key (this requires a copy and/or a resorting). The usual use case should be indeed an assignment to a sorted table variable with the same search key (this requires neither a copy nor a resorting).

### **Table Variable Search Operator And Binary Search**

If you search by an initial part of the key or by the whole key, the binary search can be utilized. If you search by some additional fields, then first the binary search is applied to narrow down the search interval which is then scanned sequentially.

Examples based on the table LT above:

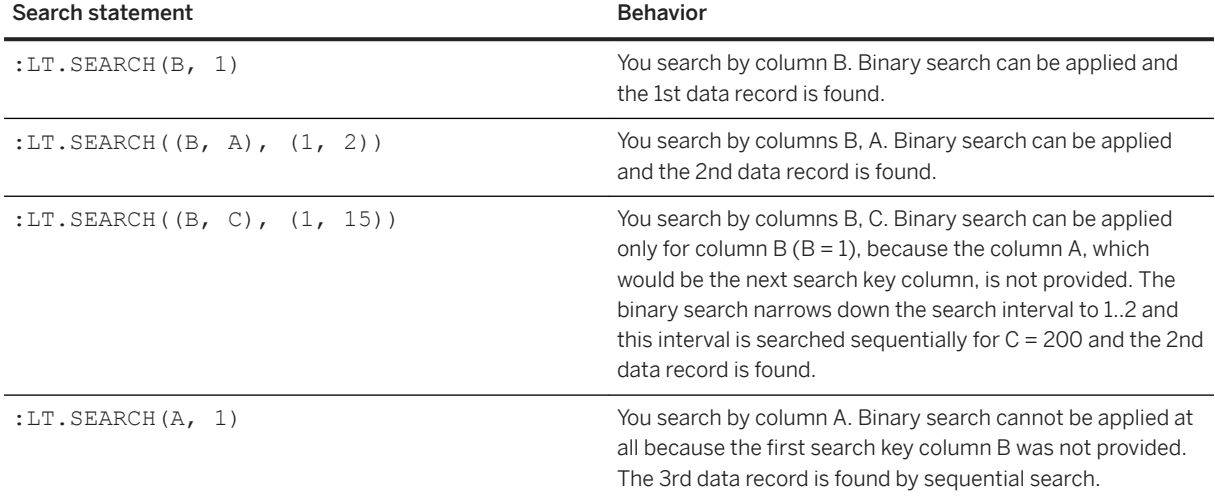

### **Output of Table Search Operator**

If there is a matching data record, the position of the 1st matching data record is returned. This is the same behavior as with unsorted table variables.

However, if you search by the complete search key (all search key columns are specified) and there is no matching record, a negative value is returned instead of NULL. The absolute value of the return value indicates the position where a data record with the specified key values would be inserted in to keep the sorting.

Examples based on the table LT above:

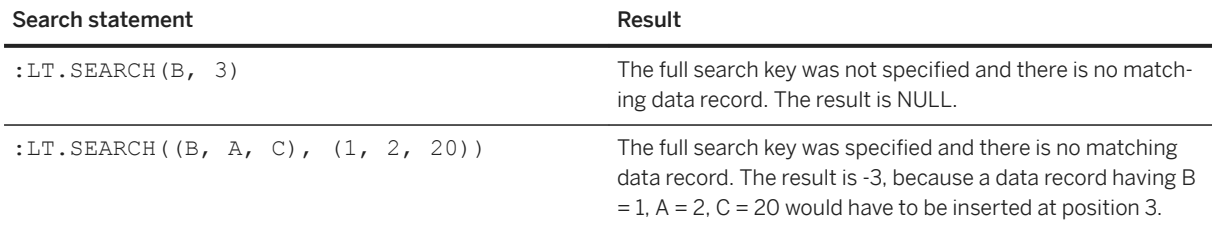

This allows you to insert a missing data record directly at the correct position. Otherwise the insert operator would have to search for this position once more.

Example:

```
<sup>'</sup> Sample Code
 DECLARE lt TABLE(key int, count int) SEARCH KEY(key);
 DECLARE search result int;
 ...
 search_result = : lt. SEARCH(key, someval);
 IF search result > 0 THEN
  lt.count[search result] = :lt.count[search_result] + 1;
 ELSE
  : lt. INSERT ((someval, 0), -search result);
 END IF;
```
## **Iterating over Records with the Same Key Value**

The sorting allows you not only to access a single data record but also to iterate efficiently over data records with the same key value. Just as with the table variable search operator, you have to use the initial part of the search key or the whole search key.

#### <sup>'</sup> Sample Code

A table variable has 3 search key columns and you iterate over data records having a specific key value combination for the first two search key columns.

```
DECLARE pos int;
DECLARE mytab TABLE (key1 int, key2 int, key3 int, value int) SEARCH 
KEY(key1, key2, key3);
DECLARE keyval1, keyval2 int;
...
pos = :mytab.SEARCH((key1, key2), (keyval1, keyval2));
```

```
IF pos > 0 THEN
   WHILE :mytab.key1[pos] = keyval1 AND :mytab.key2[pos] = keyval2 DO
    -- do something with the record at position "pos"
     ...
    pos = pos + 1; END WHILE;
END IF;
```
## **SQLScript Table Variable Modification Operators**

For sorted table variables, you can use all available table variable modification operators. However, on every modification, the system has to ensure that the sorting is not violated. This has the following consequences:

- Insert operator
	- The insert operator without explicit position specification inserts the data record(s) at the correct positions taking the sorting definition into account.
	- The insert operator with explicit position specification checks if the sorting would be violated. If so, an error is raised and no data is inserted.
	- When inserting a table variable into a sorted table variable with explicit position specification, the input table variable is not re-sorted, it must comply with the sorting definition.
	- The highest explicitly specified position for insertion is the current table variable size increased by one (otherwise, empty data records would be created, which may violate the sorting).
- Update operator/Table cell assignment
	- It is not allowed to modify a search key column
	- It is not allowed to modify not existing data records (this would lead to creation of new data records and possibly sorting violation).

As mentioned above, if a primary key is defined, then its uniqueness is checked as well.

## **Table Variable Assignments**

You can use sorted table variables as assignment target just like unsorted table variables. The data records will always be re-sorted according to the search key. If a primary key is defined, the system checks if it is unique. Any ORDER BY clause in queries, the result of which is assigned to a sorted table variable, is irrelevant.

## **Limitations**

- The following data types are not supported for the search key:
	- Spatial data types
	- LOB types
- Output of table functions cannot be defined as sorted table type.

## **8.3 Auto Type Derivation**

## **Description**

It is possible to declare a variable without specifying its type explicitly and let SQLScript determine the type automatically. This auto type derivation can be used for scalar variables, tables and arrays.

## **Syntax**

```
 Code Syntax
```
DECLARE <var> AUTO = <value>

### i Note

The default value is mandatory and cannot be omitted.

#### i Note

The existing syntax for definition of scalar and table variables is expanded as follows:

#### Code Syntax

Local Auto Scalar Variables

```
DECLARE <sql_identifier> [{,<sql_identifier> }...] [CONSTANT] AUTO [NOT 
NULL] <proc_default>
```
#### Code Syntax

Local Auto Table Variables

```
DECLARE <sql_identifier> [{,<sql_identifier> }...] [CONSTANT] AUTO 
<proc_table_default>
```
#### **△ Caution**

#### Potential incompatibility

The new feature may introduce some problems with existing procedures or functions, since AUTO is now interpreted as a keyword with higher precedence than a table or a table type named AUTO. The workaround for this incompatibility is to use SCHEMA.AUTO or quoted "AUTO" to interpret it as table type.

```
<sup>'≡</sup>> Sample Code
```
#### Example of incompatibility

```
create table auto (a bigint);
declare tabl auto = select 1 a, 2 b from dummy;
```
## <sup>'≡</sup>> Sample Code

#### Workaround

```
-- assume that current schema is schema x
create table auto (a bigint);
do begin
 declare tab1 "AUTO";
 declare tab2 schema_x.auto;
end;
```
## **Examples**

#### <sup>'</sup> Sample Code

```
declare var1 auto = 1.0;
declare arr1 auto = array(1, 2);declare tabl auto = select 1 as x from dummy;
```
## **Data Type Derivation**

The derived type is determined by the type of the default value but is not always exactly same as the evaluated type of the default value in the assignment. If the type has a length, the maximum length will be used to improve flexibility.

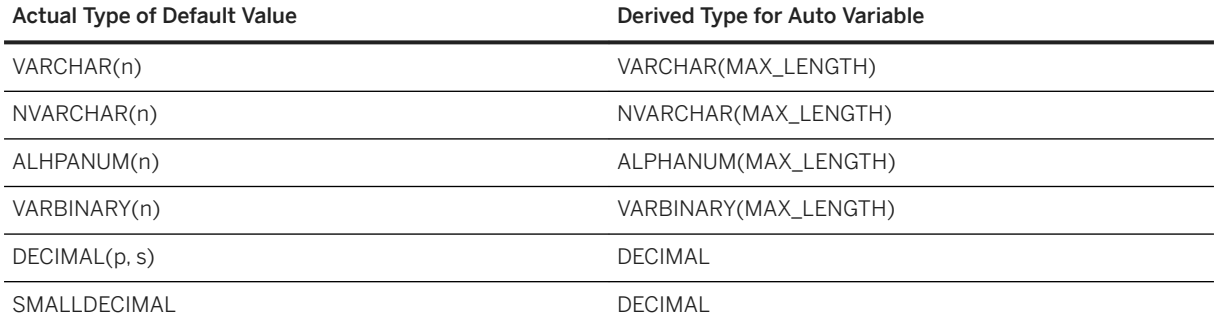

#### **Scope and Limitations**

Auto type can be used for SQLScript scalar and table variables with the following limitations:

- Auto type cannot be used inside a trigger
- Auto type cannot be used for row-type variables
- Auto type cannot be used, if the default value contains one of the following:
	- System variables
	- Scalar access of any table or auto-type table

# **8.4 Global Session Variables**

Global session variables can be used in SQLScript to share a scalar value between procedures and functions that are running in the same session. The value of a global session variable is not visible from another session.

To set the value of a global session variable you use the following syntax:

```
SET \langle key \rangle = \langle value \rangle;
<key> ::= <string literal> | <string variable>
<value> ::= <scalar_expression>
```
While <key> can only be a constant string or a scalar variable, <values> can be any expression, scalar variable or function which returns a value that is convertible to string. Both have maximum length of 5000 characters. The session variable cannot be explicitly typed and is of type string. If <value> is not of type string the value will be implicitly converted to string.

The next examples illustrate how you can set the value of a session variable in a procedure:

```
CREATE PROCEDURE CHANGE_SESSION_VAR (IN NEW_VALUE NVARCHAR(50))
AS
BEGIN
    SET 'MY VAR' = :new value;
END
CREATE PROCEDURE CHANGE SESSION VAR (IN NEW VALUE NVARCHAR(50), IN KEY NAME
NVARCHAR(50))
\DeltaBEGIN
                 SET : key name = : new value || \cdot \text{suffix'};END
```
To retrieve the session variable, the function SESSION\_CONTEXT (<key>) can be used.

For more information on SESSION\_CONTEXT, see SESSION\_CONTEXT in the *SAP HANA SQL and System Views Reference* on the SAP Help Portal.

For example, the following function retrieves the value of session variable 'MY\_VAR'

```
CREATE FUNCTION GET_VALUE ()
RETURNS var NVARCHAR(50)
AS
BEGIN
   var = SESSION CONTEXT('MY VAR');
```
#### END;

#### i Note

 $SET < key$  =  $< value>$  cannot be used in functions and procedures flagged as READ ONLY (scalar and table functions are implicitly READ ONLY).

#### i Note

The maximum number of session variables can be configured with the configuration parameter max session variables under the section session (min=1, max=5000). The default is 1024.

#### i Note

Session variables are null by default and can be reset to null using UNSET <key>. For more information on UNSET, see UNSET in the *SAP HANA SQL and System Views Reference*.

## **8.5 Variable Scope Nesting**

SQLScript supports local variable declaration in a nested block. Local variables are only visible in the scope of the block in which they are defined. It is also possible to define local variables inside LOOP / WHILE /FOR / IF-ELSE control structures.

Consider the following code:

```
CREATE PROCEDURE nested_block(OUT val INT) LANGUAGE SQLSCRIPT 
READS SQL DATA AS 
BEGIN 
    DECLARE a INT = 1;
    BEGIN
        DECLARE a INT = 2;
        BEGIN
             DECLARE a INT; 
            a = 3;
         END; 
        val = a; END; 
END;
```
When you call this procedure the result is:

```
call nested_block(?)
--> OUT:[2]
```
From this result you can see that the inner most nested block value of 3 has not been passed to the val variable. Now let's redefine the procedure without the inner most DECLARE statement:

```
DROP PROCEDURE nested block;
CREATE PROCEDURE nested_block(OUT val INT) LANGUAGE SQLSCRIPT 
READS SQL DATA AS 
BEGIN 
     DECLARE a INT = 1; 
     BEGIN
```

```
DECLARE a INT = 2; BEGIN 
            a = 3; END; 
        val = a; END; 
END;
```
Now when you call this modified procedure the result is:

```
call nested_block(?)
--> OUT:[3]
```
From this result you can see that the innermost nested block has used the variable declared in the second level nested block.

#### Local Variables in Control Structures

*Conditionals*

```
 CREATE PROCEDURE nested_block_if(IN inval INT, OUT val INT) LANGUAGE SQLSCRIPT 
READS SQL DATA AS
BEGIN
    DECLARE a INT = 1;
    DECLARE v INT = 0;
     DECLARE EXIT HANDLER FOR SQLEXCEPTION
     BEGIN
        val = :a; END;
    v = 1 / (1 - :inval);IF :a = 1 THEN
        DECLARE a INT = 2; DECLARE EXIT HANDLER FOR SQLEXCEPTION
         BEGIN
            val = :a; END;
        v = 1 / (2 - :inval);IF :a = 2 THEN
             DECLARE a INT = 3;
             DECLARE EXIT HANDLER FOR SQLEXCEPTION
             BEGIN
                val = :a; END;
            v = 1 / (3 - :inval); END IF;
        v = 1 / (4 - :inval); END IF;
   v = 1 / (5 - :inval);END;
call nested block_if(1, ?)
-->OUT:[1]
call nested block if(2, ?)
-->OUT:[2]call nested block if(3, ?)
-->OUT:[3]
call nested block if(4, ?)
\leftarrow > OUT: [2]
call nested block if(5, ?)
--> OUT:[1]
```
#### *While Loop*

 CREATE PROCEDURE nested\_block\_while(OUT val INT) LANGUAGE SQLSCRIPT READS SQL DATA AS BEGIN

```
DECLARE v int = 2;
   val = 0;WHILE v > 0 DO
        DECLARE a INT = 0;
       a = :a + 1;val = :val + :a;v = v - 1; END WHILE;
END;
call nested block while(?)
--> OUT:[2]
```
*For Loop*

```
 CREATE TABLE mytab1(a int);
CREATE TABLE mytab2(a int);
CREATE TABLE mytab3(a int);
INSERT INTO mytab1 VALUES(1);
INSERT INTO mytab2 VALUES(2);
INSERT INTO mytab3 VALUES(3); 
CREATE PROCEDURE nested block for(IN inval INT, OUT val INT) LANGUAGE SQLSCRIPT
READS SQL DATA AS
BEGIN
    DECLARE al int default 0;
    DECLARE a2 int default 0;
    DECLARE a3 int default 0;
    DECLARE v1 int default 1;
    DECLARE v2 int default 1;
     DECLARE v3 int default 1;
     DECLARE CURSOR C FOR SELECT * FROM mytab1;
     FOR R as C DO
         DECLARE CURSOR C FOR SELECT * FROM mytab2;
        a1 = :a1 + R.a; FOR R as C DO
             DECLARE CURSOR C FOR SELECT * FROM mytab3;
            a2 = a2 + R.a; FOR R as C DO
                a3 = a3 + R.a; END FOR;
         END FOR;
     END FOR;
     IF inval = 1 THEN
        val = :a1;ELSEIF inval = 2 THEN
        val = :a2;ELSEIF inval = 3 THEN
       val = :a3; END IF;
END;
call nested block for(1, ?)
\leftarrow > OUT: [1]
call nested block for(2, ?)
--> OUT: [2]
call nested block for(3, ?)
\leftarrow > OUT: [3]
```
*Loop*

#### i Note

The example below uses tables and values created in the *For Loop* example above.

 CREATE PROCEDURE nested\_block\_loop(IN inval INT, OUT val INT) LANGUAGE SQLSCRIPT READS SQL DATA AS

```
BEGIN
     DECLARE a1 int;
    DECLARE a2 int;
     DECLARE a3 int;
    DECLARE v1 int default 1;
    DECLARE v2 int default 1;
    DECLARE v3 int default 1;
     DECLARE CURSOR C FOR SELECT * FROM mytab1;
     OPEN C;
    FETCH C into al;
     CLOSE C;
     LOOP
         DECLARE CURSOR C FOR SELECT * FROM mytab2;
         OPEN C;
        FETCH C into a2;
         CLOSE C;
         LOOP
            DECLARE CURSOR C FOR SELECT * FROM mytab3;
             OPEN C;
            FETCH C INTO a3;
              CLOSE C;
            IF :v2 = 1 THEN
                 BREAK;
             END IF;
         END LOOP;
        IF :v1 = 1 THEN BREAK;
         END IF;
     END LOOP;
     IF :inval = 1 THEN
        val = :al; ELSEIF :inval = 2 THEN
        val = :a2;ELSEIF : inval = 3 THEN
       val = :a3; END IF;
END;
call nested block loop(1, ?)
\leftarrow > OUT: [1]
call nested block loop(2, ?)
\leftarrow > OUT: [2]
call nested_block_loop(3, ?)
--> OUT: [3]
```
## **8.6 Control Structures**

## **8.6.1 Conditionals**

#### **Syntax**

```
IF <bool_expr1>
THEN 
    <then_stmts1>
[{ELSEIF <bool_expr2> 
THEN 
    <then stmts2>}...]
[ELSE
    <else_stmts3>] 
END IF
```
## **Syntax Elements**

```
<bool_expr1> ::= <condition>
<bool_expr2> ::= <condition>
<condition> ::= <comparison> | <null_check>
<comparison> ::= <comp_val> <comparator> <comp_val>
<null_check> ::= <comp_val> IS [NOT] NULL
```
Tests if <comp\_val> is NULL or NOT\_NULL.

#### i Note

NULL is the default value for all local variables.

See *Example 2* for an example how to use this comparison.

```
\text{Comparator} > ::= < | > | = | <= | > = | ! =<comp_val> ::= <scalar_expression>|<scalar_udf>
<scalar expression> ::=<scalar value>[{operator}<scalar value>…]
\langlescalar\overline{v}alue> ::= \langlenumeric literal> | \langleexact numeric literal>|
<unsigned_numeric_literal>
\langle operator \overline{\Sigma}::=+|-|\overline{7}|^*
```
Specifies the comparison value. This can be based on either scalar literals or scalar variables.

```
<then stmts1> ::= <proc>
<then_stmts2> ::= <proc_stmts>
<else stmts3> ::= <proc_stmts>
\langle proc\stmts> ::= !! SQLScript procedural statements
```
Defines procedural statements to be executed dependent on the preceding conditional expression.

#### **Description**

The IF statement consists of a Boolean expression  $\textless_{\text{bot}}$   $\textless_{\text{zpr1}}$ . If this expression evaluates to true, the statements <then stmts1> in the mandatory THEN block are executed. The IF statement ends with END IF. The remaining parts are optional.

If the Boolean expression <bool\_expr1> does not evaluate to true, the ELSE-branch is evaluated. The statements <else\_stmts3> are executed without further checks. No ELSE-branches or ELSEIF-branches are allowed after an else branch.

Alternatively, when ELSEIF is used instead of ELSE a further Boolean expression <br/>bool\_expr2> is evaluated. If it evaluates to true, the statements <then stmts2> are executed. In this manner an arbitrary number of ELSEIF clauses can be added.

This statement can be used to simulate the switch-case statement known from many programming languages.

The predicate x [NOT] BETWEEN lower AND upper can also be used within the expression <br/>bool\_expr1>. It works just like  $\lceil$  NOT  $\rceil$  (  $\ge$  >= lower AND  $\ge$  <= upper). For more information, see Example 4.

#### **Examples**

#### **Example 1**

You use the IF statement to implement the functionality of the UPSERT statement in SAP HANA database.

```
CREATE PROCEDURE upsert proc (IN v isbn VARCHAR(20))
LANGUAGE SQLSCRIPT AS
BEGIN
   DECLARE found INT = 1:
   SELECT count(*) INTO found FROM books WHERE isbn = : v_isbn;
    IF : found = 0 THEN
        INSERT INTO books
 VALUES (:v_isbn, 'In-Memory Data Management', 1, 1,
 '2011', 42.75, 'EUR');
     ELSE
       UPDATE books SET price = 42.75 WHERE isbn =: v_isbn;
     END IF;
END;
```
#### **Example 2**

You use the IF statement to check if variable : found is NULL.

```
SELECT count(*) INTO found FROM books WHERE isbn = :v isbn;
IF :found IS NULL THEN
  CALL ins msg proc('result of count(*) cannot be NULL');
ELSE
   CALL ins msg proc('result of count(*) not NULL - as expected');
END IF;
```
#### **Example 3**

It is also possible to use a scalar UDF in the condition, as shown in the following example.

CREATE PROCEDURE proc (in input1 INTEGER, out output1 TYPE1)

```
AS
BEGIN
     DECLARE i INTEGER DEFAULT :input1; 
    IF SUDF(:i) = 1 THEN
        output1 = SELECT value FROM T1;ELSEIF SUDF(i) = 2 THEN
         output1 = SELECT value FROM T2; ELSE 
          output1 = SELECT value FROM T3;
     END IF;
END;
```
#### **Example 4**

Use of the BETWEEN operator

```
CREATE FUNCTION between_01(x INT)
RETURNS result NVARCHAR(1) AS
BEGIN
  IF :x BETWEEN 0 AND 100 THEN
   result = 'X';
  ELSE
   result = '0'; END IF;
END;
```
## **Related Information**

[ins\\_msg\\_proc \[page 321\]](#page-320-0)

# **8.6.2 Loop**

#### **Description**

You use LOOP to repeatedly execute a set of statements. LOOP is identical with an infinite loop and it is necessary to implement finite logic by using BREAK or RETURN.

## **Syntax**

Code Syntax

```
LOOP [ SEQUENTIAL EXECUTION ]
    [ <proc decl list> ]
    [ <proc_handler_list> ]
    \overline{\mathsf{1}}
```
END LOOP;

### **Related Information**

[CREATE PROCEDURE \[page 19\]](#page-18-0)

## **8.6.3 While Loop**

#### **Syntax**

```
WHILE <condition> DO
   <proc_stmts>
END WHILE
```
### **Syntax Elements**

```
<null_check> ::= <comp_val> IS [NOT] NULL
\text{Comparator} > ::= < | > | = | <= | >= | !=
<comp_val> ::= <scalar_expression>|<scalar_udf>
<scalar expression> ::= <scalar value>[{operator}<scalar value>…]
<scalar_value> ::= <numeric_literal> | <exact_numeric_literal>| 
<unsigned_numeric_literal>
\langle \text{operator} \rangle ::= +|-|/|*
```
Defines a Boolean expression which evaluates to true or false.

<proc\_stmts> ::= !! SQLScript procedural statements

#### **Description**

The WHILE loop executes the statements <proc\_stmts> in the body of the loop as long as the Boolean expression at the beginning <condition> of the loop evaluates to true.

The predicate x [NOT] BETWEEN lower AND upper can also be used within the expression of the  $\le$ condition>. It works just like  $[$  NOT  $]$  (  $x$  >= lower AND  $x \le$  upper). For more information, see Example 3.

Example 1
You use WHILE to increment the  $:v$  index1 and  $:v$  index2 variables using nested loops.

```
CREATE PROCEDURE procWHILE (OUT V_INDEX2 INTEGER) LANGUAGE SQLSCRIPT
READS SQL DATA
AS
BEGIN
 DECLARE v_index1 INT = 0;
 WHILE :v_index1 < 5 DO
       v index2 = 0;
        WHILE :v_index2 < 5 DO
            v index2 = :v index2 + 1;
         END WHILE;
        v index1 = :v index1 + 1;
   END WHILE;
END;
```
### Example 2

You can also use scalar UDF for the while condition as follows.

```
CREATE PROCEDURE proc (in input1 INTEGER, out output1 TYPE1) 
AS
BEGIN
    DECLARE i INTEGER DEFAULT :input1;
    DECLARE cnt INTEGER DEFAULT 0;
   WHILE SUDF(i:i) > 0 DO
       cnt = :cnt + 1;i = i - 1; END WHILE;
    output1 = SELECT value FROM T1 where id = :cnt;
END;
```
### Example 3

```
CREATE FUNCTION between 03(x INT)
RETURNS result NVARCHAR(1) AS
BEGIN
 DECLARE idx INT = :x;result = '0'; WHILE :idx BETWEEN 5 AND 15 DO
   idx = :idx + 1;result = 'X';
  END WHILE;
END;
```
### **△ Caution**

No specific checks are performed to avoid infinite loops.

# **8.6.4 For Loop**

### Syntax:

FOR - IN Loop iterates over a set of data:

```
FOR <loop-var> IN [REVERSE] <start_value> .. <end_value> DO [SEQUENTIAL 
EXECUTION][<proc_decl_list>] [<proc_handler_list>]
```

```
<proc_stmts>
END FOR
```
FOR - EACH Loop iterates over all rows from a cursor:

```
FOR <loop-var> AS <loop-var> [<open_param_list>] DO [SEQUENTIAL EXECUTION]
[<proc_decl_list>] [<proc_handler_list>]
    <\overline{proc} stmts>
END FOR
<open_param_list> ::= ( <expression> [ { , <expression> }...] )
```
### Syntax elements:

<loop-var> ::= <identifier>

Defines the variable that will contain the loop values.

REVERSE

When defined, causes the loop sequence to occur in a descending order.

<start\_value> ::= <expression>

Defines the starting value of the loop.

<end value> ::= <expression>

Defines the end value of the loop.

<proc\_stmts> ::= !! SQLScript procedural statements

Defines the procedural statements that will be looped over.

### Description:

The FOR loop iterates a range of numeric values and binds the current value to a variable <loop-var> in ascending order. Iteration starts with the value of <start\_value> and is incremented by one until the <loopvar> equals <end\_value>.

If <start\_value> is larger than <end\_value>, <proc\_stmts> in the loop will not be evaluated.

#### Example

You can use scalar UDF in the loop boundary values, as shown in the following example.

```
CREATE PROCEDURE proc (out output1 TYPE1)LANGUAGE SQLSCRIPT
READS SQL DATA 
AS
BEGIN
 DECLARE pos INTEGER DEFAULT 0;
 DECLARE i INTEGER;
   FOR i IN 1..SUDF ADD(1, 2) DO
        pos = :pos + 1; END FOR;
   output1 = SELECT value FROM T1 where position = :i ;
END;
```
# **8.6.5 Break and Continue**

### Syntax:

BREAK CONTINUE

#### Syntax elements:

BREAK

Specifies that a loop should stop being processed.

CONTINUE

Specifies that a loop should stop processing the current iteration, and should immediately start processing the next.

#### Description:

These statements provide internal control functionality for loops.

#### Example:

You defined the following loop sequence. If the loop value : x is less than 3 the iterations will be skipped. If : x is 5 then the loop will terminate.

```
CREATE PROCEDURE proc () LANGUAGE SQLSCRIPT
READS SQL DATA
AS
BEGIN
DECLARE x integer;
 FOR x IN 0 .. 10 DO 
IF :x < 3 THEN
            CONTINUE; 
        END IF;
       IF :: x = 5 THEN BREAK; 
        END IF;
    END FOR;
END;
```
# **Related Information**

[ins\\_msg\\_proc \[page 321\]](#page-320-0)

# **8.6.6 Operators**

# **8.6.6.1 IN Operator**

## **Description**

SQLScript supports the use of IN clauses as conditions in IF or WHILE statements. Just like in standard SQL, the condition can take one of the following forms:

- a list of expressions on the left-hand side and a list of lists of expressions on the right-hand side
- a list of expressions on the left-hand side and a subquery on the right-hand side

In both cases, the numbers and types of entries in each list of the respective row of the result set on the righthand side must match the numbers and types of entries on the left-hand side.

## **Examples**

```
<sup>'</sup> Sample Code
Pseudo Code Examples
  -- single expression on the left-hand side
IF :i IN (1, 2, 3, 6, 8, 11, 12, 100) THEN
 [\ldots]END IF;
 -- multiple expressions on the left-hand side
 IF (:key, :val) NOT IN ((1, 'H2O'), (2, 'H2O'), (3, 'abc'), (5, 'R2D2'), (6, 
 'H2O'), (7, 'H2O')) THEN
 [...]
 END IF;
 -- subquery on the right-hand side
 IF :i NOT IN (SELECT a FROM mytable) THEN
 [...]
END IF;
 -- subquery using table variable
 IF (:a, :b, :c) IN (SELECT id, city, date from :lt where :id < :d) THEN
 \lceil...\lceilEND IF;
 -- subquery using table function
 FOR i IN 1 .. CARDINALITY (:arr) DO
   IF :arr[:i] IN (SELECT b FROM tfunc()) THEN
    [...]
```
## **Limitations**

Floating-point numbers, variables, and expressions can be used but due to the implementation of these data types, the results of the calculations may be inaccurate. For more information, see the chapter Numeric Data Types in the SAP HANA SQL and System Views Reference.

# **8.6.6.2 EXISTS Operator**

SQLScript supports the use of EXISTS clauses as conditions in IF and WHILE statements. Just like in standard SOL, it evaluates to true if the sub-query returns a non-empty result set, and to false in any other case.

```
IF EXISTS (SELECT * FROM mytab WHERE date = :d) THEN
...
END IF
-IF NOT EXISTS (SELECT * FROM SYS.TABLES WHERE schema_name = :schema AND 
table name = : table) THEN
...
END IF
--
WHILE :i < 100 AND EXISTS (SELECT * FROM mytab WHERE a = :i) DO
 i = i + 1; ...
END WHILE
--
WHILE NOT EXISTS (SELECT * FROM mytab WHERE a > sfunc(:z).r2) DO
...
END WHILE
```
# **8.6.6.3 BETWEEN Operator**

The predicate x [NOT] BETWEEN lower AND upper can be used within the expression of the <condition> of a WHILE loop. It works just like  $[$  NOT  $]$  (  $x$  >= lower AND  $x$  <= upper).

## **Example**

```
<sup>'≡</sup>> Sample Code
```

```
CREATE FUNCTION between_03(x INT)
RETURNS result NVARCHAR(1) AS
BEGIN
DECLARE idx INT = :x;result = 'O';
WHILE :idx BETWEEN 5 AND 15 DO
idx = :idx + 1;result = 'X';
END WHILE;
END;
```
## **Related Information**

[While Loop \[page 144\]](#page-143-0)

# **8.7 Cursors**

Cursors are used to fetch single rows from the result set returned by a query. When a cursor is declared, it is bound to the query. It is possible to parameterize the cursor query.

# **8.7.1 Define Cursor**

Syntax:

```
DECLARE CURSOR <cursor name> [(\{\text{Sparam def}\}\, \cdot\, \cdot, \text{Sparam def}\,\cdot\, : \cdot, \cdot)] [<holdability>
HOLD]
                FOR <select stmt>
```
#### Syntax elements:

<cursor name> ::= <identifier>

Specifies the name of the cursor.

 $\epsilon$  <param\_def> = <param\_name> <param\_type>

Defines an optional SELECT parameter.

<param\_name> ::= <identifier>

Defines the variable name of the parameter.

```
<param_type> ::= DATE | TIME | SECONDDATE | TIMESTAMP | TINYINT 
                  | SMALLINT | INTEGER | BIGINT | SMALLDECIMAL | DECIMAL
                | REAL | DOUBLE | VARCHAR | NVARCHAR | ALPHANUM 
                | VARBINARY | BLOB | CLOB | NCLOB
```
Defines the data type of the parameter.

<select\_stmt> !!= SQL SELECT statement.

Defines an SQL select statement. See SELECT.

Defines cursor holdability

<holdability> := WITH | WITHOUT

#### Description:

Cursors can be defined either after the signature of the procedure and before the procedure's body or at the beginning of a block with the DECLARE token. The cursor is defined with a name, optionally a list of parameters, and an SQL SELECT statement. The cursor provides the functionality to iterate through a query result row-byrow. Updating cursors is not supported.

### i Note

Avoid using cursors when it is possible to express the same logic with SQL. You should do this as cursors cannot be optimized the same way SQL can.

### Example:

You create a cursor c\_cursor1 to iterate over results from a SELECT on the books table. The cursor passes one parameter v\_isbn to the SELECT statement.

```
DECLARE CURSOR c_cursor1 (v_isbn VARCHAR(20)) FOR
             SELECT isbn, title, price, crcy FROM books
             WHERE isbn = :v isbn ORDER BY isbn;
```
#### <sup>'</sup> Sample Code

Example for Cursor Holdability

```
CREATE TABLE mytab (col INT);
INSERT INTO mytab VALUES (10);
CREATE PROCEDURE testproc AS BEGIN
     DECLARE i INT;
     DECLARE CURSOR mycur WITH HOLD FOR SELECT * FROM mytab;
     OPEN mycur;
    ROLLBACK:
    FETCH mycur INTO i;
     CLOSE mycur;
    SELECT :i as i FROM DUMMY;
END;
CALL testproc; -- Expected Result: {10}
```
## **Related Information**

[SELECT Statement \(Data Manipulation\)](https://help.sap.com/viewer/4fe29514fd584807ac9f2a04f6754767/2.0.05/en-US/20fcf24075191014a89e9dc7b8408b26.html)

# **8.7.2 Open Cursor**

### Syntax:

```
OPEN <cursor name>[(<argument list>)]
```
### Syntax elements:

<cursor name> ::= <identifier>

Specifies the name of the cursor to be opened.

 $\langle \text{argument list} \rangle ::= \langle \text{arg} \rangle[, \{\langle \text{arg} \rangle\} \dots]$ 

Specifies one or more arguments to be passed to the select statement of the cursor.

<arg> ::= <scalar\_value>

Specifies a scalar value to be passed to the cursor.

#### Description:

Evaluates the query bound to a cursor and opens the cursor, so that the result can be retrieved. If the cursor definition contains parameters, the actual values for each of these parameters should be provided when the cursor is opened.

This statement prepares the cursor, so that the results for the rows of a query can be fetched.

#### Example:

You open the cursor c\_cursor1 and pass a string '978-3-86894-012-1' as a parameter.

```
OPEN c_cursor1('978-3-86894-012-1');
```
# **8.7.3 Close Cursor**

#### Syntax:

CLOSE <cursor name>

### Syntax elements:

<cursor name> ::= <identifier>

Specifies the name of the cursor to be closed.

#### Description:

Closes a previously opened cursor and releases all associated state and resources. It is important to close all cursors that were previously opened.

### Example:

You close the cursor c\_cursor1.

```
CLOSE c_cursor1;
```
# **8.7.4 Fetch Query Results of a Cursor**

#### Syntax:

FETCH <cursor\_name> INTO <variable list>

#### Syntax elements:

<cursor\_name> ::= <identifier>

Specifies the name of the cursor where the result will be obtained.

<variable\_list> ::= <var>[,{<var>}...]

Specifies the variables where the row result from the cursor will be stored.

<var> ::= <identifier>

Specifies the identifier of a variable.

#### Description:

Fetches a single row in the result set of a query and moves the cursor to the next row. It is assumed that the cursor was declared and opened before. You can use the cursor attributes to check if the cursor points to a valid row.

### Example:

You fetch a row from the cursor c\_cursor1 and store the results in the variables shown.

FETCH c\_cursor1 INTO v\_isbn, v\_title, v\_price, v\_crcy;

## **Related Information**

### [Attributes of a Cursor \[page 154\]](#page-153-0)

# <span id="page-153-0"></span>**8.7.5 Attributes of a Cursor**

A cursor provides a number of methods to examine its current state. For a cursor bound to variable c\_cursor1, the attributes summarized in the table below are available.

Cursor Attributes

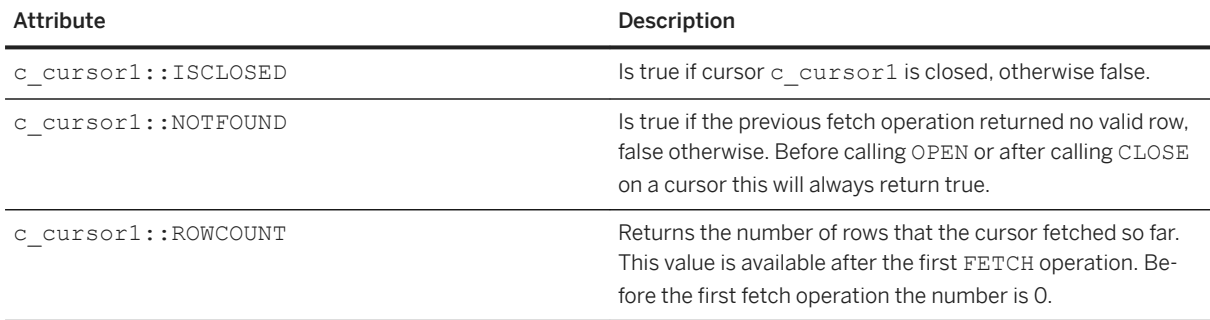

#### Example:

The example below shows a complete procedure using the attributes of the cursor  $c_{cursort}$  to check if fetching a set of results is possible.

```
CREATE PROCEDURE cursor_proc LANGUAGE SQLSCRIPT AS
BEGIN
DECLARE v_isbn VARCHAR(20);
 DECLARE v_title VARCHAR(20);
   DECLARE v_price DOUBLE;
   DECLARE v<sup>c</sup>crcy VARCHAR(20);
 DECLARE CURSOR c_cursor1 (v_isbn VARCHAR(20)) FOR
SELECT isbn, title, price, crcy FROM books
      WHERE isbn = :v_isbn ORDER BY isbn;
    OPEN c cursor1('978-3-86894-012-1');
    IF c_cursor1::ISCLOSED THEN
      CALL ins msg proc('WRONG: cursor not open');
     ELSE
      CALL ins msg proc('OK: cursor open');
     END IF;
 FETCH c_cursor1 INTO v_isbn, v_title, v_price, v_crcy;
 IF c_cursor1::NOTFOUND THEN
      CALL ins msg proc('WRONG: cursor contains no valid data');
     ELSE
      CALL ins msg proc('OK: cursor contains valid data');
     END IF;
     CLOSE c_cursor1;
END
```
## **Related Information**

[ins\\_msg\\_proc \[page 321\]](#page-320-0)

# **8.7.6 Looping Over Result Sets**

## **Syntax**

```
FOR <row var> AS <cursor name>[(<argument list>)] DO
\langleproc_stmts> | {\langlerow_var>.\langlecolumn>}
END FOR
```
## **Syntax Elements**

<row var> ::= <identifier>

Defines an identifier to contain the row result.

<cursor\_name> ::= <identifier>

Specifies the name of the cursor to be opened.

 $\langle \text{argument list} \rangle ::= \langle \text{arg} \rangle[, {\langle \text{arg} \rangle}.:.]$ 

Specifies one or more arguments to be passed to the select statement of the cursor.

<arg> ::= <scalar\_value>

Specifies a scalar value to be passed to the cursor.

<proc\_stmts> ::= !! SQLScript procedural statements

Defines the procedural statements that will be looped over.

<row\_var>.<column> ::= !! Provides attribute access

To access the row result attributes in the body of the loop, you use the displayed syntax.

## **Description**

Opens a previously declared cursor and iterates over each row in the result set of the query, bound to the cursor. The statements in the body of the procedure are executed for each row in the result set. After the last row from the cursor has been processed, the loop is exited and the cursor is closed.

### $\rightarrow$  Tip

As this loop method takes care of opening and closing cursors, resource leaks can be avoided. Consequently, this loop is preferred to opening and closing a cursor explicitly and using other loop variants. Within the loop body, the attributes of the row that the cursor currently iterates over can be accessed like an attribute of the cursor. Assuming that <row\_var> is a\_row and the iterated data contains a column test, then the value of this column can be accessed using a row.test.

## **Example**

The example below demonstrates how to use a FOR-loop to loop over the results from  $c_{curs}$  cursor1.

```
CREATE PROCEDURE foreach_proc() LANGUAGE SQLSCRIPT AS
BEGIN<br>DECLARE v isbn
                      VARCHAR(20) = '';DECLARE CURSOR c_cursor1 (v_isbn VARCHAR(20)) FOR
               SELECT isbn, title, price, crcy FROM books
                ORDER BY isbn;
    FOR cur row AS c_cursor1(v_isbn)
     DO
        CALL ins msg proc('book title is: ' || :cur row.title);
     END FOR;
END;
```
# **Related Information**

[ins\\_msg\\_proc \[page 321\]](#page-320-0)

# **8.7.7 Updatable Cursor**

## **Syntax**

```
UPDATE <target table> [ [ AS ] <correlation name> ]
   SET <set_clause_list>
   WHERE CURRENT OF <cursor_name>
DELETE FROM <target_table> [ [ AS ] <correlation_name> ]
 WHERE CURRENT OF <cursor_name>
```
## **Description**

When you iterate over each row of a result set, you can use the updatable cursor to change a record directly on the row, to which the cursor is currently pointing. The updatable cursor is a standard SQL feature (ISO/IEC 9075-2:2011).

For more information, see sections 14.8 & 14.13 in the SQL standard documentation (ISO/IEC 9075-2:2011).

# **Restrictions**

The following restrictions apply:

- The cursor has to be declared with a SELECT statement having the FOR UPDATE clause in order to prevent concurrent WRITE on tables (without FOR UPDATE, the cursor is not updatable)
- The updatable cursor may be used only for UPDATE and DELETE operations.
- Using an updatable cursor in a single query instead of SQLScript is prohibited.
- Only persistent tables (both ROW and COLUMN tables) can be updated with an updatable cursor.
- UPDATE or DELETE operations performed on a table by means of an updatable cursor are allowed only one time per row.

## *i* Note

Updating the same row multiple times is possible, if several cursors selecting the same table are declared within a single transaction.

# **Examples**

Example for updating a single table by using an updatable cursor:

```
<sup>'≡</sup>> Sample Code
 CREATE TABLE employees (employee id INTEGER, employee name VARCHAR(30));
 INSERT INTO employees VALUES (1, 'John');
 INSERT INTO employees VALUES (20010, 'Sam');
 INSERT INTO employees VALUES (21, 'Julie');
 INSERT INTO employees VALUES (10005, 'Kate');
 DO BEGIN
     DECLARE CURSOR cur FOR SELECT * FROM employees FOR UPDATE;
      FOR r AS cur DO
         IF r.employee id < 10000 THEN
             UPDATE employes SET employee id = employee id + 10000
             WHERE CURRENT OF cur;
          ELSE
              DELETE FROM employees WHERE CURRENT OF cur;
          END IF;
    END FOR;
 END;
```
Example for updating or deleting multiple tables (currently COLUMN tables only supported) by means of an updatable cursor.

## *i* Note

In this case, you have to specify columns of tables to be locked by using the FOR UPDATE OF clause within the SELECT statement of the cursor. Keep in mind that DML execution by means of an updatable cursor is allowed only one time per row.

```
<sup>'≡</sup>> Sample Code
```

```
CREATE COLUMN TABLE employees (employee id INTEGER, employee name
VARCHAR(30), department id INTEGER);
INSERT INTO employees VALUES (1, 'John', 1);
INSERT INTO employees VALUES (2, 'Sam', 2);
INSERT INTO employees VALUES (3, 'Julie', 3);
INSERT INTO employees VALUES (4, 'Kate', 4);
CREATE COLUMN TABLE departments (department id INTEGER, department name
VARCHAR(20));
INSERT INTO departments VALUES (1, 'Development');
INSERT INTO departments VALUES (2, 'Operation');
INSERT INTO departments VALUES (3, 'HR');
INSERT INTO departments VALUES (4, 'Security');
DO BEGIN
   DECLARE CURSOR cur FOR SELECT employees.employee name,
departments.department_name
 FROM employees, departments WHERE employees.department_id = 
departments.department_id
       FOR UPDATE OF employees.employee id, departments.department id;
     FOR r AS cur DO
        IF r.department name = 'Development' THEN
           UPDATE employees SET employee id = employee id + 10000,
department_id = department_id + 100
            WHERE CURRENT OF cur;
            UPDATE departments SET department id = department id + 100WHERE CURRENT OF cur;
        ELSEIF r.department name = 'HR' THEN
           DELETE FROM employees WHERE CURRENT OF cur:
             DELETE FROM departments WHERE CURRENT OF cur;
         END IF;
    END FOR;
END;
```
# **8.7.8 Cursor Holdability**

## **Syntax**

```
DECLARE CURSOR cursor name [(<parameter>)] [<holdability> HOLD] FOR ...
\langle \text{holdability} \rangle := \text{WITH} \mid \text{WITHOUT} HOLD
```
## **Description**

It is now possible to use control features directly within SQLScript in order to control cursor holdability for specific objects instead of using a system configuration, as it was necessary before.

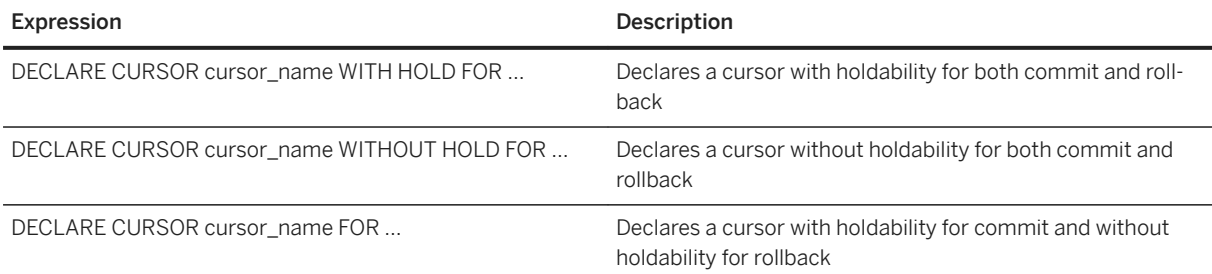

Controlling the cursor holdability by cursor declaration gets higher priority than system configuration

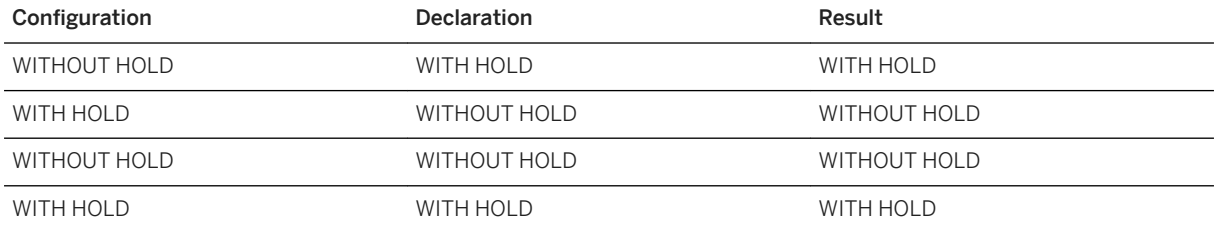

If a cursor is holdable for commit and not holdable for rollback, it will have holdability for rollback after commit. A not holdable cursor will be invalidated by transactional operations (commit or rollback), but not closed. It will return a null value for fetch operations rather than throwing an exception and an exception will be thrown by using an updatable cursor.

## **Example**

```
<sup>'≡</sup>> Sample Code
 CREATE TABLE mytab (col INT);
 INSERT INTO mytab VALUES (10);
 CREATE PROCEDURE testproc AS BEGIN
      DECLARE i INT;
      DECLARE CURSOR mycur WITH HOLD FOR SELECT * FROM mytab;
      OPEN mycur;
     ROLLBACK;
      FETCH mycur INTO i;
      CLOSE mycur;
     SELECT :i as i FROM DUMMY;
 END;
 CALL testproc; -- Expected Result: {10}
```
# **Restrictions**

It is currently not possible to use an updatable cursor while the cursor is holdable on rollback, since DML operations using an updatable cursor after rollback may cause unexpected results.

# <span id="page-159-0"></span>**8.8 Autonomous Transaction**

#### Syntax:

```
<proc_bloc> :: = BEGIN AUTONOMOUS TRANSACTION 
        [<proc decl list>]
        [<proc_handler_list>]
         [<proc_stmt_list>]
END;
```
### Description:

The autonomous transaction is independent from the main procedure. Changes made and committed by an autonomous transaction can be stored in persistency regardless of commit/rollback of the main procedure transaction. The end of the autonomous transaction block has an implicit commit.

```
BEGIN AUTONOMOUS TRANSACTION 
    ... (some updates) -(1) COMMIT; 
    ...(some updates) –(2)
     ROLLBACK;
     …(some updates) –(3)
END;
```
The examples show how commit and rollback work inside the autonomous transaction block. The first updates (1) are committed, whereby the updates made in step (2) are completely rolled back. And the last updates (3) are committed by the implicit commit at the end of the autonomous block.

```
CREATE PROCEDURE PROC1( IN p INT , OUT outtab TABLE (A INT)) LANGUAGE SQLSCRIPT 
AS 
BEGIN 
          DECLARE errCode INT; 
          DECLARE errMsg VARCHAR(5000); 
          DECLARE EXIT HANDLER FOR SQLEXCEPTION 
          BEGIN AUTONOMOUS TRANSACTION 
errCode= ::SQL_ERROR_CODE;
errMsg= ::SQL_ERROR_MESSAGE ;
              INSERT INTO ERR_TABLE (PARAMETER,SQL_ERROR_CODE, SQL_ERROR_MESSAGE) 
                     VALUES ( :p, :errCode, :errMsg); END; 
          outtab = SELECT 1/:p as A FROM DUMMY; -- DIVIDE BY ZERO Error if p=0
END
```
In the example above, an autonomous transaction is used to keep the error code in the ERR\_TABLE stored in persistency.

If the exception handler block were not an autonomous transaction, then every insert would be rolled back because they were all made in the main transaction. In this case the result of the ERR\_TABLE is as shown in the following example.

```
P | SQL_ERROR_CODE | SQL_ERROR_MESSAGE
--------------------------------------------
0 | 304 | division by zero undefined: at function /()
```
It is also possible to have nested autonomous transactions.

```
CREATE PROCEDURE P2()
AS BEGIN
```

```
 BEGIN AUTONOMOUS TRANSACTION
            INSERT INTO LOG_TABLE VALUES ('MESSAGE');
            BEGIN AUTONOMOUS TRANSACTION
                   ROLLBACK;
            END;
     END; 
END;
```
The LOG TABLE table contains 'MESSAGE', even though the inner autonomous transaction rolled back.

#### Supported statements inside the block

- SELECT, INSERT, DELETE, UPDATE, UPSERT, REPLACE
- IF, WHILE, FOR, BEGIN/END
- COMMIT, ROLLBACK, RESIGNAL, SIGNAL
- Scalar variable assignment

#### Unsupported statements inside the block

- Calling other procedures
- DDL
- Cursor
- Table assignments

### i Note

You have to be cautious if you access a table both before and inside an autonomous transaction started in a nested procedure (e.g. TRUNCATE, update the same row), because this can lead to a deadlock situation. One solution to avoid this is to commit the changes before entering the autonomous transaction in the nested procedure.

# **8.9 Transactional Statements**

# **8.9.1 COMMIT and ROLLBACK**

The COMMIT and ROLLBACK commands are supported natively in SQLScript.

The COMMIT command commits the current transaction and all changes before the COMMIT command is written to persistence.

The ROLLBACK command rolls back the current transaction and undoes all changes since the last COMMIT.

Example 1:

```
CREATE PROCEDURE PROC1() AS
BEGIN
    UPDATE B TAB SET V = 3 WHERE ID = 1;
     COMMIT;
    UPDATE B TAB SET V = 4 WHERE ID = 1;
```
 ROLLBACK; END;

In this example, the B\_TAB table has one row before the PROC1 procedure is executed:

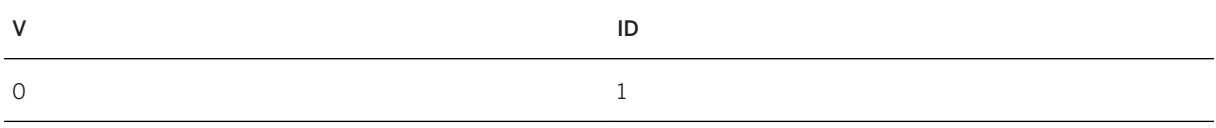

After you execute the PROC1 procedure, the B\_TAB table is updated as follows:

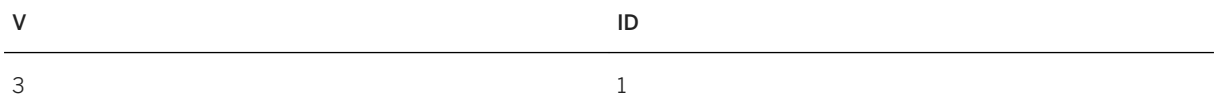

This means only the first update in the procedure affected the B\_TAB table. The second update does not affect the B\_TAB table because it was rolled back.

The following graphic provides more detail about the transactional behavior. With the first COMMIT command, transaction  $tx1$  is committed and the update on the B\_TAB table is written to persistence. As a result of the COMMIT, a new transaction starts, tx2.

By triggering ROLLBACK, all changes done in transaction  $tx2$  are reverted. In Example 1, the second update is reverted. Additionally after the rollback is performed, a new transaction starts, tx3.

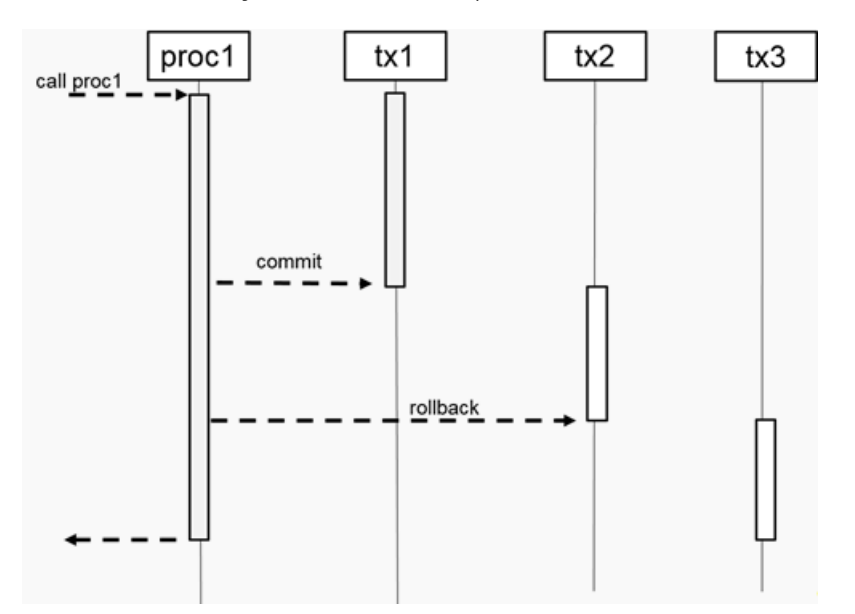

The transaction boundary is not tied to the procedure block. This means that if a nested procedure contains a COMMIT/ROLLBACK, then all statements of the top-level procedure are affected.

### Example 2:

```
CREATE PROCEDURE PROC2() AS
BEGIN
    UPDATE B TAB SET V = 3 WHERE ID = 1;
     COMMIT;
END;
CREATE PROCEDURE PROC1() AS
```

```
BEGIN
    UPDATE A TAB SET V = 2 WHERE ID = 1;
    CALL PROC2();
    UPDATE A TAB SET V = 3 WHERE ID = 1;
    ROLLBACK:
END;
```
In Example 2, the PROC1 procedure calls the PROC2procedure. The COMMIT in PROC2 commits all changes done in the tx1 transaction (see the following graphic). This includes the first update statement in the PROC1 procedure as well as the update statement in the PROC2 procedure. With COMMIT a new transaction starts implicitly, tx2.

Therefore the ROLLBACK command in PROC1 only affects the previous update statement; all other updates were committed with the tx1 transaction.

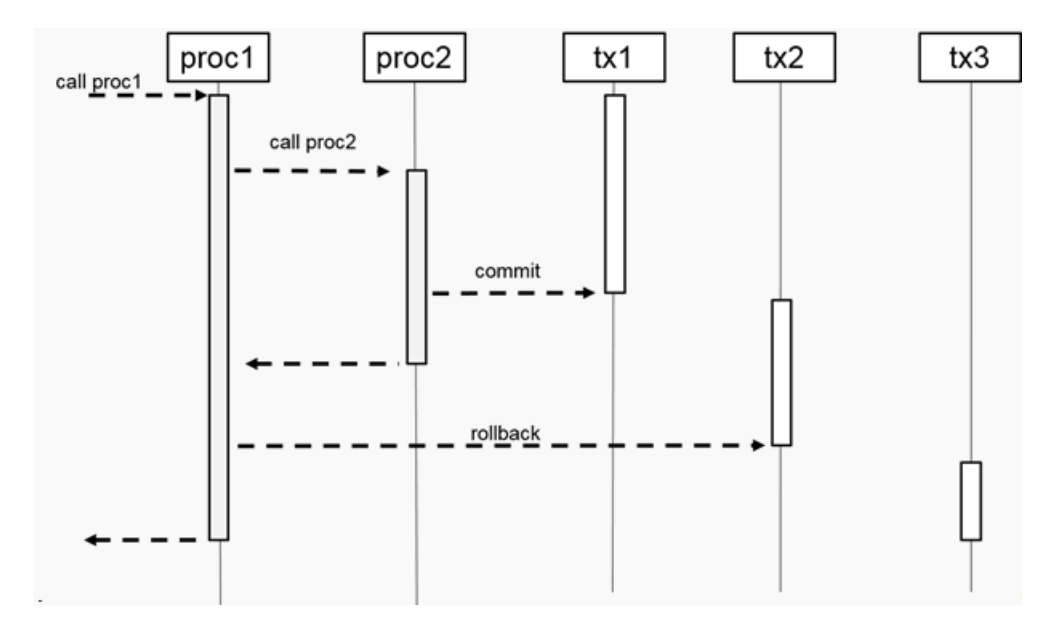

## i Note

- If you used DSQL in the past to execute these commands (for example, EXEC 'COMMIT', EXEC 'ROLLBACK'), SAP recommends that you replace all occurrences with the native commands COMMIT/ROLLBACK because they are more secure.
- The COMMIT/ROLLBACK commands are not supported in Scalar UDF or in Table UDF.

# **8.9.2 SAVEPOINT**

SQLScript now supports transactional savepoints that allow the rollback of a transaction to a defined point. This includes:

- the definition of a SAVEPOINT: SAVEPOINT <name>
- the rollback to a specific SAVEPOINT: ROLLBACK TO SAVEPOINT <name>
- and the releasing of a SAVEPOINT: RELEASE SAVEPOINT <name>

## **Limitation**

SAVEPOINT is a transactional statement, such as COMMIT or ROLLBACK. Therefore, the limitations of transactional statements apply to SAVEPOINT as well.

## **Example**

```
drop table t1;
create table t1( i1 int );
create or replace procedure test
as begin
 insert into t1 values(1);
 SAVEPOINT save1;
  insert into t1 values(2);
 ROLLBACK TO SAVEPOINT save1;
select * from t1;
 RELEASE SAVEPOINT save1;
end;
call test; -- result: \{1\}select * from t1; -- result: {1}
```
# **8.10 Dynamic SQL**

Dynamic SQL allows you to construct an SQL statement during the execution time of a procedure. While dynamic SQL allows you to use variables where they may not be supported in SQLScript and provides more flexibility when creating SQL statements, it does have some disadvantages at run time:

- Opportunities for optimizations are limited.
- The statement is potentially recompiled every time the statement is executed.
- You must be very careful to avoid SQL injection bugs that might harm the integrity or security of the database.

## i Note

You should avoid dynamic SQL wherever possible as it may have negative effects on security or performance.

# <span id="page-164-0"></span>**8.10.1 EXEC**

## **Syntax**

```
EXEC '<sql-statement>' [INTO <var_name_list> [DEFAULT <scalar_expr_list>]]
[USING <expression_list>] [READS SQL DATA]
```
## **Description**

EXEC executes the SQL statement <sql-statement> passed in a string argument. EXEC does not return any result set, if <sql\_statement> is a SELECT statement. You have to use EXECUTE IMMEDIATE for that purpose.

## **Related Information**

[USING and INTO Clauses in DSQL \[page 166\]](#page-165-0) EXECUTE IMMEDIATE [page 165]

# **8.10.2 EXECUTE IMMEDIATE**

## **Syntax**

```
EXECUTE IMMEDIATE '<sql-statement>' [INTO <var_name_list> [DEFAULT 
<scalar_expr_list>]] [USING <expression_list>] [READS SQL DATA]
```
## **Description**

EXECUTE IMMEDIATE executes the SQL statement passed in a string argument. The results of queries executed with EXECUTE IMMEDIATE are appended to the result iterator of the procedure.

You can also use the INTO and USING clauses to pass scalar and table values in or out. Result sets assigned to variables via INTO clause are not appended to the procedure result iterator.

<span id="page-165-0"></span>When the suffix READS SOL DATA is attached, the statement is considered read-only. Since it is not possible to check at compile time whether the statement that is about to be executed is read-only, the operation returns a run-time error, if the executed statement is not read-only. The read-only declaration has the following advantages:

- DSQL can be used in a read-only context, for example read-only procedures and table user-defined functions
- read-only DSQL can be parallelized with other read-only operations thus improving the overall execution time.

To avoid the repetition of the suffix READS SQL DATA for every DSQL statement in a read-only procedure or a function, the DSQL will automatically be considered read-only, regardless of the suffix. However, it is still possible to add the suffix.

```
CREATE PROCEDURE Proc1(IN A NVARCHAR(12)) READS SQL DATA as
BEGIN
   EXEC 'SELECT * FROM ' || :A;
END
```
## **Example**

You use dynamic SQL to delete the contents of the table tab, insert a value and, finally, to retrieve all results in the table.

```
CREATE TABLE tab (i int);
CREATE PROCEDURE proc_dynamic_result2(i int) AS
BEGIN
    EXEC 'DELETE from tab';
    EXEC 'INSERT INTO tab VALUES (' || :i || ')';
    EXECUTE IMMEDIATE 'SELECT * FROM tab ORDER BY i';
END;
```
## **Related Information**

[EXEC \[page 165\]](#page-164-0) USING and INTO Clauses in DSQL [page 166]

# **8.10.3 USING and INTO Clauses in DSQL**

This feature introduces additional support for parameterized dynamic SQL. It is possible to use scalar variables, as well as table variable in USING and INTO clauses and CALL-statement parameters with USING and INTO clauses. You can use the INTO and USING clauses to pass in or out scalar or tabular values. Result sets, assigned to variables by means of the INTO clause, are not appended to the procedure result iterator.

## **Syntax**

```
EXEC '<sql-statement>' [INTO <var name list>] [USING <expression list>];
EXECUTE IMMEDIATE '<sql-statement>' [INTO <var_name_list>] [USING 
<expression_list>];
\langle \text{var name } \overline{\text{list}} \rangle ::= \langle \text{var name} \rangle [\{, \langle \text{var_name} \rangle\} \dots]\langle var\_name \rangle ::= \langle identifier \rangle<expression_list> ::= <expression> [{, <expression>} ...]
```
# **Description**

EXEC executes the SQL statement <sql-statement> passed as a string argument. EXEC does not return a result set, if <sql\_statement> is a SELECT-statement. You have to use EXECUTE IMMEDIATE for that purpose.

If the query returns result sets or output parameters, you can assign the values to scalar or table variables with the INTO clause.

When the SQL statement is a SELECT statement and there are table variables listed in the INTO clause, the result sets are assigned to the table variables sequentially. If scalar variables are listed in the INTO clause for a SELECT statement, it works like <select\_into\_stmt> and assigns the value of each column of the first row to a scalar variable when a single row is returned from a single result set. When the SQL statement is a CALL statement, output parameters represented as ': <var\_name>' in the SQL statement are assigned to the variables in the INTO clause that have the same names.

## **Examples**

#### <sup>'</sup> Sample Code

### INTO Example 1

```
DO (IN tname NVARCHAR(10) => 'mytable')
BEGIN
   DECLARE tv TABLE (i INT);
  EXEC 'select col1 * 10 as i from ' || :tname INTO tv;
  SELECT * FROM :tv;
END;
```
### <sup>'</sup> Sample Code

### INTO Example 2

```
DO (IN TNAME NVARCHAR(10) =>'mytable',
   IN CNAME1 NVARCHAR(10) => 'I',
   IN CNAME2 NVARCHAR(10) => 'A'
   OUT K INT =>?, OUT J INT => ?)
BEGIN
 EXEC 'select max(' || :cname1 || ') as a, min(' ||:cname2 ||') as b from
'|| :TNAME INTO K, J ;
```

```
END;
```

```
<sup>'</sup> Sample Code
```
### INTO Example 3

```
CREATE PROCEDURE myproc (OUT i INT, OUT ot TABLE (i INT))
AS BEGIN
   ...
END;
DO (OUT a INT => ?, OUT tv TABLE (i INT) => ?)
BEGIN
 EXEC 'call myproc(:a, :tv)' INTO a, tv;
END;
```
You can also bind scalar or table values with the USING clause. When <sql-statement>uses ': <var\_name>' as a parameter, only variable references are allowed in the USING clause and variables with the same name are bound to the parameter ': <var\_name>'. However, when <sql-statement>uses '?' as a parameter (unnamed parameter bound), any expression is allowed in the USING clause and values are mapped to parameters sequentially. The unnamed parameter bound is supported when there are only input parameters.

## <sup>'≡</sup>> Sample Code

### USING Example 1

```
DO BEGIN
  DECLARE tv TABLE (coll INT) = SELECT * FROM mytab;
 DECLARE a INT = 123;
 DECLARE tv2 TABLE (col1 INT);
  EXEC 'select col1 + :a as col1 from :tv' INTO tv2 USING :a, :tv;
 SELECT * FROM :tv2;
END;
```
### <sup>'</sup> Sample Code

#### USING Example 2

```
DO (IN TNAME NVARCHAR(10) =>'mytable',
    IN CNAME1 NVARCHAR(10) => \overline{I}',
    IN CNAME2 NVARCHAR(10) => 'A'
   OUT K INT =>?, OUT J INT => ?)
BEGIN
 DECLARE a INT = 2;
  DECLARE b INT = 3;
 EXEC 'select max(' || :cname1 || ') + ? * ? as a, min(' || :cname2 || ') as
b from ' || :TNAME INTO K, J USING :a, :b;
END;
```
#### <sup>'</sup> Sample Code

#### USING Example 3

```
CREATE PROCEDURE myproc (IN i INT, IN itv TABLE (col1 INT))
AS BEGIN
```
...

```
END;
DO BEGIN
  DECLARE tv TABLE (col1 INT) = SELECT * FROM mytab;
 DECLARE a INT = 123; EXEC 'call myproc(:a, :tv)' USING :a, :tv;
END;
```
# **Limitations**

A table variable cannot be used in both an INTO-clause and a USING-clause.

The parameter '?' only works with scalar input parameters.

The parameter '?' and the variable reference ':<var\_name>' cannot be used at the same time in an SQL statement.

# **8.10.4 APPLY\_FILTER**

## **Syntax**

```
<variable name> = APPLY FILTER(<table or table variable>,
\overline{\text{stitter variable name}});
```
# **Syntax Elements**

<variable name> ::= <identifier>

The variable where the result of the APPLY\_FILTER function will be stored.

<table\_or\_table\_variable> ::= <table\_name> | <table\_variable>

You can use APPLY\_FILTER with persistent tables and table variables.

<table\_name> :: = <identifier>

The name of the table that is to be filtered.

<table\_variable> ::= :<identifier>

The name of the table variable to be filtered.

```
<filter_variable_name> ::= <string_literal>
```
The filter command to be applied.

### i Note

The following constructs are not supported in the filter string  $\leq$  filter variable name>:

- sub-queries, for example: CALL GET\_PROCEDURE\_NAME(' PROCEDURE\_NAME in (SELECT object\_name FROM SYS.OBJECTS), ?);
- fully qualified column names, for example: CALL GET\_PROCEDURE\_NAME(' PROCEDURE.PROCEDURE NAME = 'DSO', ?);

## **Description**

The APPLY\_FILTER function applies a dynamic filter to a table or a table variable. In terms of logic, it can be considered a partially dynamic SQL statement. The advantage of the function is that you can assign it to a table variable and that will not block SQL inlining.

## A Caution

The disadvantage of APPLY\_FILTER is the missing parametrization capability. Using constant values always leads to preparing a new query plan and, therefore, to different query Plan Cache entries for the different parameter values. This comes along with additional time spent for query preparation and potential cache flooding effects in fast-changing parameter value scenarios. To avoid this, we recommend to use EXEC with USING clause to make use of a parametrized WHERE-clause.

```
<sup>'</sup> Sample Code
Before:
 v filter = :column || ' = ''' || :value || '''';
 l\overline{t} = APPLY FILTER(:1t0, :v filter);
<sup>'</sup> Sample Code
After:
 EXEC 'SELECT * FROM :lt0 WHERE (' || :column || ' = :value' INTO lt 
 USING :lt0, :value READS SQL DATA;
```
## **Examples**

Example 1: Applying a filter to a persistent table

You create the following procedure

```
CREATE PROCEDURE GET PROCEDURE NAME (IN iv filter NVARCHAR(100), OUT procedures
outtype) AS
BEGIN
temp_procedures = APPLY_FILTER(SYS.PROCEDURES,:iv filter);
procedures = SELECT SCHEMA NAME, PROCEDURE NAME FROM :temp procedures;
END;
```
You call the procedure with two different filter variables.

```
CALL GET_PROCEDURE_NAME(' PROCEDURE_NAME like ''MYPROC%''', ?);
CALL GET_PROCEDURE_NAME(' SCHEMA_NAME = ''SYS''', ?);
```
#### Example 2: Using a table variable

```
CREATE TYPE outtype AS TABLE (SCHEMA NAME NVARCHAR(256), PROCEDURE NAME
NVARCHAR(256));
CREATE PROCEDURE GET PROCEDURE NAME (IN iv filter NVARCHAR(100), OUT procedures
outtype)
AS
BEGIN
    temp_procedures = SELECT SCHEMA_NAME, PROCEDURE NAME FROM SYS.PROCEDURES;
     procedures = APPLY_FILTER(:temp_procedures,:iv_filter);
END;
```
# **8.11 Exception Handling**

Exception handling is a method for handling exception and completion conditions in an SQLScript procedure.

# **8.11.1 DECLARE EXIT HANDLER**

The DECLARE EXIT HANDLER parameter allows you to define an exit handler to process exception conditions in your procedure or function.

```
DECLARE EXIT HANDLER FOR <proc_condition_value> {, <proc_condition_value>}...]
<proc_stmt>
<proc_condition_value> ::= SQLEXCEPTION
 | SQL_ERROR_CODE <error_code> 
   | <condition name>
```
For example, the following exit handler catches all SOLEXCEPTION and returns the information that an exception was thrown:

```
DECLARE EXIT HANDLER FOR SQLEXCEPTION SELECT 'EXCEPTION was thrown' AS ERROR 
FROM dummy;
```
There are two system variables :: SQL\_ERROR\_CODE and :: SQL\_ERROR\_MESSAGE that can be used to get the error code and the error message, as shown in the next example:

```
CREATE PROCEDURE MYPROC (IN in_var INTEGER, OUT outtab TABLE(I INTEGER) ) AS 
BEGIN
    DECLARE EXIT HANDLER FOR SQLEXCEPTION
   SELECT :: SQL_ERROR_CODE, :: SQL_ERROR_MESSAGE FROM DUMMY;
   outtab = SELECT 1/\overline{.} in var as I FROM dummy;
END;
```
By setting  $\langle$ in var $\rangle$  = 0 the result of the procedure execution would be:

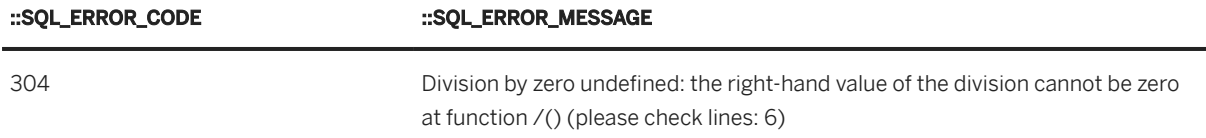

Besides defining an exit handler for an arbitrary SOLEXCEPTION, you can also define it for a specific error code number by using the keyword  $SQL$  ERROR CODE followed by an SQL error code number.

For example, if only the "division-by-zero" error should be handled the exception handler, the code looks as follows:

```
DECLARE EXIT HANDLER FOR SQL_ERROR_CODE 304
                SELECT :: SQL_ERROR_CODE, :: SQL_ERROR_MESSAGE FROM
DUMMY;
```
The following error codes are supported in the exit handler. You can use the system view M\_ERROR\_CODES to get more information about the error codes.

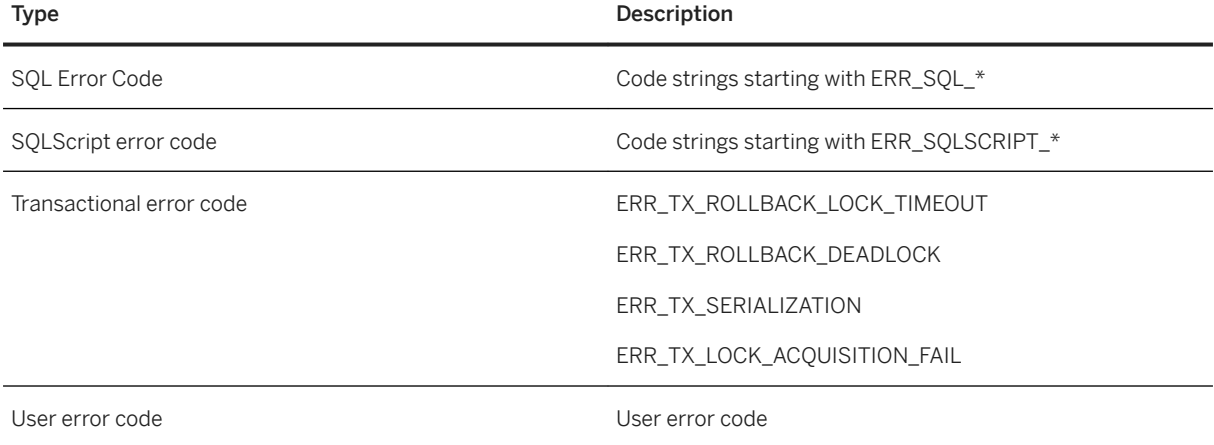

When catching transactional errors, the transaction still lives inside the EXIT HANDLER. That allows the explicit use of COMMIT or ROLLBACK.

## i Note

It is now possible to define an exit handler for the statement FOR UPDATE NOWAIT with the error code 146. For more information, see [Supported Error Codes \[page 182\]](#page-181-0).

Instead of using an error code the exit handler can be also defined for a condition.

```
DECLARE EXIT HANDLER FOR MY_COND
                 SELECT :: SQL ERROR CODE, :: SQL ERROR MESSAGE FROM
DUMMY;
```
For more information about declaring a condition, see [DECLARE CONDITION \[page 176\]](#page-175-0).

If you want to do more in the exit handler, you have to use a block by using BEGIN…END. For instance preparing some additional information and inserting the error into a table:

```
DECLARE EXIT HANDLER FOR SQL_ERROR_CODE 304
BEGIN 
   DECLARE procedure name NVARCHAR(500) =
      ::CURRENT_OBJECT_SCHEMA || '.' ||::CURRENT_OBJECT_NAME;
    DECLARE parameters NVARCHAR(255) = 
      'IN VAR = '||:in var;
    INSERT INTO LOG_TABLE VALUES ( ::SQL_ERROR_CODE, 
       ::SQL_ERROR_MESSAGE,
      :procedure name,
       :parameters );
END;
tab = SELECT 1/:in var as I FROM dummy;
```
## i Note

In the example above, in case of an unhandled exception the transaction will be rolled back. Thus the new row in the table LOG\_TABLE will be gone as well. To avoid this, you can use an autonomous transaction. For more information, see [Autonomous Transaction \[page 160\].](#page-159-0)

# **8.11.2 DECLARE CONTINUE HANDLER**

## **Description**

The EXIT handler in SQLScript already offers a way to process exception conditions in a procedure or a function during execution. The CONTINUE handler not only allows you to handle the error but also to continue with the execution after an exception has been thrown.

### A Caution

Triggers are not supported inside CONTINUE HANDLER.

## **Syntax**

```
 Code Syntax
```

```
DECLARE CONTINUE HANDLER FOR <proc_condition_value>
\{, <proc_condition_value>\}...] <proc_stmt>
<proc_condition_value> ::= SQLEXCEPTION
 | SQL_ERROR_CODE <error_code>
 | <condition_name>
```
# **Behavior**

The behavior of the CONTINUE handler for catching and handling exceptions is the same as that of the EXIT handler with the following exceptions and extensions.

## **Continue After Handling**

SQLScript execution continues with the statement following the exception-throwing statement right after catching and handling the exception.

```
 Sample Code
 DO BEGIN
     DECLARE A INT = 10;
      DECLARE CONTINUE HANDLER FOR SQLEXCEPTION BEGIN -- Catch the exception
         SELECT :: SQL_ERROR_CODE, :: SQL_ERROR_MESSAGE FROM DUMMY;
      END;
     A = 1 / 0; -- An exception will be thrown
     SELECT : A FROM DUMMY; -- Continue from this statement after handling the
 exception
 END;
```
In multilayer blocks, SQLScript execution continues with the next statement in the inner-most block after the exception-throwing statement.

```
<sup>'</sup> Sample Code
 DO BEGIN
      DECLARE A INT = 10;
      DECLARE CONTINUE HANDLER FOR SQLEXCEPTION 
 SELECT :: SQL_ERROR_CODE, :: SQL_ERROR_MESSAGE FROM DUMMY; -- Catch the
 exception
      SELECT :A FROM DUMMY;
      BEGIN
         A = 1 / 0; -- An exception throwing
        A = :A + 1; -- Continue from this statement after handling the
 exception
      END;
     SELECT : A FROM DUMMY; -- Result: 11
 END;
```
### **Block Parallel Execution**

It is difficult to determine which statement is the statement following an error-throwing statement in parallel execution blocks. Some of the statements may have already been executed before the exception occurs.

For this reason, implicit or explicit parallel execution is not supported within the scope of a continue handler.

```
<sup>'</sup>≡, Sample Code
 CREATE PROCEDURE PROC READS SQL DATA AS BEGIN
     SELECT * FROM DUMMY;
 END;
 DO BEGIN
      DECLARE CONTINUE HANDLER FOR SQLEXCEPTION 
 SELECT :: SOL_ERROR_CODE, :: SOL_ERROR_MESSAGE FROM DUMMY; -- Catch the
 exception
      BEGIN PARALLEL EXECUTION -- not supported
          CALL PROC;
          CALL PROC;
          CALL PROC;
      END;
 END;
```
### **Handling of Conditional Statements**

If there is an error in a conditional statement for an IF, a WHILE, or a FOR block, the whole block will be skipped after handling the error because the condition is no longer valid.

```
<sup>'</sup> Sample Code
 DO BEGIN
     DECLARE A INT = 0;
     DECLARE CONTINUE HANDLER FOR SQLEXCEPTION 
 SELECT ::SQL_ERROR_CODE, ::SQL_ERROR_MESSAGE FROM DUMMY;
  IF A = 1 / 0 THEN -- An error occurs
         A = 1; ELSE
         A = 2:
      END IF;
     SELECT : A FROM DUMMY; -- Continue from here, Result: 0
 END;
```
### **Exit Handlers and Continue Handlers**

EXIT handlers cannot be declared within the same scope or within a nested scope of a CONTINUE handler, but CONTINUE handlers can be declared in the nested scope of an EXIT handler.

```
<sup>'</sup> Sample Code
 DO BEGIN
      DECLARE EXIT HANDLER FOR SQLEXCEPTION 
 SELECT :: SQL_ERROR_CODE, :: SQL_ERROR_MESSAGE FROM DUMMY; -- OK
     BEGIN
          DECLARE EXIT HANDLER FOR SQLEXCEPTION 
 SELECT :: SQL_ERROR_CODE, :: SQL_ERROR_MESSAGE FROM DUMMY; -- Checker error
 thrown
         DECLARE CONTINUE HANDLER FOR SOLEXCEPTION
 SELECT :: SQL_ERROR_CODE, :: SQL_ERROR_MESSAGE FROM DUMMY;
          BEGIN
```

```
 DECLARE EXIT HANDLER FOR SQLEXCEPTION 
SELECT :: SQL ERROR CODE, :: SQL ERROR MESSAGE FROM DUMMY; -- Checker error
thrown
            SELECT 1 / 0 FROM DUMMY;
        END;
    END;
END;
```
### **Variable Values**

The value of the variable remains as it was before the execution of the statement that returns an exception.

```
<sup>'</sup> Sample Code
 CREATE TABLE TAB (I INT);
 DO BEGIN
     DECLARE CONTINUE HANDLER FOR SQLEXCEPTION BEGIN END;
     INSERT INTO TAB VALUES (1);
 INSERT INTO TAB VALUES (1 / 0); -- An error thrown
  SELECT ::ROWCOUNT FROM DUMMY; -- 1, not 0
 END;
 DO BEGIN
    DECLARE CONTINUE HANDLER FOR SQL ERROR CODE 12346 BEGIN END;
      BEGIN
        DECLARE CONTINUE HANDLER FOR SOL ERROR CODE 12345 BEGIN
            SIGNAL SQL ERROR CODE 12346;
             SELECT :: SQL ERROR CODE FROM DUMMY; -- 12346, not 12345
          END;
        SIGNAL SQL ERROR CODE 12345;
     END;
 END;
 DO BEGIN
     DECLARE A INT = 10;
      DECLARE CONTINUE HANDLER FOR SQLEXCEPTION BEGIN
         SELECT : A FROM DUMMY; -- Result: 10
     END;
     A = 1 / 0;SELECT : A FROM DUMMY; -- Result: 10
 END;
```
# **8.11.3 DECLARE CONDITION**

Declaring a CONDITION variable allows you to name SQL error codes or even to define a user-defined condition.

DECLARE <condition name> CONDITION [ FOR SQL ERROR CODE <error code> ];

These variables can be used in EXIT HANDLER declaration as well as in SIGNAL and RESIGNAL statements. Whereby in SIGNAL and RESIGNAL only user-defined conditions are allowed.

Using condition variables for SQL error codes makes the procedure/function code more readable. For example instead of using the SQL error code 304, which signals a division by zero error, you can declare a meaningful condition for it:

```
DECLARE division by zero CONDITION FOR SQL ERROR CODE 304;
```
The corresponding EXIT HANDLER would then look as follows:

```
DECLARE EXIT HANDLER FOR division_by_zero
                SELECT :: SQL_ERROR_CODE, :: SQL_ERROR_MESSAGE FROM DUMMY;
```
Besides declaring a condition for an already existing SQL error code, you can also declare a user-defined condition. Either define it with or without a user-defined error code.

Considering you would need a user-defined condition for an invalid procedure input you have to declare it as in the following example:

DECLARE invalid input CONDITION;

Optional you can also associate a user-defined error code, e.g. 10000:

DECLARE invalid input CONDITION FOR SQL ERROR CODE 10000;

i Note

Please note the user-defined error codes must be within the range of 10000 to 19999.

How to signal and/or resignal a user-defined condition will be handled in the section SIGNAL and RESIGNAL [page 177].

# **8.11.4 SIGNAL and RESIGNAL**

The SIGNAL statement is used to explicitly raise a user-defined exception from within your procedure or function.

```
SIGNAL (<user_defined_condition> | SQL_ERROR_CODE <int_const> )[SET MESSAGE_TEXT 
= '<message_string>']
```
The error value returned by the SIGNAL statement is either an SQL ERROR CODE, or a user\_defined\_condition that was previously defined with [DECLARE CONDITION \[page 176\]](#page-175-0). The used error code must be within the user-defined range of 10000 to 19999.

For example, to signal an SQL\_ERROR\_CODE 10000, proceed as follows:

SIGNAL SOL ERROR CODE 10000;

To raise a user-defined condition, for example invalid input, as declared in the previous section (see DECLARE [CONDITION \[page 176\]\)](#page-175-0), use the following command:

SIGNAL invalid\_input;

But none of these user-defined exceptions have an error message text. That means that the value of the system variable :: SQL\_ERROR\_MESSAGE is empty. Whereas the value of :: SQL\_ERROR\_CODE is 10000.

In both cases you get the following information in case the user-defined exception is thrown:

```
[10000]: user-defined error: "MY_SCHEMA"."MY_PROC": line 3 col 2 (at pos 37):
                [10000] (range 3) user-defined error exception
```
To set a corresponding error message, you have to use SET MESSAGE\_TEXT:

```
SIGNAL invalid input SET MESSAGE TEXT = 'Invalid input arguments';
```
The result of the user-defined exception looks then as follows:

```
[10000]: user-defined error: "SYSTEM"."MY": line 4 col 2 (at pos 96): [10000] 
(range 3) user-defined error exception: Invalid input arguments
```
In the following example, the procedure signals an error in case the input argument of start date is greater than the input argument of end date:

```
CREATE PROCEDURE GET CUSTOMERS ( IN start date DATE,
               IN end date DATE,
               OUT aCust TABLE (first name NVARCHAR(255),
               last name NVARCHAR(255))
\overline{\phantom{a}}AS AS
                BEGIN
               DECLARE invalid input CONDITION FOR SQL ERROR CODE 10000;
               IF : start date > : end date THEN
 SIGNAL invalid_input SET MESSAGE_TEXT = 
 'START_DATE = '||:start_date||' > END_DATE = 
'
                ||:end_date;
                END IF;
               aCust = SELECT first name, last name
                FROM CUSTOMER C 
               WHERE c.bdate >= : start date
               AND c.bdate <= :end date;
                END;
```
If the procedures are called with invalid input arguments, you receive the following error message:

```
user-defined error: [10000] "MYSCHEMA"."GET CUSTOMERS": line 9 col 3 (at pos
373): [10000] (range 3) user-defined error exception: START_DATE = 2011-03-03 > 
END DATA = 2010-03-03
```
For more information on how to handle the exception and continue with procedure execution, see Nested Block Exceptions in [Exception Handling Examples \[page 179\]](#page-178-0).

The RESIGNAL statement is used to pass on the exception that is handled in the exit handler.

```
RESIGNAL [<user_defined_condition > | SQL_ERROR_CODE <int_const> ] [SET 
MESSAGE_TEXT = '<message_string>']
```
Besides pass on the original exception by simple using RESIGNAL you can also change some information before pass it on. Please note that the RESIGNAL statement can only be used in the exit handler.

<span id="page-178-0"></span>Using RESIGNAL statement without changing the related information of an exception is done as follows:

```
CREATE PROCEDURE MYPROC (IN in_var INTEGER, OUT outtab TABLE(I INTEGER) ) AS 
                 BEGIN
                 DECLARE EXIT HANDLER FOR SQLEXCEPTION
                 RESIGNAL;
                outtab = SELECT 1/: in var as I FROM dummy;
                 END;
```
In case of  $\sin\varphi$  var $> = 0$  the raised error would be the original SQL error code and message text.

You can change the error message of an SQL error by using SET MESSAGE TEXT:

```
CREATE PROCEDURE MY (IN in var INTEGER, OUT outtab TABLE(I INTEGER) )
                  AS 
                  BEGIN
                  DECLARE EXIT HANDLER FOR SQLEXCEPTION
                 RESIGNAL SET MESSAGE TEXT = 'for the input parameter in var = '||
                 : in var || ' exception was raised ';
                 outtab = SELECT 1/\text{:} in_var as I FROM dummy;
                  END;
```
The original SQL error message will be now replaced by the new one:

```
[304]: division by zero undefined: [304] "SYSTEM"."MY": line 4 col 10 (at pos 
131): [304] (range 3) division by zero undefined exception: for the input 
parameter in_var = 0 exception was raised
```
You can get the original message via the system variable :: SQL\_ERROR\_MESSAGE. This is useful, if you still want to keep the original message, but would like to add additional information:

```
CREATE PROCEDURE MY (IN in var INTEGER, OUT outtab TABLE(I INTEGER) )
                 AS 
                 BEGIN
                 DECLARE EXIT HANDLER FOR SQLEXCEPTION
                RESIGNAL SET MESSAGE TEXT = 'for the input parameter in var = '||
                : in var || ' exception was raised '
                || :: SQL_ERROR_MESSAGE;
                outtab = SELECT 1; in var as I FROM dummy;
                 END;
```
# **8.11.5 Exception Handling Examples**

## **General Exception Handling**

A general exception can be handled with an exception handler declared at the beginning of a statement that makes an explicit or an implicit signal exception.

```
 CREATE TABLE MYTAB (I INTEGER PRIMARYKEY);
```

```
CREATE PROCEDURE MYPROC AS BEGIN 
     DECLARE EXIT HANDLER FOR SQLEXCEPTION 
SELECT :: SQL_ERROR_CODE, :: SQL_ERROR_MESSAGE FROM DUMMY;
    INSERT INTO MYTAB VALUES (\overline{1});<br>INSERT INTO MYTAB VALUES (1);
                                          -- expected unique violation error: 301
       -- will not be reached 
END; 
CALL MYPROC;
```
## **Error Code Exception Handling**

You can declare an exception handler that catches exceptions with specific error code numbers.

```
CREATE TABLE MYTAB (I INTEGER PRIMARY KEY);
CREATE PROCEDURE MYPROC AS
BEGIN
    DECLARE EXIT HANDLER FOR SOL ERROR CODE 301
SELECT :: SQL_ERROR_CODE, :: SQL_ERROR_MESSAGE FROM DUMMY;
   INSERT INTO MYTAB VALUES (\overline{1});
     INSERT INTO MYTAB VALUES (1); -- expected unique violation error: 301
     -- will not be reached
END;
CALL MYPROC;
CREATE TABLE MYTAB (I INTEGER PRIMARY KEY);
CREATE PROCEDURE MYPROC AS
BEGIN
     DECLARE myVar INT;
     DECLARE EXIT HANDLER FOR SQL_ERROR_CODE 1299
        BEGIN
               SELECT 0 INTO myVar FROM DUMMY;
                SELECT :: SQL_ERROR_CODE, :: SQL_ERROR_MESSAGE FROM DUMMY;
                SELECT : myVar FROM DUMMY;
         END;
    SELECT I INTO myVar FROM MYTAB; -- NO DATA FOUND exception
     SELECT 'NeverReached_noContinueOnErrorSemantics' FROM DUMMY;
END;
CALL MYPROC;
```
## **Conditional Exception Handling**

Exceptions can be declared by using a CONDITION variable. The CONDITION can optionally be specified with an error code number.

```
CREATE TABLE MYTAB (I INTEGER PRIMARY KEY);
CREATE PROCEDURE MYPROC AS
BEGIN
    DECLARE MYCOND CONDITION FOR SQL ERROR CODE 301;
   DECLARE EXIT HANDLER FOR MYCOND SELECT :: SOL ERROR CODE, :: SOL ERROR MESSAGE
FROM DUMMY;
    INSERT INTO MYTAB VALUES (1);
     INSERT INTO MYTAB VALUES (1); -- expected unique violation error: 301
     -- will not be reached
END;
CALL MYPROC;
```
### **Signal an Exception**

The SIGNAL statement can be used to explicitly raise an exception from within your procedures.

## i Note The error code used must be within the user-defined range of 10000 to 19999.

```
CREATE TABLE MYTAB (I INTEGER PRIMARY KEY);
CREATE PROCEDURE MYPROC AS
BEGIN
    DECLARE MYCOND CONDITION FOR SQL ERROR CODE 10001;
    DECLARE EXIT HANDLER FOR MYCOND SELECT :: SQL ERROR CODE, :: SQL ERROR MESSAGE
FROM DUMMY;
     INSERT INTO MYTAB VALUES (1);
    SIGNAL MYCOND SET MESSAGE TEXT = 'my error';
     -- will not be reached
END;
CALL MYPROC;
```
### **Resignal an Exception**

The RESIGNAL statement raises an exception on the action statement in exception handler. If error code is not specified, RESIGNAL will throw the caught exception.

```
CREATE TABLE MYTAB (I INTEGER PRIMARY KEY);
CREATE PROCEDURE MYPROC AS
BEGIN
   DECLARE MYCOND CONDITION FOR SQL ERROR CODE 10001;
    DECLARE EXIT HANDLER FOR MYCOND RESIGNAL;
    INSERT INTO MYTAB VALUES (1);
   SIGNAL MYCOND SET MESSAGE TEXT = 'my error';
      -- will not be reached
END;
CALL MYPROC;
```
### **Nested Block Exceptions**

You can declare exception handlers for nested blocks.

```
CREATE TABLE MYTAB (I INTEGER PRIMARY KEY);
CREATE PROCEDURE MYPROC AS
BEGIN
     DECLARE EXIT HANDLER FOR SQLEXCEPTION RESIGNAL SET MESSAGE_TEXT = 'level 1';
    BEGIN
         DECLARE EXIT HANDLER FOR SQLEXCEPTION RESIGNAL SET MESSAGE_TEXT = 'level 
2';
         INSERT INTO MYTAB VALUES (1);
        BEGIN
             DECLARE EXIT HANDLER FOR SQLEXCEPTION RESIGNAL SET MESSAGE_TEXT = 
'level 3';
            INSERT INTO MYTAB VALUES (1); -- expected unique violation error:
301
```

```
 -- will not be reached
        END;
     END;
END;
CALL MYPROC;
```
## **8.11.6 Supported Error Codes**

The following is a list of the error codes supported by the exit handler.

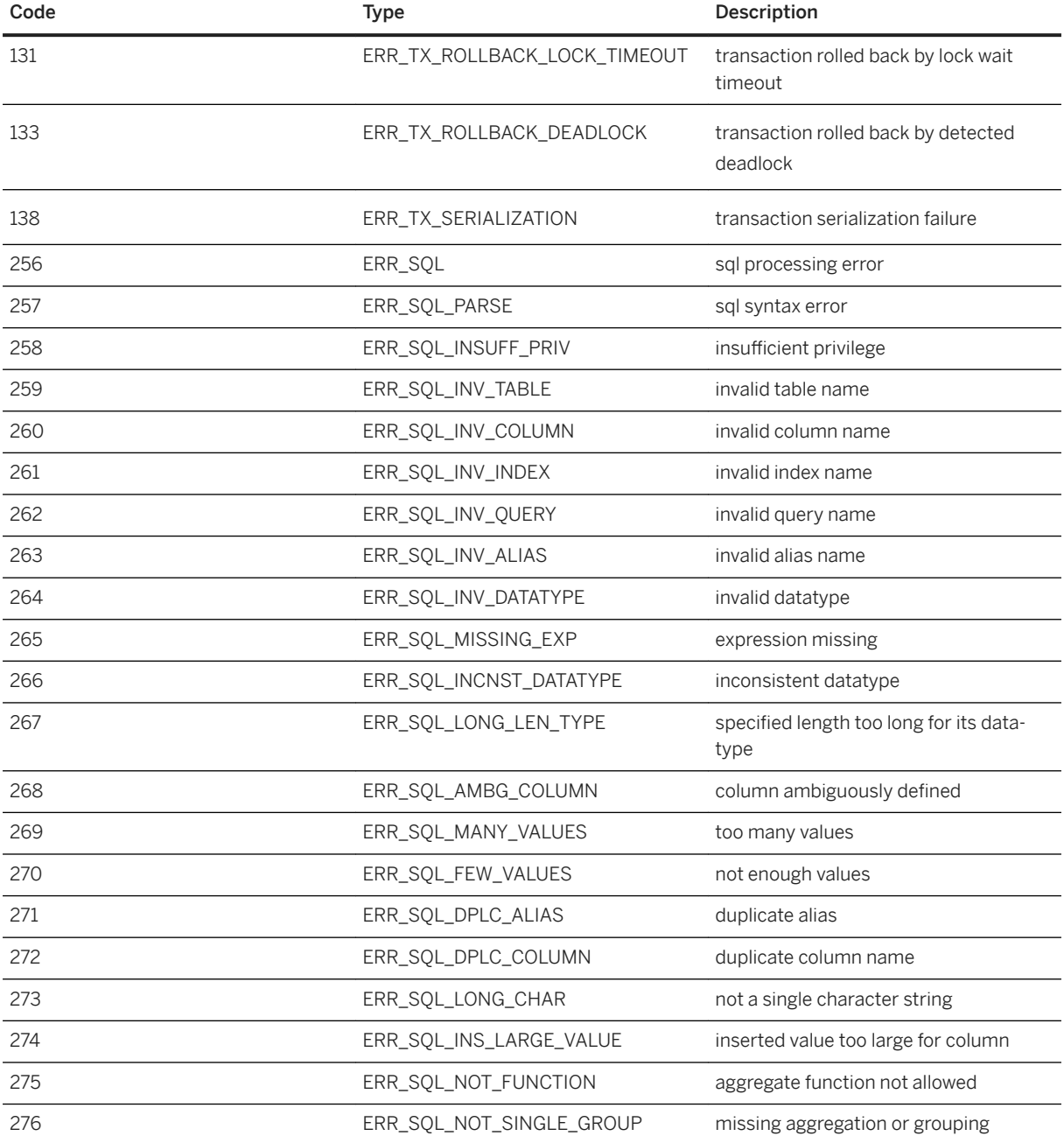

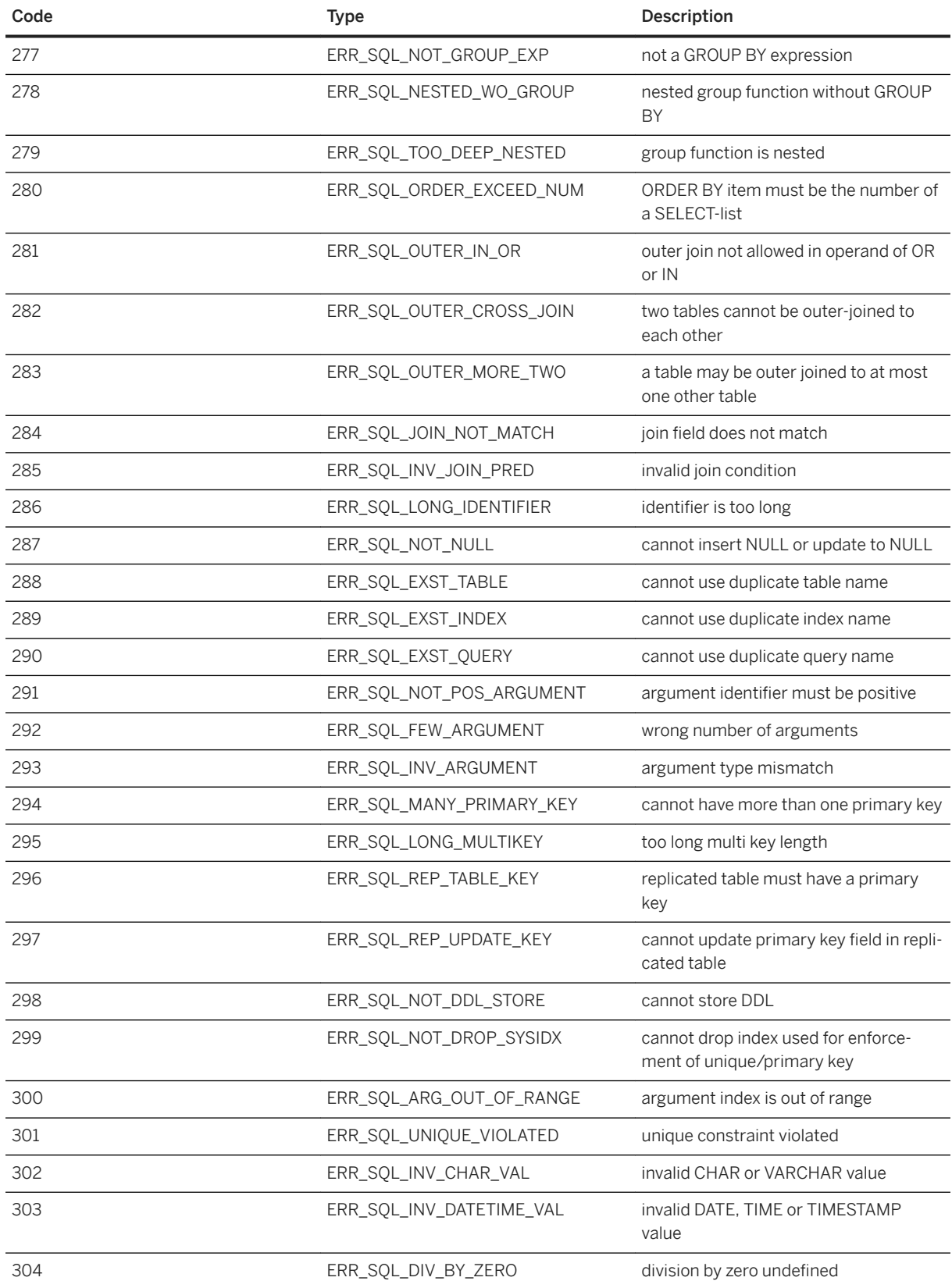

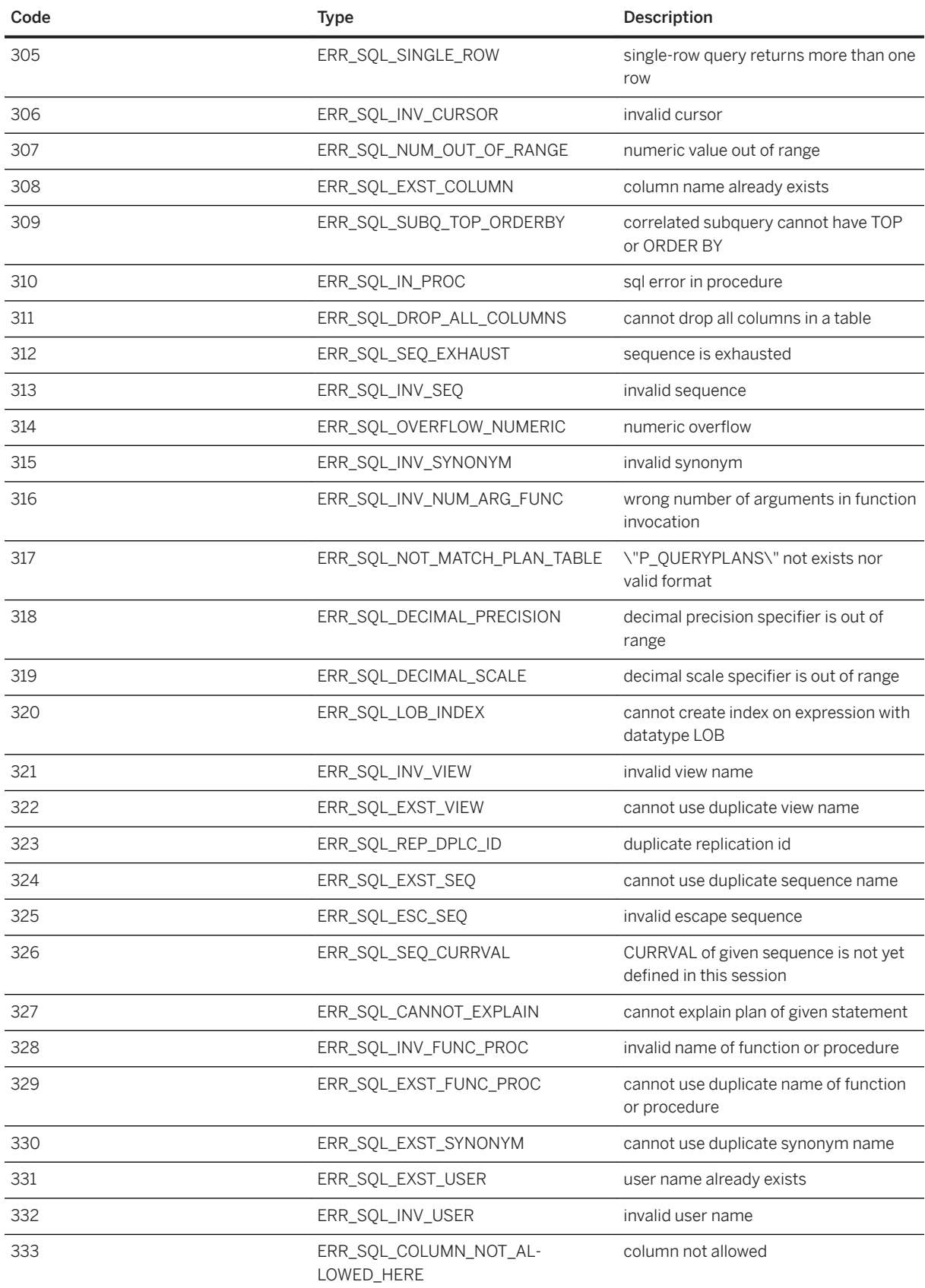

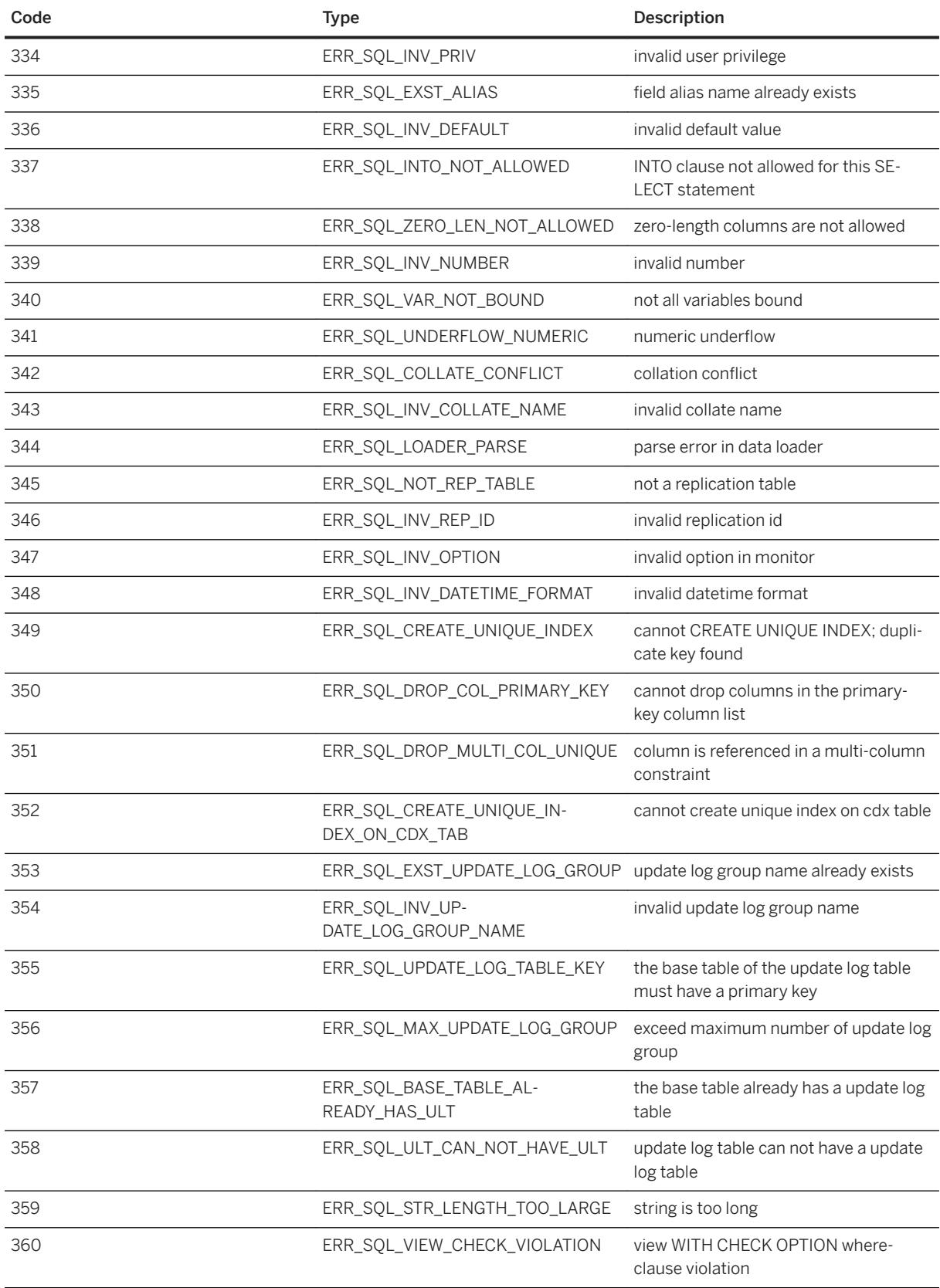

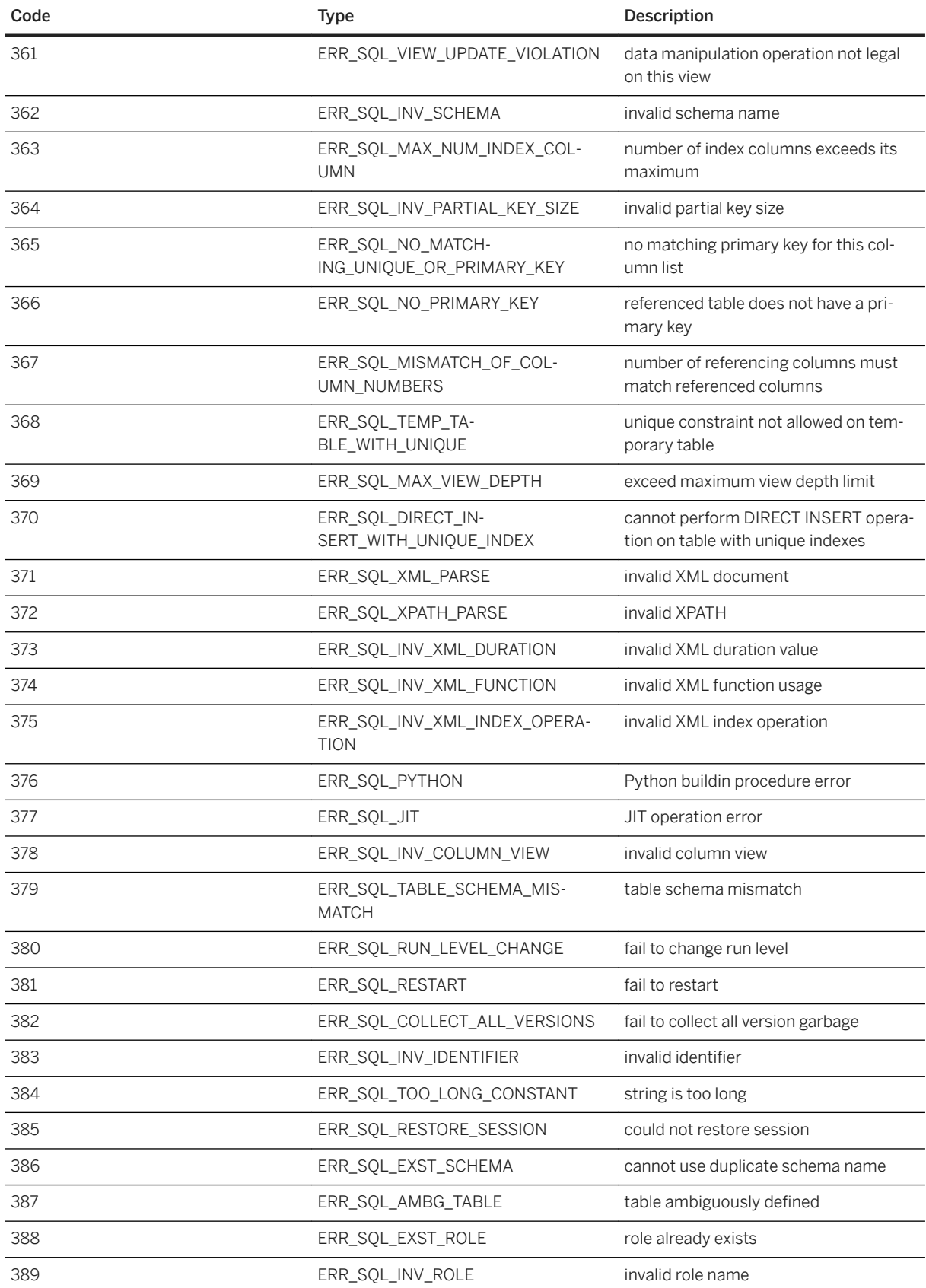

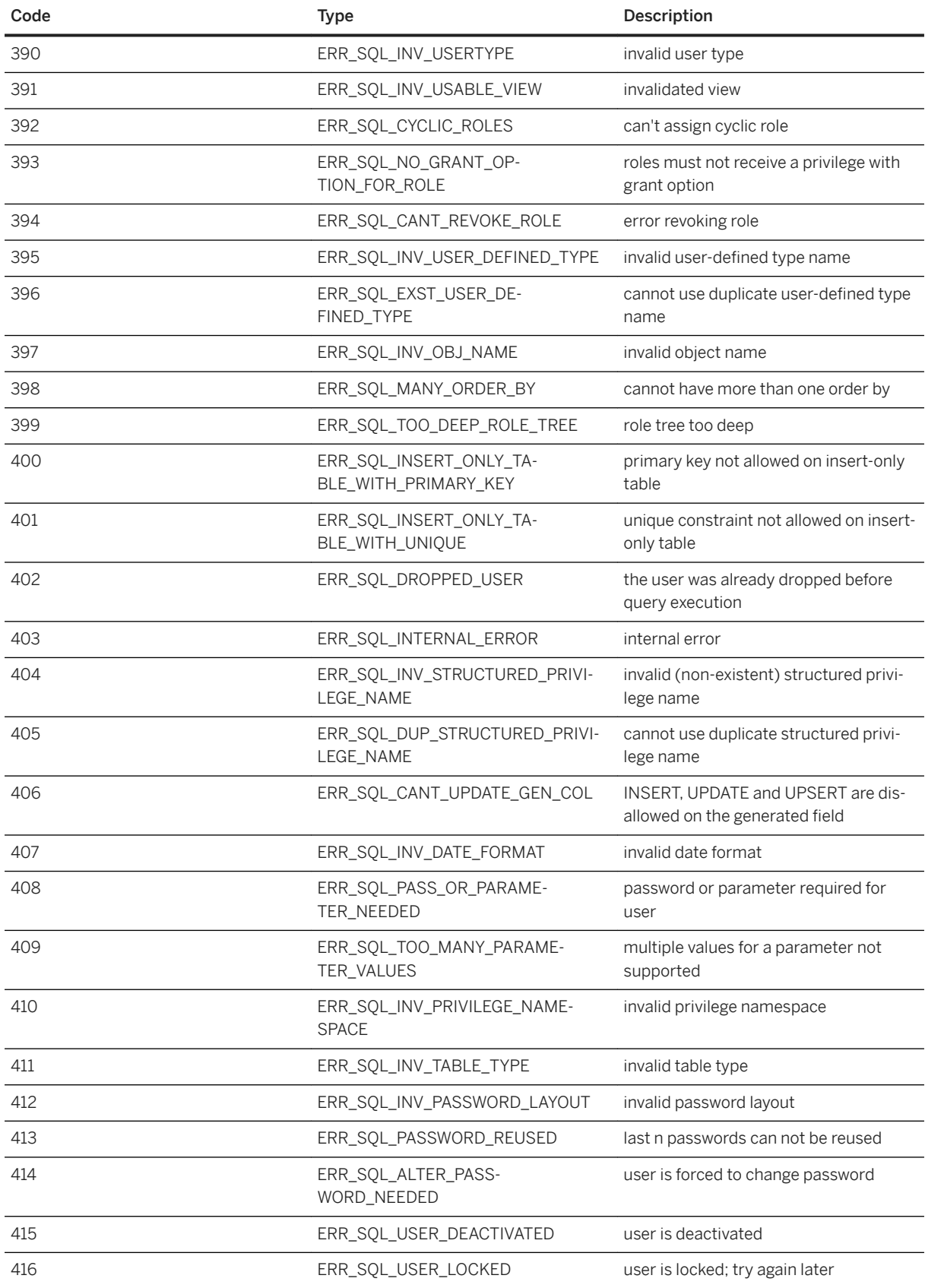

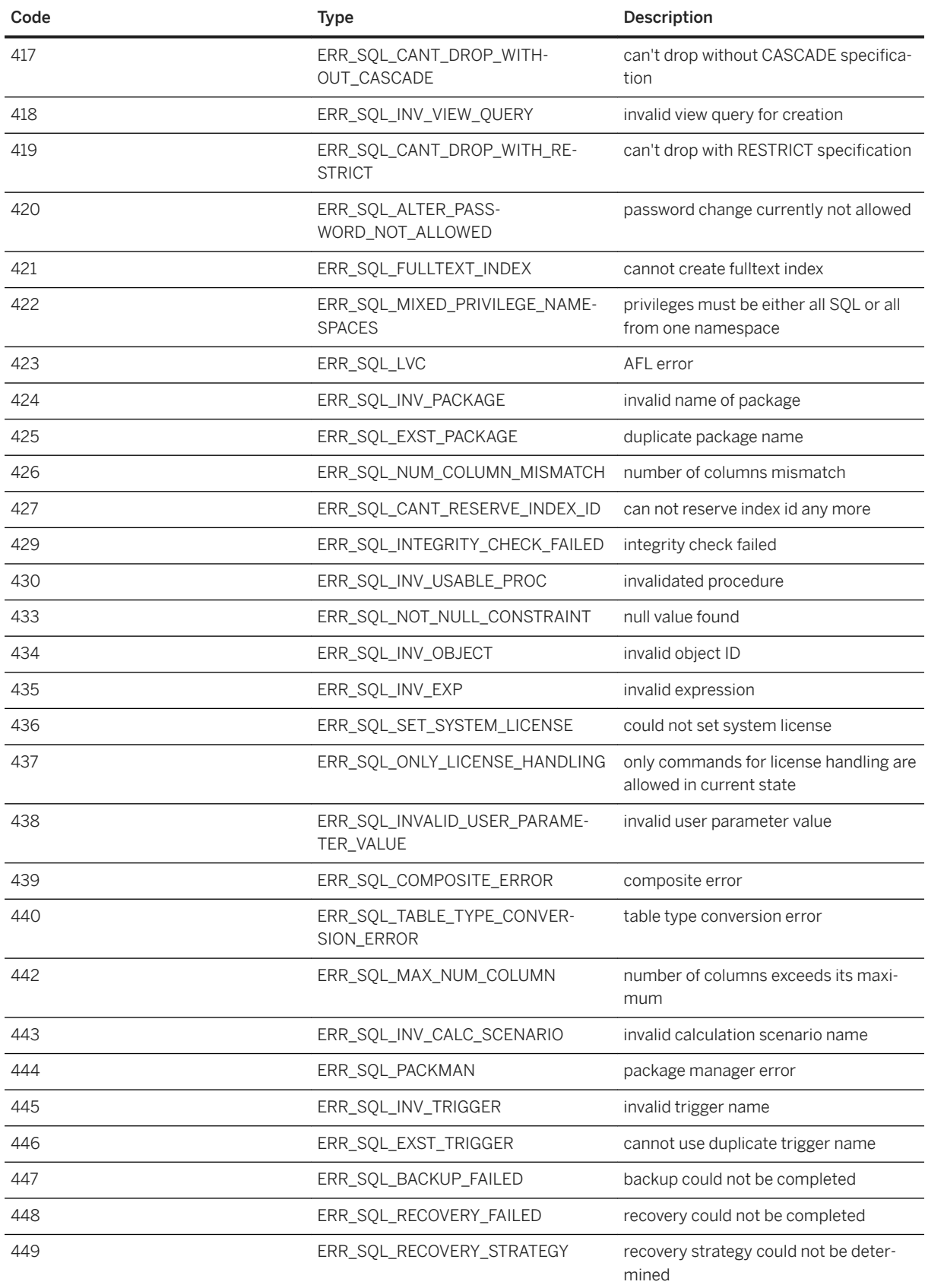

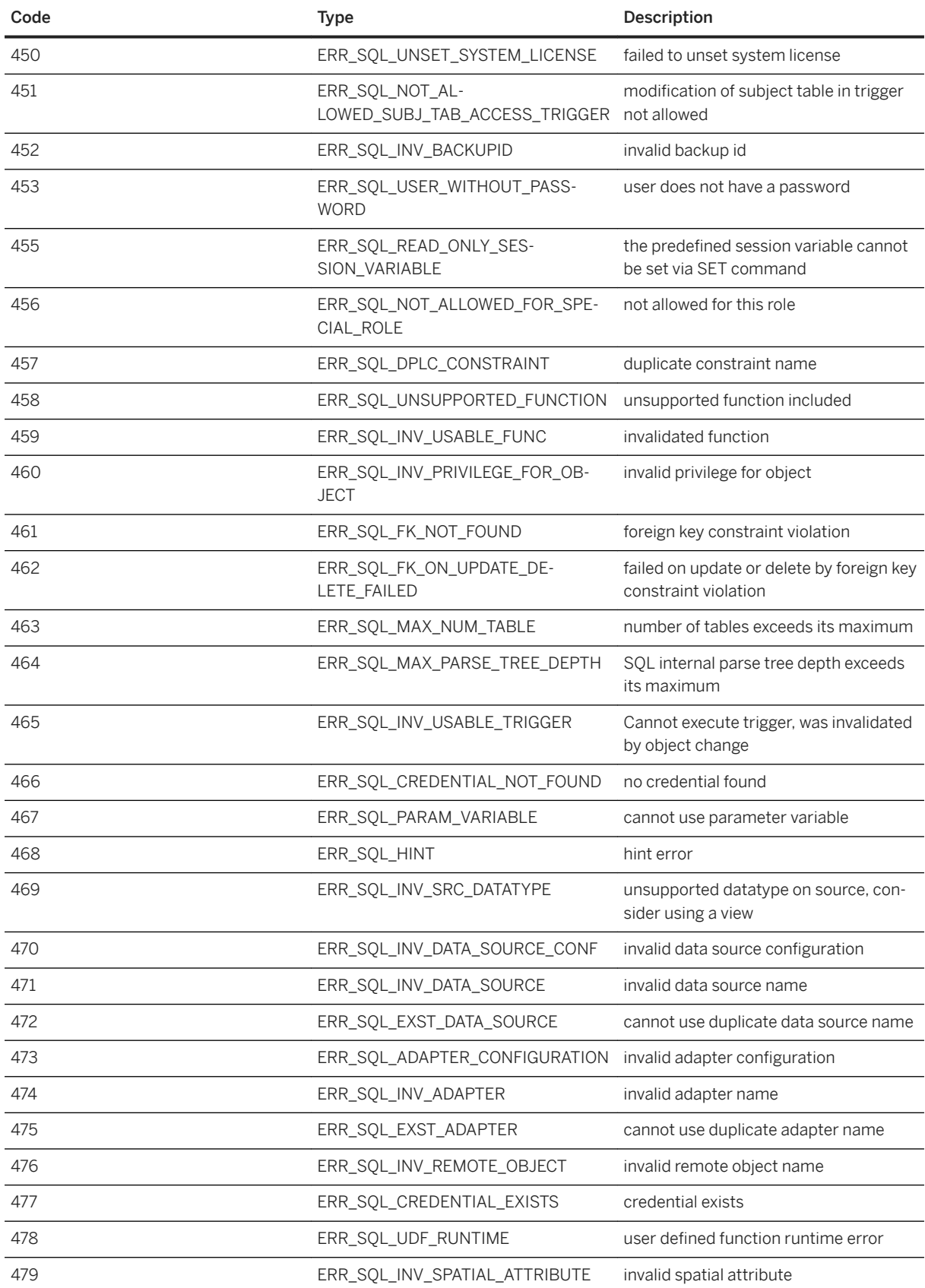

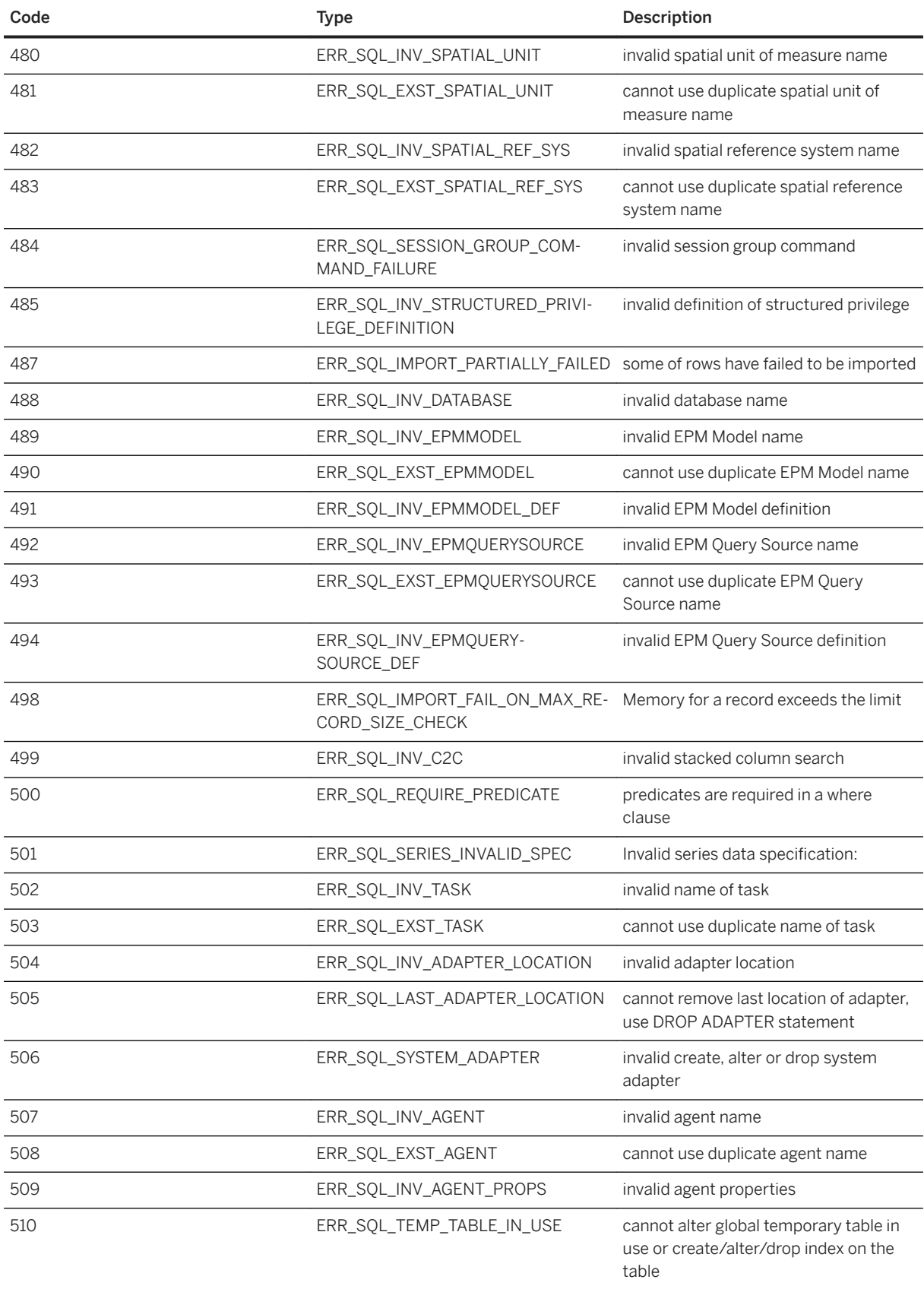

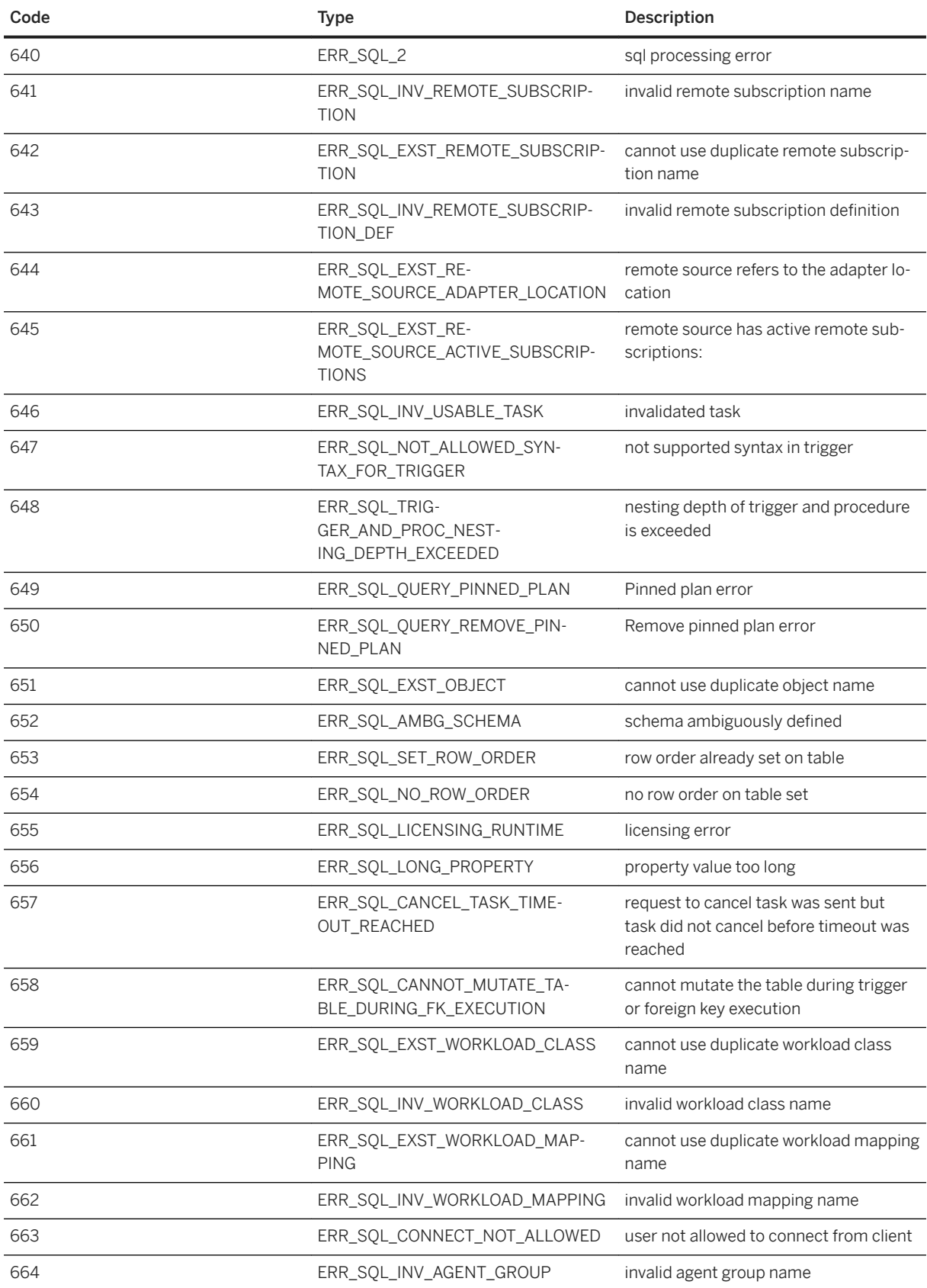

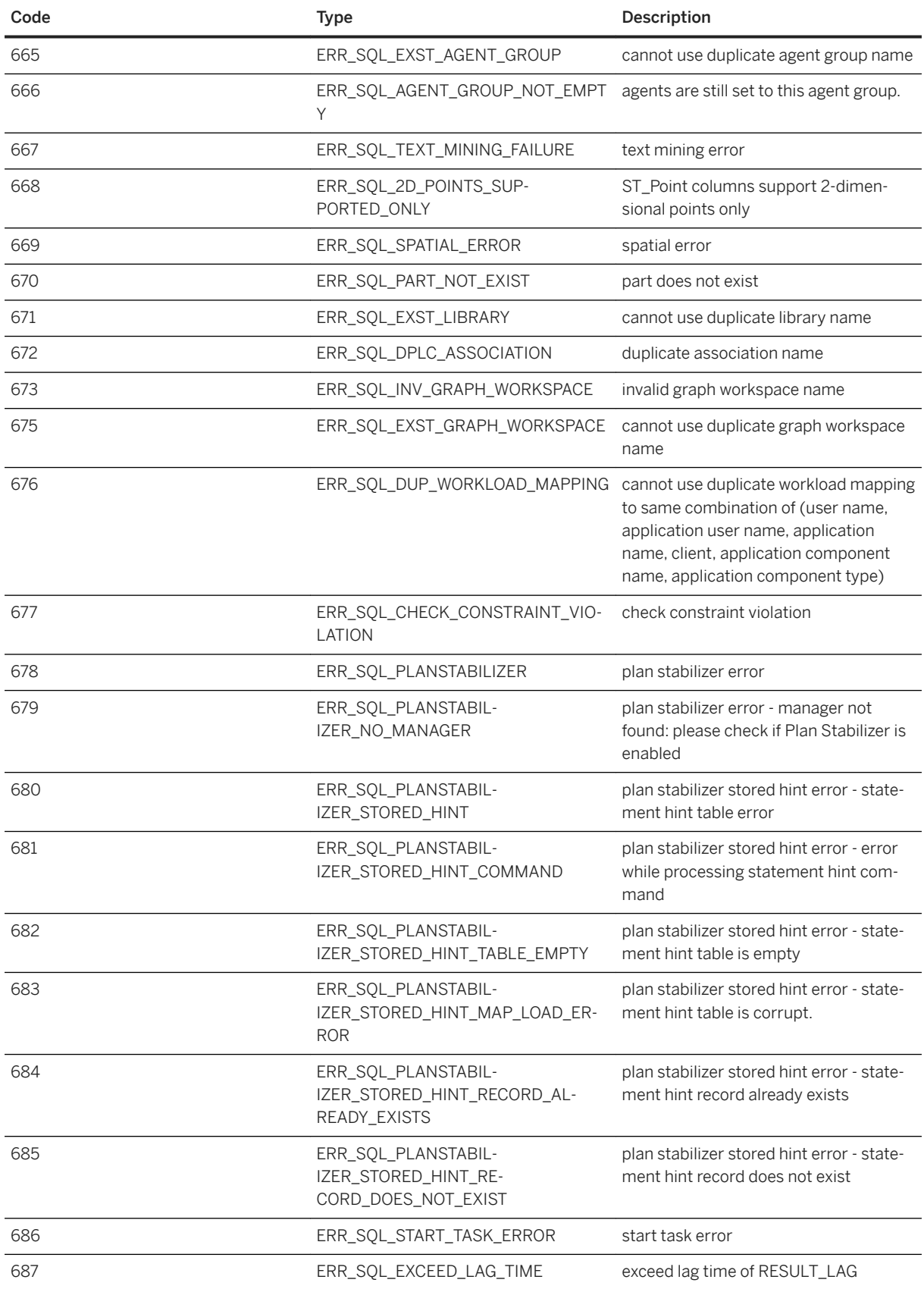

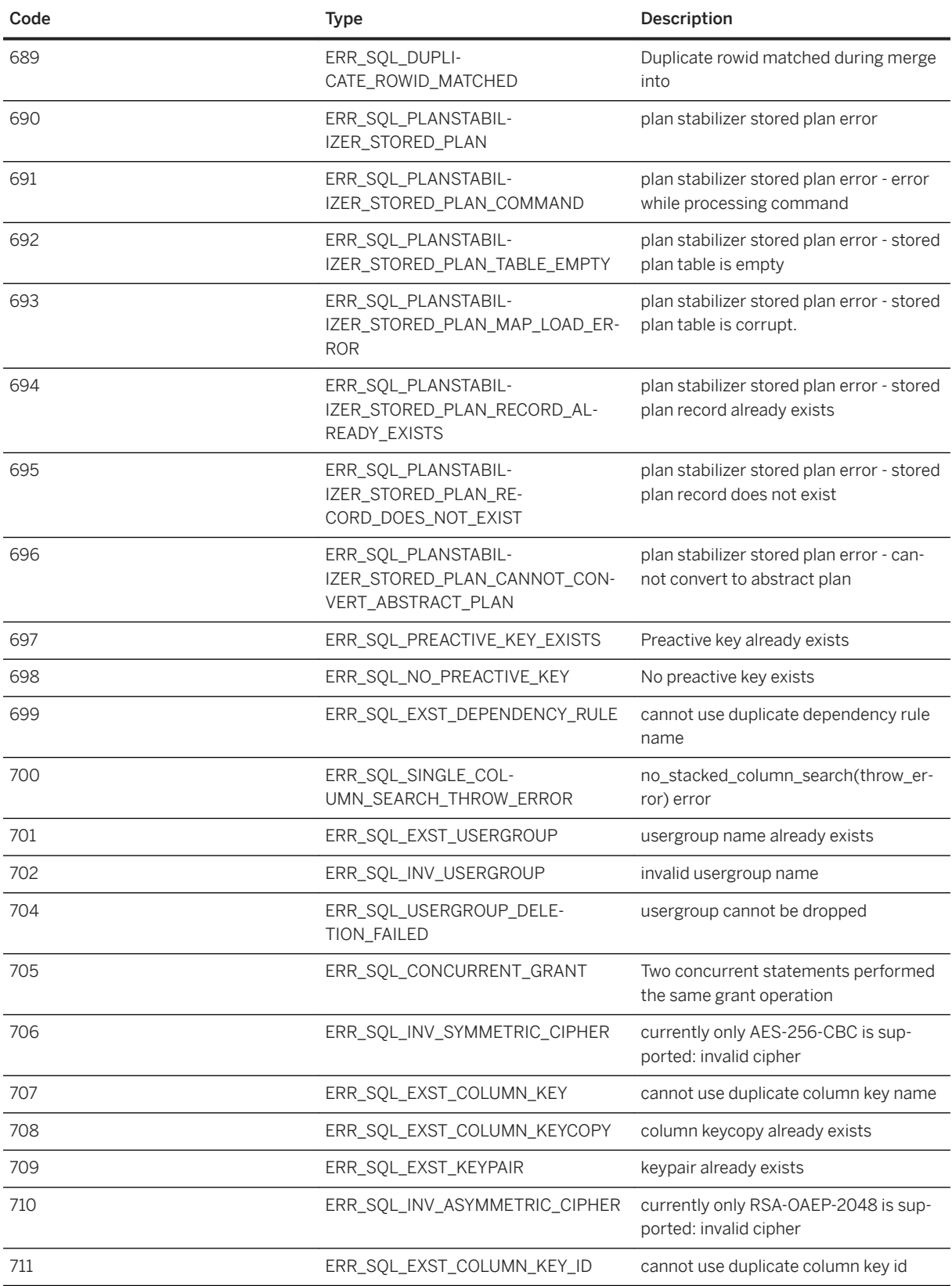

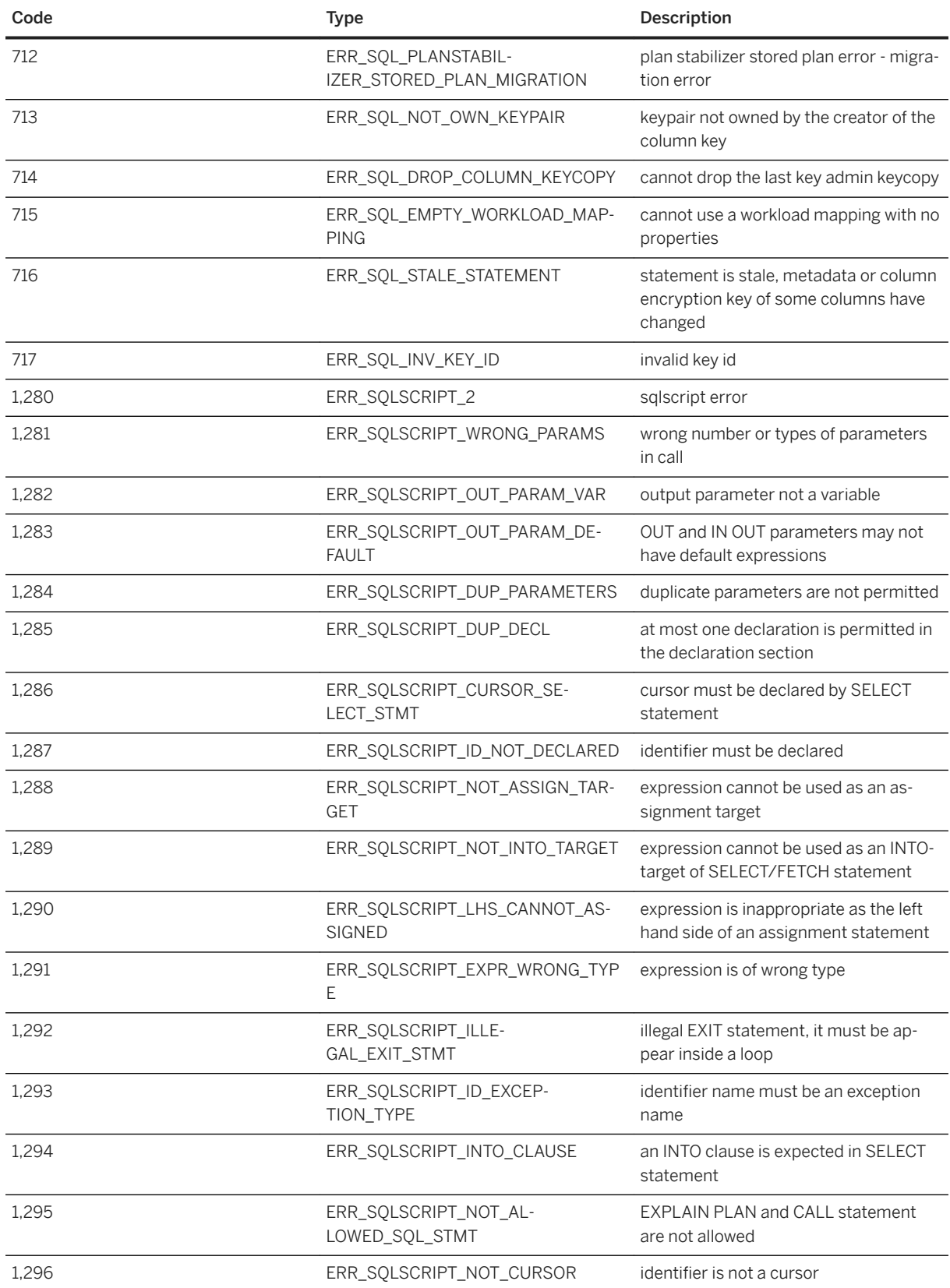

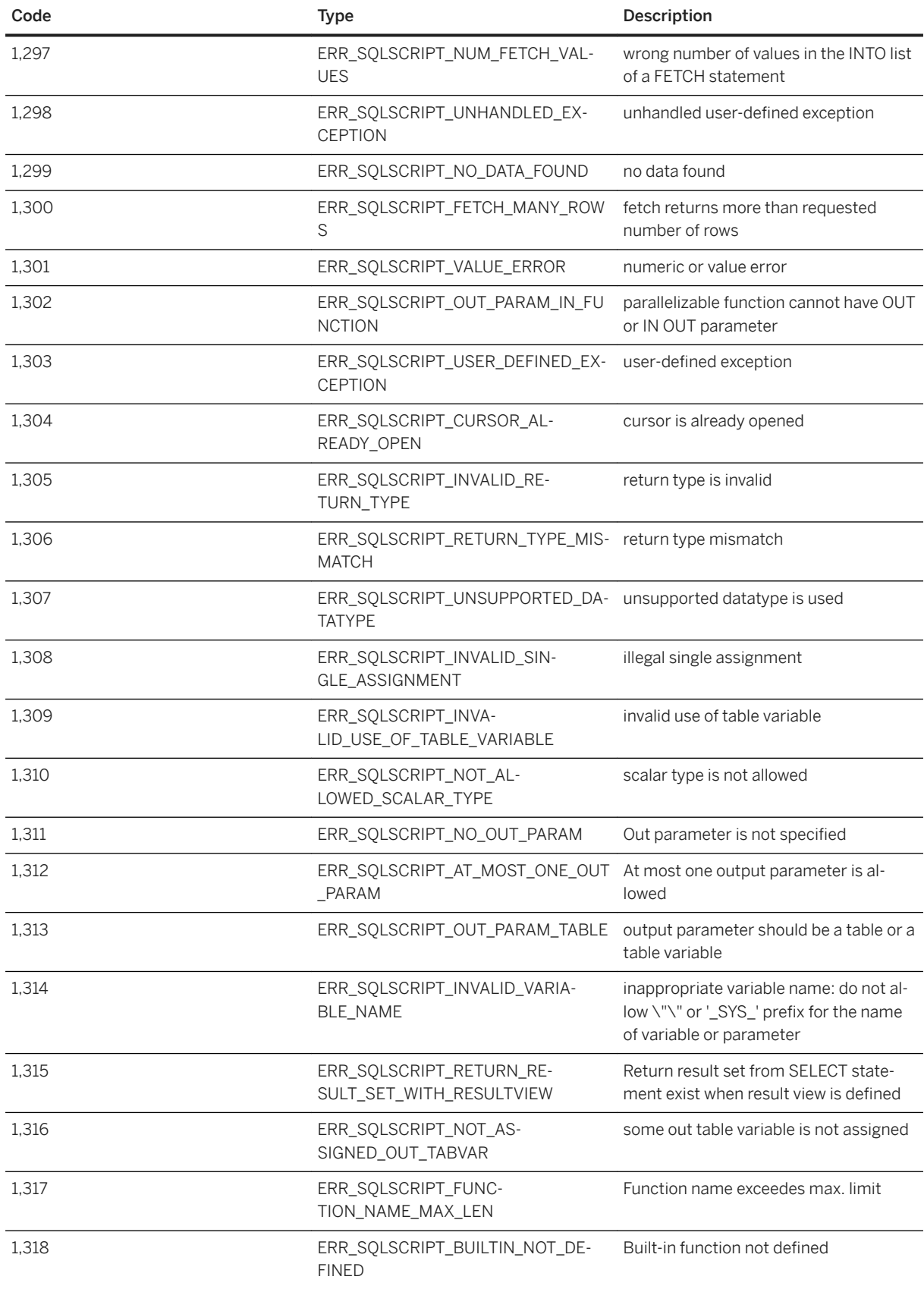

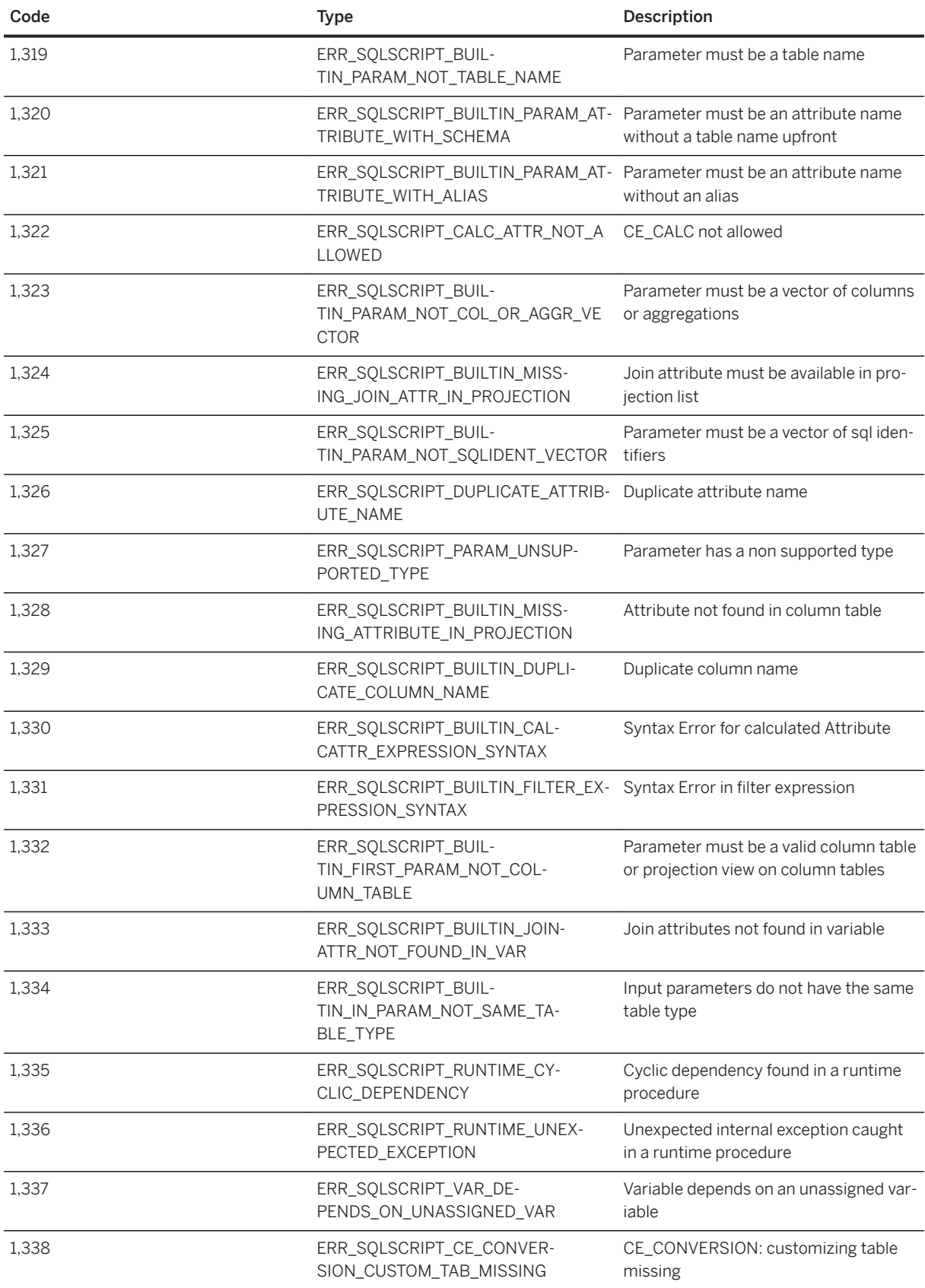

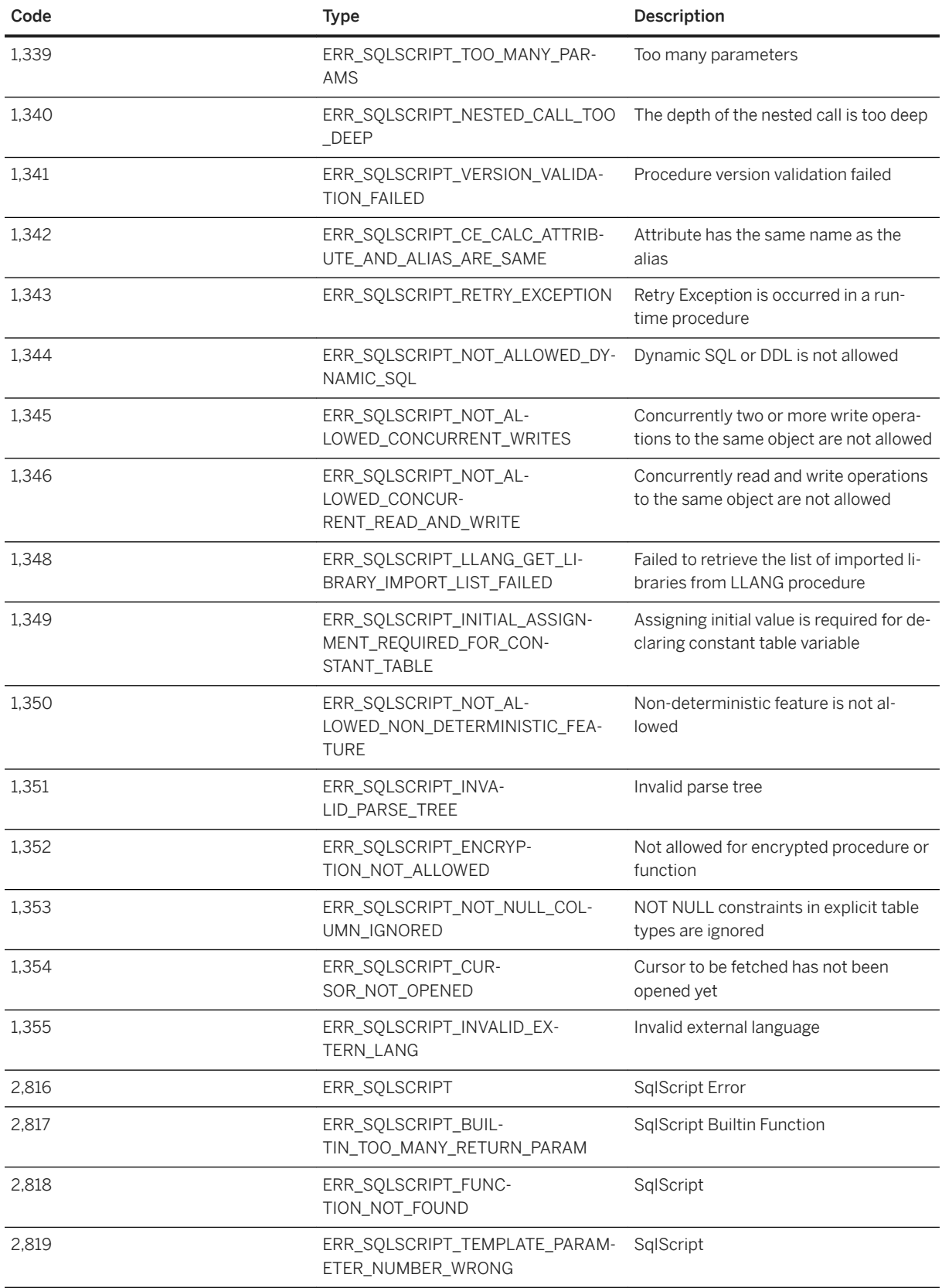

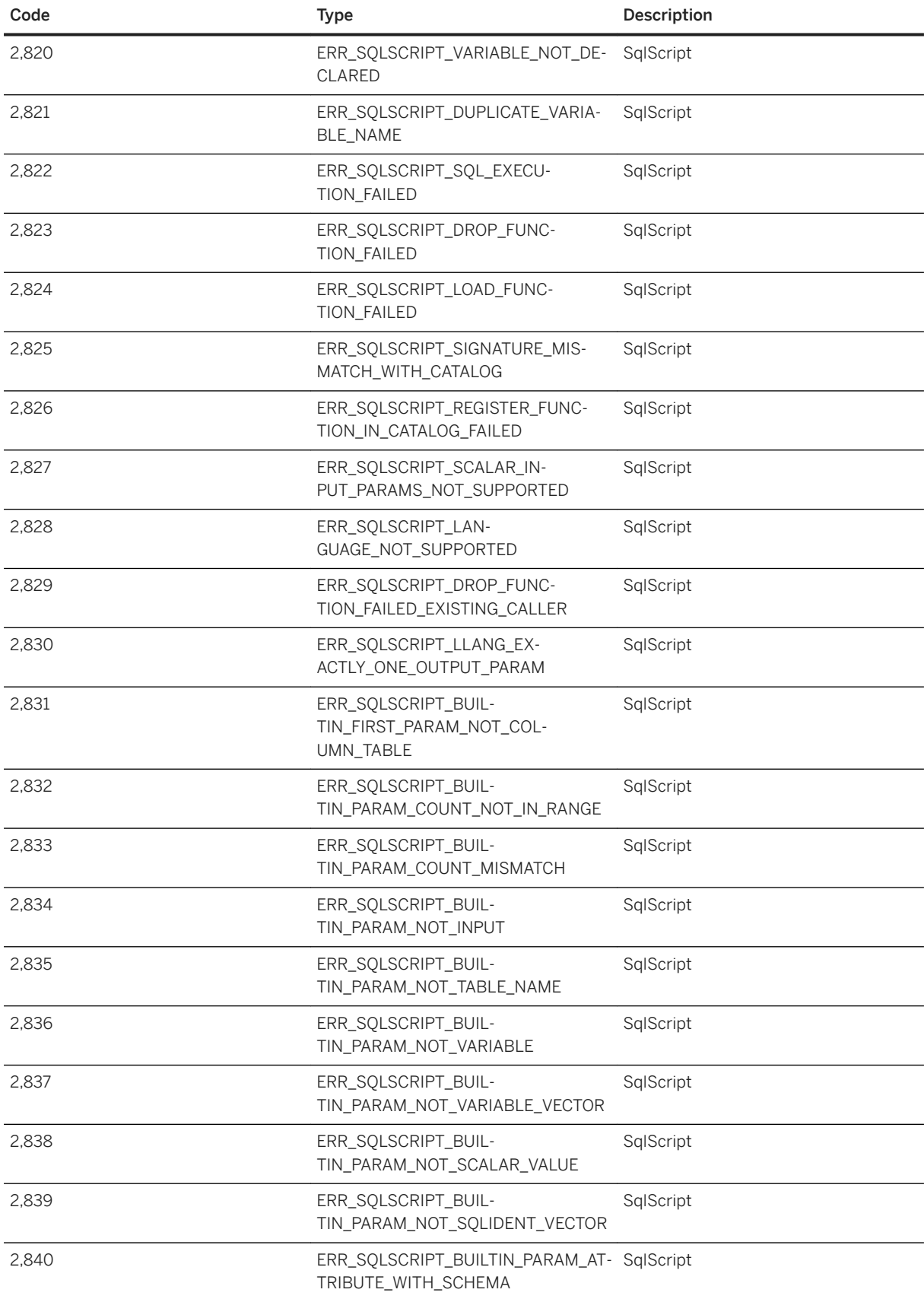

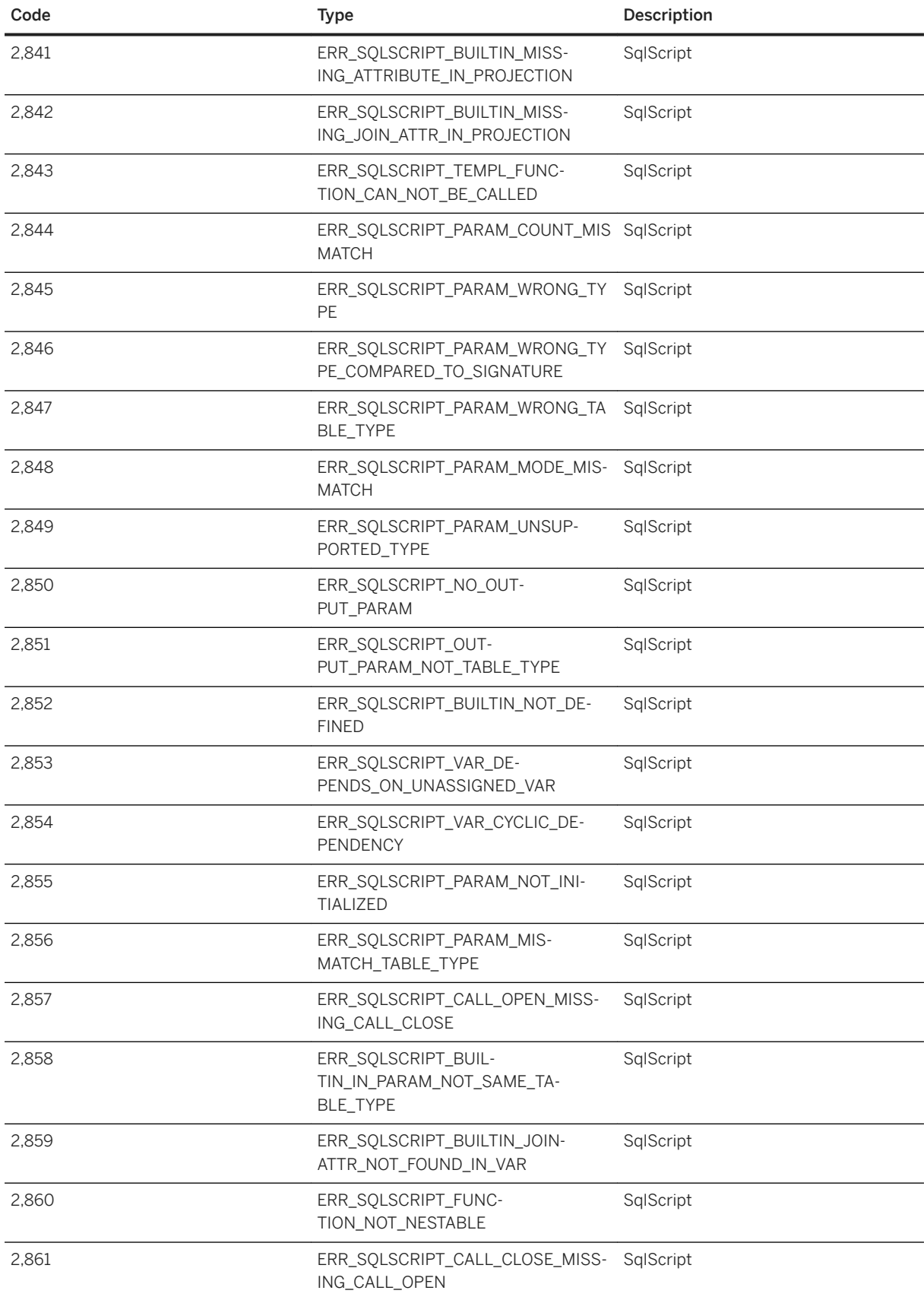

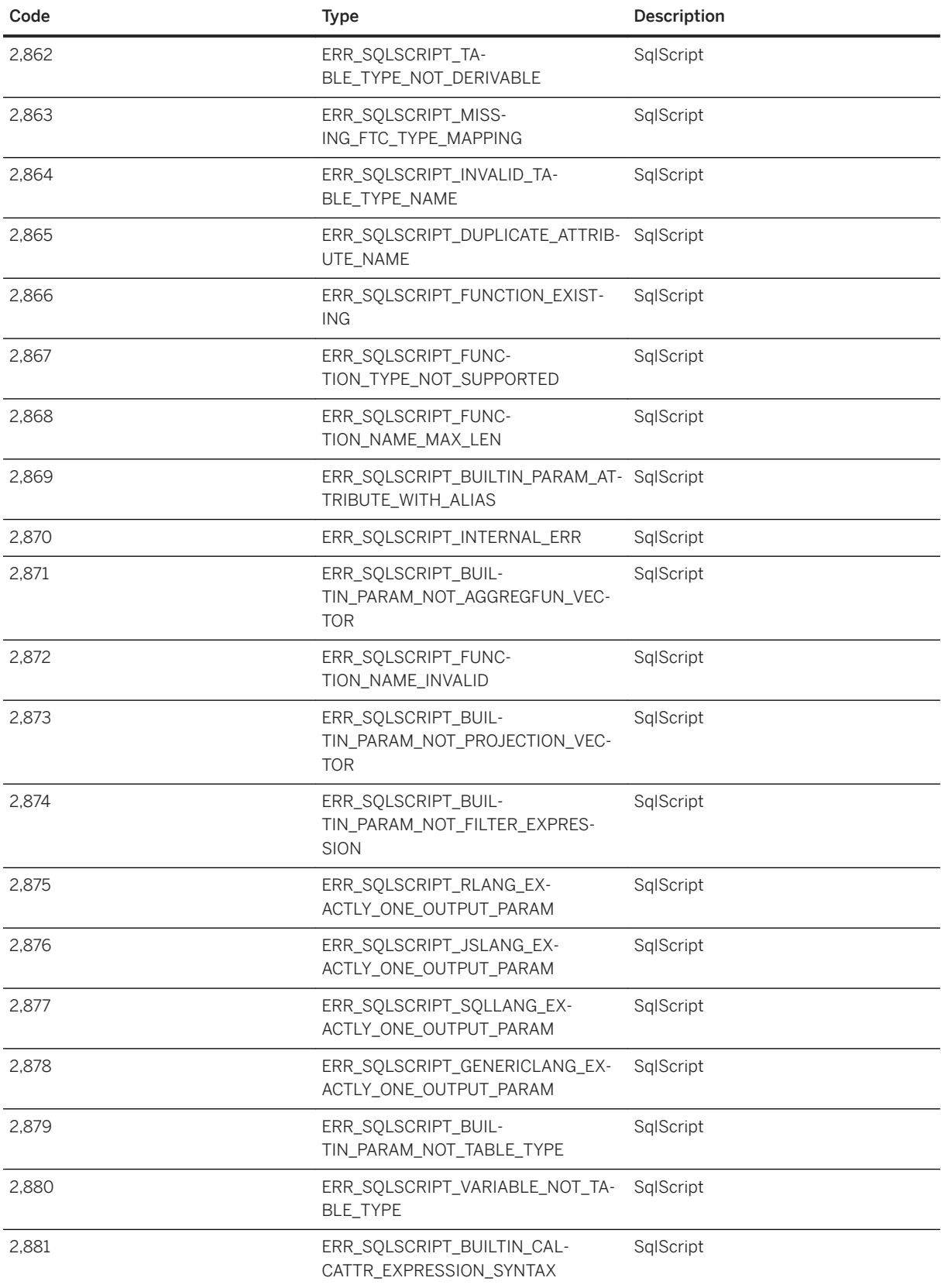

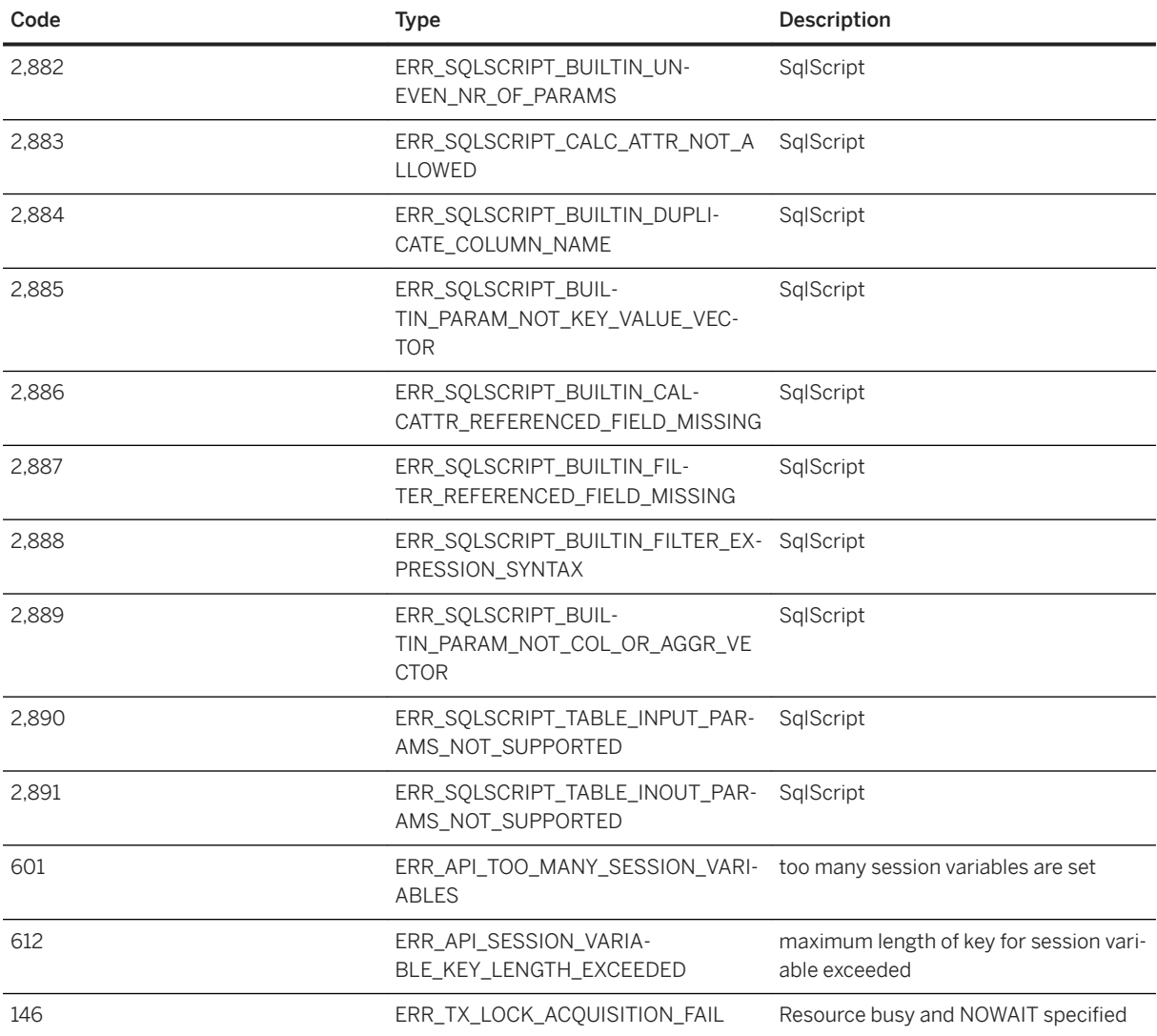

## **8.12 Array Variables**

An array is an indexed collection of elements of a single data type. In the following section we explore the varying ways to define and use arrays in SQLScript.

## **8.12.1 Declare a Variable of Type ARRAY**

You declare a variable of type ARRAY by using the keyword ARRAY.

```
DECLARE <variable_name> <sql_type> ARRAY;
```
You can declare an array <variable\_name> with the element type <sql\_type>. The following SQL types are supported:

```
<sql_type> ::= 
DATE | TIME| TIMESTAMP | SECONDDATE | TINYINT | SMALLINT | INTEGER | BIGINT | 
DECIMAL | SMALLDECIMAL | REAL | DOUBLE | VARCHAR | NVARCHAR | VARBINARY | CLOB | 
NCLOB |BLOB
```
You can declare the  $\arctan x$  array of type INTEGER as follows:

```
DECLARE arr INTEGER ARRAY;
```
Only unbounded arrays with a maximum cardinality of 2147483646, that is in the range between 1 and 2^31 -2 ([1-2147483646]), are supported. You cannot define a static size for an array.

You can use the array constructor to directly assign a set of values to the array.

```
DECLARE <variable name> [{, <variable name>}...] <sql type> ARRAY = ARRAY
( <value_expression> [{, <value_expression>}...] ); 
\langlevalue expression> !!= An array element of the type specified by \langletype>
```
The array constructor returns an array containing elements specified in the list of value expressions. The following example illustrates an array constructor that contains the numbers 1, 2 and 3:

```
DECLARE array int INTEGER ARRAY = ARRAY(1, 2, 3);
```
Besides using scalar constants you can also use scalar variables or parameters instead, as shown in the next example.

```
CREATE PROCEDURE ARRAYPROC (IN a NVARCHAR(20), IN b NVARCHAR(20))
AS AS
                BEGIN
                DECLARE arrayNvarchar NVARCHAR(20) ARRAY;
               arrayNvarchar = ARRAY(:,a,:b); END;
```
i Note

Note you cannot use TEXT or SHORTTEXT as the array type.

## **8.12.2 Set an Element of an Array**

The syntax for setting a value to an element of an array is:

<array\_variable>'[' <array\_index> ']' = <value\_expression>

The  $\langle\arctan{\mathrm{grad}}\rangle$  indicates the index of the element in the array to be modified, where  $\langle\arctan{\mathrm{grad}}\rangle$  index> can have any value from 1 to 2^31 -2 ([1-2147483646]). For example, the following statement stores the value 10 in the second element of the array **id**:

 $id[2] = 10;$ 

Please note that all elements of the array that are not set, have the value NULL. In the given example id [1] is NULL.

Instead of using a constant scalar value, it is also possible to use a scalar variable of type INTEGER as <array\_index>. In the next example, the variable **I** of type INTEGER is used as an index.

```
DECLARE i INT ;
DECLARE arr NVARCHAR(15) ARRAY ;
for i in 1 ..10 do 
    arr [:i] = 'ARRAY INDEX '|| ::i;end for;
```
SQL expressions and scalar user-defined functions (scalar UDF) that return a number can also be used as an index. For example, a scalar UDF that adds two values and returns the result

```
CREATE FUNCTION func_add(x INTEGER, y INTEGER)
RETURNS result add INTEGER
LANGUAGE SQLSCRIPT READS SQL DATA AS
BEGIN
    result add = :x + :y;END;
```
is used to determine the index:

```
CREATE procedure PROC (…) AS
BEGIN
     DECLARE VARCHAR_ARRAY VARCHAR ARRAY;
     DECLARE value VARCHAR;
     VARCHAR ARRAY[func add(1,0)] = 'i';
END;
```
*i* Note

The array starts with the index 1.

## **8.12.3 Return an Element of an Array**

The value of an array element can be accessed with the index  $\langle \text{array\_index} \rangle$ , where  $\langle \text{array\_index} \rangle$  can be any value from 1 to 2^31 -2 ([1-2147483646]). The syntax is:

```
:<array variable name> '[' <array index>']';
```
For example, the following copies the value of the second element of array arr to variable var. Since the array elements are of type NVARCHAR (15) the variable var has to have the same type:

```
DECLARE var NVARCHAR(15);
var = :arr[2];
```
Please note that you have to use ':' before the array variable if you read from the variable.

Instead of assigning the array element to a scalar variable it is possible to directly use the array element in the SQL expression as well. For example, using the value of an array element as an index for another array.

DO

```
BEGIN
    DECLARE arr TINYINT ARRAY = ARRAY(1, 2, 3);
    DECLARE index array INTEGER ARRAY = ARRAY(1,2);
    DECLARE value TINYINT;
    arr[:index array[1]] = 'arr[:index array[2]];value = :\bar{arr} : index array[1];
    select : value from dummv;
END;
```
## **8.12.4 ARRAY\_AGG Function**

The ARRAY AGG function converts a column of a table variable into an array.

```
\langlearray variable name> = ARRAY AGG ( :\langletable variable name>.\langlecolumn_name> [ORDER]
BY { <expression> [ {, <expression>}… ] [ ASC | DESC ] [ NULLS FIRST | NULLS 
LAST ] , ... } ] )
```
In the following example the column **A** of table variable **tab** is aggregated into array id:

```
DECLARE id NVARCHAR(10) ARRAY; 
DECLARE tab TABLE (A NVARCHAR(10), B INTEGER);
tab = SELECT A , B FROM tab1;
id = ARRAY AGG(:tab.A);
```
The type of the array needs to have the same type as the column.

Optionally the ORDER BY clause can be used to determine the order of the elements in the array. If it is not specified, the array elements are ordered non-deterministic. In the following example all elements of array id are sorted descending by column **B**.

```
id = ARRAY AGG(:tab.A ORDER BY B DESC);
```
Additionally it is also possible to define where NULL values should appear in the result set. By default NULL values are returned first for ascending ordering, and last for descending ordering. You can override this behavior using NULLS FIRST or NULLS LAST to explicitly specify NULL value ordering. The next example shows how the default behavior for the descending ordering can be overwritten by using NULLS FIRST:

```
CREATE COLUMN TABLE CTAB (A NVARCHAR(10));
INSERT INTO CTAB VALUES ('A1');
INSERT INTO CTAB VALUES (NULL);
INSERT INTO CTAB VALUES ('A2');
INSERT INTO CTAB VALUES (NULL);
DO 
BEGIN
     DECLARE id NVARCHAR(10) ARRAY;
     tab = SELECT A FROM ctab;
   id = ARRAY AGG(:tab.A ORDER BY A DESC NULLS FIRST);
    tab2 = UNNEST(iid) AS (A);SELECT * FROM : tab2;
END;
```
#### i Note

ARRAY\_AGG function does not support using value expressions instead of table variables.

## **8.12.5 TRIM\_ARRAY Function**

The TRIM\_ARRAY function removes elements from the end of an array. TRIM\_ARRAY returns a new array with a <trim\_quantity> number of elements removed from the end of the array <array\_variable>.

```
TRIM_ARRAY"(":<array_variable>, <trim_quantity>")"
<array variable> ::= <identifier>
<trim_quantity> ::= <unsigned_integer>
```
For example, removing the last 2 elements of array array id:

```
CREATE PROCEDURE ARRAY_TRIM(OUT rst TABLE (ID INTEGER))
LANGUAGE SQLSCRIPT SQL SECURITY INVOKER AS
BEGIN<br>DECLARE array_id
                        Integer ARRAY := ARRAY (1, 2, 3, 4);
    array_id = T\overline{RIM} ARRAY(:array_id, 2);
    rst = UNNEST(:array_id) as ("ID");
END;
```
The result of calling this procedure is the following:

```
ID
---
1
\mathfrak{2}
```
## **8.12.6 CARDINALITY Function**

The CARDINALITY function returns the highest index of a set element in the array  $\langle \text{array variable} \rangle$ . It returns  $N$  ( $>=$  0), if the index of the N-th element is the largest among the indices.

CARDINALITY(:<array\_variable>)

For example, get the size for array  $\langle \text{array } i \text{d} \rangle$ .

```
CREATE PROCEDURE CARDINALITY_2(OUT n INTEGER) AS 
BEGIN
   DECLARE array id Integer ARRAY;
    n = \text{CARDINALITY}(:array id);
END;
```
The result is n=0 because there is no element in the array. In the next example, the cardinality is 20, as the 20th element is set. This implicitly sets the elements 1-19 to NULL:

```
CREATE PROCEDURE CARDINALITY_3(OUT n INTEGER) AS 
BEGIN
 DECLARE array_id Integer ARRAY;
 array_id[20] = NULL;
    n = \overline{C}ARDINALITY(:array id);
END;
```
The CARDINALITY function can also directly be used everywhere where expressions are supported, for example in a condition:

```
CREATE PROCEDURE CARDINALITY_1(OUT n INTEGER) AS 
BEGIN
 DECLARE array_id Integer ARRAY := ARRAY(1, 2, 3); 
 If CARDINALITY(:array_id) > 0 THEN 
        n = 1; ELSE 
       n = 0;END IF; 
END;
```
## **8.12.7 Concatenate Two Arrays**

The CONCAT function concatenates two arrays. It returns the new array that contains a concatenation of <array\_variable\_left> and <array\_variable\_right>. Both || and the CONCAT function can be used for concatenation:

```
:<array variable left> "||" :<array variable right>
\vertCONCAT'(':<array_variable_left> , :<array_variable_right> ')'
```
The next example illustrates the usage of the CONCAT function:

```
CREATE PROCEDURE ARRAY COMPLEX CONCAT3(OUT OUTTAB TABLE (SEQ INT, ID INT))
LANGUAGE SQLSCRIPT AS 
BEGIN
     DECLARE id1,id2,id3, id4, id5, card INTEGER ARRAY; 
id1[1] = 0;id2[1] = 1;id3 = CONCAT(iid1, id2);id4 = id1 || id2; rst = UNNEST(:id3) WITH ORDINALITY AS ("ID", "SEQ");
id5 = id4 || ARRAY_AGG(:rst."ID" ORDER BY "SEQ");
rst1 = UNNEST(iid5 || CONCAT(iid1, id2) || CONCAT(CONCAT(iid1, id2),CONCAT(:id1, :id2))) WITH ORDINALITY AS ("ID", "SEQ");
outtab = SELECT SEQ, ID FROM :rst1 ORDER BY SEQ;
END;
```
## **8.12.8 Array Parameters for Procedures and Functions**

You can create procedures and functions with array parameters so that array variables or constant arrays can be passed to them.

The flowing scenarios are supported:

- Array input/output/inout parameter for procedures
- Array input parameter for SUDF/TUDF
- Array return type for SUDF
- Array parameter for library procedures/functions
- Array input parameter for anonymous block/embedded SQL function
- Array variables in DML/queries.

#### Restriction

This feature supports array parameters only for server-side query parameters. It is not possible to use client-side array interfaces. Array parameters cannot be used in the outermost queries or calls. It is allowed to use array parameters only in nested queries or nested calls.

### **Syntax**

#### Code Syntax

```
CREATE [OR REPLACE] PROCEDURE <proc_name> [(<parameter_clause>)] [LANGUAGE
<lang>] [SQL SECURITY <mode>] [DEFAULT SCHEMA <default_schema_name>]
[READS SQL DATA ] [WITH ENCRYPTION] AS
BEGIN [SEQUENTIAL EXECUTION]
   <procedure_body>
END
<parameter clause> ::= <parameter> [{, <parameter>}...]
<parameter> ::= [IN | OUT | INOUT] <param_name> <param_type>
<param_type> ::= <sql_type> [ARRAY] | <table_type> | <table_type_definition>
```
#### Code Syntax

```
CREATE FUNCTION <func name> [(<parameter clause>)] RETURNS <return type>
[LANGUAGE <lang>] [SQL SECURITY <mode>][DEFAULT SCHEMA <default_schema_name> 
[DETERMINISTIC]] [WITH ENCRYPTION] 
AS BEGIN 
<function_body> 
END 
<parameter clause> ::= <parameter> [{, <parameter>}...]
\langle parameter> ::= [IN] \langle param_name> \langle param_type>
<param_type> ::= <sql_type> [ARRAY] | <table_type> | <table_type_definition>
<return_type> ::= <return_parameter_list>
<return_parameter_list> ::= <return_parameter>[{, <return_parameter>}...]<br><return_parameter> ::= <parameter_name> <sql_type> [ARRAY]
                          ::= <parameter_name> <sql_type> [ARRAY]
```
#### **Examples**

```
<sup>'</sup> Sample Code
 create procedure my 1 proc out (out c int array, in b int array) as
begin
  c = \arctan(123456, 7890);
  c[3] = :b[1];c[4] = :b[2];end;
do begin
  declare a int array;
```

```
declare b int array = array(3, 4);
 call my_1_proc_out(:a, :b);
 select :a from dummy;
END;
```
#### <sup>'</sup> Sample Code

```
create function my sudf arr (in a int array) returns b int array as
begin
 b = subarray(:a, 1, 2);
end;
do begin
 declare arr var int array = array(1, 2, 3, 4);
 select my sudf arr(:arr var) x from dummy;
end;
```
#### <sup>'</sup> Sample Code

```
create function my tudf arr (in A int array) returns table(I int) as
begin
 B = unnest (A);
  return select ":A" as I from :B;
end;
do begin
 declare arr var int array = array(1, 2, 3, 4);
 select * from my_tudf_arr(:arr_var);
end;
```
#### i Note

For improving SQLScript usability, not only constant arrays but also array variables can be used in DML and queries. In addition, it is also possible to use array variables in the SELECT INTO clause.

#### <sup>'</sup> Sample Code

```
create table tab1 (i int, a int array);
do begin
 declare a int array = array(1, 2, 3); declare b int array;
 insert into tabl values (1, :a);
 select tab1.A into b from tab1;
  select array(1,2,3) into b from dummy;
 insert into tab1 values (1, array(1, 2, 3));
  select :a from dummy;
end;
```
#### i Note

The system view ELEMENT\_TYPES now shows the element data type of the parameter, if it is an array type. The ELEMENT\_TYPES view has the columns SCHEMA\_NAME, OBJECT\_NAME, ELEMENT\_NAME, and DATA\_TYPE\_NAME.

### **Limitations**

The following limitations apply:

- LOB type array parameter is not supported.
- DEFAULT VALUE for an array parameter is not supported.
- Using an array parameter in the USING clause of Dynamic SQL is not supported.

## **8.13 SQL Injection Prevention Functions**

If your SQLScript procedure needs execution of dynamic SQL statements where the parts of it are derived from untrusted input (e.g. user interface), there is a danger of an SQL injection attack. The following functions can be utilized in order to prevent it:

- ESCAPE\_SINGLE\_QUOTES(string\_var) to be used for variables containing a SQL string literal
- ESCAPE\_DOUBLE\_QUOTES(string\_var) to be used for variables containing a delimited SQL identifier
- IS\_SOL\_INJECTION\_SAFE(string\_var[, num\_tokens]) to be used to check that a variable contains safe simple SQL identifiers (up to num\_tokens, default is 1)

Example:

```
create table mytab(myval varchar(20));
insert into mytab values('Val1');
create procedure change value(
  in tabname varchar(2\overline{0}),
    in field varchar(20),
  in old val varchar(20),
   in new_val varchar(20)
) as
begin
  declare sqlstr nclob;
 sqlstr := 'UPDATE "' ||:tabname || '" SET ' || field || ' = ''' ||
new_val || ''' WHERE ' || field || ' = ''' || old_val || '''';
   exec(:sqlstr);
end
```
The following values of input parameters can manipulate the dynamic SQL statement in an unintended way:

- tabname: mytab" set myval = '' --
- $\bullet$  field: myval =  $'' -$
- new\_val: ' --
- $\bullet$  old val: ' or  $1 = 1 -$

This cannot happen if you validate and/or process the input values:

```
create procedure change value(
   in tabname varchar(2\overline{0}),
    in field varchar(20),
   in old val varchar(20),
   in new val varchar(20)
) as
begin
    declare sqlstr nclob;
   declare mycond condition for sql error code 10001;
```

```
if is sql injection safe(field) \langle > 1 then
      \frac{1}{\pi} involted set message text = 'Invalid field ' || field;
    end if;
    sqlstr := 'UPDATE "' || escape_double_quotes(:tabname) || '" SET ' ||
field || ' = ''' || escape_single_quotes(:new_val) || ''' WHERE ' || field
|| \cdot || = \cdot \cdot \cdot || escape_single_quotes(:old_val) || \cdot \cdot \cdot \cdot ;exec(:sqlstr);
end
```
### **Syntax IS\_SQL\_INJECTION\_SAFE**

```
IS_SQL_INJECTION_SAFE(<value>[, <max_tokens>])
```
### **Syntax Elements**

<value> ::= <string>

String to be checked.

<max tokens> ::= <integer>

Maximum number of tokens that is allowed to be in <value>. The default value is 1.

### **Description**

Checks for possible SQL injection in a parameter which is to be used as a SQL identifier. Returns 1 if no possible SQL injection is found, otherwise 0.

### **Example**

The following code example shows that the function returns 0 if the number of tokens in the argument is different from the expected number of a single token (default value).

```
SELECT IS SQL INJECTION SAFE('tab,le') "safe" FROM DUMMY;
safe
-------
0
```
The following code example shows that the function returns 1 if the number of tokens in the argument matches the expected number of 3 tokens.

SELECT IS SQL INJECTION SAFE('CREATE STRUCTURED PRIVILEGE', 3) "safe" FROM DUMMY;

safe ------- 1

### **Syntax ESCAPE\_SINGLE\_QUOTES**

ESCAPE\_SINGLE\_QUOTES(<value>)

### **Description**

Escapes single quotes (apostrophes) in the given string <value>, ensuring a valid SQL string literal is used in dynamic SQL statements to prevent SQL injections. Returns the input string with escaped single quotes.

#### **Example**

The following code example shows how the function escapes a single quote. The one single quote is escaped with another single quote when passed to the function. The function then escapes the parameter content **Str'ing** to **Str''ing**, which is returned from the SELECT.

```
SELECT ESCAPE SINGLE QUOTES('Str''ing') "string literal" FROM DUMMY;
string_literal
---------------
Str''ing
```
### **Syntax ESCAPE\_DOUBLE\_QUOTES**

ESCAPE\_DOUBLE\_QUOTES(<value>)

### **Description**

Escapes double quotes in the given string <value>, ensuring a valid SQL identifier is used in dynamic SQL statements to prevent SQL injections. Returns the input string with escaped double quotes.

#### **Example**

The following code example shows that the function escapes the double quotes.

```
SELECT ESCAPE DOUBLE QUOTES('TAB"LE') "table name" FROM DUMMY;
table_name
--------------
TAB""LE
```
## **8.14 Explicit Parallel Execution**

So far, implicit parallelization has been applied to table variable assignments as well as read-only procedure calls that are independent from each other. DML statements and read-write procedure calls had to be executed sequentially. From now on, it is possible to parallelize the execution of independent DML statements and readwrite procedure calls by using parallel execution blocks:

```
BEGIN PARALLEL EXECUTION 
    \langlestmt\rangleEND;
```
For example, in the following procedure several UPDATE statements on different tables are parallelized:

```
CREATE COLUMN TABLE CTAB1(A INT);
CREATE COLUMN TABLE CTAB2(A INT);
CREATE COLUMN TABLE CTAB3(A INT);
CREATE COLUMN TABLE CTAB4(A INT);
CREATE COLUMN TABLE CTAB5(A INT);
CREATE PROCEDURE ParallelUpdate AS
BEGIN
    BEGIN PARALLEL EXECUTION
      UPDATE CTAB1 SET A = A + 1;
      UPDATE CTAB2 SET A = A + 1;
     UPDATE CTAB3 SET A = A + 1;
      UPDATE CTAB4 SET A = A + 1;
     UPDATE CTAB5 SET A = A + 1;
    END;
END;
```
#### i Note

Only DML statements on column store tables are supported within the parallel execution block.

In the next example several records from a table variable are inserted into different tables in parallel.

```
<sup>'≡</sup>> Sample Code
 CREATE PROCEDURE ParallelInsert (IN intab TABLE (A INT, I INT)) AS 
 BEGIN 
 DECLARE tab TABLE(A INT); 
 tab = SELECT t.A AS A from TAB0 t 
 LEFT OUTER JOIN :intab s 
 ON s.A = t.A;BEGIN PARALLEL EXECUTION
```

```
SELECT * FROM : tab s where s.A = 1 INTO CTAB1;
SELECT * FROM : tab s where s.A = 2 INTO CTAB2;
SELECT * FROM :tab s where s.A = 3 INTO CTAB3;
SELECT * FROM : tab s where s.A = 4 INTO CTAB4;
SELECT * FROM : tab s where s.A = 5 INTO CTAB5;
END; 
END;
```
You can also parallelize several calls to read-write procedures. In the following example, several procedures performing independent INSERT operations are executed in parallel.

```
<sup>'≡</sup>> Sample Code
```

```
create column table ctab1 (i int);
create column table ctab2 (i int);
create column table ctab3 (i int);
create procedure cproc1 as begin
 insert into ctabl values (1);
end;
create procedure cproc2 as begin
 insert into ctab2 values (2);
end;
create procedure cproc3 as begin
  insert into ctab3 values (3);
end;
create procedure cproc as begin
  begin parallel execution
    call cproc1 ();
    call cproc2 ();
     call cproc3 ();
  end;
end;
call cproc;
```
#### i Note

Only the following statements are allowed in read-write procedures, which can be called within a parallel block:

- DML
- Imperative logic
- Autonomous transaction
- Implicit SELECT and SELECT INTO scalar variable

### **Restrictions and Limitations**

The following restrictions apply:

- Updating the same table in different statements is not allowed
- Only concurrent reads on one table are allowed. Implicit SELECT and SELCT INTO scalar variable statements are supported.
- Calling procedures containing dynamic SQL (for example, EXEC, EXECUTE IMMEDIATE) is not supported in parallel blocks
- Mixing read-only procedure calls and read-write procedure calls in a parallel block is not allowed.

## **8.15 Recursive SQLScript Logic**

### **Description**

Before the introduction of SQLScript recursive logic, it was necessary to rewrite any recursive operation into an operation using iterative logic, if it was supposed to be used within an SQLScript procedure or a function. SQLScript now supports recursive logic that allows you to write a procedure or a function that calls itself within its body until the abort condition is met.

### **Example**

```
<sup>'</sup> Sample Code
create procedure factorial proc(in i int, out j int) as begin
  if :i \leq 1 then
    j = 1; else
    call factorial proc(:i-1, j);j = i \cdot i * j; end if;
 end;
 call factorial_proc(0, ?);
 call factorial_proc(1, ?);
 call factorial_proc(4, ?);
call factorial proc(10, ?);
create function factorial func(i int) returns j int as begin
  if :i \leq 1 then
    j = 1; else
   j = i * factorial func(:i-1);
   end if;
end;
select factorial_func(0) from dummy;
 select factorial_func(1) from dummy;
 select factorial_func(4) from dummy;
 select factorial func(10) from dummy;
```

```
create function factorial_func2(i int) returns table(a int) as begin
  if :i \leq 1 then
     return select 1 as a from dummy;
   else
    return select :i * a as a from factorial func2(:i - 1);
   end if;
end;
select * from factorial func2(0);
select * from factorial_func2(1);
select * from factorial_func2(4);
select * from factorial_func2(10);
```
### **Limitations**

The following limitations apply:

- By default, the maximum depth of a procedure call is 32.
- User-defined functions do not have an explicit call-depth check, but the system will return a run-time error when no further evaluation is available.
- SQLScript Library member procedures and functions do not support recursion.

# **9 Calculation Engine Plan Operators**

### $\rightarrow$  Recommendation

SAP recommends that you use SQL rather than Calculation Engine Plan Operators with SQLScript.

The execution of Calculation Engine Plan Operators currently is bound to processing within the calculation engine and does not allow a possibility to use alternative execution engines, such as L native execution. As most Calculation Engine Plan Operators are converted internally and treated as SQL operations, the conversion requires multiple layers of optimizations. This can be avoided by direct SQL use. Depending on your system configuration and the version you use, mixing Calculation Engine Plan Operators and SQL can lead to significant performance penalties when compared to to plain SQL implementation.

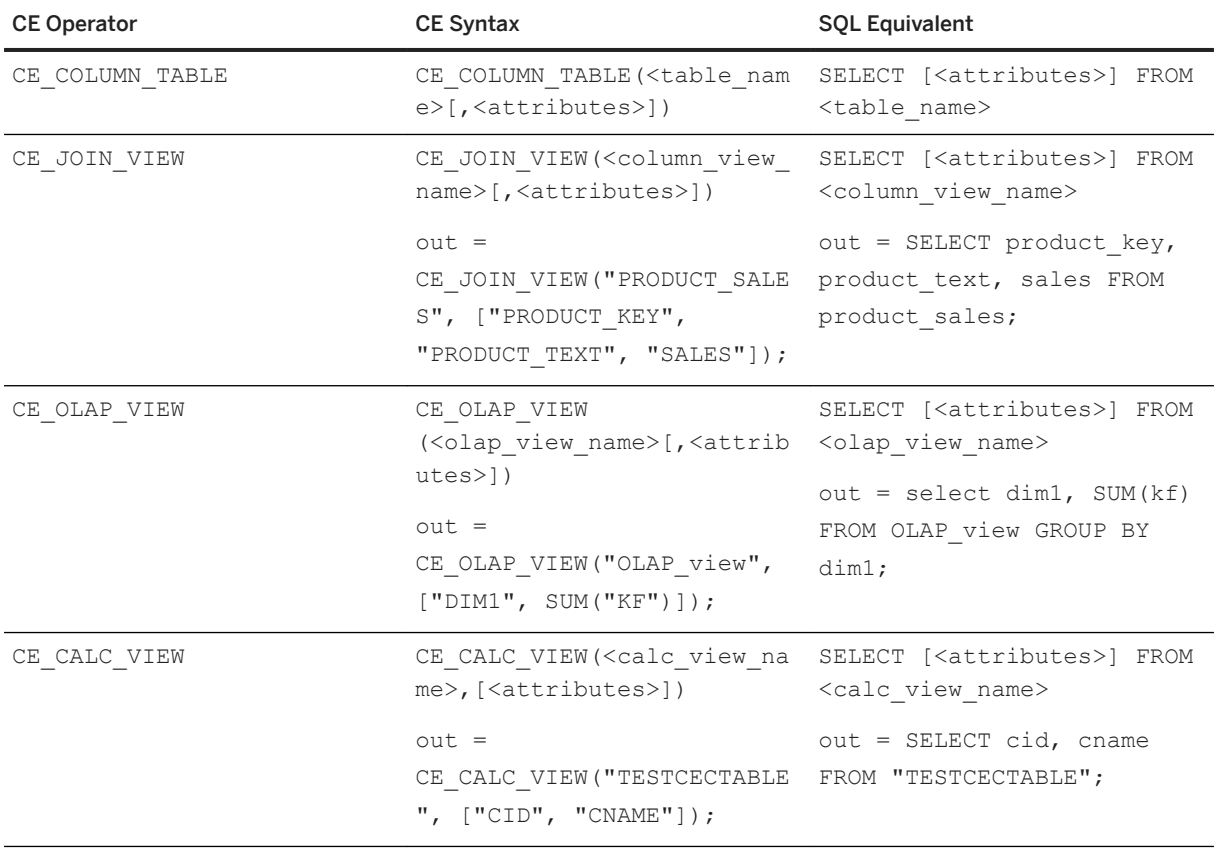

Overview: Mapping between CE\_\* Operators and SQL
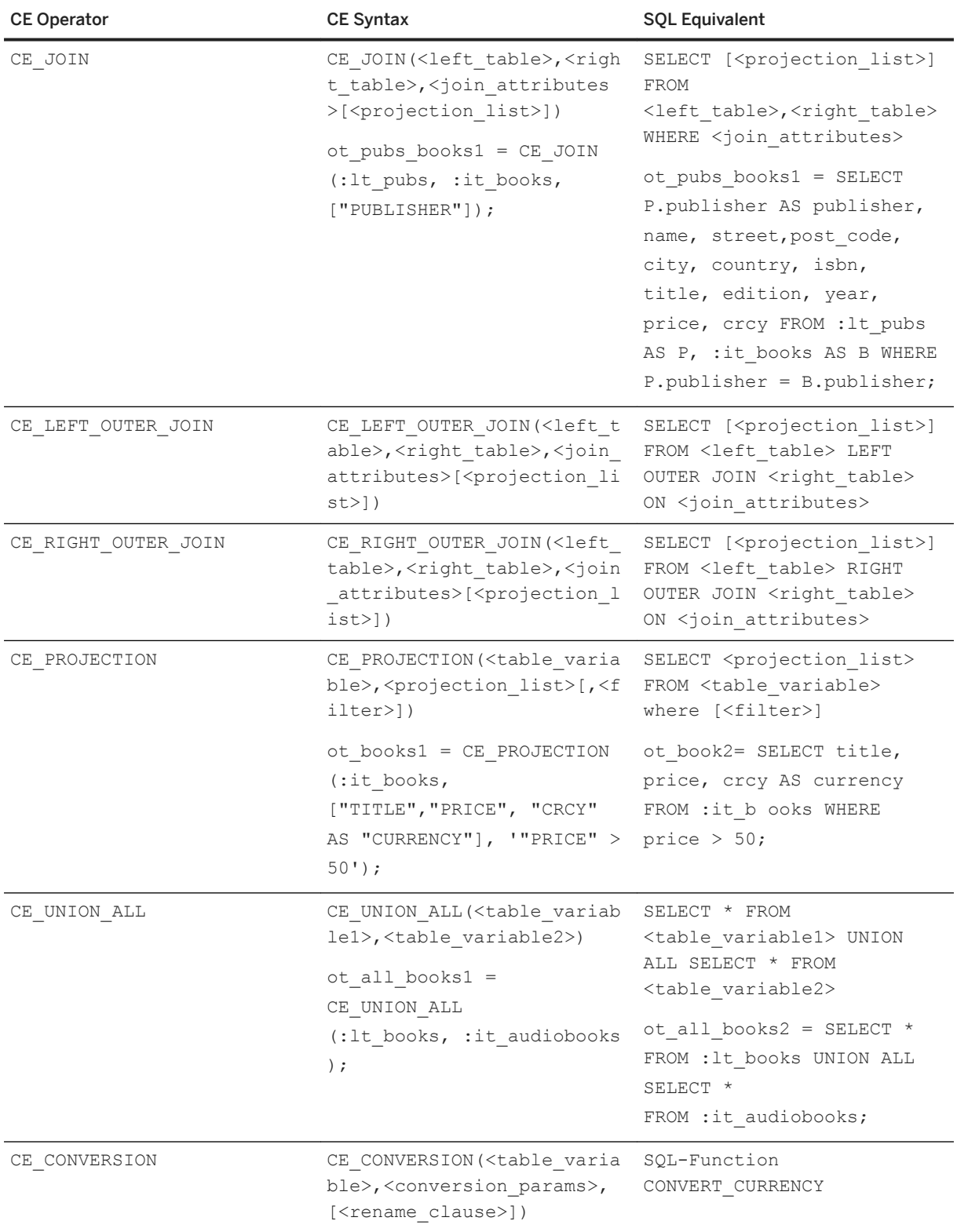

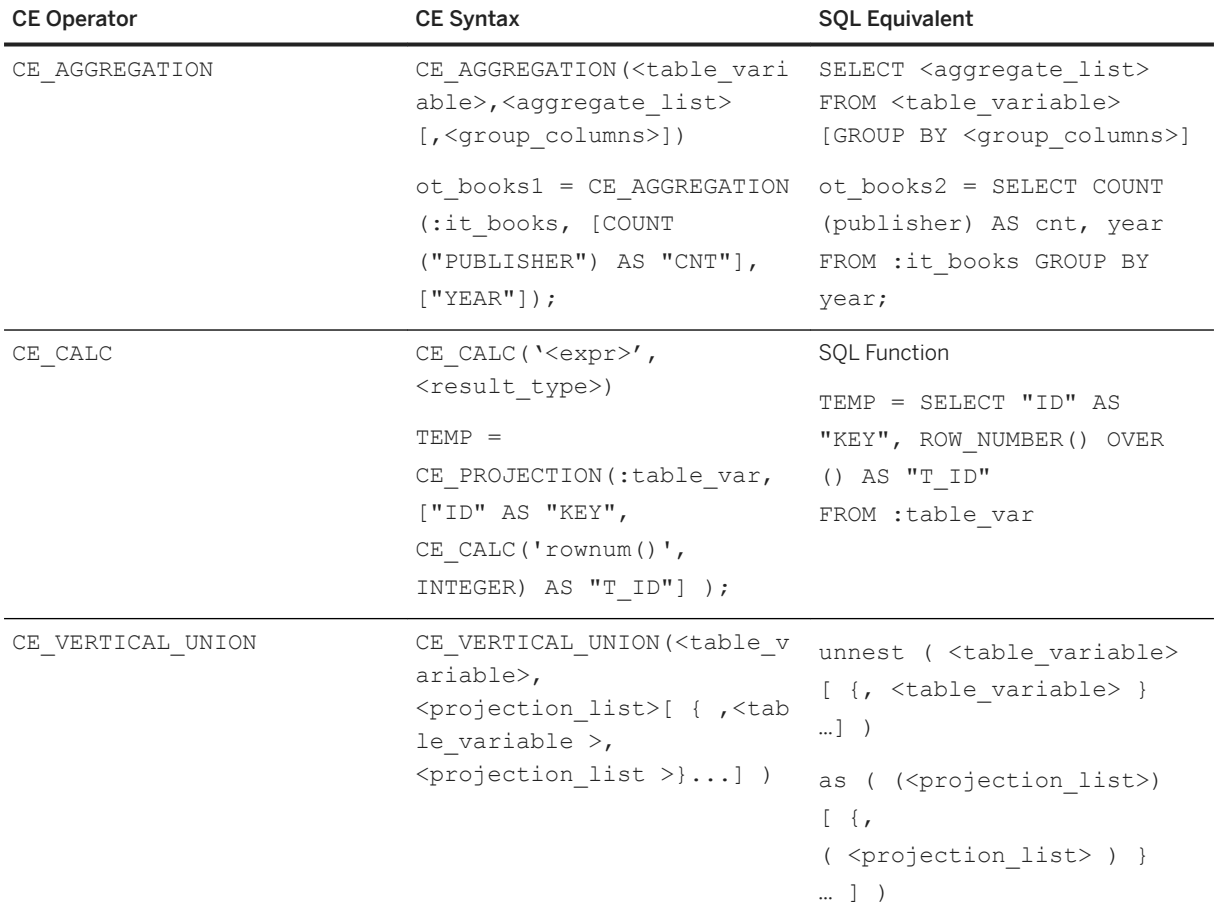

Calculation engine plan operators encapsulate data-transformation functions and can be used in the definition of a procedure or a table user-defined function. They constitute a no longer recommended alternative to using SQL statements. Their logic is directly implemented in the calculation engine, which is the execution environments of SQLScript.

There are different categories of operators.

- Data Source Access operators that bind a column table or a column view to a table variable.
- Relational operators that allow a user to bypass the SQL processor during evaluation and to directly interact with the calculation engine.
- Special extensions that implement functions.

# **9.1 Data Source Access Operators**

The data source access operators bind the column table or column view of a data source to a table variable for reference by other built-in operators or statements in a SQLScript procedure.

# **9.1.1 CE\_COLUMN\_TABLE**

#### Syntax:

```
CE COLUMN TABLE(<table name> [<attributes>])
```
#### Syntax Elements:

<table name> ::= [<schema\_name>.]<identifier>

Identifies the table name of the column table, with optional schema name.

```
\langleattributes> ::= \langle[' \langleattrib_name>[{, \langleattrib_name> }…] ']'
<attrib_name> ::= <string_literal>
```
Restricts the output to the specified attribute names.

#### Description:

The CE\_COLUMN\_TABLE operator provides access to an existing column table. It takes the name of the table and returns its content bound to a variable. Optionally a list of attribute names can be provided to restrict the output to the given attributes.

Note that many of the calculation engine operators provide a projection list for restricting the attributes returned in the output. In the case of relational operators, the attributes may be renamed in the projection list. The functions that provide data source access provide no renaming of attributes but just a simple projection.

#### i Note

Calculation engine plan operators that reference identifiers must be enclosed with double-quotes and capitalized, ensuring that the identifier's name is consistent with its internal representation.

If the identifiers have been declared without double-quotes in the CREATE TABLE statement (which is the normal method), they are internally converted to upper-case letters. Identifiers in calculation engine plan operators must match the internal representation, that is they must be upper case as well.

In contrast, if identifiers have been declared with double-quotes in the CREATE TABLE statement, they are stored in a case-sensitive manner. Again, the identifiers in operators must match the internal representation.

# **9.1.2 CE\_JOIN\_VIEW**

#### Syntax:

CE\_JOIN\_VIEW(<column\_view\_name>[{,<attributes>,}...])

#### Syntax elements:

<column\_view\_name> ::= [<schema\_name>.]<identifier>

Identifies the column view, with optional schema name.

<attributes> ::= '[' <attrib\_name>[{, <attrib\_name> }…] ']' <attrib\_name> ::= <string\_literal> [AS <column\_alias>]

Specifies the name of the required columns from the column view.

```
column_alias ::= <string literal>
```
A string representing the desired column alias.

#### Description:

The CE\_JOIN\_VIEW operator returns results for an existing join view (also known as Attribute View). It takes the name of the join view and an optional list of attributes as parameters of such views/models.

# **9.1.3 CE\_OLAP\_VIEW**

Syntax:

```
CE_OLAP_VIEW(<olap_view_name>, '['<attributes>']')
```
#### Syntax elements:

```
<olap_view_name> ::= [<schema_name>.]<identifier>
```
Identifies the olap view, with optional schema name.

```
<attributes> ::= <aggregate_exp> [{, <dimension>}…] [{, <aggregate_exp>}…]
```
Specifies the attributes of the OLAP view.

#### i Note

Note you must have at least one <aggregation\_exp> in the attributes.

<aggregate\_exp> ::= <aggregate\_func>(<aggregate\_column> [AS <column\_alias>])

Specifies the required aggregation expression for the key figure.

<aggregate func> ::= COUNT | SUM | MIN | MAX

Specifies the aggregation function to use. Supported aggregation functions are:

- count("column")
- sum("column")
- min("column")
- max("column")
- use sum("column") / count("column") to compute the average

```
<aggregate_column> ::= <string_literal>
```
The identifier for the aggregation column.

<column\_alias> ::= <string\_literal>

Specifies an alias for the aggregate column.

<dimension> ::= <string\_literal>

The dimension on which the OLAP view should be grouped.

#### Description:

The CE\_OLAP\_VIEW operator returns results for an existing OLAP view (also known as an Analytical View). It takes the name of the OLAP view and an optional list of key figures and dimensions as parameters. The OLAP cube that is described by the OLAP view is grouped by the given dimensions and the key figures are aggregated using the default aggregation of the OLAP view.

# **9.1.4 CE\_CALC\_VIEW**

#### Syntax:

```
CE_CALC_VIEW(<calc_view_name>, [<attributes>])
```
#### Syntax elements:

<calc\_view\_name> ::= [<schema\_name>.]<identifier>

Identifies the calculation view, with optional schema name.

```
<attributes> ::= '[' <attrib_name>[{, <attrib_name> }…] ']'
<attrib name> ::= <string literal>
```
Specifies the name of the required attributes from the calculation view.

#### Description:

The CE\_CALC\_VIEW operator returns results for an existing calculation view. It takes the name of the calculation view and optionally a projection list of attribute names to restrict the output to the given attributes.

# **9.2 Relational Operators**

The calculation engine plan operators presented in this section provide the functionality of relational operators that are directly executed in the calculation engine. This allows exploitation of the specific semantics of the calculation engine and to tune the code of a procedure if required.

# **9.2.1 CE\_JOIN**

#### Syntax:

CE JOIN (<left table>, <right table>, <join attributes> [<projection list>])

#### Syntax elements:

<left table> ::= :<identifier>

Identifies the left table of the join.

<right table> ::= :<identifier>

Identifies the right table of the join.

```
<join_attributes> ::= '[' <join_attrib>[{, <join_attrib> }…] ']'
                  ::= \langlestring_literal>
```
Specifies a list of join attributes. Since CE JOIN requires equal attribute names, one attribute name per pair of join attributes is sufficient. The list must at least have one element.

```
\langleprojection_list> ::= '[' {, \langleattrib_name> }... ']'<br>\langleattrib_name> ::= \langlestring_literal>
                                 ::= <string literal>
```
Specifies a projection list for the attributes that should be in the resulting table.

#### i Note

If the optional projection list is present, it must at least contain the join attributes.

#### Description:

The CE JOIN operator calculates a natural (inner) join of the given pair of tables on a list of join attributes. For each pair of join attributes, only one attribute will be in the result. Optionally, a projection list of attribute names can be given to restrict the output to the given attributes. Finally, the plan operator requires each pair of join attributes to have identical attribute names. In case of join attributes having different names, one of them must be renamed prior to the join.

# **9.2.2 CE\_LEFT\_OUTER\_JOIN**

Calculate the left outer join. Besides the function name, the syntax is the same as for CE\_JOIN.

# **9.2.3 CE\_RIGHT\_OUTER\_JOIN**

Calculate the right outer join. Besides the function name, the syntax is the same as for  $CE$  JOIN.

i Note CE\_FULL\_OUTER\_JOIN is not supported.

# **9.2.4 CE\_PROJECTION**

Syntax:

```
CE_PROJECTION(<var_table>, <projection_list>[, <filter>])
```
#### Syntax elements:

<var table> ::= :<identifier>

Specifies the table variable which is subject to the projection.

```
\langleprojection list> ::= '[' \langleattrib name>[{, \langleattrib name> }…] ']'
<attrib_name> ::= <string_literal> [AS <column_alias>]<br><column_alias> ::= <string_literal>
                         ::= \langlestring_literal>
```
Specifies a list of attributes that should be in the resulting table. The list must at least have one element. The attributes can be renamed using the SQL keyword AS, and expressions can be evaluated using the CE\_CALC function.

<filter> ::= <filter\_expression>

Specifies an optional filter where Boolean expressions are allowed. Se[e CE\\_CALC \[page 224\]](#page-223-0) for the filter expression syntax.

#### Description:

Restricts the columns of the table variable  $\langle \text{var}_{\text{t}} \rangle$  to those mentioned in the projection list. Optionally, you can also rename columns, compute expressions, or apply a filter.

With this operator, the  $\langle$ projection  $list$  is applied first, including column renaming and computation of expressions. As last step, the filter is applied.

#### A Caution

Be aware that <filter> in CE\_PROJECTION can be vulnerable to SQL injection because it behaves like dynamic SQL. Avoid use cases where the value of <filter> is passed as an argument from outside of the procedure by the user himself or herself, for example:

```
create procedure proc (in filter nvarchar (20), out output ttype)
begin
tablevar = CE COLUMN TABLE(TABLE);
output = CE_PROJECTION(tablevar,\lceil "A", "B"], '"B" = :filter );
end;
```
It enables the user to pass any expression and to query more than was intended, for example: '02 OR  $B =$  $01'$ .

<span id="page-223-0"></span>SAP recommends that you use plain SQL instead.

# **9.2.5 CE\_CALC**

#### Syntax:

```
CE CALC ('<expr>', <result_type>)
```
#### Syntax elements:

<expr> ::= <expression>

Specifies the expression to be evaluated. Expressions are analyzed using the following grammar:

- $\bullet$  b --> b1 ('or' b1)\*
- $\bullet$  b1 --> b2 ('and' b2)\*
- b2 --> 'not' b2 | e (('<' | '>' | '=' | '<=' | '>=' | '!=') e)\*
- $e$  -> '-'? e1 ('+' e1 | '-' e1)\*
- $e1 > e2 ("*) e2 |'/' e2 |'% e2 \rangle$
- $e^2 \rightarrow e^3$  ('\*\*'  $e^2$ )\*
- $e^3 \rightarrow 'e^e^e$  | id ('(' (b (',' b)\*)? ')')? | const | '(' b ')'

Where terminals in the grammar are enclosed, for example 'token' (denoted with id in the grammar), they are like SQL identifiers. An exception to this rule is that unquoted identifiers are converted to lower case. Numeric constants are basically written in the same way as in the C programming language, and string constants are enclosed in single quotes, for example, 'a string'. Inside a string, single quotes are escaped by another single quote.

An example expression valid in this grammar is: "col1" < ("col2" + "col3"). For a full list of expression functions, see the following table.

```
<result_type> ::= DATE | TIME | SECONDDATE | TIMESTAMP | TINYINT 
                  | SMALLINT | INTEGER | BIGINT | SMALLDECIMAL | DECIMAL
                  | REAL | DOUBLE | VARCHAR | NVARCHAR | ALPHANUM 
                  | SHORTTEXT | VARBINARY | BLOB | CLOB | NCLOB | TEXT
```
Specifies the result type of the expression as an SQL type

#### Description:

CE\_CALC is used inside other relational operators. It evaluates an expression and is usually then bound to a new column. An important use case is evaluating expressions in the CE\_PROJECTION operator. The CE\_CALC function takes two arguments:

The following expression functions are supported:

Expression Functions

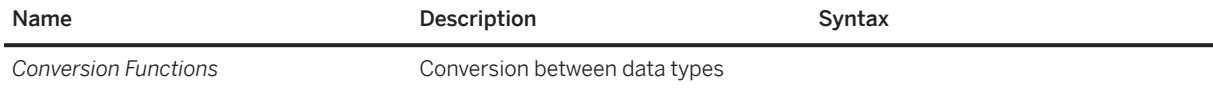

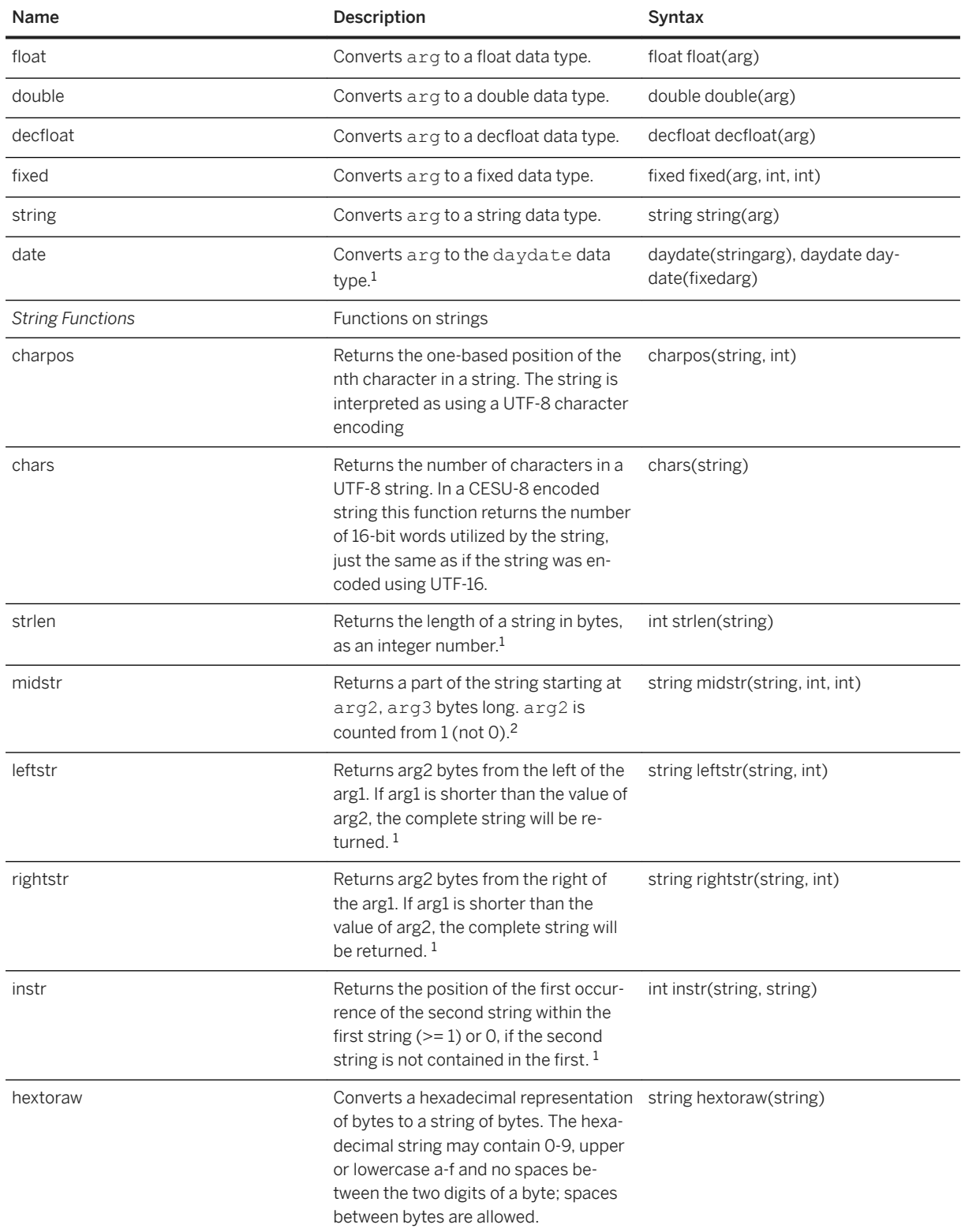

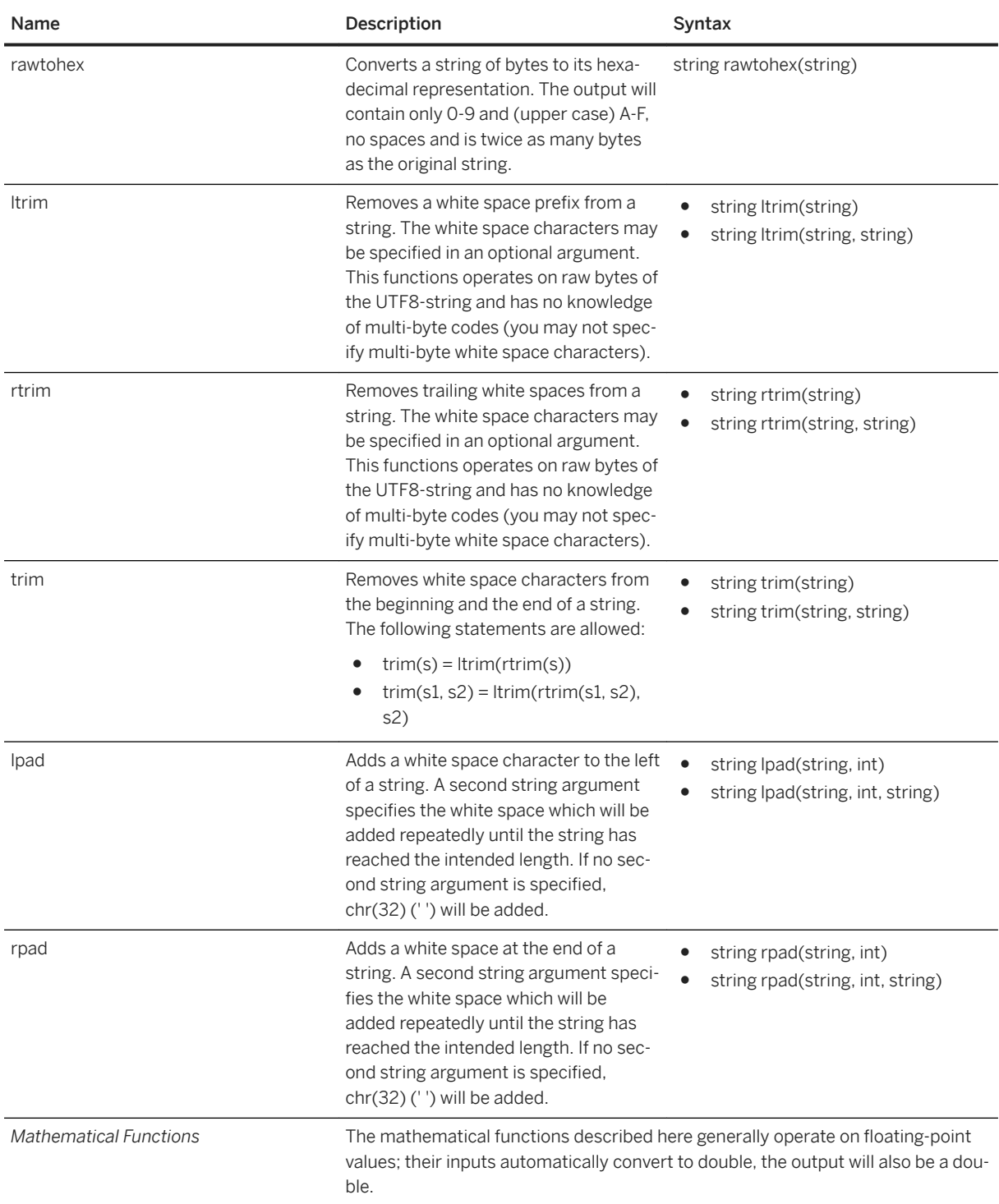

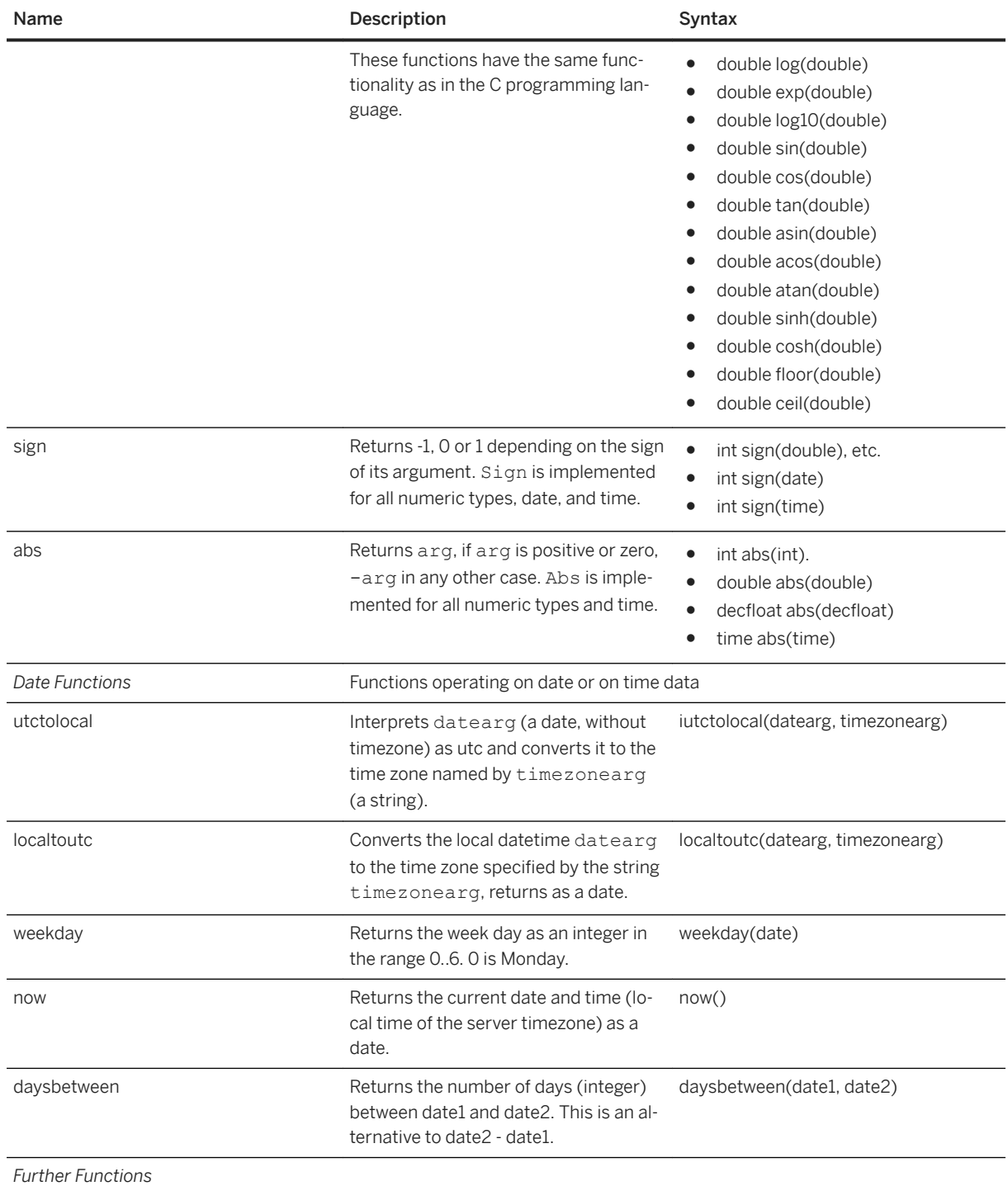

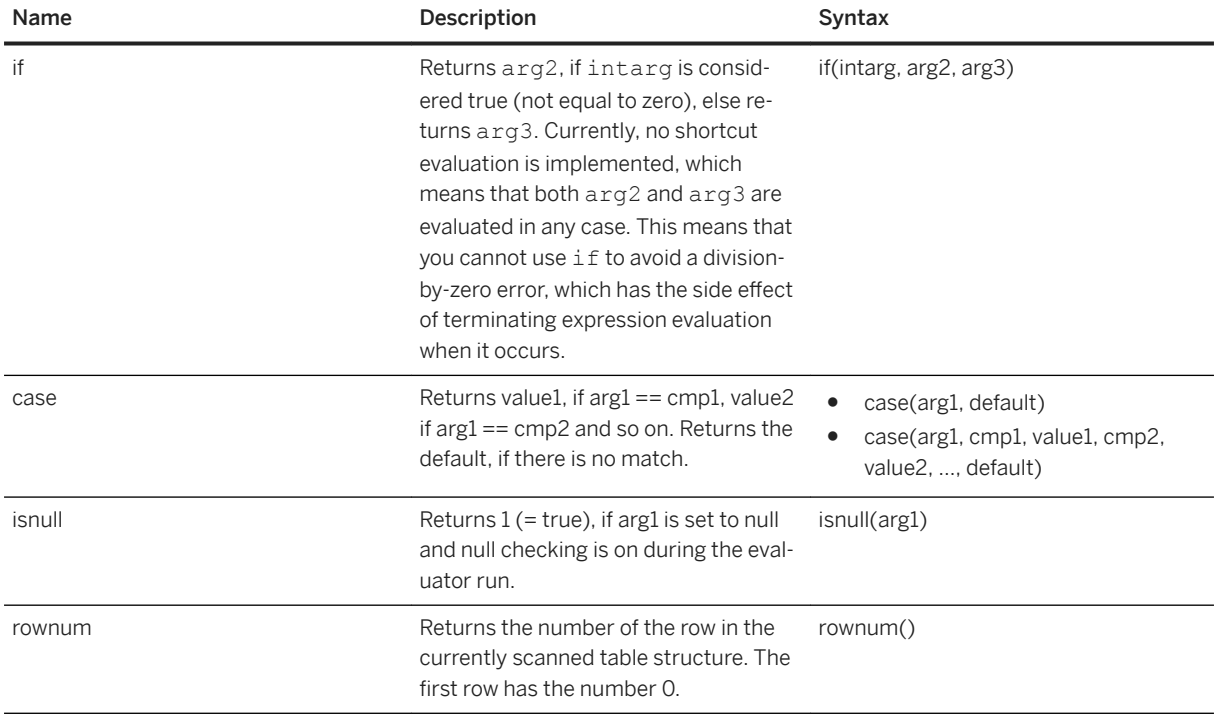

<sup>1</sup> Due to calendar variations with dates earlier than 1582, the use of the date data type is deprecated and you should use the daydate data type instead.

#### i Note

date is based on the proleptic Gregorian calendar. daydate is based on the Gregorian calendar, which is also the calendar used by SAP HANA SQL.

<sup>2</sup>These Calculation Engine string functions operate using single byte characters. To use these functions with multi-byte character strings, see the section *Using String Functions With Multi-Byte Character Encoding*. Note that this limitation does not exist for SQL functions of the SAP HANA database, which natively support unicode strings.

# **9.2.5.1 Using String Functions with Multi-Byte Character Encoding**

To allow the use of the string functions of the Calculation Engine with multi-byte character encoding, you can use the charpos and chars functions. An example of this usage for the single-byte character function midstr follows below:

midstr(<input\_string>, charpos(<input\_string>, 32), 1)

## **Related Information**

```
CE_CALC [page 224]
```
# **9.2.6 CE\_AGGREGATION**

#### Syntax:

CE\_AGGREGATION (<var\_table>, <aggregate\_list> [, <group\_columns>]);

#### Syntax elements:

<var table> ::= :<identifier>

A variable of type table containing the data that should be aggregated.

#### i Note

CE AGGREGATION cannot handle tables directly as input.

<aggregate\_list> ::= '['<aggregate\_exp>[{, <aggregate\_exp>}] ']'

Specifies a list of aggregates. For example, [SUM ("A"), MAX("B")] specifies that in the result, column "A" has to be aggregated using the SOL aggregate sum and for column B, the maximum value should be given.

<aggregate\_exp> ::= <aggregate\_func>(<aggregate\_column>[AS <column\_alias>])

Specifies the required aggregation expression.

<aggregate func> ::= COUNT | SUM | MIN | MAX

Specifies the aggregation function to use. Supported aggregation functions are:

- count("column")
- sum("column")
- min("column")
- max("column")
- use sum("column") / count("column") to compute the average

<aggregate\_column> ::= <string\_literal>

The identifier for the aggregation column.

<column\_alias> ::= <string\_literal>

Specifies an alias for the aggregate column.

```
<group_columns> ::= '['<group_column_name> [{,<group_column_name>}...]']'
```
Specifies an optional list of group-by attributes. For instance, ["C"] specifies that the output should be grouped by column C. Note that the resulting schema has a column named C in which every attribute value from the input table appears exactly once. If this list is absent the entire input table will be treated as a single group, and the aggregate function is applied to all tuples of the table.

<group column\_name> ::= <identifier>

Specifies the name of the column attribute for the results to be grouped by.

#### i Note

CE\_AGGREGATION implicitly defines a projection: All columns that are not in the list of aggregates, or in the group-by list, are not part of the result.

#### Description:

Groups the input and computes aggregates for each group.

The result schema is derived from the list of aggregates, followed by the group-by attributes. The order of the returned columns is defined by the order of columns defined in these lists. The attribute names are:

- For the aggregates, the default is the name of the attribute that is aggregated.
- For instance, in the example above  $([SUM("A")$ ,  $MAX("B")])$ , the first column is called A and the second is B.
- The attributes can be renamed if the default is not appropriate.
- For the group-by attributes, the attribute names are unchanged. They cannot be renamed using CE\_AGGREGATION.

#### i Note

Note that count (\*) can be achieved by doing an aggregation on any integer column; if no group-by attributes are provided, this counts all non-null values.

# **9.2.7 CE\_UNION\_ALL**

#### Syntax:

```
CE UNION ALL (<var table1>, :var table2)
```
#### Syntax elements:

```
<var table1> ::= :<identifier>
<var_table2> ::= :<identifier>
```
Specifies the table variables to be used to form the union.

#### Description:

The CE\_UNION\_ALL function is semantically equivalent to SQL UNION\_ALL statement. It computes the union of two tables which need to have identical schemas. The CE\_UNION\_ALL function preserves duplicates, so the result is a table which contains all the rows from both input tables.

# **9.3 Special Operators**

In this section we discuss operators that have no immediate counterpart in SQL.

# **9.3.1 CE\_VERTICAL\_UNION**

## **Syntax**

```
CE VERTICAL UNION(<var table>, <projection list> [{, <var table>,
\langleprojection_list>}...])
```
## **Syntax Elements**

```
<var table> ::= :<identifier>
```
Specifies a table variable containing a column for the union.

```
<projection_list> ::= '[' <attrib_name>[{, <attrib_name> }…] ']'
<attrib_name> ::= <string_literal> [AS <column_alias>]
<column_alias> ::= <string_literal>
```
Specifies a list of attributes that should be in the resulting table. The list must at least have one element. The attributes can be renamed using the SQL keyword AS.

# **Description**

For each input table variable the specified columns are concatenated. Optionally columns can be renamed. All input tables must have the same cardinality.

### **△ Caution**

.

The vertical union is sensitive to the order of its input. SQL statements and many calculation engine plan operators may reorder their input or return their result in different orders across starts. This can lead to unexpected results.

# **9.3.2 CE\_CONVERSION**

#### Syntax:

CE\_CONVERSION(<var\_table>, <conversion\_params>, [<rename\_clause>])

#### Syntax elements:

<var table> ::= :<identifier>

Specifies a table variable to be used for the conversion.

<conversion\_params> ::= '['<key\_val\_pair>[{,<key\_val\_pair>}...]']'

Specifies the parameters for the conversion. The CE\_CONVERSIONoperator is highly configurable via a list of key-value pairs. For the exact conversion parameters permissible, see the *Conversion parameters* table.

<key\_val\_pair> ::= <key> = <value>

Specify the key and value pair for the parameter setting.

<key> ::= <identifier>

Specifies the parameter key name.

<value> ::= <string\_literal>

Specifies the parameter value.

<rename\_clause> ::= <rename att>[{, <rename\_att>}]

Specifies new names for the result columns.

<rename\_att> ::= <convert\_att> AS <new\_param\_name> <convert\_att> ::= <identifier> <new param name> ::= <identifier>

Specifies the new name for a result column.

#### Description:

Applies a unit conversion to input table <var\_table> and returns the converted values. Result columns can optionally be renamed. The following syntax depicts valid combinations. Supported keys with their allowed domain of values are:

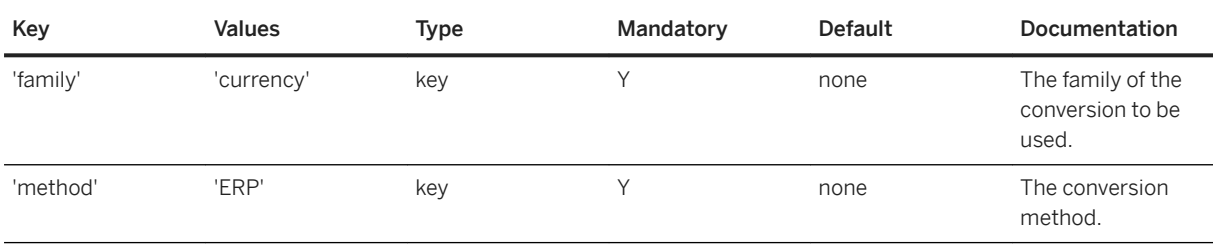

Conversion parameters

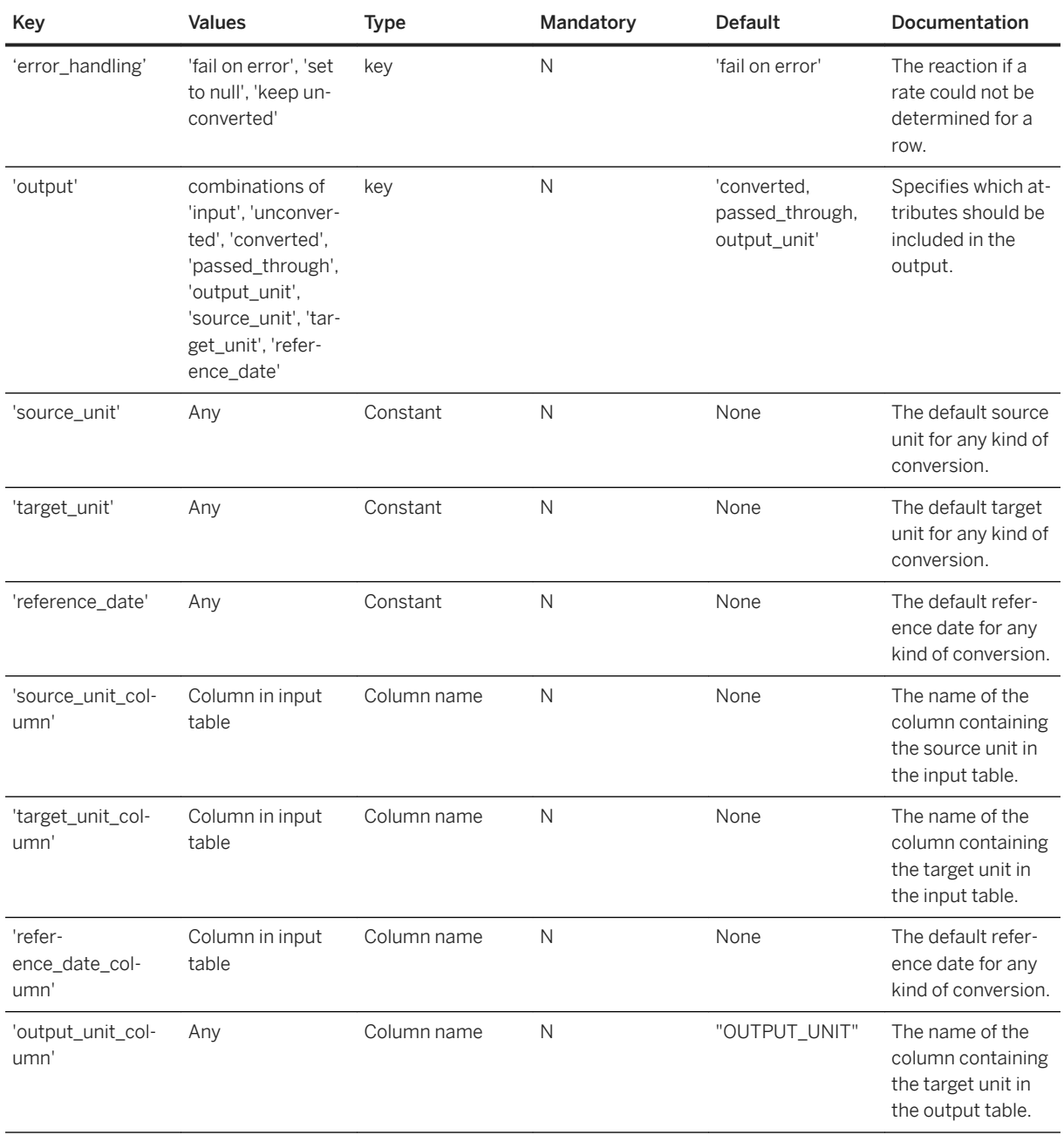

## For ERP conversion:

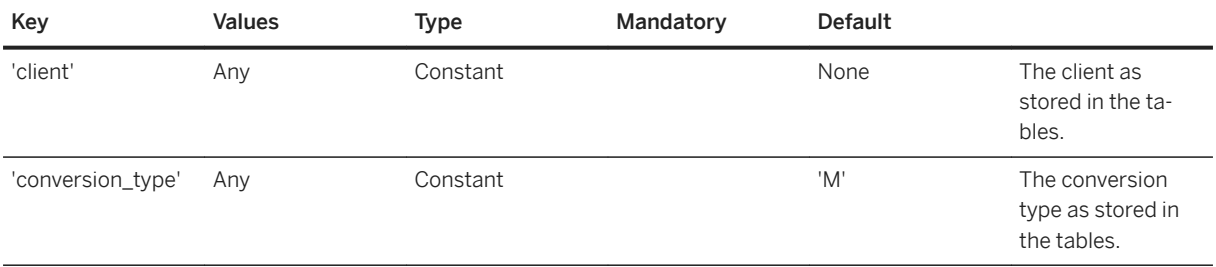

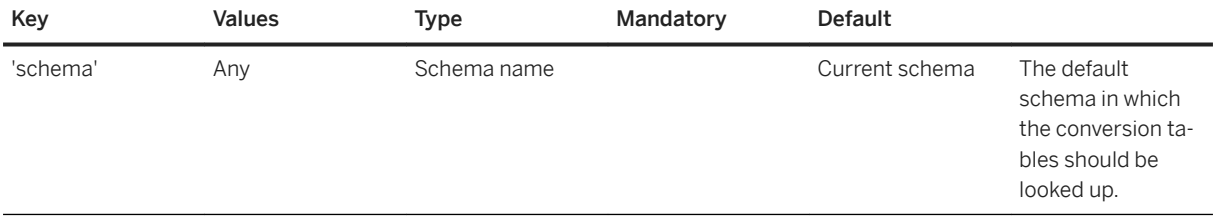

# **9.3.3 TRACE**

#### Syntax:

TRACE(<var\_input>)

#### Syntax elements:

<var input> ::= :<identifier>

Identifies the SOLScript variable to be traced.

#### Description:

The TRACE operator is used to debug SQLScript procedures. It traces the tabular data passed as its argument into a local temporary table and returns its input unmodified. The names of the temporary tables can be retrieved from the SYS.SQLSCRIPT\_TRACE monitoring view.

#### Example:

You trace the content of variable input to a local temporary table.

```
out = TRACE(:input);
```
## **△ Caution**

This operator should not be used in production code as it will cause significant run-time overhead. Additionally, the naming conventions used to store the tracing information may change. This operator should only be used during development for debugging purposes.

# **10 HANA Spatial Support**

SQLScript supports the spatial data type ST\_GEOMETRY and SQL spatial functions to access and manipulate spatial data. In addition, SQLScript also supports the objective style function calls needed for some SQL spatial functions.

The following example illustrates a small scenario for using spatial data type and function in SQLScript.

The function get distance calculates the distance between the two given parameters <first> and <second> of type ST\_GEOMETRY by using the spatial function ST\_DISTANCE.

The ":' in front of the variable <first> is needed because you are reading from the variable.

The function get distance itself is called by the procedure nested call. The procedure returns the distance and the text representation of the ST\_GEOMETRY variable <first>.

```
CREATE FUNCTION get distance( IN first ST_GEOMETRY, IN second ST_GEOMETRY )
RETURNS distance 
double 
AS
BEGIN
     distance = : first.st distance(:second);
END;
CREATE PROCEDURE nested call( IN first ST GEOMETRY,
                                IN second ST_GEOMETRY,
                                OUT distance double,
                                OUT res3 CLOB
 ) 
AS
BEGIN
      Distance = get distance (:first, :second);
      res3 = :first.\overline{st} astext();
END;
```
The procedure call

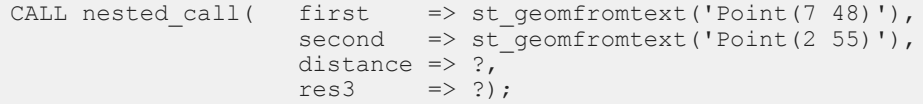

returns the following result:

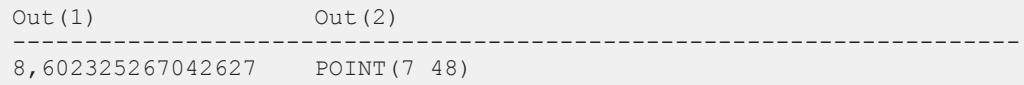

Note that the optional SRID (Spatial Reference Identifier) parameter in SOL spatial functions is mandatory if the function is used within SQLScript. If you do not specify the SRID, you receive an error as demonstrated with the function ST\_GEOMFROMTEXT in the following example. Here SRID 0 is used to specify the default spatial reference system.

 $D<sub>O</sub>$ BEGIN

```
DECLARE arr ST_GEOMETRY ARRAY;
 DECLARE line1 ST_GEOMETRY = ST_GEOMFROMTEXT('LINESTRING(1 1, 2 2, 5 5)', 0);
 DECLARE line2 ST_GEOMETRY = ST_GEOMFROMTEXT('LINESTRING(1 1, 3 3, 5 5)', 0);
   arr[1] = :line1;arr[2] = :line2;tmp2 = UNNEST(iarr) AS (A);select A from : tmp2;
END;
```
If you do not use the same SRID for the ST\_GEOMETRY variables <line1> and <line2> latest the UNNEST will return an error because it is not allowed for the values in one column to have different SRID.

In addition, there is a consistency check for output table variables to ensure that all elements of a spatial column have the same SRID.

#### i Note

The following functions are currently not supported in SQLScript:

- ST\_CLUSTERID
- ST\_CLUSTERCENTEROID
- $\bullet$  ST\_CLUSTERENVELOPE
- $\bullet$  ST\_CLUSTERCONVEXHULL
- ST\_AsSVG

The construction of objects with the NEW keyword is also not supported in SQLScript. Instead you can use ST\_GEOMFROMTEXT('POINT(1 1)', srid).

For more information on SQL spatial functions and their usage, see SAP HANA Spatial Reference available on the [SAP HANA Platform](http://help.sap.com/hana_platform).

# **11 System Variables**

System variables are built-in variables in SQLScript that provide you with information about the current context.

# **11.1 ::CURRENT\_OBJECT\_NAME and ::CURRENT\_OBJECT\_SCHEMA**

To identify the name of the current running procedure or function you can use the following two system variables:

::CURRENT\_OBJECT\_NAME Returns the name of the current procedure or function

::CURRENT\_OBJECT\_SCHEMA Returns the name of the schema of current procedure or function

Both return a string of type NVARCHAR(256).

The following example illustrates the usage of the system variables.

```
CREATE FUNCTION RETURN NAME ()
RETURNS name \overline{n} nvarchar(256),
      schema name nvarchar(256)
\triangleBEGIN
name = ::CURRENT_OBJECT_NAME;
schema_name = ::CURRENT_OBJECT_SCHEMA;
END;
```
By calling that function, e.g.

SELECT RETURN NAME().schema\_name, RETURN\_NAME().name from dummy

the result of that function is then the name and the schema name of the function:

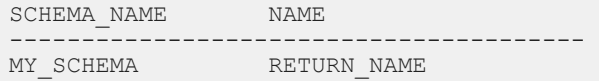

The next example shows that you can also pass the two system variables as arguments to procedure or function call.

```
CREATE FUNCTION GET FULL QUALIFIED NAME (schema name nvarchar(256), name
nvarchar(256))
RETURNS fullname nvarchar(256)
AS
BEGIN
    fullname = schema name || \cdot || \cdot || name ;
```

```
END;
CREATE PROCEDURE MAIN_PROC (IN INPUT_VALUE INTEGER)
\DeltaBEGIN
    DECLARE full qualified name NVARCHAR(256);
     DECLARE error text NVARCHAR(256);
     full qualified name = get full qualified name (::CURRENT OBJECT SCHEMA,
                                                         :: CURRENT_OBJECT_NAME);
      IF :input_value > 1 OR :input_value < 0 THEN
         SIGNAL SQL ERROR CODE 100\overline{0}0 SET MESSAGE TEXT = 'ERROR IN '
             || :full_qualified_name || ': invalid input value ';
     END TF:
END;
```
## i Note

Note that in anonymous blocks the value of both system variables is NULL.

The two system variable will always return the schema name and the name of the procedure or function. Creating a synonym on top of the procedure or function and calling it with the synonym will still return the original name as shown in the next example.

We create a synonym on the RETURN NAME function from above and will query it with the synonym:

```
CREATE SYNONYM SYN FOR FUNCTION FOR RETURN NAME;
SELECT SYNONYM_FOR_FUNCTION().schema_name, SYNONYM_FOR_FUNCTION().name FROM
dummy;
```
The result is the following:

```
SCHEMA NAME NAME
------------------------------------------------------
MY_SCHEMA RETURN_NAME
```
# **11.2 ::ROWCOUNT**

The system variable ::ROWCOUNT stores either the number of updated rows of the previously executed DML, CALL and CREATE TABLE statement, or the number of rows returned from a SELECT statement. There is no accumulation of ::ROWCOUNT values from all previously executed statements. When the previous statement does not return a value, the previous value of ::ROWCOUNT is retained. When ::ROWCOUNT is used right after a PARALLEL EXECUTION block, the system variable stores only the value of the last statement in the procedure definition.

#### **∆ Caution**

Until SAP HANA 2.0 SPS03, the system variable ::ROWCOUNT was updated only after DML statements. Starting with SAP HANA 2.0 SPS04, the behavior of ::ROWCOUNT changes, it is now also updated for SELECT, CALL and CREATE TABLE statements.

The following limitations apply:

● ::ROWCOUNT for a nested CALL statement is an aggregation of the number of updated rows and does not include the number of rows returned from SELECT statements.

- ::ROWCOUNT for a SELECT statement is supported for normal SELECT statements, SELECT INTO statements and table variable assignments that contain a SELECT statement. It does not include SELECT sub-queries as a part of DML or DDL.
- ::ROWCOUNT for SELECT statements with multiple result sets is not supported.

#### i Note

When ::ROWCOUNT is used after a SELECT statement, it requires to fetch entire rows from the result set to get the total number of selected rows. When the result from the SELECT statement is assigned to a table variable or scalar variable it has barely any effect on the performance. However, a SELECT statement that is returning a result set cannot avoid fetching all rows implicitly regardless of how many rows will be explicitly fetched from the result set.

The following examples demonstrate how you can use :: ROWCOUNT in a procedure. Consider we have the following table T:

```
CREATE TABLE T (NUM INT, VAL INT);
INSERT INTO T VALUES (1, 1);
INSERT INTO T VALUES (2, 2);
INSERT INTO T VALUES (1, 2);
```
Now we want to update table T and want to return the number of updated rows:

```
CREATE PROCEDURE PROC_UPDATE (OUT updated_rows INT) AS
BEGIN
   UPDATE T SET VAL = VAL + 1 WHERE VAL = 2;
   updated rows = ::ROWCOUNT;
END;
```
By calling the procedure with

```
CALL PROC UPDATE (updated rows => ?);
```
We get the following result back:

```
UPDATED_ROWS
-------------------------
\mathcal{L}
```
In the next example we change the procedure by having two update statements and in the end we again get the row count:

```
ALTER PROCEDURE PROC UPDATE (OUT updated rows INT) AS
BEGIN
   UPDATE T SET VAL = VAL + 1 WHERE VAL = 3;
   UPDATE T SET VAL = VAL + 1 WHERE VAL = 1;
   updated rows = ::ROWCOUNT;
END;
```
By calling the procedure you will see that the number of updated rows is now 1. That is because the las update statements only updated one row.

```
UPDATED_ROWS
-------------------------
1
```
If you now want to have the number of all updated rows you have to retrieve the row count information after each update statement and accumulate them:

```
ALTER PROCEDURE PROC UPDATE (OUT updated rows INT) AS
BEGIN
    UPDATE T SET VAL = VAL + 1 WHERE VAL = 4;
    updated rows = ::ROWCOUNT;
   UPDATE \overline{T} SET VAL = VAL + 1 WHERE VAL = 2;
     updated_rows = :updated_rows + ::ROWCOUNT;
END;
```
By now calling this procedure again the number of updated row is now 3:

```
UPDATED_ROWS
- - - - - - -3
```
## **Incompatible Behavior Change**

## A Caution

The update of ::ROWCOUNT in SAP HANA 2.0 SPS04 introduces an incompatible behavior change. Please refer to the following description for the details, workaround and supporting tools.

Since ::ROWCOUNT is now updated after SELECT, CALL and CREATE TABLE statements, the behavior of existing procedures may change, if the system variable ::ROWCOUNT is not used directly after a DML statement. Using ::ROWCOUNT directly after the target statement is recommended and can guarantee the same behavior between different versions.

To detect such cases, new rules were introduced in SQLScript Code Analyzer:

- RULE\_NAMESPACE: 'SAP', RULE\_NAME: 'ROW\_COUNT\_AFTER\_SELECT', CATEGORY: 'BEHAVIOR'
- RULE\_NAMESPACE: 'SAP', RULE\_NAME: 'ROW\_COUNT\_AFTER\_DYNAMIC\_SQL', CATEGORY: 'BEHAVIOR'

Based on the result from the SQLScript Code Analyzer rule, you can update your procedures according to the new standard behavior.

The following scenario shows a simple example of the impact of the behavior changes.

```
<sup>'</sup> Sample Code
Behavior Change Example
 create table mytab (i int);
insert into mytab values (1);
 create table mytab2 (i int);
 insert into mytab2 values (2);
 do begin
  insert into mytab select * from mytab2; -- ::ROWCOUNT = 1 x = select * from mytab; -- ::ROWCOUNT = 1
                                                --::ROWCOUNT = 1 (retained,SPS03), ::RWCOUNT = 2 (SPS04)
  select ::rowcount from dummy; -- 1 in SPS03, 2 in SPS04
 end;
```
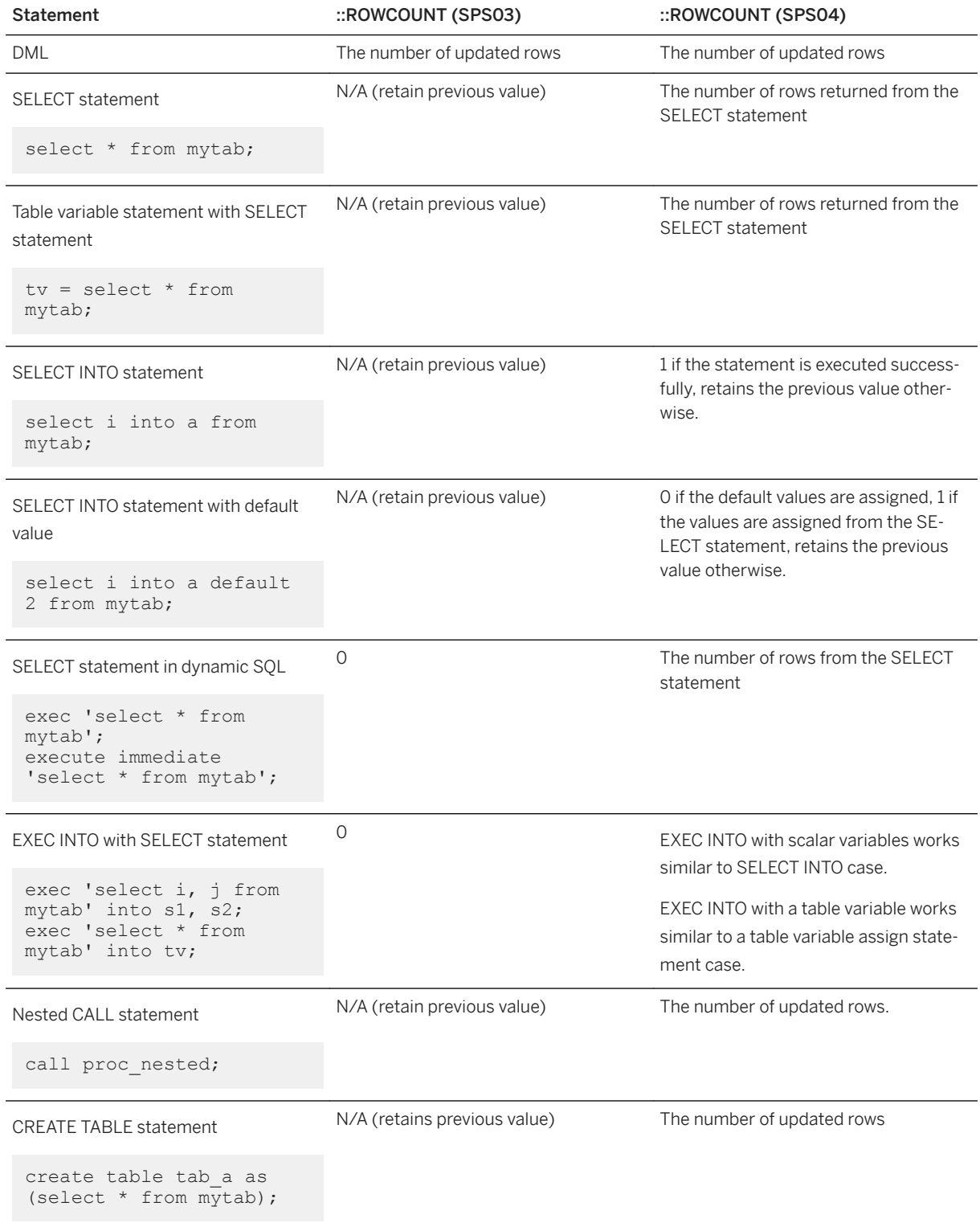

# **11.3 ::CURRENT\_LINE\_NUMBER**

SQLScript procedures, functions and triggers can return the line number of the current statement via ::CURRENT\_LINE\_NUMBER.

## **Syntax**

::CURRENT\_LINE\_NUMBER

## **Example**

```
<sup>'≡</sup>> Sample Code
 1 create procedure proc_inner(out o int) as
 2 \text{ begin}<br>3 \text{ o} =\circ = ::CURRENT_LINE_NUMBER;
 4 end;
```

```
<sup>'</sup> Sample Code
```

```
1 create procedure proc outer as
2 begin
3 declare a int;<br>4 call proc inne
4 call proc_inner(a);<br>5 select :a, ::CURREN
       select : a, :: CURRENT LINE NUMBER from dummy;
6 end;
7 call proc_outer;
8 -- Returns [3, 5]
```

```
<sup>'≡</sup>> Sample Code
```

```
1 do begin
2 declare a int = ::CURRENT_LINE_NUMBER;
3 select :a, ::CURRENT_LINE_NUMBER + 1 from dummy;
4 end;<br>5 \leftarrow R6-- Returns [2, 3 + 1]
```
# **12 Built-In Libraries**

This section provides information about built-in libraries in SQLScript.

# **12.1 Built-in Library SQLSCRIPT\_SYNC**

In some scenarios you may need to let certain processes wait for a while (for example, when executing repetitive tasks). Implementing such waiting manually may lead to "busy waiting" and to the CPU performing unnecessary work during the waiting time. To avoid this, SQLScript offers a built-in library SYS.SQLSCRIPT\_SYNC containing the procedures SLEEP\_SECONDS and WAKEUP\_CONNECTION.

# **Procedure SLEEP\_SECONDS**

This procedure puts the current process on hold. It has one input parameter of type DOUBLE which specifies the waiting time in seconds. The maximum precision is one millisecond (0.001), but the real waiting time may be slightly longer (about 1-2 ms) than the given time.

#### i Note

- If you pass 0 or NULL to SLEEP\_SECONDS, SQLScript executor will do nothing (also no log will be written).
- If you pass a negative number, you get an error.

# **Procedure WAKEUP\_CONNECTION**

This procedure resumes a waiting process. It has one input parameter of type INTEGER which specifies the ID of a waiting connection. If this connection is waiting because the procedure SLEEP\_SECONDS has been called, the sleep is terminated and the process continues. If the given connection does not exist or is not waiting because of SLEEP\_SECONDS, an error is raised.

If the user calling WAKEUP\_CONNECTION is not a session admin and is different from the user of the waiting connection, an error is raised as well.

## *i* Note

- The waiting process is also terminated, if the session is canceled (with ALTER SYSTEM CANCEL SESSION or ALTER SYSTEM DISCONNECT SESSION).
- A session admin can wake up any sleeping connection.

● The sleeping process is listed in the monitoring view M\_SERVICE\_THREADS. Its LOCK\_WAIT\_NAME starts with 'SQLScript/SQLScript\_Sync/Sleep/'.

## **Limitations**

The library cannot be used in functions (neither in scalar, nor in tabular ones) and in calculation views.

## **Examples**

```
<sup>'</sup> Sample Code
```
#### Monitor

```
CREATE PROCEDURE MONITOR AS
BEGIN
 USING SQLSCRIPT SYNC AS SYNCLIB;
 WHILE 1 = 1 DO
 IF RECORD_COUNT(OBSERVED_TABLE) > 100000 THEN
 INSERT INTO LOG_TABLE VALUES (CURRENT_TIMESTAMP, 'Table size exceeds 
100000 records');
    END IF;
    CALL SYNCLIB: SLEEP SECONDS(300);
  END WHILE;
END
```
#### <sup>'</sup> Sample Code

Resume all sleeping processes

```
CREATE PROCEDURE RESUME_ALL AS
BEGIN
 USING SQLSCRIPT SYNC AS SYNCLIB;
 DECLARE CURSOR WAITING CONNECTIONS FOR SELECT CONNECTION ID FROM
M_SERVICE_THREADS
   WHERE LOCK WAIT NAME LIKE 'SQLScript/SQLScript Sync/Sleep/%';
 FOR C AS WAITING CONNECTIONS DO
   CALL SYNCLIB: WAKEUP CONNECTION(C.CONNECTION ID);
  END FOR;
END
```
# **12.2 Built-in Library SQLSCRIPT\_STRING**

The SQLSCRIPT\_STRING library offers a handy and simple way for manipulating strings. You can split libraries with given delimiters or regular expressions, format or rearrange strings, and convert table variables into the already available strings.

## **Syntax**

#### Code Syntax

CREATE LIBRARY SYS.SQLSCRIPT\_STRING LANGUAGE SQLSCRIPT AS BUILTIN BEGIN FUNCTION SPLIT(IN VALUE NVARCHAR(5000), IN SEPARATOR NVARCHAR(5000), IN MAXSPLIT INT DEFAULT -1) RETURNS ...; FUNCTION SPLIT TO TABLE(IN VALUE NVARCHAR(5000), IN SEPARATOR NVARCHAR(5000), IN MAXSPLIT INT DEFAULT -1) RETURNS TABLE(RESULT NVARCHAR(5000)); FUNCTION SPLIT TO ARRAY(IN VALUE NVARCHAR(5000), IN SEPARATOR NVARCHAR(5000), IN MAXSPLIT INT DEFAULT -1) RETURNS RESULTS NVARCHAR(5000) ARRAY; FUNCTION SPLIT REGEXPR(IN VALUE NVARCHAR(5000), IN REGEXPR NVARCHAR(5000), IN MAXSPLIT INT DEFAULT -1) RETURNS ... FUNCTION SPLIT REGEXPR TO TABLE(IN VALUE NVARCHAR(5000), IN REGEXPR NVARCHAR(5000), IN MAXSPLIT INT DEFAULT -1) RETURNS TABLE(RESULT NVARCHAR(5000)); FUNCTION SPLIT REGEXPR TO ARRAY(IN VALUE NVARCHAR(5000), IN REGEXPR NVARCHAR(5000), IN MAXSPLIT INT DEFAULT -1) RETURNS RESULTS NVARCHAR(5000) ARRAY; FUNCTION FORMAT(IN FORMAT NVARCHAR(5000), IN ...) RETURNS RESULT NVARCHAR(8388607); FUNCTION FORMAT TO TABLE(IN FORMAT NVARCHAR(5000), IN TABLE(...)) RETURNS TABLE(RESULT NVARCHAR( $\overline{8}388607$ )); FUNCTION FORMAT TO ARRAY(IN FORMAT NVARCHAR(5000), IN TABLE(...)) RETURNS RESULTS NVARCHAR(8388607) ARRAY; FUNCTION TABLE SUMMARY(IN TABLE TABLE(...), IN ROWS INT DEFAULT 100) RETURNS RESULT NVARCHAR(8388607); END;

## **SPLIT Family Functions**

#### **SPLIT / SPLIT\_REGEXPR**

The SPLIT( REGEXPR) function returns multiple variables depending on the given parameters.

- If MAXSPLIT is -1, there is no limit on the number of splits.
- If MAXSPLIT is specified, at most MAXSPLIT splits are made.
- Empty string as input returns an empty string as result.
- String without separators as input returns the whole given string.

● String with N-1 separators as input returns N separated strings.

## **SPLIT\_TO\_ARRAY / SPLIT\_ REGEXPR TO\_ARRAY**

The SPLIT\_TO\_ARRAY(REGEXPR) returns a NVARCHAR(5000) array with N separated strings

- Empty string as input returns an array of null values.
- String without separators as input returns an array with the whole given string in the first element.
- String with N-1 separator as input returns an array of N separated strings.

#### **SPLIT\_TO\_TABLE / SPLIT\_REGEXPR\_TO\_TABLE**

The SPLIT\_TO\_TABLE(\_REGEXPR) returns a single column table with table type (WORD NVARCHAR(5000))

- Empty string as input returns a single column table with 0 rows.
- String without separators as input returns a single column table with a whole given string in the first row
- String with N-1 separator as input returns a single column table with N separated strings in N rows.
- This function can be interpreted as UNNEST(SPLIT\_TO\_ARRAY(val, sep)) AS ("WORD").

#### <sup>'</sup> Sample Code

```
DO BEGIN
    SOLSCRIPT_STRING AS LIB;
    DECLARE a\overline{1}, a2, a3 INT;
    (a1, a2, a3) = <i>LIB:SPLIT</i>('10, 20, 30', ', ',''); --(10, 20, 30)END;
DO BEGIN
    USING SQLSCRIPT STRING AS LIB;
    DECLARE first_name, last name STRING;
    DECLARE area code, first<sup>-</sup>num, last num INT;
    first name = LIB:SPLIT('John Sutherland', ','); --('John Sutherland')
    (first name, last name) = LIB:SPLIT('John Sutherland', ' '); --
('John','Sutherland')
    first name = LIB:SPLIT('Brian', ' '); --('Brian')
 (first_name, last_name) = LIB:SPLIT('Brian', ' '); -- throw SQL_FEW_VALUES
 (first_name, last_name) = LIB:SPLIT('Michael Forsyth Jr', ' ');--throw 
SQL MANY VALUES
    (first name, last name) = LIB:SPLIT('Michael Forsyth Jr', ' ', 1); --
('Michael', 'Forsyth \overline{J}r')
    (\text{area\_code}, \text{first\_num}, \text{last\_num}) = \text{LIB:SPLIT REGEXPR}('02)2143-5300', \text{'}(||))\setminus)|-'); --(02, 2143, 5300)
END;
DO BEGIN
     USING SQLSCRIPT_STRING AS LIB;
     DECLARE arr INT ARRAY;
     DECLARE arr2 STRING ARRAY;
    DECLARE tv, tv2 TABLE(RESULT NVARCHAR(5000));
    arr = LIB: SPLIT_TO_ARRAY('10,20,30,40,50',','); --array(10,20,30,40,50)
     arr2 = LIB:SPLIT_REGEXPR_TO_ARRAY('Blake Kelly; Fred Randall; Bell Walsh; 
Leonard Quinn; Chris McDonald', ' \s'; \s*;\s*'); --array('Blake Kelly', 'Fred
Randall', 'Bell Walsh', 'Leonard Quinn', 'Chris McDonald')
    tv = LIB:SPLIT TO TABLE('10,20,30,40,50',','); --table[(10),(20),(30),
(40),(50)]
    tv2 = LIB:SPLIT REGEXPR TO TABLE('10+20/30*40-50', '\+|\/|\*|-'); --
table[(10),(20),(30),(40),(50)]
END;
```

```
i Note
The SPLIT_TO_TABLE function currently does not support implicit table variable declaration.
 CREATE PROCEDURE SPLIT TO TABLE TEST AS BEGIN
     USING SQLSCRIPT STRING AS lib;
      DECLARE tv TABLE(RESULT NVARCHAR(5000)); --Needs explicit table variable 
 declaration
     tv = LIB: SPLIT TO TABLE('a,b',',');
     SELECT * FROM \overline{:}tv;
 END;
 CALL SPLIT_TO_TABLE_TEST(); -- [(a), (b)]
```
# FORMAT Family Functions

## **FORMAT String**

FORMAT functions support a new Python-style formatting.

```
 Code Syntax
 replacement_field := "{" [field_name] [":"format_spec] "}"
 field_name := [column_name | integer]
 format_spec := [sign][0][width][.precision][type]
 sign := "+" | "-" | " "
 width := integer
 precision := integer
 type := "s" | "b" | "c" | "d" | "o" | "x" | "X" | "e" | "E" | "f" | "F" | "g" 
 |<sup>"</sup>" G"
```
#### String Representation Types

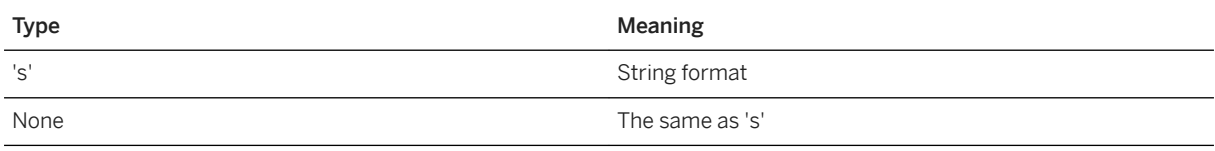

#### Integer Representation Types

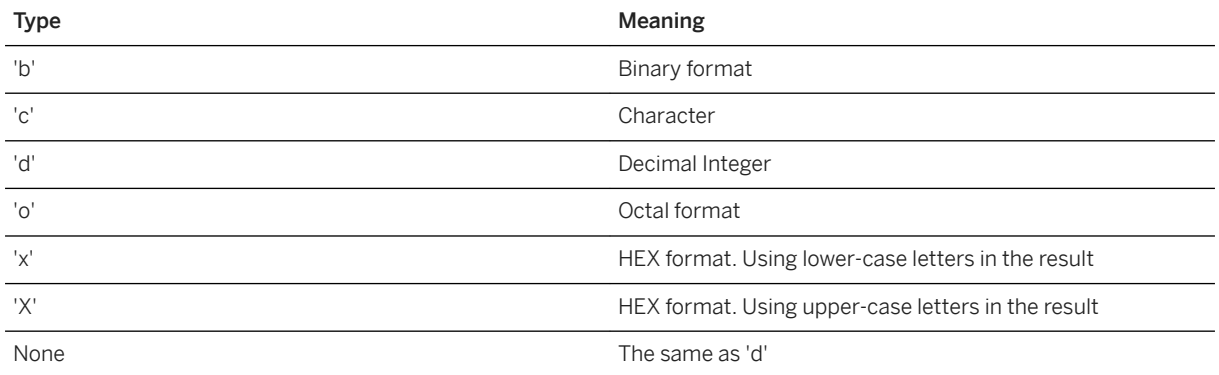

#### Floating Point and Decimal Value Representation Types

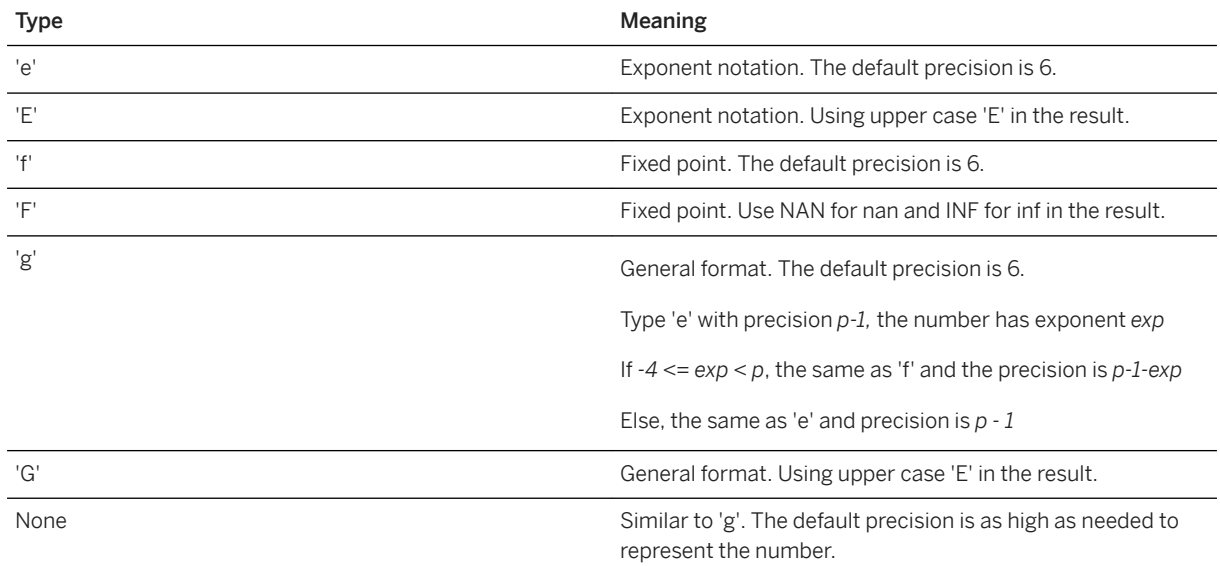

## **Example**

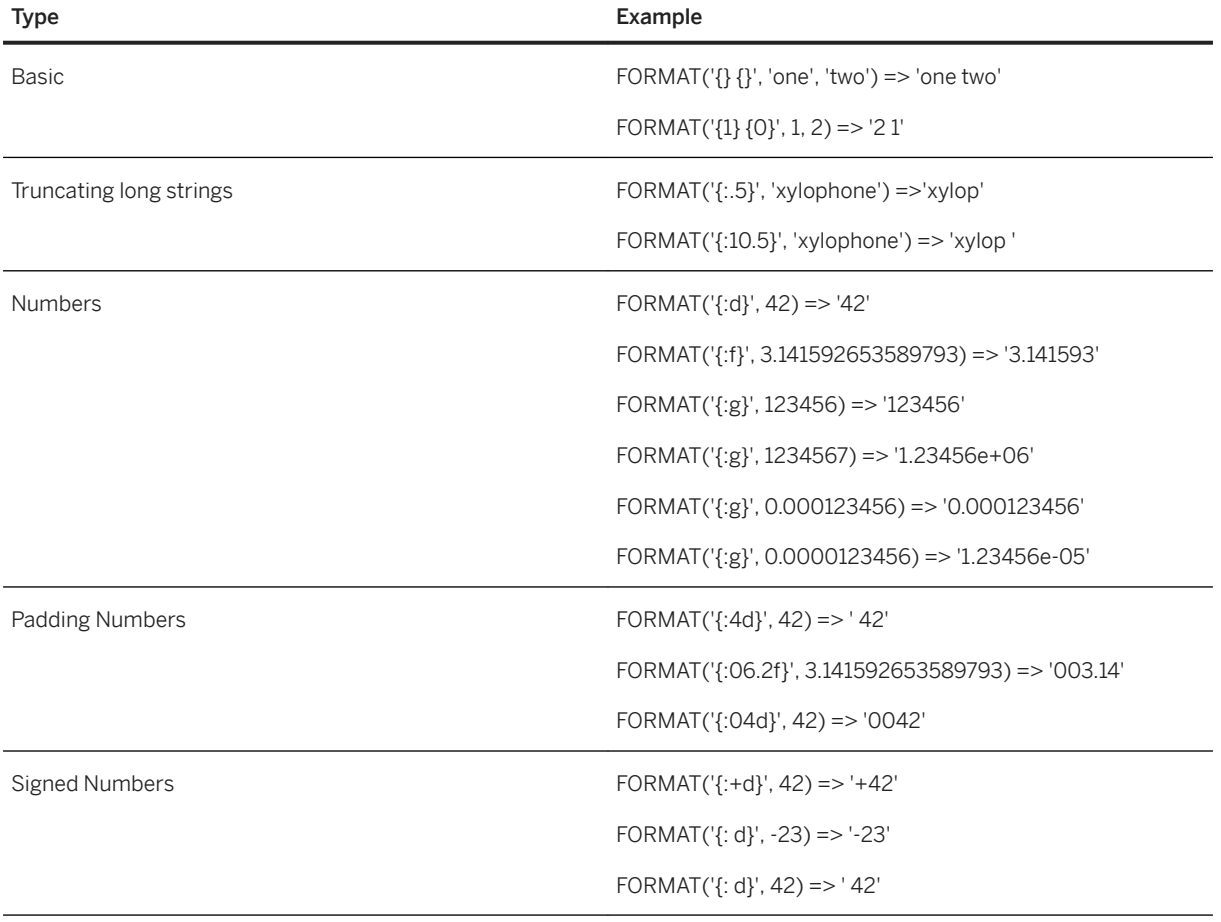

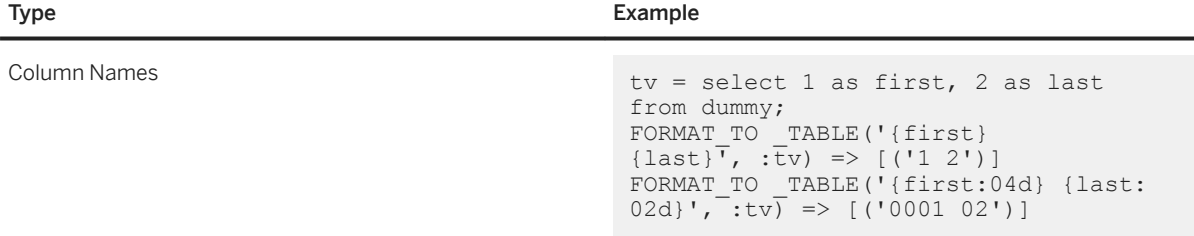

#### **FORMAT**

Returns a single formatted string using a given format string and additional arguments. Two type of additional arguments are supported: scalar variables and a single array. The first argument type accepts only scalar variables and should have a proper number and type of arguments. With the second argument type is allowed only one array that should have a proper size and type.

## **FORMAT\_TO\_TABLE/FORMAT\_TO\_ARRAY**

Returns a table or an array with N formatted strings using a given table variable. FORMAT STRING is applied row by row.

#### <sup>'</sup> Sample Code

```
DO BEGIN
    USING SQLSCRIPT STRING AS LIB;
   DECLARE your name STRING = LIB: FORMAT('{} {}', 'John', 'Sutherland');
--'John Sutherland'
   DECLARE name age STRING = LIB:FORMAT('{1} {0}', 30, 'Sutherland');
--'Sutherland 30'
    DECLARE pi_str STRING = LIB:FORMAT('PI: {:06.2f}', 3.141592653589793); 
--'PI: 003.14'
DECLARE ts STRING = LIB:FORMAT('Today is {}', TO_VARCHAR (current_timestamp, 
'YYYY/MM/DD')); --'Today is 2017/10/18'
   DECLARE scores double ARRAY = ARRAY(1.4, 2.1, 40.3);
   DECLARE score str STRING = LIB: FORMAT('{}-{}-{}', :scores);
--1.4-2.1-40.3'END;
DO BEGIN
   USING SQLSCRIPT STRING AS LIB;
    DECLARE arr NVARCHAR(5000) ARRAY;
     declare tv table(result NVARCHAR(5000));
     --tt: [('John', 'Sutherland', 1988), ('Edward','Stark',1960)]
   DECLARE tt TABLE (first name NVARCHAR(100), last name NVARCHAR(100),
birth year INT);
   t\overline{t}. first name[1] = 'John';
    tt.last name[1] = 'Suberland';tt.birth year[1] = 1988; tt.first_name[2] = 'Edward';
tt.last name[2] = 'Stark';
 tt.birth_year[2] = 1960;
   arr = LIB: FORMAT TO ARRAY('{first name} {last name} was born in
{birth_year}', :tt);
 --['John Sutherland was born in 1988', 'Edward Stark was born in 1960']
    tv = LIB: FORMAT TO TABLE('{first name} {last name} was born in
{birth_year}', :tt);
 --tv: [('John Sutherland was born in 1988'), ('Edward Stark was born in 
1960')]
END;
```
# **TABLE\_SUMMARY**

TABLE\_SUMMARY converts a table variable into a single formatted string. It serializes the table into a humanfriendly format, similar to the current result sets in the client. Since the table is serialized as a single string, the result is fetched during the PROCEDURE execution, not at the client-side fetch time. The parameter MAX\_RECORDS limits the number of rows to be serialized. If the size of the formatted string is larger than NVARCHAR(8388607), only the limited size of the string is returned.

By means of SQLScript FORMAT functions, the values in the table are be formatted as follows:

- Integer types: formatted with SQLScript FORMAT string "d".
- String types: formatted with SQLScript FORMAT string "s".
- LOB types: formatted with SQLScript FORMAT string ".32s" (maximum 32 characters)
- Float types: formatted with SQLScript FORMAT string ".2f" (2 digit floating point value)
- Fixed types: formatted with SQLScript FORMAT string "" (default: preserve original precision + scale)

## <sup>'</sup> Sample Code

```
CREATE TABLE SAMPLE1(NAME nvarchar(32), AGE INT);
INSERT INTO SAMPLE1 VALUES ('John Bailey', 28);
INSERT INTO SAMPLE1 VALUES ('Kevin Lawrence', 56);
INSERT INTO SAMPLE1 VALUES ('Leonard Poole', 31);
INSERT INTO SAMPLE1 VALUES ('Vanessa Avery', 16);
D<sub>O</sub>BEGIN
 USING SQLSCRIPT_STRING AS STRING;
 USING SQLSCRIPT_PRINT AS PRINT;
 T1 = SELECT * F\overline{R}OM SAMPLE1;
  LIB:PRINT_LINE(STRING:TABLE_SUMMARY(:T1, 3));
END;
            ------------------------
NAME, AGE
John Bailey,28
```
Kevin Lawrence,56 Leonard Poole,31

# **12.3 Built-in Library SQLSCRIPT\_PRINT**

## **Syntax**

```
 Code Syntax
CREATE LIBRARY SYS.SQLSCRIPT_PRINT LANGUAGE SQLSCRIPT AS BUILTIN
BEGIN 
    PROCEDURE PRINT LINE(IN VALUE NVARCHAR(8388607));
    PROCEDURE PRINT TABLE(IN TAB TABLE(...), IN MAX_RECORDS INT DEFAULT 100);
END;
```
# **Description**

The PRINT library makes it possible to print strings or even whole tables. It is especially useful when used together with the STRING library. The PRINT library procedures produce a server-side result from the parameters and stores it in an internal buffer. All stored strings will be printed in the client only after the end of the PROCEDURE execution. In case of nested execution, the PRINT results are delivered to the client after the end of the outermost CALL execution. The traditional result-set based results are not mixed up with PRINT results.

The PRINT library procedures can be executed in parallel. The overall PRINT result is flushed at once, without writing it on a certain stream for each request. SQLScript ensures the order of PRINT results, based on the description order in the PROCEDURE body, not on the order of execution.

# i Note

The built-in library SQLSCRIPT\_PRINT is only supported in SAP HANA HDBSQL.

## **PRINT\_LINE**

This library procedure returns a string as a PRINT result. The procedure accepts NVARCHAR values as input, but also most other values are possible, as long as implicit conversion is possible (for example, INTEGER to NVARCHAR). Hence, most of the non-NVACHAR values can be used as parameters, since they are supported with SQLScript implicit conversion. Users can freely introduce string manipulation by using either a concatenation operator (||), a TO\_NVARCHAR() value formatting, or the newly introduced SQLSCRIPT\_STRING built-in library.

# **PRINT\_TABLE**

This library procedure takes a table variable and returns a PRINT result. PRINT\_TABLE() parses a table variable into a single string and sends the string to the client. The parameter MAX\_RECORDS limits the number of rows to be printed. PRINT\_TABLE() is primarily used together with TABLE\_SUMMARY of the STRING library.

## **Example**

```
<sup>'</sup> Sample Code
 DO
 BEGIN
   USING SQLSCRIPT PRINT as LIB;
   LIB: PRINT_LINE(<sup>T</sup>HELLO WORLD');
  LIB:PRINT_LINE('LINE2');
  LIB: PRINT_LINE('LINE3');
 END;
 DO
 BEGIN
 USING SQLSCRIPT PRINT as LIB1;
  USING SQLSCRIPT STRING as LIB2;
   LIB1: PRINT_LINE('HELLO WORLD');
  LIB1:PRINT LINE('Here is SAMPLE1');
  T1 = SELECT * FROM SAMPLE1; LIB1:PRINT_LINE(LIB2:TABLE_SUMMARY(:T1));
  LIB1:PRINT_LINE('Here is SAMPLE2');
  T2 = SELECT * FROM SAMPLE2; LIB1:PRINT_TABLE(:T2);
  LIB1:PRINT_LINE('End of PRINT');
 END;
```
# **12.4 Built-In Library SQLSCRIPT\_LOGGING**

SQLSCRIPT\_LOGGING supports user level tracing for various types of SQLScript objects including procedures, table functions and SQLScript libraries.

## **Interface**

```
 Code Syntax
 CREATE LIBRARY SQLSCRIPT_LOGGING AS BUILTIN BEGIN
    PUBLIC VARIABLE LEVEL FATAL CONSTANT VARCHAR(5) = 'fatal';
  PUBLIC VARIABLE LEVEL_ERROR CONSTANT VARCHAR(5) = 'error';
  PUBLIC VARIABLE LEVEL_WARNING CONSTANT VARCHAR(7) = 'warning';
     PUBLIC VARIABLE LEVEL INFO CONSTANT VARCHAR(4) = 'info';
     PUBLIC VARIABLE LEVEL DEBUG CONSTANT VARCHAR(5) = 'debug';
     PUBLIC PROCEDURE CREATE CONFIGURATION (CONFIGURATION NAME VARCHAR(32));
     PUBLIC PROCEDURE DROP_CONFIGURATION(CONFIGURATION NAME VARCHAR(32));
    PUBLIC PROCEDURE SET OUTPUT TABLE(CONFIGURATION NAME VARCHAR(32),
 SCHEMA_NAME NVARCHAR(256), TABLE_NAME NVARCHAR(256));
     PUBLIC PROCEDURE SET LEVEL(CONFIGURATION NAME VARCHAR(32), LEVEL
 VARCHAR(7));
 PUBLIC PROCEDURE START_LOGGING(CONFIGURATION_NAME VARCHAR(32));
 PUBLIC PROCEDURE STOP LOGGING(CONFIGURATION NAME VARCHAR(32));
```
```
PUBLIC PROCEDURE ADD SQLSCRIPT OBJECT(CONFIGURATION NAME VARCHAR(32),
SCHEMA_NAME NVARCHAR(256), OBJECT_NAME NVARCHAR(256));
    PUBLIC PROCEDURE REMOVE SQLSCRIPT OBJECT (CONFIGURATION NAME VARCHAR(32),
SCHEMA_NAME NVARCHAR(256), OBJECT_NAME NVARCHAR(256));
    PUBLIC PROCEDURE SET FILTER(CONFIGURATION NAME VARCHAR(32), TYPE
VARCHAR(16), ...);
   PUBLIC PROCEDURE ADD_FILTER(CONFIGURATION_NAME VARCHAR(32), TYPE
VARCHAR(16), ...);
    PUBLIC PROCEDURE REMOVE FILTER(CONFIGURATION NAME VARCHAR(32), TYPE
VARCHAR(16), ...);
    PUBLIC PROCEDURE UNSET FILTER(CONFIGURATION NAME VARCHAR(32), TYPE
VARCHAR(16));
     PUBLIC PROCEDURE LOG(LEVEL VARCHAR(7), TOPIC VARCHAR(32), MESSAGE 
NVARCHAR(5000), ...);
END;
```
## **Description**

#### **Logging**

An SQLScript object with LOG() is called a logging object. A log message can be categorized by its topic.

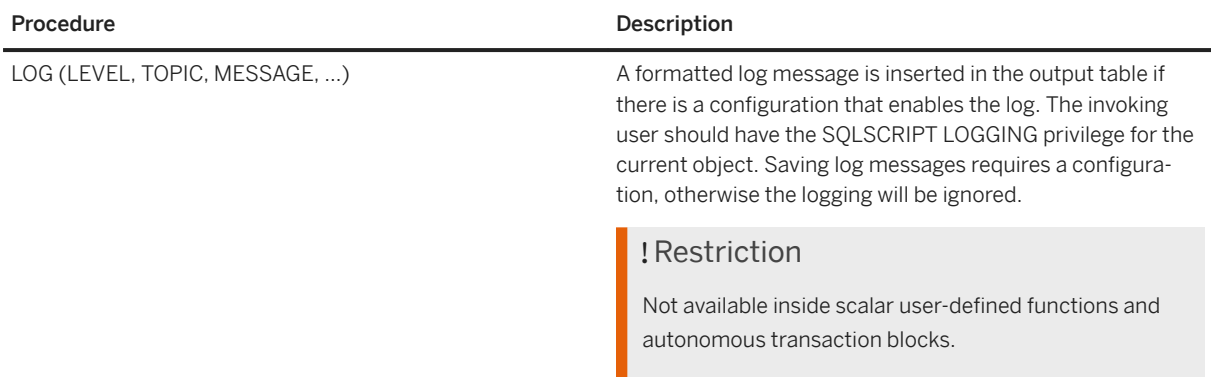

#### **Configuration**

A configuration is an imaginary object designed for logging settings. It is not a persistence object and lasts only until the end of the execution of the outermost statement. All settings for logging can be controlled by configurations. At least 1 configuration is required to save the log messages and up to 10 configurations can exist at a time.

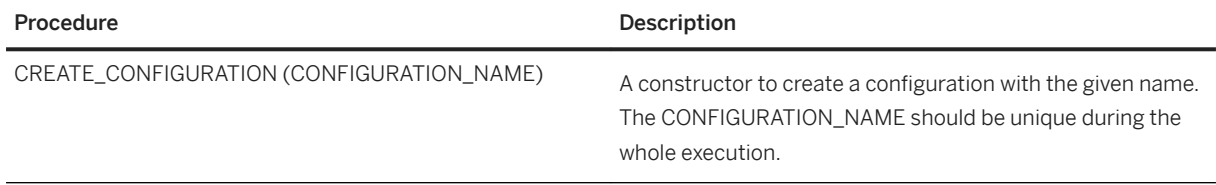

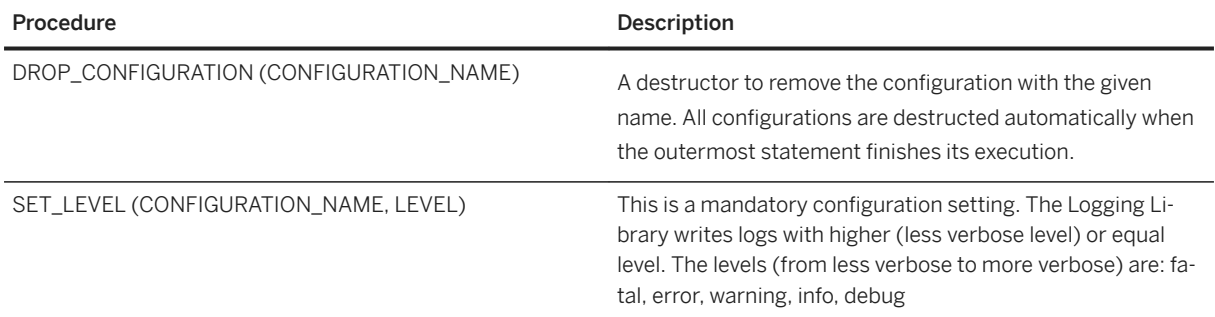

#### **SQLScript Objects**

SQLSCRIPT\_LOGGING supports procedures, table functions and SQLScript libraries. SQLScript objects need to be registered to a configuration in order to collect logs from the objects. Only object-wise configurations are supported, a member-wise setting for libraries is not available.

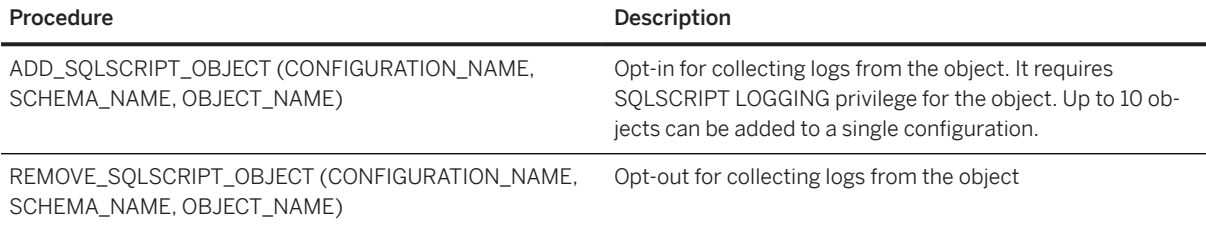

#### **Output Table**

Log messages from logging objects are inserted into an output table.

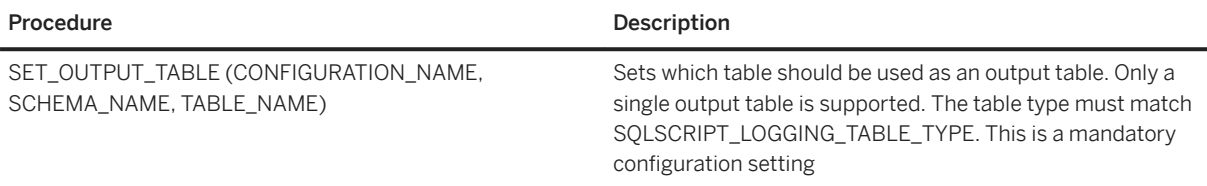

#### **Filters**

You can focus on specific messages by using filters. The OR operator is applied in case of multiple filter values:

```
call SET_FILTER('conf1', 'topic', 'sqlscript', 'compiler')
```
#### will be evaluated as

topic=='sqlscript' || topic == 'compiler'

#### i Note

Currently only the type 'topic' is supported.

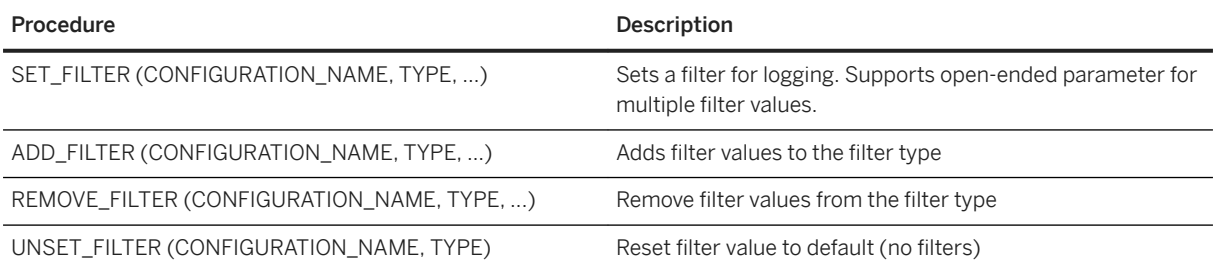

#### **Starting and Stopping the Logging**

SQLSCRIPT\_LOGGING requires to explicitly start the logging before calling an object. The logging is stopped implicitly when the outermost statement execution is finished but can also be stopped explicitly.

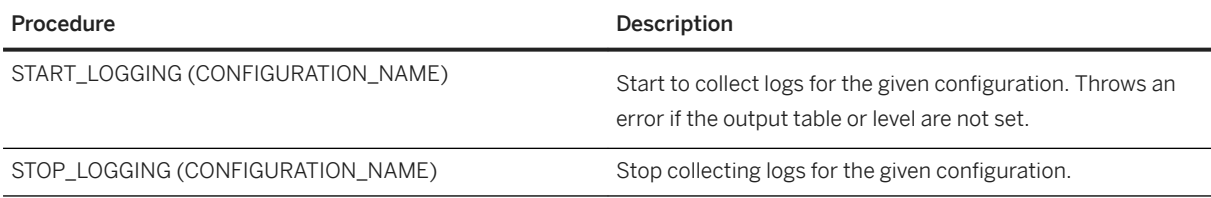

## **Configuration Steps**

- 1. Create a log table for records by using SYS.SQLSCRIPT\_LOGGING\_TABLE\_TYPE.
- 2. Create a procedure or call an anonymous block with following content:
	- 1. Define one or more configuration settings.
	- 2. Set up the logging level and the output table created in step 1.
	- 3. Add one ore more SQLScript objects (a procedure, a function, a library) to the configuration.
	- 4. (Optional) Set a filter by using a filter type and value.
	- 5. Start logging.
	- 6. Call the SQLScript object added to the configuration in step C.
	- 7. (Optional) Stop logging.
- 3. Call the procedure created in step 2.

## **Example**

```
<sup>'</sup> Sample Code
create function tudf1() returns table(a int) as begin
    using SQLSCRIPT LOGGING as LIB;
  call LIB:LOG('debug', 'all', 'start tudf1');
 s = select 1 as a from dummy;
  call LIB:LOG('debug', 'all', 'this is tudf1');
  call LIB:LOG('debug', 'all', 'end tudf1');
      return :s;
 end;
create function tudf2() returns table(a int) as begin
```

```
using SOLSCRIPT LOGGING as LIB;
     begin sequential execution
 call LIB:LOG('debug', 'all', 'start tudf2');
 call LIB:LOG('debug', 'all', 'tudf2 calls tudf1');
        s = select * from tudfl(); call LIB:LOG('debug', 'all', 'end tudf2');
     end;
     return :s;
end;
create table t1 like sys.sqlscript logging table type;
create table t2 like sys.sqlscript_logging_table_type;
create table t_all like sys.sqlscript_logging_table_type;
DO BEGIN
   using SQLSCRIPT LOGGING as LIB;
     -- conf1
    call LIB: CREATE CONFIGURATION('conf1');
    call LIB:ADD SQLSCRIPT OBJECT('conf1', current schema, 'TUDF1');
    call LIB:SET_OUTPUT_TABLE('conf1', current schema, 'T1');
    call LIB:SET LEVEL(<sup>T</sup>conf1', 'debug');
    call LIB:START LOGGING('conf1');
     -- conf2
   call LIB:CREATE CONFIGURATION('conf2');
    call LIB:ADD SQLSCRIPT OBJECT('conf2', current schema, 'TUDF2');
 call LIB:SET_OUTPUT_TABLE('conf2', current_schema, 'T2');
 call LIB:SET_LEVEL('conf2', 'debug');
    call LIB:START LOGGING('conf2');
     -- all
    call LIB: CREATE CONFIGURATION('conf all');
 call LIB:ADD_SQLSCRIPT_OBJECT('conf_all', current_schema, 'TUDF1');
 call LIB:ADD_SQLSCRIPT_OBJECT('conf_all', current_schema, 'TUDF2');
 call LIB:SET_OUTPUT_TABLE('conf_all', current_schema, 'T_ALL');
 call LIB:SET_LEVEL('conf_all', 'debug');
    call LIB:START LOGGING('conf all');
    select * from tudf2();
END;
create user sqlscript_logging_user_a password Dummy1234 NO 
FORCE FIRST PASSWORD CHANGE;
connect sqlscript logging user a password Dummy1234;
create procedure \bar{p}1 sql security invoker as begin
    using SOLSCRIPT LOGGING as LIB;
     call LIB:LOG('error', 'sqlscript', 'hello world');
end;
grant execute, sqlscript logging on p1 to SYSTEM;
connect SYSTEM password manager;
DO BEGIN
   using SQLSCRIPT LOGGING as LIB;
 call LIB:CREATE_CONFIGURATION('conf1');
 call LIB:SET_OUTPUT_TABLE('conf1', current_schema, 'T1');
    call LIB:SET LEVEL(<sup>T</sup>conf1', 'debug');
    call LIB:ADD_SQLSCRIPT_OBJECT('conf1', 'SQLSCRIPT_LOGGING_USER_A', 'P1');
 call LIB:START_LOGGING('conf1');
call SQLSCRIPT LOGGING USER A.p1;
    call LIB: STOP \overline{L}OGGING(\overline{C}conf\overline{1}');
END;
```
#### **Related Information**

```
SQLSCRIPT_LOGGING Privilege [page 257]
SQLSCRIPT_LOGGING_TABLE_TYPE [page 258]
```
# **12.4.1 SQLSCRIPT\_LOGGING Privilege**

SQLSCRIPT LOGGING privilege is required to collect logs for a SQLScript object. A logging user can be different from the procedure owner and the owner can expose log messages to other users selectively by using this privilege.

#### **Syntax**

#### Code Syntax

```
<schema_privilege> ::= ALL PRIVILEGES |...| SQLSCRIPT LOGGING
<object_privilege> ::= ALL PRIVILEGES |...| SQLSCRIPT LOGGING
```
## **Example**

#### <sup>'</sup> Sample Code

```
connect sqlscript logging user a password Dummy1234;
create procedure \overline{p}1 sql security invoker as begin
    using SQLSCRIPT LOGGING as LIB;
    call LIB:LOG('error', 'sqlscript', 'hello world');
end;
grant execute, sqlscript logging on p1 to SYSTEM;
```
## **Related Information**

[Built-In Library SQLSCRIPT\\_LOGGING \[page 252\]](#page-251-0)

# <span id="page-257-0"></span>**12.4.2 SQLSCRIPT\_LOGGING\_TABLE\_TYPE**

SQLSCRIPT\_LOGGING:LOG can only write logs to a table with a predefined table type. You can create an output table using the type SYS.SQLSCRIPT\_LOGGING\_TABLE\_TYPE or the public synonym SOLSCRIPT\_LOGGING\_TABLE\_TYPE.

## **Definition**

CREATE TYPE SYS.SQLSCRIPT LOGGING TABLE TYPE AS TABLE ( HOST VARCHAR(64) NOT NULL, PORT INTEGER NOT NULL, THREAD\_ID BIGINT NOT NULL, CONNECTION\_ID INTEGER NOT NULL, TRANSACTION\_ID INTEGER NOT NULL, TIMESTAMP TIMESTAMP NOT NULL, LEVEL VARCHAR(7) NOT NULL, USER\_NAME NVARCHAR(256) NOT NULL, TOPIC VARCHAR(32) NOT NULL, DATABASE NAME NVARCHAR(256), SCHEMA NAME NVARCHAR(256), OBJECT NAME NVARCHAR(256), MEMBER NAME NVARCHAR(256), SOURCE LINE INTEGER NOT NULL, MESSAGE NVARCHAR(5000)); CREATE PUBLIC SYNONYM SQLSCRIPT\_LOGGING\_TABLE\_TYPE FOR SYS.SQLSCRIPT\_LOGGING\_TABLE\_TYPE;

## **Example**

<sup>'≡</sup>> Sample Code

create table mytab like sys.sqlscript logging table type;

## **Related Information**

Built-In Library SOLSCRIPT\_LOGGING [page 252]

# **13 Query Parameterization: BIND\_AS\_PARAMETER and BIND\_AS\_VALUE**

All scalar variables used in queries of procedures, functions or anonymous blocks, are represented either as query parameters, or as constant values during query compilation. Which option shall be chosen is a decision of the optimizer.

## **Example**

The following procedure uses two scalar variables (var1 and var2) in the WHERE-clause of a nested query.

```
<sup>'≡</sup>> Sample Code
 CREATE PROCEDURE PROC (IN var1 INT, IN var2 INT, OUT tab mytab)
AS
 BEGIN
      tab = SELECT * FROM MYTAB WHERE MYCOL >:var1 
                                      OR MYCOL =:var2;
 END;
```
Calling the procedure by using query parameters in the callable statement

```
<sup>'</sup> Sample Code
 CALL PROC (var1=>?, var2=>?, mytab=>?)
```
will prepare the nested query of the table variable tab by using query parameters for the scalar parameters:

```
<sup>'</sup>≡> Sample Code
 SELECT * FROM MYTAB WHERE MYCOL >? OR MYCOL =?
```
Before the query is executed, the parameter values will be bound to the query parameters. Calling the procedure without query parameters and using constant values directly

 Sample Code CALL PROC (var1=>1, var2=>2, mytab=>?)

will lead to the following query string that uses the parameter values directly:

```
<sup>'</sup> Sample Code
 SELECT * FROM MYTAB WHERE MYCOL >1 OR MYCOL = 2;
```
The advantage of using query parameters is that the generated query plan cache entry can be used even if the values of the variables var1 and var2 change.

A potential disadvantage is that there is a chance of not getting the most optimal query plan because optimizations using parameter values cannot be performed directly during compilation time. Using constant values will always lead to preparing a new query plan and therefore to different query plan cache entries for the different parameter values. This comes along with additional time spend for query preparation and potential cache flooding effects in fast-changing parameter value scenarios.

In order to control the parameterization behavior of scalar parameters explicitly, you can use the function BIND\_AS\_PARAMETER and BIND\_AS\_VALUE. The decision of the optimizer and the general configuration are overridden when you use these functions.

## **Syntax**

```
<bind_as_function> ::= BIND_AS_PARAMETER ( <scalar_variable> )|
                       BIND AS VALUE(<scalar variable> )
```
Using BIND\_AS\_PARAMETER will always use a query parameter to represent a <scalar\_variable> during query preparation.

Using BIND\_AS\_VALUE will always use a value to represent a <scalar\_variable> during query preparation.

The following example represents the same procedure from above but now using the functions BIND\_AS\_PARAMETER and BIND\_AS\_VALUE instead of referring to the scalar parameters directly:

```
<sup>'</sup> Sample Code
 CREATE PROCEDURE PROC (IN var1 INT, IN var2 INT, OUT tab mytab)
   AS
   BEGIN
     tab = SELECT * FROM MYTAB WHERE MYCOL > BIND AS PARAMETER(:var1)
                                       OR MYCOL = \text{BIND}^{\text{T}}AS VALUE(:var2);
   END;
```
If you call the procedure again with

```
<sup>'</sup> Sample Code
 CALL PROC (var1=>?, var2=>?, mytab=>?)
```
and bind the values (1 for  $var1$  and 2 for  $var2$ ), the following query string will be prepared

```
<sup>'</sup> Sample Code
 SELECT * FROM MYTAB WHERE MYCOL >? OR MYCOL = 2;
```
The same query string will be prepared even if you call this procedure with constant values because the functions override the decisions of the optimizer.

Sample Code

CALL PROC (var1=>1, var2=>2, mytab=>?)

# **14 Supportability**

# **14.1 M\_ACTIVE\_PROCEDURES**

The view M\_ACTIVE\_PROCEDURES monitors all internally executed statements starting from a procedure call. That also includes remotely executed statements.

M\_ACTIVE\_PROCEDURES is similar to M\_ACTIVE\_STATEMENTS but keeps the records of completed internal statements until the parent procedure finishes, and shows them in hierarchical order of nested level. The structure of M\_ACTIVE\_PROCEDURES looks as follows:

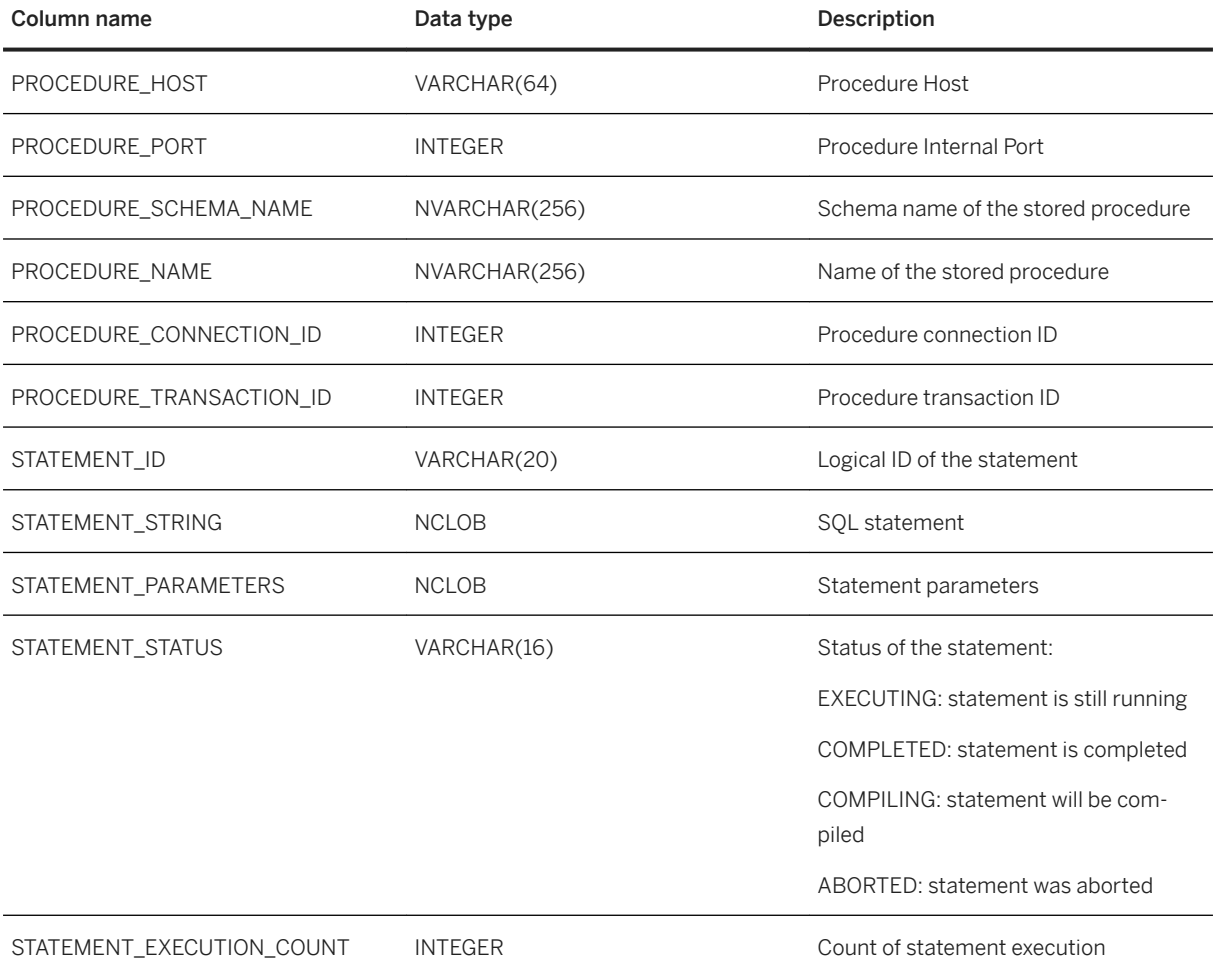

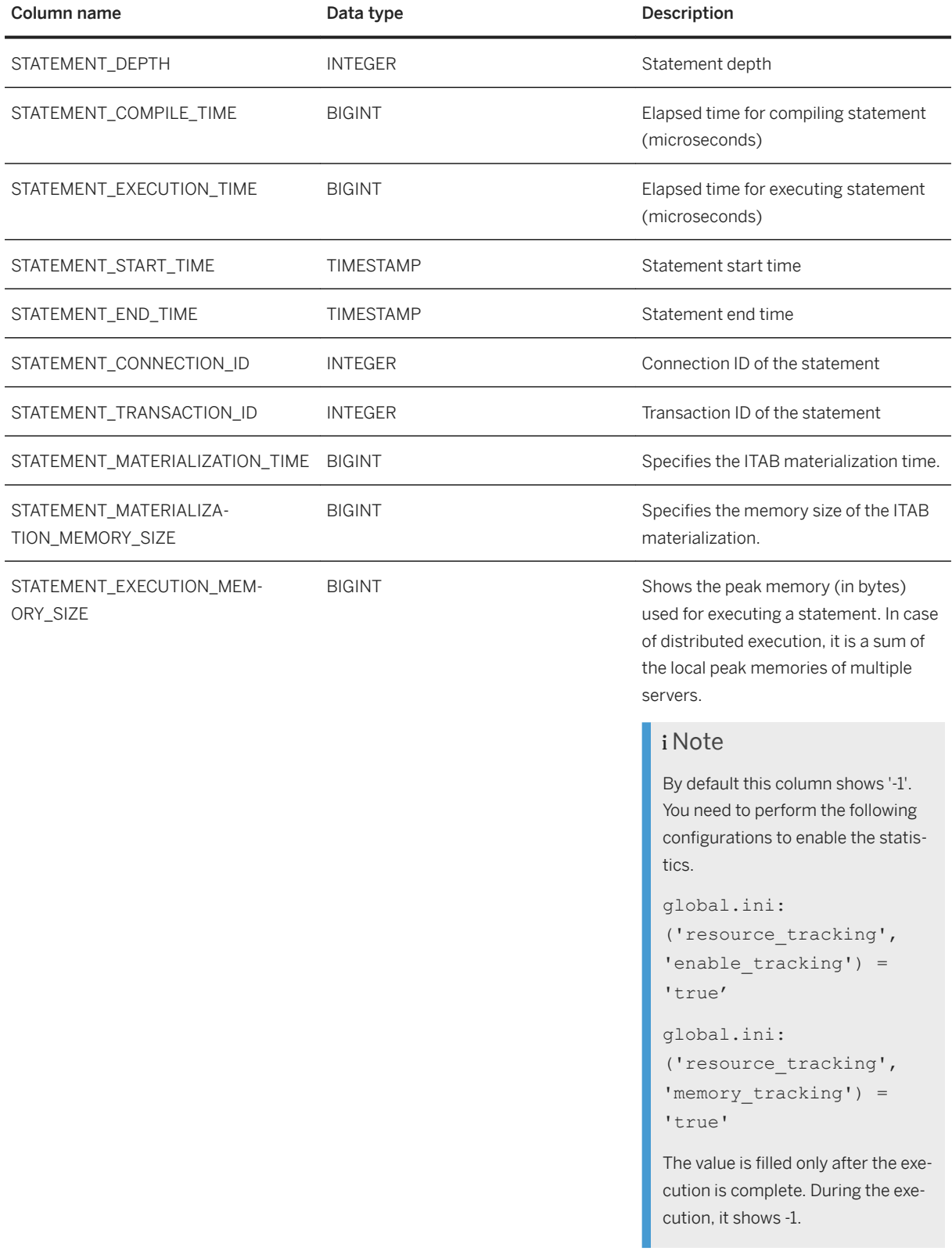

M\_ACTIVE\_PROCEDURES is also helpful for analyzing long-running procedures and for determining their current status. You can run the following query from another session to find out more about the status of a procedure, like MY\_SCHEMA.MY\_PROC in the example:

```
select * from M ACTIVE PROCEDURES where procedure name = 'my proc' and
procedure schema name \equiv 'my schema';
```
There is also an INI-configuration monitoring level to control the granularity of monitoring level:

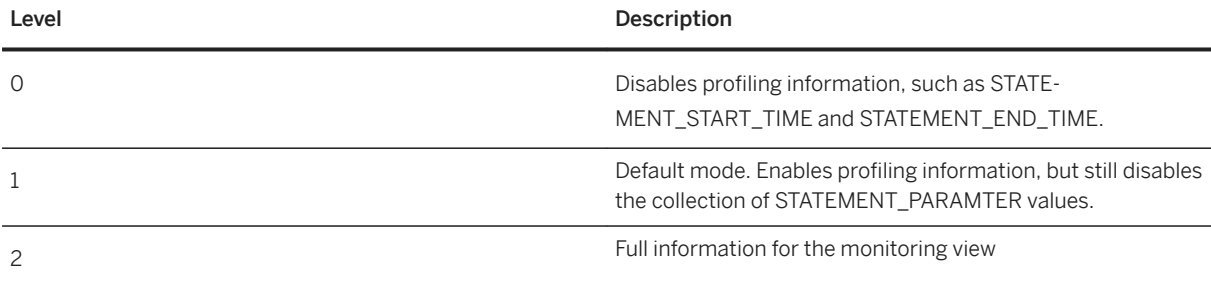

To prevent flooding of the memory with irrelevant data, the number of records is limited. If the record count exceeds the given threshold, the first record is deleted irrespective of its status. The limit can be adjusted the INI-parameter execution\_monitoring\_limit, for example execution\_monitoring\_limit = 100 000.

Limitations:

- No triggers and functions are supported.
- Information other than EAPI layer is not monitored (but might be included in the total compilation time or execution time).

The default behavior of M\_ACTIVE\_PROCEDURES is to keep the records of completed internal statements until the parent procedure is complete. This behavior can be changed with the following two configuration parameters: NUMBER\_OF\_CALLS\_TO\_RETAIN\_AFTER\_EXECUTION and RETENTION\_PERIOD\_FOR\_SQLSCRIPT\_CONTEXT.

With NUMBER OF CALLS TO RETAIN AFTER EXECUTION, you can specify how many calls are retained after execution and RETENTION\_PERIOD\_FOR\_SQLSCRIPT\_CONTEXT\_defines how long the result should be kept in M\_ACTIVE\_PROCEDURES. The following options are possible:

- Both parameters are set: M\_ACTIVE\_PROCEDURES keeps the specified numbers of records for the specified amount of time
- Only NUMBER OF CALLS TO RETAIN AFTER EXECUTION is set: M\_ACTIVE\_PROCEDURES keeps the specified number for the default amount of time ( = 3600 seconds)
- Only RETENTION\_PERIOD\_FOR\_SQLSCRIPT\_CONTEXT is set: M\_ACTIVE\_PROCEDURES keeps the default number of records ( = 100) for the specified amount of time
- Nothing is set: no records are kept.

#### i Note

All configuration parameters need to be defined in the section sqlscript.

# **14.2 Query Export**

The Query Export is an enhancement of the EXPORT statement. It allows exporting queries, that is database objects used in a query together with the query string and parameters. This query can be either standalone, or executed as a part of a SQLScript procedure.

# **14.2.1 SQLScript Query Export**

## **Prerequisites**

In order to execute the query export as a developer you need an EXPORT system privilege.

## **Procedure**

To export one or multiple queries of a procedure, use the following syntax:

EXPORT ALL AS <export format> INTO <path> [WITH <export option list>]ON  $\leq$ sqlscript location list> FOR  $\leq$ procedure call statement>

With <export\_format> you define whether the export should use a BINARY format or a CSV format.

```
<export_format> ::= BINARY | CSV
```
#### i Note

Currently the only format supported for SQLScript query export is CSV . If you choose BINARY, you get a warning message and the export is performed in CSV.

The server path where the export files are be stored is specified as <path>.

```
<path> ::= <string literal>
```
For more information about <export\_option\_list>, see EXPORT in the SAP HANA SOL and System Views Reference on the SAP Help Portal.

Apart from SELECT statements, you can export the following statement types as well:

- Nested calls DMLs (INSERT, DELETE, ...)
- DDLs (CREATE TABLE, ...)
- Dynamic SQL (anything except EXPORT)

The information about the queries to be exported is defined by <sqlscript\_location\_list>.

```
<sqlscript_location_list> ::= <sqlscript_location> [{, 
<sqlscript_location_list>}]<br><sqlscript_location> :
                              ::= ( [ <procedure_name> ] LINE <line_number> [ COLUMN
\leqcolumn number> ] [ PASS (\leqpass_number> | ALL)] )
```
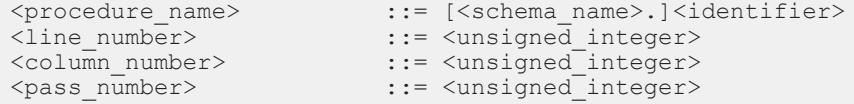

With the <sqlscript\_location\_list> you can define in a comma-separated list several queries that you want to export. For each query you have to specify the name of the procedure with <procedure\_name> to indicate where the query is located. <procedure\_name> can be omitted if it is the same procedure as the procedure in <procedure\_call\_statement>.

You also need to specify the line information, <line\_number>, and the column information, <column\_number>. The line number must correspond to the first line of the statement. If the column number is omitted, all statements (usually there is just one) on this line are exported. Otherwise the column must match the first character of the statement.

The line and column information is usually contained in the comments of the queries generated by SQLScript and can be taken over from there. For example, the monitoring view M\_ACTIVE\_PROCEDURES or the statement statistic in PlanViz shows the executed queries together with the comment.

Consider the following two procedures:

```
1 CREATE PROCEDURE proc_one (...) 
2 AS 
3 BEGIN
 ...
15 \qquad tab = SELECT * FROM :t;
\begin{array}{c} \text{...}\\ \text{...}\\ \text{...} \end{array}CALL proc two (...);
 ...
98 END; 
1 CREATE PROCEDURE proc_two (...) 
2 AS 
3 BEGIN
 ...
27 temp = SELECT * FROM :v; temp2 = SELECT * FROM :v2;
 ...
40 END;
```
If you want to export both queries of table variables **tabtemp**, then the <sqlscript\_location> looks as follows: and

(proc\_one LINE 15), (proc\_two LINE 27 COLUMN 4)

For the query of table variable temp we also specified the column number because there are two table variable assignments on one line and we only wanted to have the first query.

To export these queries, the export needs to execute the procedure call that triggers the execution of the procedure containing the queries. Therefore the procedure call has to be specified as well by using <procedure\_call\_statement>:

<procedure\_call\_statement> ::= CALL <procedure\_name> (<param\_list>)

For information on <procedure\_call\_statement> see [CALL \[page 30\]](#page-29-0).

The export statement of the above given example is the following:

```
EXPORT ALL AS CSV INTO '/tmp' ON (proc one LINE 15), ( proc two LINE 27 COLUMN
4) FOR CALL PROC ONE (\ldots);
```
If you want to export a query that is executed multiple times, you can use <pass\_number> to specify which execution should be exported. If <pass\_number> is omitted, only the first execution of the query is exported. If you need to export multiple passes, but not all of them, you need to specify the same location multiple times with the corresponding pass numbers.

```
1 CREATE PROCEDURE MYSCHEMA.PROC_LOOP (...) 
2 A<sub>S</sub>3 BEGIN
 ...
       FOR i IN 1 .. 1000 DO
 ...
34 temp = SELECT * FROM :v;
 ...
37 END FOR;
 ...
40 END;
```
Given the above example, we want to export the query on line 34 but only the snapshot of the 2nd and 30th loop iteration. The export statement is then the following, considering that PROC\_LOOP is a procedure call:

```
EXPORT ALL AS CSV INTO '/tmp' ON (myschema.proc_loop LINE 34 PASS 2), 
(myschema.proc loop LINE 34 PASS 30) FOR CALL PROC LOOP(...);
```
If you want to export the snapshots of all iterations you need to use PASS ALL:

```
EXPORT ALL AS CSV INTO '/tmp' ON (myschema.proc_loop LINE 34 PASS ALL) FOR CALL 
PROC LOOP(...);
```
Overall the SQLScript Query Export creates one subdirectory for each exported query under the given path <path> with the following name pattern <schema\_name>-<procedure\_name>-<line\_number>- <column\_number>-<pass\_number >. For example the directories of the first above mentioned export statement would be the following:

```
|_ /tmp
    |_ MYSCHEMA-PROC_LOOP-34-10-2
        |_Query.sql
| _index
| export
    |_ MYSCHEMA-PROC_LOOP-34-10-30
        |_Query.sql
         index
         |_export
```
The exported SQLScript query is stored in a file named Query.sql and all related base objects of that query are stored in the directories index and export, as it is done for a typical catalog export.

You can import the exported objects, including temporary tables and their data, with the IMPORT statement.

For more information about IMPORT, see IMPORT in the SAP HANA SQL and System Views Reference on the SAP Help Portal.

#### i Note

Queries within a function are not supported and cannot be exported.

#### *i* Note

Query export is not supported on distributed systems. Only single-node systems are supported.

# **14.3 Type and Length Check for Table Parameters**

The derived table type of a tabular variable should always match the declared type of the corresponding variable, both for the type code and for the length or precision/scale information. This is particularly important for signature variables because they can be considered the contract a caller will follow. The derived type code will be implicitly converted, if this conversion is possible without loss in information (see The SAP HANA SQL and System Views Reference for additional details on which data types conversion are supported).

If the derived type is larger (for example, BIGINT) than the expected type (for example, INTEGER) this can lead to errors, as illustrated in the following example.

The procedure PROC\_TYPE\_MISMATCH has a defined tabular output variable RESULT with a single column of type VARCHAR with a length of 2. The derived type from the table variable assignment has a single column of type VARCHAR with a length of 10.

```
CREATE COLUMN TABLE tab vc10 (A VARCHAR(10));
INSERT INTO tab vc10 VALUES ('ab');
INSERT INTO tab_vc10 VALUES ('ab');
CREATE PROCEDURE PROC_WITH_TYPE_MISMATCH (OUT result TABLE(A VARCHAR(2))) AS
BEGIN
    result = select A from tab vc10;
END;
```
Calling this procedure will work fine as long as the difference in length does not matter, for example calling this procedure from any SQL client will not cause an issues. However, using the result for further processing can lead to an error as illustrated in the following example:

```
CREATE PROCEDURE PROC WITH TYPE MISMATCH CALLER() AS
BEGIN
    CALL PROC WITH TYPE MISMATCH (result);
    INSERT INTO tab vc2(select * from :result);
END
```
The procedure PROC\_WITH\_TYPE\_MISMATCH\_CALLER tries to insert the result of the procedure PROC\_WITH\_TYPE\_MISMTACH into the table tab\_vc2 which has a single column of type VARCHAR with a length of 2. In case the length of the values in the received result are longer than 2 characters this operation will throw an error: inserted value to large. Please note that the INSERT operation will run fine in case the length of the values in the received result will not exceed 2 characters.

To avoid such errors, the configuration parameters Typecheck\_Procedure\_Output\_Var and Typecheck\_Procedure\_Input\_Var were introduced. These parameters are intended to expose differences between expected and derived type information. The default behavior of the parameters is to return a warning in case of type mismatch. For example, during the creation or call of procedure PROC\_WITH\_TYPE\_MISMATCH, the following warning will be thrown:

```
Declared type "VARCHAR(2)" of attribute "A" not same as assigned type "VARCHAR(10)"
```
The configuration parameters have three different levels to reveal differences between expected and derived types if the derived type is larger than the expected type:

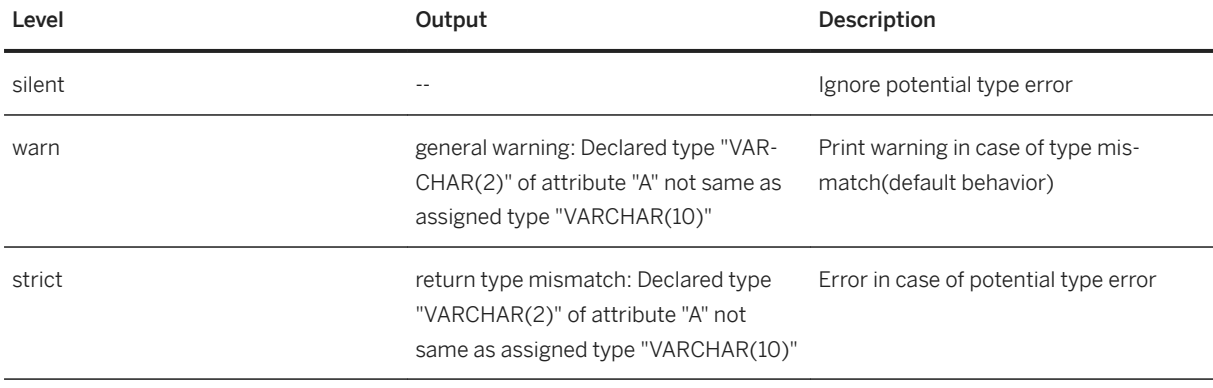

i Note

Both configuration parameters need to be defined in the sqlscript section.

# **14.4 SQLScript Debugger**

With the SQLScript debugger you can investigate functional issues. The debugger is available in the SAP WebIDE for SAP HANA (WebIDE) and in ABAP in Eclipse (ADT Debugger). In the following we want to give you an overview of the available functionality and also in which IDE it is supported. For a detailed description of how to use the SQLScript debugger, see the documentation of SAP WebIDE for SAP HANA and ABAP in Eclipse available at the [SAP HANA Help Portal.](http://help.sap.com/saphelp_hanaplatform)

| Feature               | <b>Procedures</b> | <b>Table Functions</b>    | <b>Scalar Functions</b> | <b>Anonymous Blocks</b>  |
|-----------------------|-------------------|---------------------------|-------------------------|--------------------------|
| Debugging             | WebIDE            | WebIDE                    | WebIDE <sup>2</sup>     |                          |
|                       | ADT Debugger      | ADT Debugger <sup>1</sup> |                         |                          |
| <b>Breakpoints</b>    | WebIDE            | WebIDE                    | WebIDE                  | $\overline{\phantom{a}}$ |
|                       | ADT Debugger      | ADT Debugger              |                         |                          |
| Conditonal Breakpoint | WebIDE            | WebIDE                    | WebIDE                  | $\overline{a}$           |
| Watchpoints           | WebIDE            | WebIDE                    | $\overline{a}$          | ۰                        |
| Break on Error        | WebIDE            | WebIDE                    | WebIDE                  | $\overline{a}$           |
| Save Table            | WebIDE            | WebIDE                    | WebIDE                  | ۰                        |

<sup>1</sup> NetWeaver 751, NetWeaver 765

<sup>&</sup>lt;sup>2</sup> Only works if the scalar function is assigned to a variable within a procedure or a table function that also has a breakpoint set - the user will get this information in a warning when setting a breakpoint

# **14.4.1 Conditional Breakpoints**

A conditional breakpoint can be used to break the debugger in the breakpoint-line only when certain conditions are met. This is especially useful when a Breakpoint is set within a loop.

Each breakpoint can have only one condition. The condition expressions can contain any SQL function. A condition must either contain an expression that results in true or false, or can contain a single variable or a complex expression without restrictions in the return type.

When setting a conditional breakpoint, the debugger will check all conditions for potential syntax errors. It checks for:

- syntax errors like missing brackets or misuse of operators
- unknown or wrong function calls
- unknown variables
- wrong return type (isTrue condition must return true or false)

At execution time the debugger will check and evaluate the conditions of the conditional breakpoints, but with the given variables and its values. If the value of a variable in a condition is not accessible and therefor the condition cannot be evaluated, the debugger will send a warning and will break for the breakpoint anyway.

#### i Note

The debugger will also break and send a warning, if there are expressions set, that access a variable that is not yet accessible at this point (NULL value).

#### i Note

Conditional breakpoints are only supported for scalar variables.

For more information on SQL functions, see FUNCTION in the SAP HANA SQL and System Views Reference on the SAP Help Portal.

# **14.4.2 Watchpoints**

Watchpoints give you the possibility to watch the values of variables or complex expressions and break the debugger, if certain conditions are met.

For each watchpoint you can define an arbitrary number of conditions. The conditions can either contain an expression that results in true or false or contain a single variable or complex expression without restrictions in the return type.

When setting a watchpoint, the debugger will check all conditions for potential syntax errors. It checks for:

- syntax errors like missing brackets or misuse of operators
- unknown or wrong function calls

At execution time the debugger will check and evaluate the conditions of the watchpoints, but with the given variables and its values. A watchpoint will be skipped, if the value of a variable in a condition is not accessible. But in case the return type of the condition is wrong , the debugger will send a warning to the user and will break for the watchpoint anyway.

i Note

If a variable value changes to NULL, the debugger will not break since it cannot evaluate the expression anymore.

# **14.4.3 Break on Error**

You can activate the Exception Mode to allow the Debugger to break, if an error in the execution of a procedure or a function occurs. User-defined exceptions are also handled.

The debugger stops on the line, where the exception is thrown, and allows access to the current value of all local variables, the call stack and a short information about the error. After that, the execution can continue and you can step into the exception handler or into further exceptions (fore example, on a CALL statement).

## **14.4.4 Save Table**

Save Table allows you to store the result set of a table variable into a persistent table in a predefined schema in a debugging session.

# **14.5 EXPLAIN PLAN for Call**

## **Syntax**

EXPLAIN PLAN [SET STATEMENT NAME = <statement name>] FOR <explain plan entry>

## **Syntax Elements**

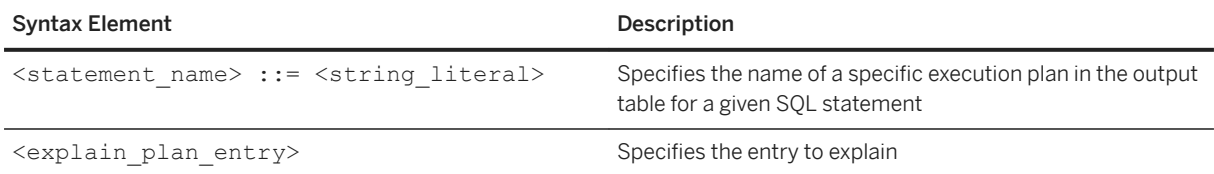

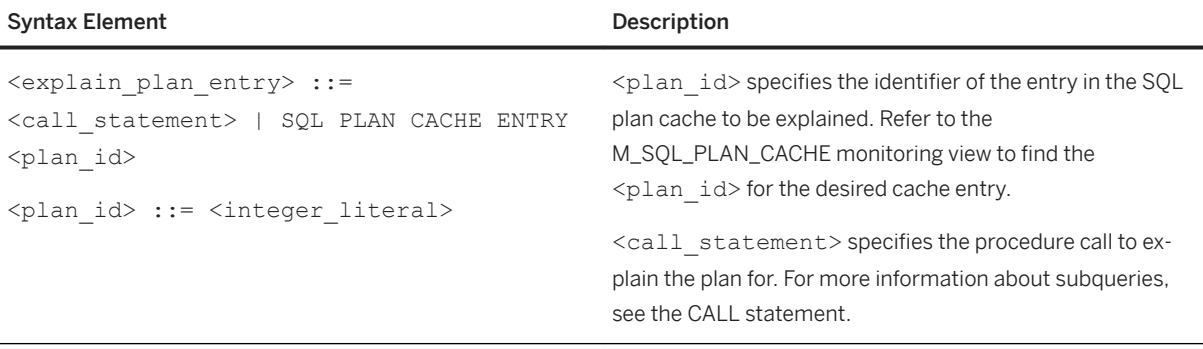

#### i Note

The EXPLAIN PLAN [SET STATEMENT NAME = <statement name>] FOR SQL PLAN CACHE ENTRY <plan\_id> command can only be run by users with the OPTIMIZER\_ADMIN privilege.

## **Description**

EXPLAIN PLAN provides information about the compiled plan of a given procedure. It inserts each piece of information into a system global temporary table named EXPLAIN\_CALL\_PLANS. The result is visible only within the session where the EXPLAIN PLAN call is executed.

EXPLAIN PLAN generates the plan information by using the given SQLScript Engine Plan structure. It traverses the plan structure and records each information corresponding to the current SQLScript Engine Operator.

In the case of invoking another procedure inside of a procedure, EXPLAIN PLAN inserts the results of the invoked procedure (callee) under the invoke operator (caller), although the actual invoked procedure is a subplan which is not located under the invoke operator.

Another case is the else operator. EXPLAIN PLAN generates a dummy else operator to represent alternative operators in the condition operator.

## **Example**

```
CREATE PROCEDURE proc_p1(a int) as
begin
    declare i int default 0; 
    create table tabl (attrl int);
    if a > 0 then
         select 5 from dummy;
     else
         select 10 from dummy;
     end if;
     while i < 10 do
         insert into tab1 values (1);
        i := i + 1; end while;
     drop table tab1;
end;
```
EXPLAIN PLAN SET STATEMENT\_NAME = 'test' FOR CALL proc\_p1(1);

You can retrieve the result by selecting from the table EXPLAIN\_CALL\_PLANS.

SELECT \* FROM EXPLAIN CALL PLANS WHERE STATEMENT NAME = 'test';

The EXPLAIN PLAN FOR select query deletes its temporary table by HDB client but in the case of EXPLAIN PLAN FOR call, it is not yet supported. To delete rows in the table, execute a delete query from EXPLAIN\_CALL\_PLANS table or close the current session.

#### i Note

Client integration is not available yet. You need to use the SQL statement above to retrieve the plan information.

# **14.6 EXPLAIN PLAN for Table User-Defined Functions**

## **Syntax**

EXPLAIN PLAN [ SET STATEMENT NAME = <statement name> ] FOR <explain plan entry>

## **Description**

To improve supportability, SQLScript now provides more detailed information on the SQLScript Table User-Defined Function (TUDF) native operator in EXPLAIN PLAN.

TUDF is automatically unfolded when applicable. If unfolding is blocked, the cause is listed in EXPLAIN PLAN. This feature automatically applies to EXPLAIN PLAN FOR select statements under the following conditions:

- the SELECT query uses a TUDF
- the TUDF cannot be unfolded.

If the two conditions are met, an SQL PLAN is automatically generated along with an SQLScript Engine Plan of the TUDF.

#### **Behavior**

EXPLAIN PLAN for SQLScript TUDF native operator provides the following compiled plans:

- EXPLAIN PLAN FOR select statement from SQL PLAN. The result is retrievable from the table EXPLAIN\_PLAN\_TABLE.
- EXPLAIN PLAN FOR CALL from SQLScript Plan. The result is retrievable from the table EXPLAIN\_CALL\_PLANS.

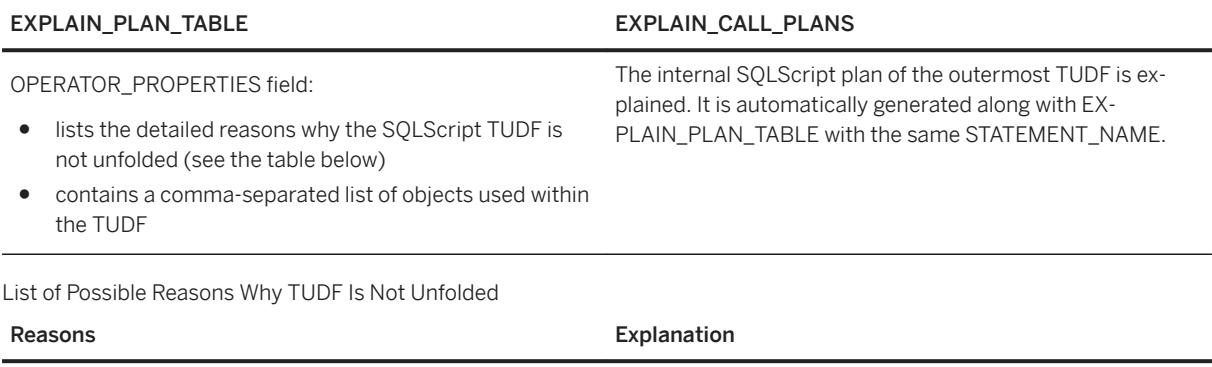

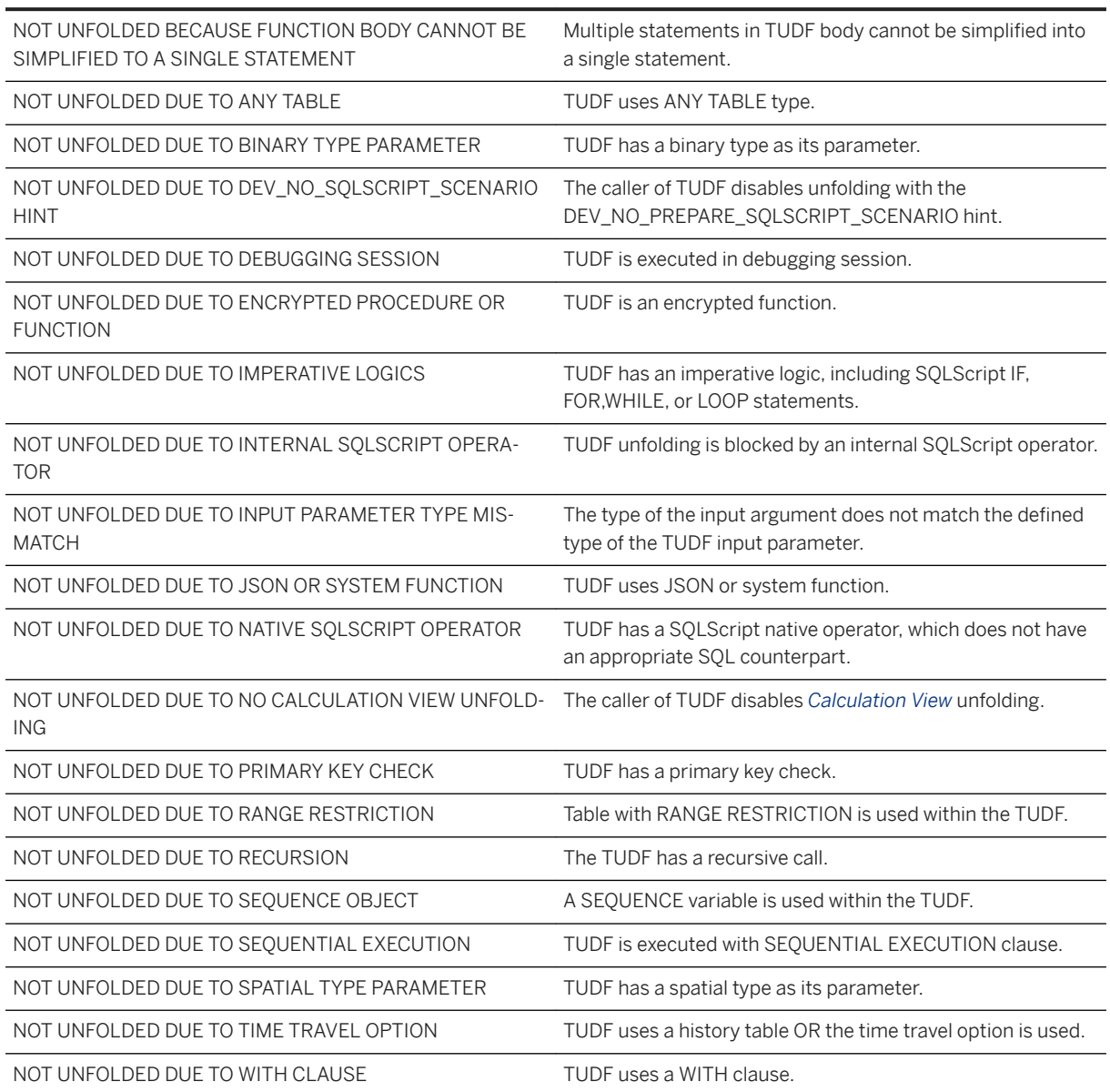

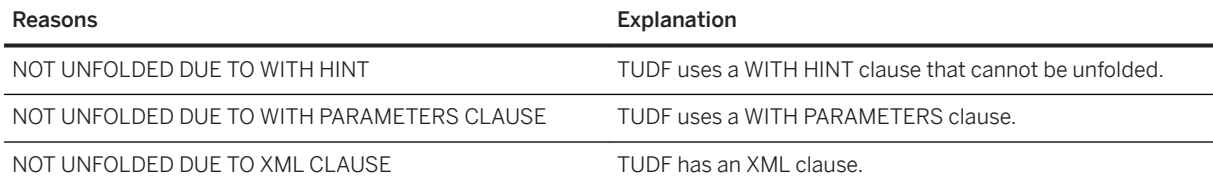

## **Example**

#### <sup>'</sup> Sample Code

```
create function func() returns table (a int) 
as begin
   declare k int = 0;
    declare x int = 0;
    for x in 1..4 do -- imperative logic
        k := :k + :x; end for;
    return select :k as a from dummy;
end;
```
#### <sup>'≡</sup>> Sample Code

explain plan set statement name = 'TUDF PLAN' for select \* from func();

You can retrieve the SQL Plan from the EXPLAIN\_PLAN\_TABLE.

## <sup>'</sup> Sample Code

```
select statement_name, operator_name, operator_details, operator_properties, 
schema_name, table_name from explain_plan_table where statement_name
='TUDF_PLAN';
```
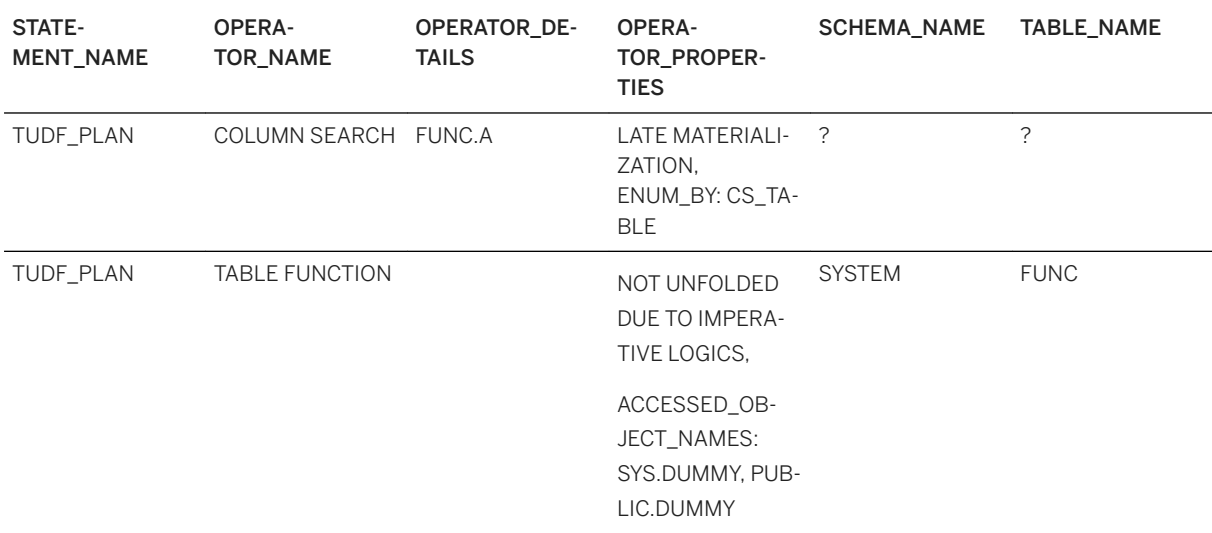

You can retrieve the SQL Plan from the table EXPLAIN\_CALL\_PLANS.

#### <sup>'</sup> Sample Code

```
select statement name, operator name, operator string, procedure name,
execution engine from explain call plans where statement name ='TUDF_PLAN';
```
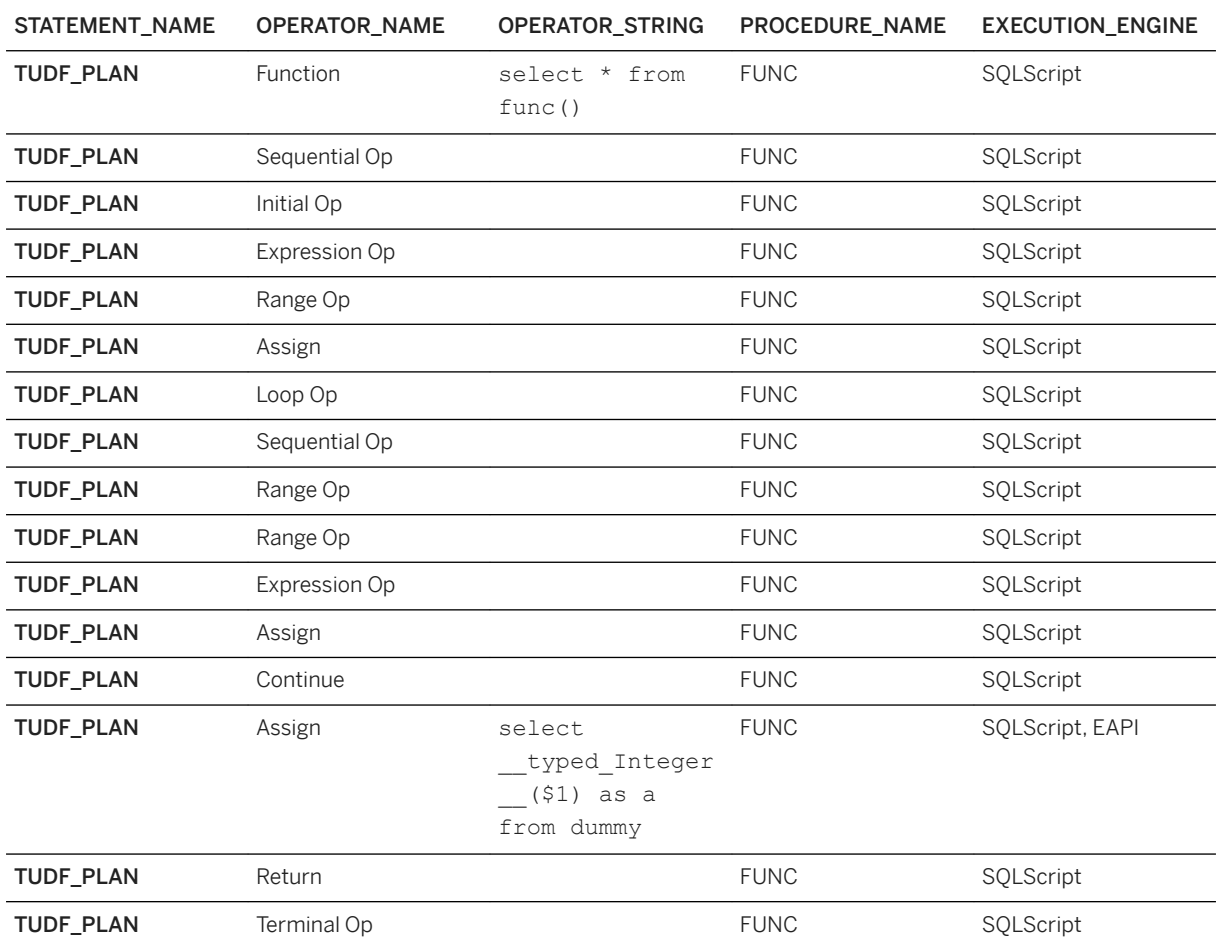

## **Limitations**

- EXPLAIN PLAN is generated once per statement. It will not be regenerated regardless of configuration changes. To regenerate EXPLAIN PLAN, the SQL PLAN CACHE should be cleared via ALTER SYSTEM CLEAR SOL PLAN CACHE.
- EXPLAIN\_CALL\_PLAN accumulates execution plans over time. That content is not be automatically deleted.

# **14.7 SQLScript Code Coverage**

## **Description**

SAP HANA stores the results of a code coverage session in the M\_SOLSCRIPT\_CODE\_COVERAGE\_RESULTS monitoring view and stores the definitions of objects that were used during a code coverage session in the M\_SOLSCRIPT\_CODE\_COVERAGE\_OBJECT\_DEFINITIONS monitoring view.

#### **Syntax**

To start SQLScript code coverage:

```
ALTER SYSTEM START SQLSCRIPT CODE COVERAGE
 [ FOR DEBUG TOKEN <token id> ]
 [ FOR USER <user id> ]
 [ FOR APPLICATION USER <application user id> ]
 [ FOR SESSION <session id> ]
```
To stop SQLScript code coverage:

ALTER SYSTEM STOP SQLSCRIPT CODE COVERAGE

#### **Syntax Elements**

<token\_id>: specifies the token that the code coverage applies to.

<user\_id>: specifies the database user ID that the code coverage applies to.

<application\_user\_id>: specifies the ID of the application user that the code coverage applies to.

<session\_id>: specifies the ID of the session that the code coverage applies to.

Select from the monitoring views at any time, and from any column, you are interested in after starting code coverage. However, the full content of code coverage run is visible only after the query triggered in the second session (which is being covered) finishes (described in the second example, below).

The content in the monitoring views is overwritten in these views each time you stop a SQLScript code coverage session and start a new one. Since the data is temporary, copy or export the content from these views to retain data recorded by a SQLScript code coverage session before executing ALTER SYSTEM STOP SQLSCRIPT CODE COVERAGE.

You must have at least two connections for code coverage. In the first session you execute the codes on which you run code coverage, and in the second session you start the code coverage for a specific connection ID to record the coverage.

#### A Caution

You must have the EXECUTE, DEBUG, and ATTACH DEBUGGER privileges to perform code coverage.

## **Example**

SAP HANA requires two sessions to perform the code coverage. The examples below use session A to execute the code on which you run code coverage, and session B starts the code coverage for a specific connection ID to record the coverage.

1. In either session, create the limitedLoop and dummy\_proc procedures:

```
CREATE PROCEDURE limitedLoop() AS
BEGIN
DECLARE i BIGINT := 0;
LOOP
i := i + 1;
IF :i > 27 THEN
BREAK;
END IF;
END LOOP;
END;
CREATE PROCEDURE dummy_proc() AS
BEGIN
SELECT * FROM DUMMY;
CALL limitedLoop();
END;
```
2. From session A, issue this to determine the connection ID:

SELECT SESSION CONTEXT('CONN ID') FROM DUMMY;

3. In session B, start code coverage by using the connection ID of the user who is executing the code in session A (this example uses a connection ID of 203247):

ALTER SYSTEM START SQLSCRIPT CODE COVERAGE FOR SESSION '203247';

4. From session A, call the dummy proc procedure:

CALL dummy proc();

5. From session B, view the code coverage by querying the M\_SQLSCRIPT\_CODE\_COVERAGE\_RESULTS and M\_SOLSCRIPT\_CODE\_COVERAGE\_OBJECT\_DEFINITIONS monitoring views

SELECT \* FROM M\_SQLSCRIPT\_CODE\_COVERAGE\_RESULTS; SELECT \* FROM M\_SQLSCRIPT\_CODE\_COVERAGE\_OBJECT\_DEFINITIONS;

If required, store the contents of the monitoring views for future reference (this can be a regular or a local temporary table):

CREATE LOCAL TEMPORARY TABLE "#SomeTableName" AS (SELECT \* FROM M\_SQLSCRIPT\_CODE\_COVERAGE\_RESULTS) WITH DATA;

6. From session B, disable the code coverage (this also clears the existing code coverage):

ALTER SYSTEM STOP SQLSCRIPT CODE COVERAGE;

# <span id="page-278-0"></span>**14.8 SQLScript Code Analyzer**

The SQLScript Code Analyzer consists of two built-in procedures that scan CREATE FUNCTION and CREATE PROCEDURE statements and search for patterns indicating problems in code quality, security or performance.

## **Interface**

The view SQLSCRIPT\_ANALYZER\_RULES listing the available rules is defined in the following way:

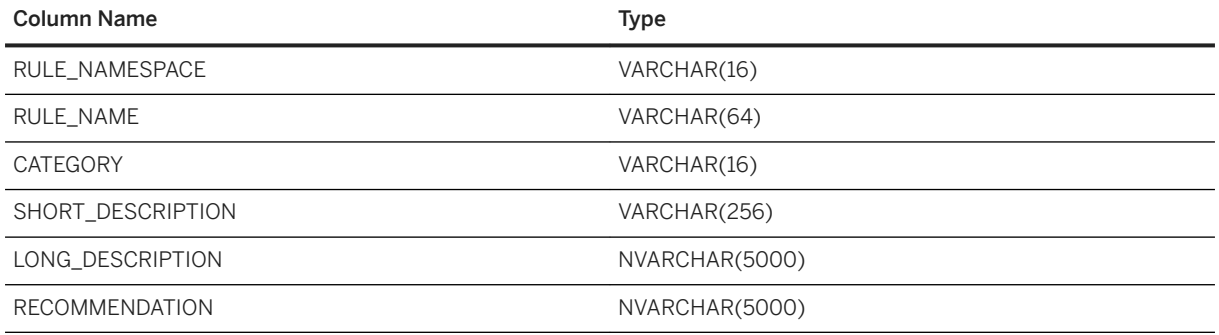

## **Procedure ANALYZE\_SQLSCRIPT\_DEFINITION**

The procedure ANALYZE\_SQLSCRIPT\_DEFINITION can be used to analyze the source code of a single procedure or a single function that has not been created yet. If not yet existing objects are referenced, the procedure or function cannot be analyzed.

## <sup>'≡</sup>> Sample Code CREATE PROCEDURE ANALYZE SQLSCRIPT DEFINITION(IN OBJECT DEFINITION NCLOB, IN RULES TABLE(RULE NAMESPACE VARCHAR(16), RULE NAME VARCHAR(64), CATEGORY VARCHAR(16)), OUT FINDINGS TABLE(RULE NAMESPACE VARCHAR(16), RULE NAME VARCHAR(64), CATEGORY VARCHAR(16), SHORT\_DESCRIPTION NVARCHAR(256), START\_POSITION INT, END\_POSITION INT) ) AS BUILTIN

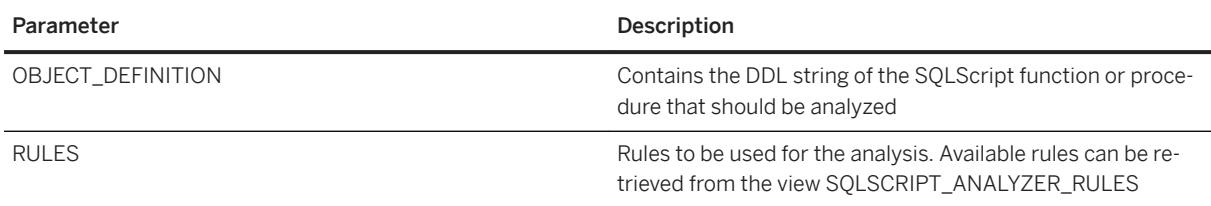

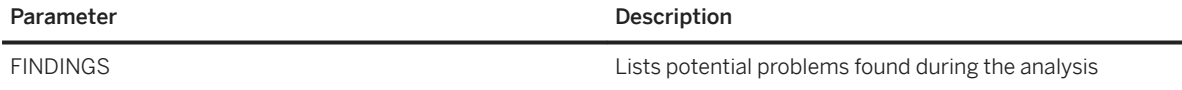

## **Procedure ANALYZE\_SQLSCRIPT\_OBJECTS**

The procedure ANALYZE\_SQLSCRIPT\_OBJECTS can be used to analyze the source code of multiple already existing procedures or functions.

#### <sup>'</sup> Sample Code CREATE PROCEDURE ANALYZE SQLSCRIPT OBJECTS(IN OBJECTS TO ANALYZE TABLE(SCHEMA NAME NVARCHAR(256), OBJECT NAME NVARCHAR(256)), IN RULES TABLE(RULE\_NAMESPACE VARCHAR(16), RULE\_NAME VARCHAR(64), CATEGORY VARCHAR(16)), OUT OBJECT\_DEFINITIONS TABLE(OBJECT DEFINITION ID INT, SCHEMA NAME NVARCHAR( $\overline{2}56$ ), OBJECT NAME NVARCHAR(256), OBJECT\_DEFINITION NCLOB), OUT FINDINGS TABLE(OBJECT\_DEFINITION\_ID INT, RULE\_NAMESPACE VARCHAR(16), RULE\_NAME VARCHAR(64), CATEGORY VARCHAR(16), SHORT\_DESCRIPTION NVARCHAR(256), START\_POSITION INT, END\_POSITION INT)) AS BUILTIN

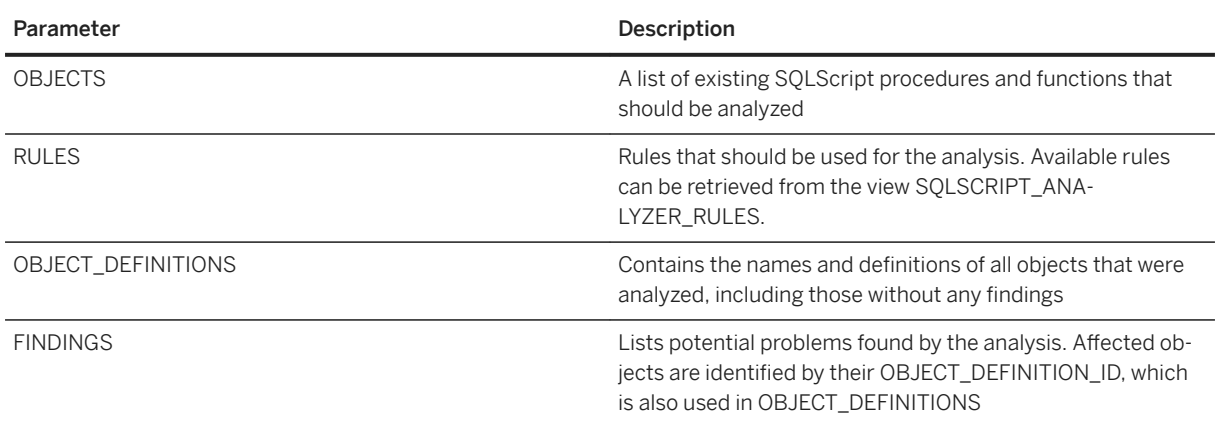

## **Rules**

The following rules, provided by SAP, are currently available:

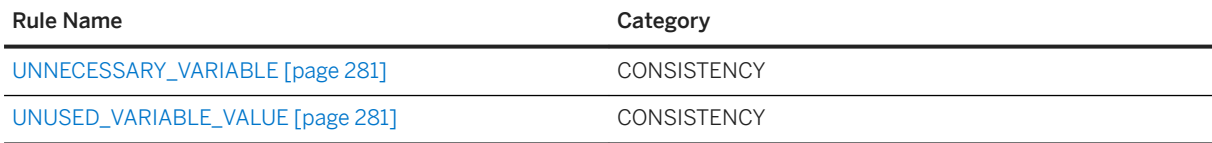

<span id="page-280-0"></span>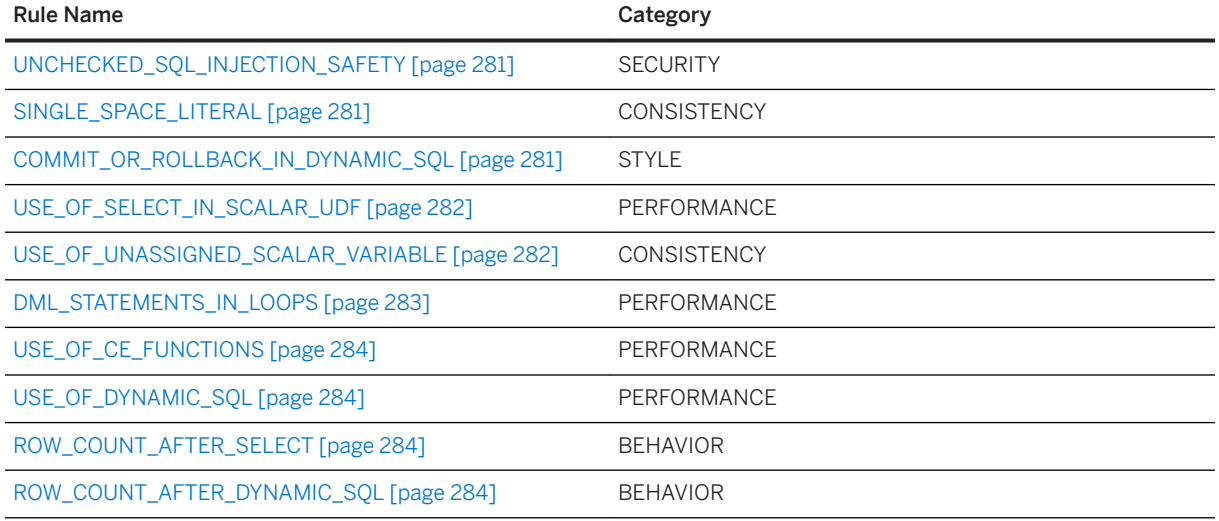

### **UNNECESSARY\_VARIABLE**

For each variable, it is tested if it is used by any output parameter of the procedure or if it influences the outcome of the procedure. Statements relevant for the outcome could be DML statements, implicit result sets, conditions of control statements.

### **UNUSED\_VARIABLE\_VALUE**

If a value, assigned to a variable, is not used in any other statement, the assignment can be removed. In case of default assignments in DECLARE statements, the default is never used.

### **UNCHECKED\_SQL\_INJECTION\_SAFETY**

Parameters of type string should always be checked for SQL injection safety, if they are used in dynamic SQL. This rule checks if the function is sql injection safe is called for every parameter of that type.

For a simple conditional statement like IF is\_sql\_injection\_safe(:var) = 0 THEN..., the control flow in the true branch is checked. The procedure should either end (by returning or by throwing an error) or the unsafe parameter value should be escaped with the functions escape single quotes or escape double quotes, depending on where the value is used.

If the condition is more complex (for example, more than one variable is checked in one condition), a warning will be displayed because it is only possible to check if any execution of the dynamic SQL has passed the SQL injection check.

### **SINGLE\_SPACE\_LITERAL**

This rule searches for string laterals consisting of only one space. If ABAP VARCHAR MODE is used, such string literals are treated as empty strings. In this case CHAR(32) can be used instead of ' '.

## **COMMIT\_OR\_ROLLBACK\_IN\_DYNAMIC\_SQL**

This rule detects dynamic SQL that uses the COMMIT or ROLLBACK statements. It is recommended to use COMMIT and ROLLBACK directly in SQLScript, thus eliminating the need of dynamic SQL.

This rule has some limitations in terms of analyzing dynamic SQL:

● It can only check dynamic SQL that uses a constant string (for example, EXEC 'COMMIT';). It cannot detect dynamic SQL that evaluates any expression (for example, EXEC 'COM' || 'MIT';)

<span id="page-281-0"></span>● It can only detect simple strings containing COMMIT or ROLLBACK and whitespaces, as well as simple comments. More complex strings might not be detected by this rule.

#### **USE\_OF\_SELECT\_IN\_SCALAR\_UDF**

This rule detects and reports SELECT statements in scalar UDFs. SELECT statements in scalar UDFs can affect performance. If table operations are really needed, procedures or table UDFs should be used instead.

```
<sup>'</sup> Sample Code
USE OF SELECT IN SCALAR UDF
 DO BEGIN
   tab = SELECT RULE NAMESPACE, RULE NAME, category FROM
 SQLSCRIPT_ANALYZER_RULES where rule_name = 'USE_OF_SELECT_IN_SCALAR_UDF';
  CALL ANALYZE_SQLSCRIPT_DEFINITION('
     CREATE FUNCTION f1(a INT) RETURNS b INT AS
      BEGIN
        DECLARE x INT;
       SELECT count(*) into x FROM sys repo.active object;
       IF :a > :x THEN
         SELECT count(*) INTO b FROM sys repo.inactive object;
        ELSE
        b = 100; END IF;
  END;', :tab, res);
  SELECT * FROM :res;
 END;
```
The following findings will be reported in this example:

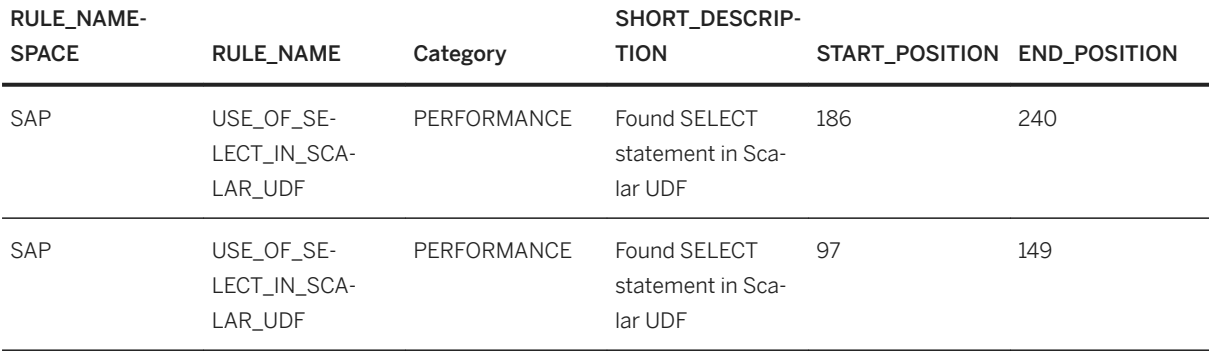

#### **USE\_OF\_UNASSIGNED\_SCALAR\_VARIABLE**

The rule detects variables which are used but were never assigned explicitly. Those variables still have their default value when used, which might be undefined. It is recommended to assign a default value (that can be NULL) to be sure that you get the intended value when you read from the variable. If this rule returns a warning or an error, check in your code if have not assigned a value to the wrong variable. Always rerun this rule after changing code, since it is possible that multiple errors trigger only a single message and the error still persists.

For every DECLARE statement this rule returns one of the following:

- <nothing>: if the variable is always assigned before use or not used. Everything is correct.
- Variable <variable> may be unassigned: if there is at least one branch, where the variable is unassigned when used, even if the variable is assigned in other branches.
- Variable <variable> is used but was never assigned explicitly: if the variable will never have a value assigned when used.

#### <span id="page-282-0"></span>**DML\_STATEMENTS\_IN\_LOOPS**

The rule detects the following DML statements inside loops - INSERT, UPDATE, DELETE, REPLACE/UPSERT. Sometimes it is possible to rewrite the loop and use a single DML statement to improve performance instead.

In the following example a table is updated in a loop. This code can be rewritten to update the table with a single DML statement.

#### <sup>'</sup> Sample Code

#### DML Statements in Loops

```
DO BEGIN
tab = select rule namespace, rule name, category from
sqlscript_analyzer_rules;
call analyze sqlscript definition('
Create procedure example() AS
BEGIN
    declare i int = 0;
     declare size int;
     declare olda int;
     declare newa int;
    CREATE TABLE T1 (a INT);
    INSERT INTO T1 VALUES(1);
     INSERT INTO T1 VALUES(-2);
   INSERT INTO T1 VALUES(-1);
    INSERT INTO T1 VALUES(3);
    T2 = SELECT * FROM T1; SELECT COUNT(*) INTO size FROM T1;
     FOR i IN 1 .. :size DO
        olda = :T2.A[:i]; newa = :olda;
         if :olda < 0 then
           newa = 0; end if;
       UPDATE T1 SET A =: newa WHERE A =: olda;
     END FOR;
     SELECT * FROM T1;
END;
     ', :tab, res);
select * from : res;
end;
// Optimized version
drop procedure example2;
Create procedure example2() AS
BEGIN
   declare i int = 0;
    declare size int;
     declare olda int;
    declare newa int;
     CREATE TABLE T1 (a INT);
     INSERT INTO T1 VALUES(1);
    INSERT INTO T1 VALUES(-2);
    INSERT INTO T1 VALUES(-1);
     INSERT INTO T1 VALUES(3);
    UPDATE T1 SET A = 0 where A < 0;
   SELECT * FROM T1;
END;
DROP TABLE T1;
CALL EXAMPLE2();
```
#### <span id="page-283-0"></span>**USE\_OF\_CE\_FUNCTIONS**

The rule checks whether Calculation Engine Plan Operators (CE Functions) are used. Since they make optimization more difficult and lead to performance problems, they should be avoided. For more information and how to replace them using only plain SQL, see [Calculation Engine Plan Operators \[page 216\]](#page-215-0)

#### **USE\_OF\_DYNAMIC\_SQL**

The rule checks and reports, if dynamic SQL is used within a procedure or a function.

#### **ROW\_COUNT\_AFTER\_SELECT**

The rule checks, if the system variable ::ROWCOUNT is used after a SELECT statement.

#### **ROW\_COUNT\_AFTER\_DYNAMIC\_SQL**

The rule checks, if the system variable ::ROWCOUNT is used after the use of dynamic SQL.

## **Examples**

<sup>'</sup> Sample Code

```
DO BEGIN
 tab = SELECT rule namespace, rule name, category FROM
SQLSCRIPT ANALYZER RULES; -- selects all rules
  CALL ANALYZE SQLSCRIPT DEFINITION('
     CREATE PROCEDURE UNCHECKED DYNAMIC SQL(IN query NVARCHAR(500)) AS
      BEGIN
          DECLARE query2 NVARCHAR(500) = ''SELECT '' || query || '' from 
tab''; 
EXEC : query2;
query2 = :query2; --unused variable value
 END', :tab, res); 
SELECT * FROM : res;
END;
```

```
<sup>'</sup> Sample Code
```

```
DO BEGIN
  tab = SELECT rule namespace, rule name, category FROM
SOLSCRIPT_ANALYZER_RULES;
  to scan = SELECT schema name, procedure name object name, definition
             FROM sys.procedures 
            WHERE procedure type = 'SQLSCRIPT2' AND schema name
IN('MY_SCHEMA','OTHER_SCHEMA') 
            ORDER BY procedure_name;
 CALL analyze_sqlscript_objects(:to_scan, :tab, objects, findings);
 SELECT t1.schema name, t1.object name, t2.*, t1.object definition
 FROM : findings t\overline{2} JOIN :objects t1 
 ON t1.object definition id = t2.object definition id;
END;
```
## **Manual Rule Suppression**

Due to the nature of static code analysis, the SQLScript Code Analyzer may produce false positives. To avoid confusion when analyzing large procedures with many findings, and potentially many false positives, the Code Analyzer offers a way to manually suppress these false positives.

You can use SQLScript Pragmas to define which rules should be suppressed. The pragma name is AnalyzerSuppress and it must at least one argument describing which rule should be suppressed.

```
<sup>'</sup> Sample Code
 create procedure proc as begin
    @AnalyzerSuppress('SAP.UNNECESSARY_VARIABLE.CONSISTENCY')
    declare a int;
 end
```
## **Related Information**

Limitations in the SQLScript Code Analyzer [page 285]

# **14.8.1 Limitations in the SQLScript Code Analyzer**

## **Limited Support for Continue Handler**

The Code Analyzer has limited support for Continue Handler. The Continue Handler blocks are currently not analyzed as a normal part of a procedure. Consider the following example:

```
<sup>'</sup> Sample Code
```

```
create procedure wrong_proc(in tablename nvarchar(50)) as begin
 declare fallbackquery nvarchar(100) = 'select * from "' ||
escape double quotes(tablename) || '" where a > 5';
 declare continue handler for sqlexception exec :fallbackquery;
   -- do some computations
  select 1/0 from dummy;
end
```
The Code Analyzer will return a finding that the parameter 'tablename' is used within DSQL, although the example is safe against injections.

If you look into the following example, you will see that the the handler block is analyzed on its own:

```
<sup>'</sup> Sample Code
create procedure proc(in tablename nvarchar(50)) as begin
    declare continue handler for sqlexception
    begin
      declare fallbackquery nvarchar(100) = 'select * from "' || 
 escape double quotes(tablename) || '" where a > 5';
    exec :fallbackquery;
   end;
    --do some computations
  select 1/0 from dummy;
 end
```
In this case the Code Analyzer will not return a finding because the injection handling is performed in the handler block itself.

## **Library Variables Not Supported**

```
<sup>'≡</sup>> Sample Code
 create library libraryZ language sqlscript as begin
   public variable var2 varchar(10);
    public procedure callee_internal(in query1 varchar(20)) as begin
     var2 = 'i am not used<sup>\overline{r}</sup>;
      var2 = :query1 || :query1;
     select var2 from dummy;
    end;
 end
```
In this case it is expected that the Code Analyzer will return a finding stating that that the value of 'var2' is not used. However, currently most checks related to library member variables are not supported, including the following scenario:

```
<sup>'</sup> Sample Code
 create library libraryY language sqlscript as begin
   public variable var2 varchar(10);
   public procedure callee internal(in query1 varchar(20)) as begin
     var2 = :query1;exec var2;
    end;
 end
```
In this case the Code Analyzer does not return a warning stating that 'query1' is used in dynamic SQL without being checked.

## **Limitations of UNCHECKED\_SQL\_INJECTION\_SAFETY**

The following issues are limited only to the UNCHECKED\_SQL\_INJECTION\_SAFETY rule:

1. Pure SQL queries are not analyzed. This means that expressions inside those queries are not taken into consideration, for example validators for SQL injection.

```
<sup>'≡</sup>> Sample Code
Validator in pure SQL
 create procedure safe_dynamic_sql(in query nvarchar(500)) as begin
   declare escaped query nvarchar(550);
   select escape single quotes(:query) into escaped query from dummy;
   exec escaped query;
 end
```
The example above returns a finding even though the procedure is injection safe. If a SQLScript variable is used within a query, the Code Analyzer assumes that it is contained in the result.

```
<sup>'</sup> Sample Code
SQLScript variable as input for pure SQL
 create procedure safe_dynamic_sql(in query nvarchar(500)) as begin
 declare some_value nvarchar(550);
  select b into some_value from some_tabe where :query = a;
  exec some value;
 end
```
In the example above 'query' is not contained in 'some\_value' but is considered unsafe. There is no further analysis whether the output of the query possibly contains (parts of) the SQLScript variable inputs.

2. Nested procedure calls are also not analyzed.

#### <sup>'≡</sup>> Sample Code

Nested Procedure Call Example

```
create procedure escape_proc(in query nvarchar(500), out escaped query
nvarchar(600)) as begin
    escaped query = escape single quotes(query);
end
create procedure safe_dynamic_sql(in query nvarchar(500)) as begin
 declare escaped value nvarchar(550);
 call escape_proc(query, escaped_value);
 exec escaped value;
end
```
In example above, the Code Analyzer also returns a finding because it does not analyze the inner procedure 'escape\_proc'.

3. There are also limitations for structured types, like array variables, row variables or table variables. A variable of structured type is considered one unit. It is either affected by an unchecked input completely, or not at all.

```
<sup>'≡</sup>> Sample Code
Container Example
 create procedure row_type_injection(in query nvarchar(500)) as begin
   declare r row(a nvarchar(500), b nvarchar(650));
    r.a = query;
```

```
r.b = escape double quotes(query);
  exec :r.b;
end
```
In the example above, the Code Analyzer will return a finding because the row variable  $r_1$  is considered one unit. Because the in parameter  $varv'$  is assigned directly (without escaping) to  $r.a'.$  the variable 'r' as a whole is considered affected by the input variable. Thus every operation that uses any part of 'r' is assumed to use the unescaped version of 'query'.

## **Related Information**

[SQLScript Code Analyzer \[page 279\]](#page-278-0)

# **14.9 SQLScript Plan Profiler**

SOLScript Plan Profiler is a new performance analysis tool designed mainly for the purposes of stored procedures and functions. When SOLScript Plan Profiler is enabled, a single tabular result per call statement is generated. The result table contains start time, end time, CPU time, wait time, thread ID, and some additional details for each predefined operation. The predefined operations can be anything that is considered of importance for analyzing the engine performance of stored procedures and functions, covering both compilation and execution time. The tabular results are displayed in the new monitoring view M\_SQLSCRIPT\_PLAN\_PROFILER\_RESULTS in HANA.

i Note

Currently, only stored procedures are supported.

## **Starting the Profiler**

There are two ways to start the profiler and to check the results.

#### **ALTER SYSTEM**

You can use the ALTER SYSTEM command with the following syntax:

```
 Code Syntax
ALTER SYSTEM <command> SQLSCRIPT PLAN PROFILER [<filter>]
<command> := START | STOP | CLEAR
<filter> := FOR SESSION <session_id> | FOR PROCEDURE <procedure_name>
```
#### i Note

You cannot filter by both session ID and procedure name.

The commands behave as follows:

● START

When the START command is executed, the profiler checks if the exact same filter has already been applied and if so, the command is ignored. You can check the status of enabled profilers in the monitoring view M\_SOLSCRIPT\_PLAN\_PROFILERS. Results are available only after the procedure execution has finished. If you apply a filter by procedure name, only the outermost procedure calls are returned.

```
<sup>'</sup> Sample Code
```

```
a) ALTER SYSTEM START SQLSCRIPT PLAN PROFILER FOR SESSION 111111;
b) ALTER SYSTEM START SQLSCRIPT PLAN PROFILER FOR SESSION 222222;
c) ALTER SYSTEM START SQLSCRIPT PLAN PROFILER FOR SESSION 222222;
ignored because the profiler has already been started for session 222222
d) ALTER SYSTEM START SQLSCRIPT PLAN PROFILER FOR PROCEDURE P1;
e) ALTER SYSTEM START SQLSCRIPT PLAN PROFILER FOR PROCEDURE S1.P1; -- not
ignored, the filter is not the same (P1 != S1.P1)
f) ALTER SYSTEM START SQLSCRIPT PLAN PROFILER ; -- every procedures will 
be profiled
```
#### ● STOP

When the STOP command is executed, the profiler disables all started commands, if they are included in the filter condition (no exact filter match is needed). The STOP command does not affect the results that are already profiled.

```
<continued from the example above>
g) ALTER SYSTEM STOP SQLSCRIPT PLAN PROFILER FOR SESSION 222222; -- only b) 
will be disabled
h) ALTER SYSTEM STOP SQLSCRIPT PLAN PROFILER FOR PROCEDURE P1; -- both d) and
e) will be disabled
i) ALTER SYSTEM STOP SQLSCRIPT PLAN PROFILER; -- both a) and f) will be 
disabled
```
● CLEAR

The CLEAR command is independent of the status of profilers (running or stopped). The CLEAR command clears profiled results based on the PROCEDURE\_CONNECTION\_ID, PROCEDURE\_SCHEMA\_NAME, and PROCEDURE\_NAME in M\_SOLSCRIPT\_PLAN\_PROFILER\_RESULTS. If the results are not cleared, the oldest data will be automatically deleted when the maximum capacity is reached.

```
j) ALTER SYSTEM CLEAR SQLSCRIPT PLAN PROFILER FOR SESSION 222222; -- deletes 
records with PROCEDURE_CONNECTION_ID = 222222
k) ALTER SYSTEM CLEAR SOLSCRIPT PLAN PROFILER FOR PROCEDURE S1.P1; -- delete
records with PROCEDURE_SCHEMA_NAME = S1 and PROCEDURE_NAME = P1
l) ALTER SYSTEM CLEAR SQLSCRIPT PLAN PROFILER; -- deletes all records
```
#### i Note

The <filter> does not check the validity or existence of <session id> or <procedure id>.

#### **SQL Hint**

You can use the SQL HINT command to start the profiler with the following syntax:

```
 Code Syntax
```
CALL <procedure name> WITH HINT(SQLSCRIPT PLAN PROFILER);

SQL Hint is the most convenient way to enable the profiler. In that way, the profiling result is returned as an additional result set. If the profiler has already been enabled by means of the ALTER SYSTEM command, the result will be also visible in the monitoring view.

Currently both hint and system commands can be used to enable the SQLScript Plan Profiler for anonymous blocks.

```
<sup>'</sup> Sample Code
Example using SQL Hint
 DO BEGIN
 select * from dummy;
 END WITH HINT(SQLSCRIPT_PLAN_PROFILER); -- returns additional result set
```
#### <sup>'</sup> Sample Code

Example using system command

```
ALTER SYSTEM START SQLSCRIPT PLAN PROFILER FOR SESSION <SESSION ID>;
DO BEGIN 
   select * from dummy;
END; -- profiling result can be checked in m sglscript plan profiler results
```
### **Checking Status and Results**

You can check the status of the profiler by using the following command:

SELECT \* FROM M\_SOLSCRIPT\_PLAN\_PROFILERS;

You can check the results by using the following command:

SELECT \* FROM M\_SQLSCRIPT\_PLAN\_PROFILER\_RESULTS;

<sup>'≡</sup>> Sample Code

Example

```
ALTER SYSTEM START SQLSCRIPT PLAN PROFILER;
CALL P1;
CALL P2;
SELECT * FROM M_SQLSCRIPT_PLAN_PROFILER_RESULTS_WHERE_PROCEDURE_NAME = 'P1'
OR PROCEDURE NAME = 'P2';
```
# **14.9.1 M\_SQLSCRIPT\_PLAN\_PROFILER\_RESULTS View**

The M\_SQLSCRIPT\_PLAN\_PROFILER\_RESULTS view contains the following columns:

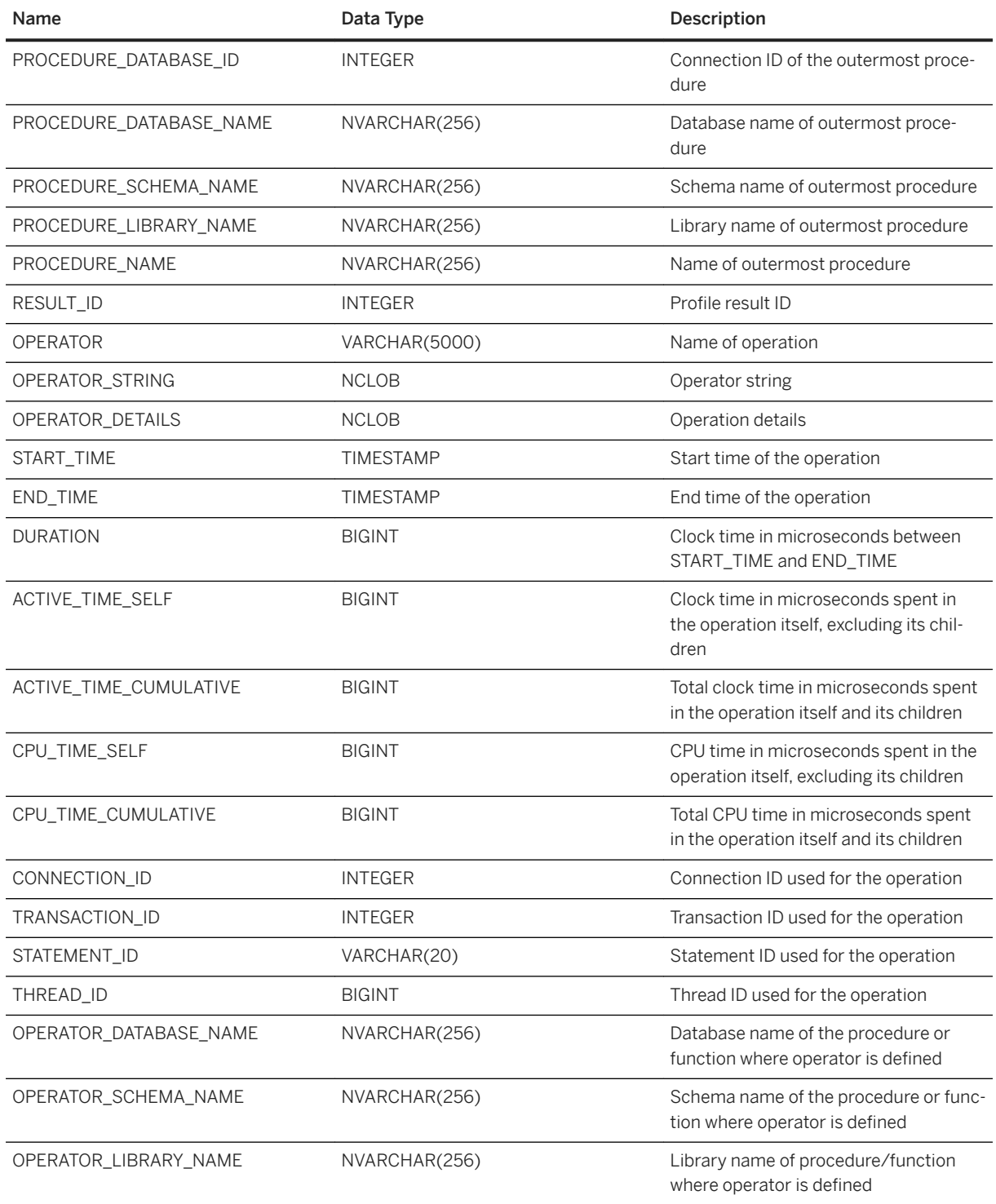

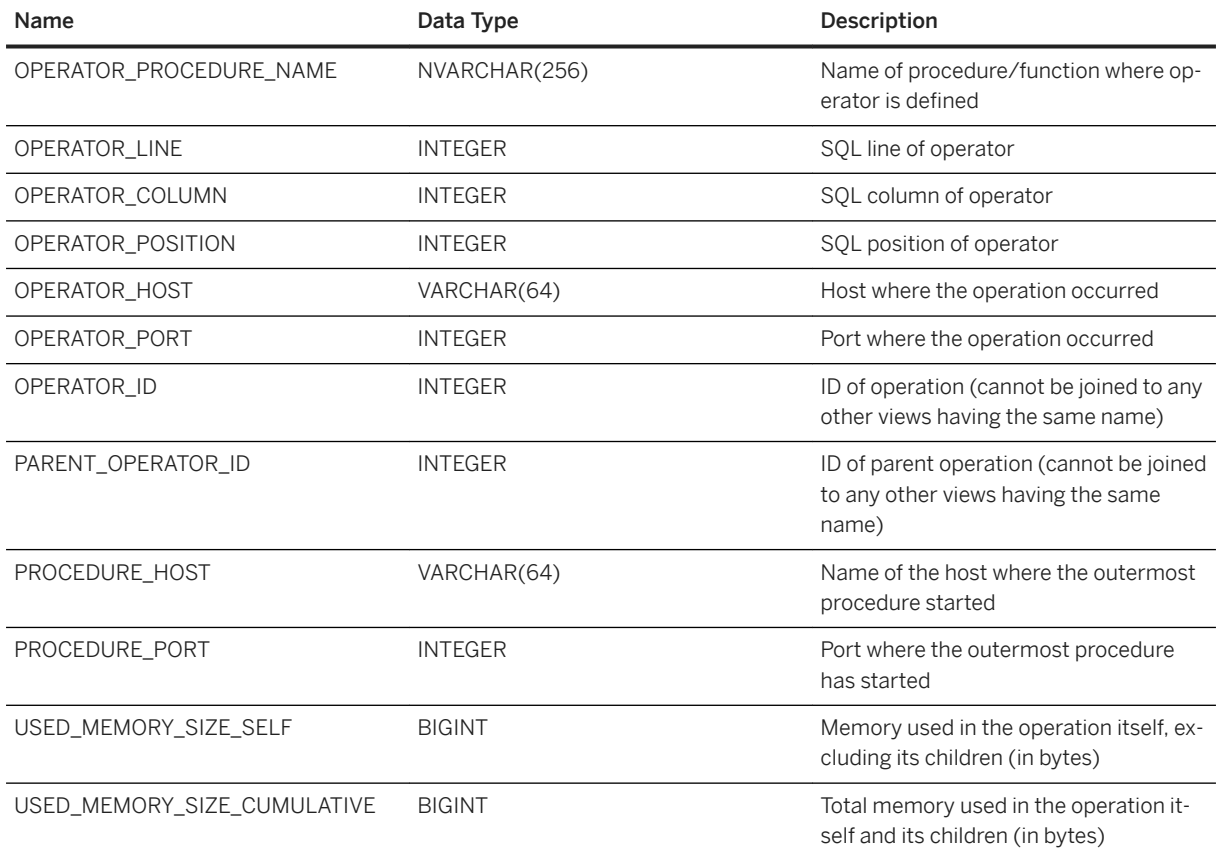

### **Memory Usage**

#### **Description**

The following columns are used to track the memory usage of each operator (similarly to CPU times and ACTIVE times):

- USED\_MEMORY\_SIZE\_SELF: Memory used in the operation itself, excluding its children (in bytes)
- USED\_MEMORY\_SIZE\_CUMULATIVE: Total memory used in the operation itself and its children (in bytes)

Those columns show the memory usage of each SQL statement, such as STATEMENT\_EXECUTION\_MEMORY\_SIZE and STATEMENT\_MATERIALIZATION\_MEMORY\_SIZE in M\_ACTIVE\_PROCEDURES. For entries whose memory consumption is not collected or not calculated, the value displayed is '-1'.

The following two configurations must be enabled to activate the resource tracking:

```
alter system alter configuration ('global.ini', 'system') set 
('resource_tracking', 'enable_tracking') = 'true' with reconfigure;
```

```
alter system alter configuration ('global.ini', 'system') set 
('resource_tracking', 'memory_tracking') = 'true' with reconfigure;
```
#### **Example**

<sup>'≡</sup>> Sample Code

```
do begin
 v1 = select * from small_table with hint(no_inline);
 v2 = select * from big_table with hint(no_inline);
select * from :v1 union all select * from :v2;
end with hint(sqlscript_plan_profiler);
```
Simplified result in M\_SQLSCRIPT\_PLAN\_PROFILER\_RESULTS:

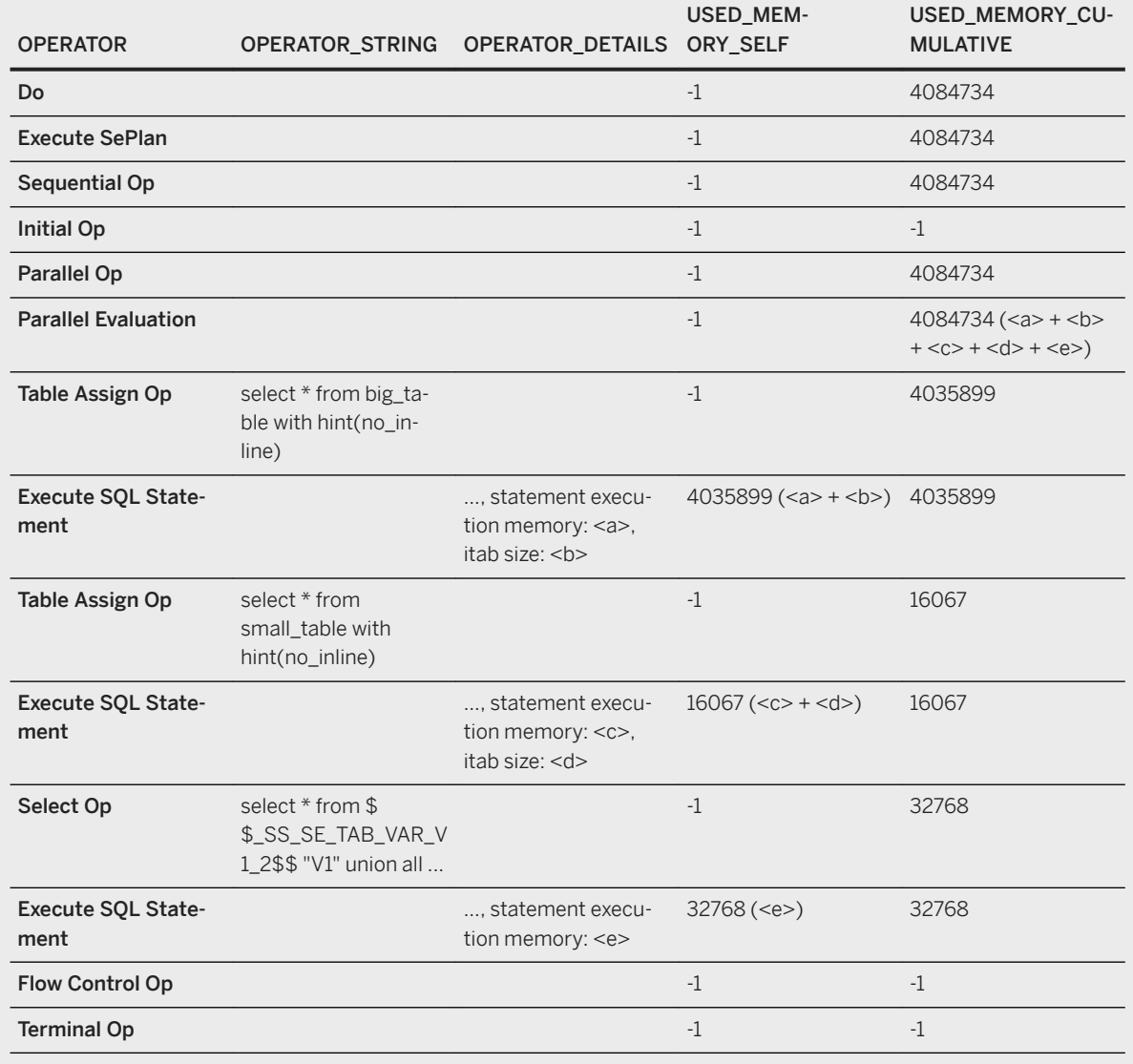

## **Nested Calls**

#### **Description**

The following columns provide more detailed information about nested calls:

- OPERATOR\_DATABASE\_NAME
- OPERATOR\_SCHEMA\_NAME
- OPERATOR\_LIBRARY\_NAME
- OPERATOR\_PROCEDURE\_NAME
- OPERATOR\_LINE
- OPERATOR\_COLUMN
- OPERATOR\_POSITION

#### **Example**

```
<sup>'</sup> Sample Code
The example illustrates the content of the columns above.
 create or replace procedure p2(out o table(a int))
 as begin
         insert into t1 values (2);
        o = select * from t1;end;
 create or replace procedure p1
 as begin
        call p2(v) with hint(no inline);
        select * from :v;
 end;
 call p1 with hint(sqlscript_plan_profiler);
```
The table below shows a simplified result output.

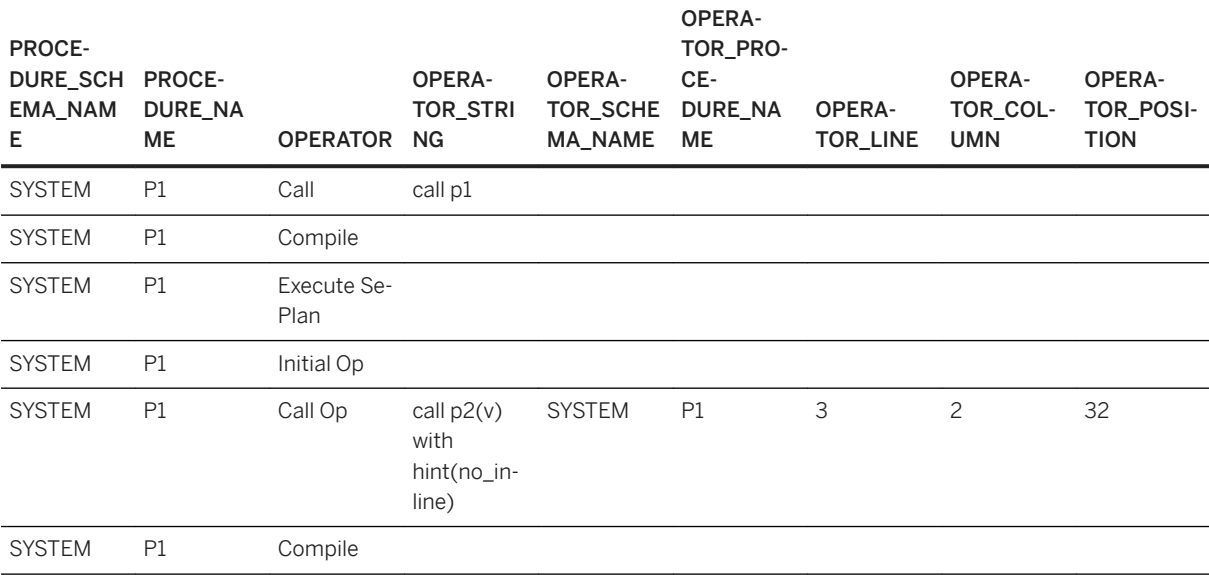

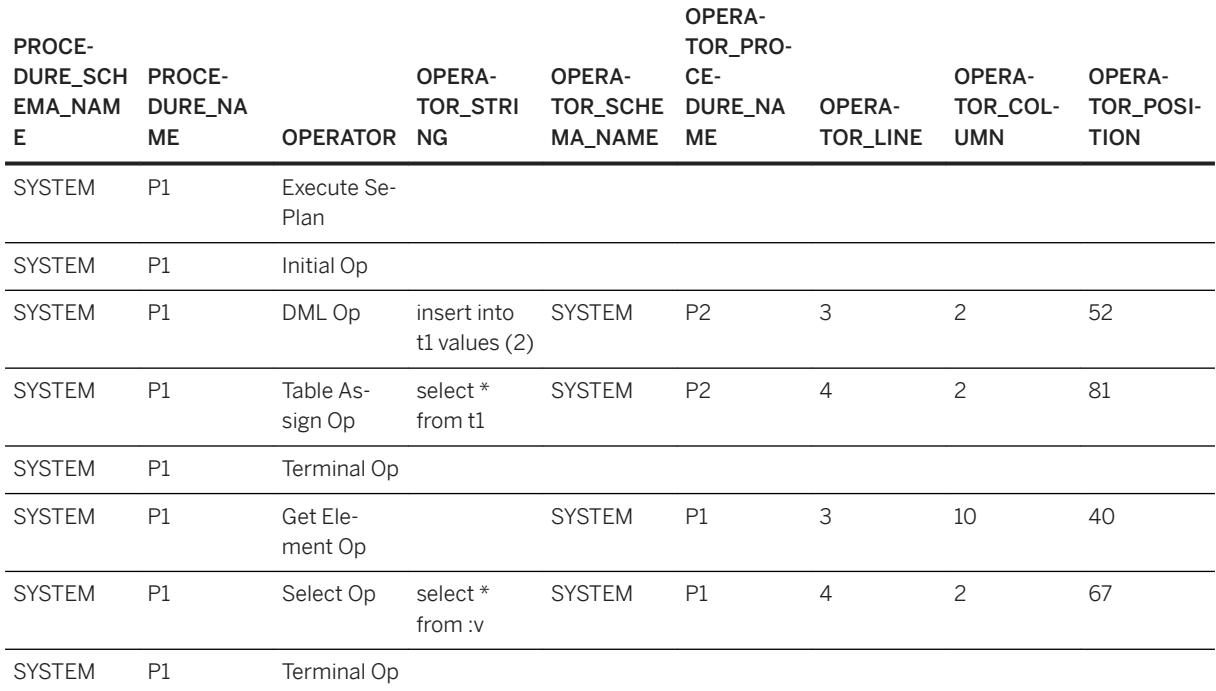

## **14.10 SQLScript Pragmas**

With pragmas SQLScript offers a new way for providing meta information. Pragmas can be used to annotate SQLScript code, but they do not have a function themselves and only affect other statements and declarations. Pragmas are clearly distinct syntax elements similar to comments, but while comments provide information to the reader of the code, pragmas provide information to the compiler and the code analyzer.

### **Syntax**

```
 Code Syntax
```

```
Procedure Head
```

```
<parameter clause> ::= <parameter with pragma> [{',' <parameter with pragma>}]
<parameter_with_pragma> ::= {<single_pragma>} <parameter>
<single_pragma> ::= '@' <identifier> '(' [<single_pragma_parameter_clause>] 
')'
\langlesingle pragma parameter clause> ::= \langlestring literal> [{',' \langlestring literal>}]
<parameter> ::= [<param_inout>] <param_name> <param_type>
```
Code Syntax

#### Procedure Body

```
<proc decl list> ::= <proc decl or pragma> [{, <proc decl or pragma>}]
<proc_decl_or_pragma> ::= <proc_decl> | <single_pragma> | <pragma_scope>
<pragma scope> ::= '@' PUSHSCOPE '(' <single pragma> [{',' <single pragma>}]
')'
                  | '@' POPSCOPE '(' ')'
<proc_stmt_list> ::= {<proc_stmt_or_pragma>}
<proc_stmt_or_pragma> ::= <proc_stmt> | <single_pragma> | <pragma_scope>
```
#### i Note

The keywords **pushscope** and **popscope** are not case sensitive. PuShScopE is equal to pushscope and PUSHSCOPE.

### **Semantics**

While the exact semantics depend on the specific pragma type, there are rules that apply to pragmas in general. The identifier is case insensitive, which means that **pragma** and PrAgMa are recognized as the same pragma. However, pragma arguments are case sensitive.

Pragma scopes affect all declarations or statements between one pushscope and the next popscope with all the pragmas that are specified in the pushscope.

```
<sup>'</sup> Sample Code
```

```
do begin
   @pushscope(@AnalyzerSuppress('SAP.UNNECESSARY_VARIABLE.CONSISTENCY'))
   declare a int;
 declare b nyarchar(500);
   @popscope()
 declare c date;
select : cfrom dummy;
end
```
In the example above the declarations for **a** and **b** will be affected by the pragma 'AnalyzerSuppress', while the declaration for **c** and the SELECT statement, are not affected.

Pragma scopes are independent of the logical structure of the code. This means that irrespective of which parts of the code are executed, the pragma scopes always affect the same statements and declarations.

```
<sup>'</sup> Sample Code
 create procedure proc(in a int, in b int) as
 begin
 @pushscope(@AnalyzerSuppress('SAP.USE_OF_UNASSIGNED_SCALAR_VARIABLE.CONSISTENC
 Y'))
   if a < b then
```

```
 declare c date;
    select : c from dummy;
     @popscope()
   end if;
 a = :b; -- line 9end
```
In this example, the assignment on line 9 will never be affected by the pragma. The SELECT statement, on the other hand, will always be affected by the pragma.

When using both pushscopes and single pragmas before declarations or statements, all pushscopes must precede the first single pragma. It is not allowed to mix pushscopes and single pragmas arbitrarily. For more information, see the examples in the section Limitations.

Single pragmas affect the next statement or declaration. This includes everything that is contained by the statement or declaration.

```
<sup>'</sup> Sample Code
 do begin
    @AnalyzerSuppress('SAP.UNNECESSARY_VARIABLE.CONSISTENCY')
    declare a, b, c int;
    @AnalyzerSuppress('SAP.USE_OF_UNASSIGNED_SCALAR_VARIABLE.CONSISTENCY')
   a = :b + 1;end
```
In this example the single pragma on line 2 will affect the declarations of the three variables **a**, **b** and **c**. The single pragma on line 4 will affect the assignment and all parts of it. This also includes the expression : **b** + 1 on the right hand side.

There is an exception for statements that contain blocks, that is basic blocks, loops and conditionals. The pragmas that are attached to a basic block, a loop or a conditional will not affect the declarations and statements within those blocks.

```
<sup>'</sup> Sample Code
 do begin
    @AnalyzerSupress('SAP.UNNECESSARY_VARIABLE.CONSISTENCY')
    begin
     declare a nvarchar(50);
     select * from dummy;
    end;
 end
```
In this example neither the declaration of **a**, nor the SELECT statement are affected by the pragma. Since such blocks belong to the normal SQLScript code, you can add a pragma or pragma scopes directly.

### **Available Pragmas**

AnalyzerSuppress('NAME\_SPACE.RULE\_NAME.CATEGORY', ...)

### **Limitations**

Single pragmas may not be followed directly by pragma scopes.

```
<sup>'</sup> Sample Code
 do begin /* NOT allowed*/
    @AnalyzerSuppress('SAP.UNNECESSARY_VARIABLE.CONSISTENCY')
    @pushScope(@AnalyzerSuppress('SAP.UNUSED_VARIABLE_VALUE.CONSISTENCY'))
   declare a, b int = 5;
    @popscope()
 end
 do begin /* NOT allowed*/
    @AnalyzerSuppress('SAP.UNNECESSARY_VARIABLE.CONSISTENCY')
    @pushScope(@AnalyzerSuppress('SAP.UNUSED_VARIABLE_VALUE.CONSISTENCY'))
    @someOtherPragma()
   declare a, b int = 5;
   @popscope()
 end
 do begin /*allowed*/
    @pushScope(@AnalyzerSuppress('SAP.UNUSED_VARIABLE_VALUE.CONSISTENCY'))
    @AnalyzerSuppress('SAP.UNNECESSARY_VARIABLE.CONSISTENCY')
   declare a, b int = 5;
   @popscope()
 end
 do begin /*allowed*/
    @pushScope(@AnalyzerSuppress('SAP.UNUSED_VARIABLE_VALUE.CONSISTENCY'))
    declare a int;
    @AnalyzerSuppress('SAP.UNNECESSARY_VARIABLE.CONSISTENCY')
   declare b int = 5;
    @popscope()
 end
 do begin /*allowed*/
    @pushScope(@AnalyzerSuppress('SAP.UNUSED_VARIABLE_VALUE.CONSISTENCY'))
    declare a int;
    @AnalyzerSuppress('SAP.UNNECESSARY_VARIABLE.CONSISTENCY')
    @someOtherPragma()
   declare b int = 5;
    @popscope()
 end
```
It is not allowed to use pragma scopes within the parameter declaration list and in the declaration list before the initial begin of a procedure.

#### <sup>'≡</sup>> Sample Code -- not allowed create procedure wrong\_proc(@pushscope(@AnalyzerSuppress('SAP.UNNECESSARY\_VARIABLE.CONSISTENCY' )) in a int, in b nvarchar @popscope()) as begin select \* from dummy; end -- not allowed create procedure wrong\_proc as @pushscope(@AnalyzerSuppress('SAP.UNNECESSARY\_VARIABLE.CONSISTENCY')) a int; b nvarchar;

```
 @popscope()
begin
  select * from dummy;
end
```
### **Related Information**

[SQLScript Code Analyzer \[page 279\]](#page-278-0)

## **14.11 End-User Test Framework in SQLScript**

The already existing mechanism of using libraries in SQLScript is re-used for the purposes of writing end-user tests. The language type SQLSCRIPT TEST has been introduced to specify that a library contains end-user tests. Currently, this language type can be only used for libraries.

#### i Note

To ensure a clear separation between productive and test-only coding, libraries of that language type cannot be used in any function, procedure or library that does not utilize the language type SQLSCRIPT TEST.

CREATE LIBRARY LIB TEST LANGUAGE SQLSCRIPT TEST AS BEGIN <br/> Abody> END;

Within the body of such a test library, you can use some of the SQLScript pragmas to mark a library member procedure as a test or test-related coding: @Test(), @TestSetup(), @TestTeardown(), @TestSetupConfig('ConfigName'), @TestTeardownConfig('ConfigName'), @TestSetupLibrary() as well as @TestTearDownLibrary(). Those pragmas are supported only for library member procedures and the procedures may not have any parameters.

#### i Note

All of these pragmas are optional and not required by default within an SQLSCRIPT TEST library. But to enable a library member procedure to be invoked as end-user test by the SQLScript Test Framework, at least the @Test() pragma is required.

#### <sup>'≡</sup>> Sample Code

```
CREATE LIBRARY LIB TEST LANGUAGE SQLSCRIPT TEST AS
BEGIN
    @TestSetUpLibrary()
     public procedure SetUpLibrary() as
     begin
        select 'SetUpLibrary' from dummy;
     end;
     @TestTearDownLibrary()
     public procedure TearDownLibrary() as
     begin
         select 'whatever' from dummy;
```

```
 end;
      @TestClassification('FAST','base')
     @TestSetUpConfig('config1')
    public procedure SetUpConfig1() as
    begin
       truncate table tab test;
       insert into tab test values(1, 'first entry');
 insert into tab_test values(2, 'second entry');
 insert into tab_test values(3, 'third entry');
     end;
    @TestSetUpConfig('config2')
    public procedure SetUpConfig2() as
    begin
       truncate table tab test;
 insert into tab_test values(5, 'fifth entry');
 insert into tab_test values(6, 'sixth entry');
 insert into tab_test values(7, 'seventh entry');
    end;
    @TestSetUpConfig('config3')
    public procedure SetUpConfig3() as
    begin
       truncate table tab test;
        insert into tab test values(5, 'some pattern string');
    end;
    @TestTearDownConfig('config1', 'config2', 'config3')
    public procedure TearDownConfig() as
    begin
       truncate table tab test;
    end;
    @TestSetUpTest()
    public procedure SetUpTest() as
    begin
 using sqlscript_test as testing;
declare num_entries int = record_count(tab_test);
       testing: expect ne(0, num entries);
    end;
    @TestTearDownTest()
    public procedure TearDownTest() as
    begin
        select 'whatever' from dummy;
    end;
     @TestClassification('SLOW')
    @Test()
    public procedure TestA as
    begin
       using sqlscript test as testing;
       tab1 = select 'A1' as A from dummy;
       tab2 = select 'A2' as A from dummy;
        testing:expect table eq(:tab1, :tab2);
    end;
    @Test()
    public procedure TestC as
    begin
       using sqlscript test as testing;
       declare str ncl\overline{ob};
       call proc test(:str);
       testing:expect eq('some replaced string', :str);
    end;
END;
```
To run the example SQLSCRIPT TEST library above, you would also need an object to be tested, for example the following procedure:

```
<sup>'</sup> Sample Code
 CREATE TABLE TAB TEST(A INT, B NCLOB);
CREATE PROCEDURE PROC TEST (OUT result VARCHAR(20)) AS
BEGIN
      DECLARE str STRING;
     SELECT B INTO str FROM TAB TEST WHERE A = 5;
     IF LOCATE(:str, 'pattern') <> 0 THEN
          result = REPLACE(:str, 'pattern', 'replaced');
      ELSE
         result = :str; END IF;
END;
```
When invoking end-user tests, the SQLScript Test Framework considers member procedures of the SQLSCRIPT TEST library, marked with one of the pragmas mentioned above. It is, however, still possible to have additional member functions or procedures in such a library without any pragmas. These could then serve as helpers or be used to separate common coding.

The order of execution of library member procedures having these pragmas is defined as follows:

```
1. @TestSetupLibrary()<br>2. @TestSetupConfig(<br>3. @TestSetup()
     2. @TestSetupConfig('Config1')
3. @TestSetup()<br>4. @Test()
4. @Test()
5. @TestTeardown()
6. @TestSetUp()
7. @Test()
8. @TestTeardown()
9. [...]
10. @TestTeardownConfig('Config1')
11. @TestSetupConfig('Config2')
12. @TestSetup()
13. @Test()
14. @TestTeardown()
15. @TestSetUp()<br>16. @Test()
16. @Test()<br>17. @TestTear
17. @TestTeardown()<br>18. [...]
18. [...]<br>19. @TestTe
        19. @TestTeardownConfig('Config2')
20. [...]
21. @TestTeardownLibrary()
```
#### i Note

In case the execution of a library member procedure having one of the SetUp pragmas fails, the corresponding TearDown, as well as the tests, will not be executed. With the @TestClassification(...) pragma, SetUpLibrary, SetUpConfiguration and Test procedures can be assigned additional tags that can be used in test filters.

### **Related Information**

[Invoking End-User Tests \[page 302\]](#page-301-0) [Listing End-User Tests \[page 306\]](#page-305-0) [Matchers for End-User Tests \[page 307\]](#page-306-0)

## <span id="page-301-0"></span>**14.11.1 Invoking End-User Tests**

The entry point of the end-user test framework in SQLScript is the built-in procedure SYS.SOLSCRIPT\_RUN\_TESTS\_ON\_ORIGINAL\_DATA.

#### *i* Note

As the name of the procedure indicates, the tests are run on the existing data in the system. You need to pay special attention when writing tests that change or delete objects or data in the system because others may be influenced by these changes. Tests themselves may also be influenced by other tests running in parallel on the same system.

Users do not have the EXECUTE privilege for the built-in procedure SYS.SQLSCRIPT\_RUN\_TESTS\_ON\_ORIGINAL\_DATA by default. You need to get this privilege granted (for example, by a SYSTEM user).

To invoke end-user tests in the SQLScript test framework, the following CALL statement has to be executed.

CALL SYS. SQLSCRIPT RUN TESTS ON ORIGINAL DATA('<json string>', ?, ?, ?)

The first parameter of SYS.SOLSCRIPT\_RUN\_TESTS\_ON\_ORIGINAL\_DATA specifies the test plan to be executed and has to be provided in JSON format. The test plan specifies which tests and with what configuration shall be run. It also contains information about which test libraries are to be executed by the test framework.

#### i Note

Wildcards can be used to specify values in the JSON string ('\*' for multiple wildcard characters, '?' for exactly one wildcard character).

```
CAT.T.SYS.SQLSCRIPT_RUN_TESTS_ON_ORIGINAL_DATA('{"schema":"MY_SCHEMA","library":"*"}',
?, ?, ?)
CALL 
SYS.SQLSCRIPT_RUN_TESTS_ON_ORIGINAL_DATA('{"schema":"MY_SCHEMA","library":"LIB*TE
ST''}', ?, ?, \overline{?})
CALL 
SYS.SQLSCRIPT_RUN_TESTS_ON_ORIGINAL_DATA('[{"schema":"MY_SCHEMA","library":"SOME
PREFIX *"}, {"schema":"OTHER_SCHEMA", "library":"*_SOME_SUFFIX"}]', ?, ?, ?)
```
The first call to SYS.SQLSCRIPT\_RUN\_TESTS\_ON\_ORIGINAL\_DATA will run all tests (in all their configurations respectively) of all libraries with language type SQLSCRIPT TEST in the schema MY\_SCHEMA. The second call will do the same but applies a filter to the libraries that are to be executed. Here, only SOLSCRIPT TEST libraries having a name starting with 'LIB' and ending with 'TEST' will be executed by the test framework. For the third call, also libraries with language type SQLSCRIPT TEST in the schema OTHER\_SCHEMA will be executed but their name has to end with '\_SOME\_SUFFIX'.

The complete definition of what can be provided in the JSON string of the test plan is described below.

```
<test plan> ::= <lib spec> || <lib spec list>
\langlelib spec list> ::= '[' \langlelib spec> [',' \langlelib spec>] ']'
<lib_spec> ::= '{' ["schema":"' <wildcard_pattern> '",] "library":"' 
<wildcard_pattern> '"' [', "classifications":' <wildcard_pattern_list>] [',
```

```
"exclude-classifications":' <wildcard_pattern_list>] [', "run":' 
<run_spec_list>] '}'
<run_spec_list> ::= '[' <run_spec> [',' <run_spec>] ']'
<run_spec> ::= '{' <run_spec_member> [',' <run_spec_member] '}'
<run_spec_member> ::= [ '"tests":[' <wildcard_pattern_list> ']' || 
'"configurations":[' <wildcard_pattern_list> ']' || '"exclude-tests":[' 
<wildcard_pattern_list> ']' || '"exclude-configurations":[' 
<wildcard_pattern_list> ']' ]
<wildcard_pattern_list> ::= '"' <wildcard_pattern> '"' [', "' <wildcard_pattern> 
 '"']
<wildcard_pattern> ::= letter_or_digit_or_asterisk+
```
#### i Note

<wildcard\_pattern> is always case-sensitive.

#### Examples:

#### <sup>'</sup> Sample Code

```
[{
     "schema":"MY_SCHEMA",
    "library":"*"
},
{
    "library": "MY LIB",
     "run": [{
        "exclude-tests": ["A", "B"],
         "configurations": ["config1", "config3"]
     },
     {
 "tests": ["A", "B"],
 "exclude-configurations": ["config2"]
    }]
},
{
    "schema": "MY_SCHEMA",
    "library": "*",
 "run": [{
 "tests": ["*TEST*KERNEL*"],
        "exclude-tests": ["DISABLED_*"],
         "exclude-configurations": ["*SCALE_OUT*"]
     },
     {
         "configurations": ["*SINGLE_NODE*", "*SCALE_OUT*"],
         "exclude-configurations": ["*STRESS_TEST*"]
    }]
}]
```
### **Behavior**

- Invalid syntax or semantics result in an error.
- Unknown properties produce a warning.
- The property library is mandatory but there are default values for other properties:
	- If "schema" is not specified, current session schema will be used.
	- If "run" is not specified, all configurations and tests will be selected. That is identical to "run":  $[$   $[$  "tests":  $[$  "\*"  $]$ , "configurations":  $[$  "\*"  $]$  }].
- When "tests" and "exclude-tests" match exactly the same values, an error will be thrown. The same applies to "configurations" and "exclude-configurations".
- When both "exclude-tests" and "tests" are given, "exclude-tests" will always have higher precedence. The same applies to "exclude-configurations" and "configurations".
- If a library or a configuration does not contain any tests (after applying the filter), neither the setup, nor the teardown of this library or configuration will be executed.
- An empty test plan will be generated if the input does not match any tests and no error will be thrown. Also no entries will be added to the output tables.

#### i Note

Each entry in <run spec\_list> will cause a separate list of tests and configurations to be added to the test plan depending on the values of the inner <run\_spec\_member> entries. In that way some tests as well as configurations of the same library may be executed repeatedly by the test framework.

### **Classifications and Exclude-Classifications**

Classifications can be specified on multiple levels and the filtering based on classifications also needs to be performed on multiple levels.

For exclude-classifications this means the following:

- If a classification specifier of a library member (the classification specified with the pragma) matches a pattern in the exclude-specification, this member and everything it includes will not be executed. For example, if a SetUpLibrary matches an exclude-classification, nothing in this library will be executed. For a config it means that no test will be executed in this config. And for a test it just means that this test is not executed.
- If the classifications specifier does not match the exclude-specification, the library, the configuration or the test is executed.

For classifications this means the following:

- If a classifications specifier of a library member matches a pattern in the specification this member and everything it includes, it will be executed unless an exclude specification matches.
- If the classification specifier does not match the specification, only the members included that match the specification will be executed.
- If tests do not match, they will not be executed.

Consider the following example:

```
<sup>'≡</sup>> Sample Code
 CREATE LIBRARY LIB TEST LANGUAGE SOLSCRIPT TEST AS BEGIN
      @TestClassification('clas0')
      @TestSetUpLibrary()
     PUBLIC PROCEDURE SETUPLIB AS BEGIN END:
```

```
 @TestClassification('clas1')
     @TestSetUpConfig('A')
    PUBLIC PROCEDURE SETUPCONFIGA AS BEGIN END;
     @TestSetUpConfig('B')
     PUBLIC PROCEDURE SETUPCONFIGB AS BEGIN END;
     @TestClassification('clas2')
     PUBLIC PROCEDURE TESTA AS BEGIN END;
    PUBLIC PROCEDURE TESTB AS BEGIN END;
END
```
If classification 'clas0' is included, everything will be executed. If classification 'clas1' is included, everything in configuration 'A' will be executed. If classification 'clas2' is included, only 'TESTA' will be executed but in both configurations - 'A' and 'B'.

If classification 'clas0' is included and 'clas1' excluded, only the configuration 'B' will be executed (with both tests). If classification 'clas0' is included and 'clas2' is excluded, only 'TESTB' will be executed but in both configurations - 'A' and 'B'. If classification 'clas1' is included and 'clas2' excluded, only 'TESTB' in configuration 'A' will be executed.

If classification 'clas2' is included and 'clas0' excluded, nothing will be executed. If classification 'clas2' is included and 'clas1' excluded, only 'TESTA' will be executed and only in configuration 'B'. If classification 'clas1' is included and 'clas0' excluded, nothing will be executed.

## **Output**

The three output parameters of SYS.SOLSCRIPT\_RUN\_TESTS\_ON\_ORIGINAL\_DATA have the following table structures.

#### **Results**

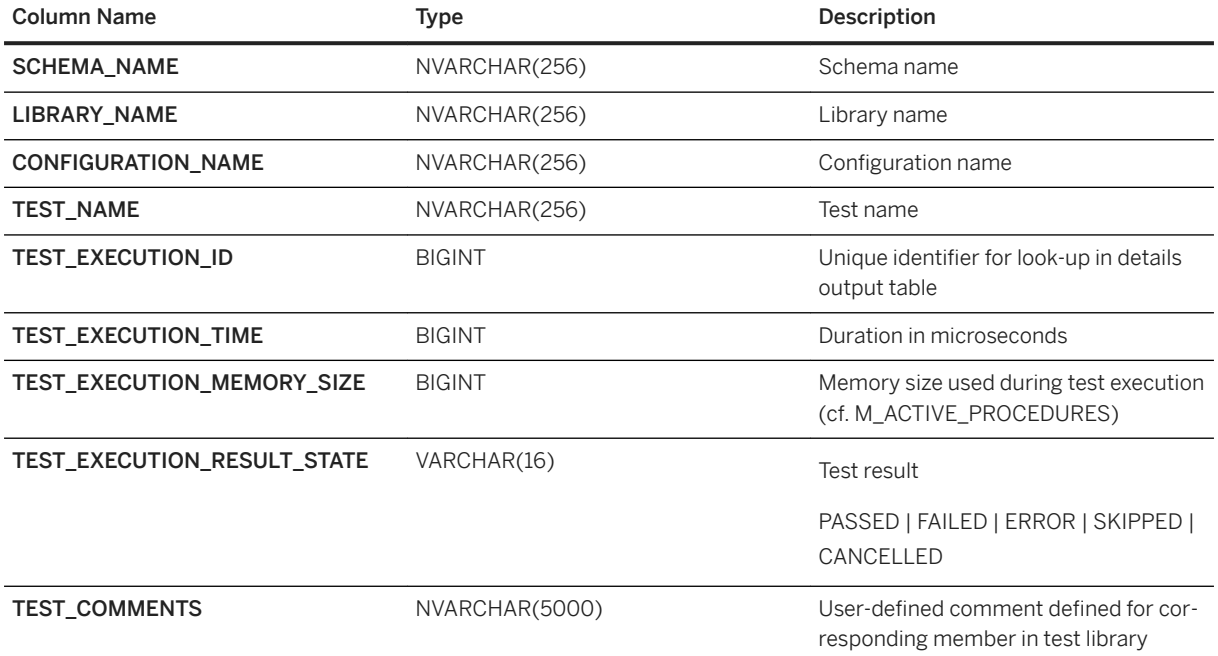

#### <span id="page-305-0"></span>**Details**

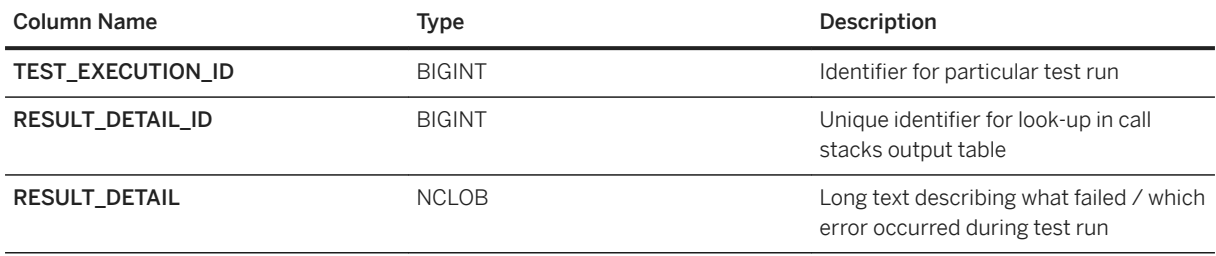

#### **Call Stacks**

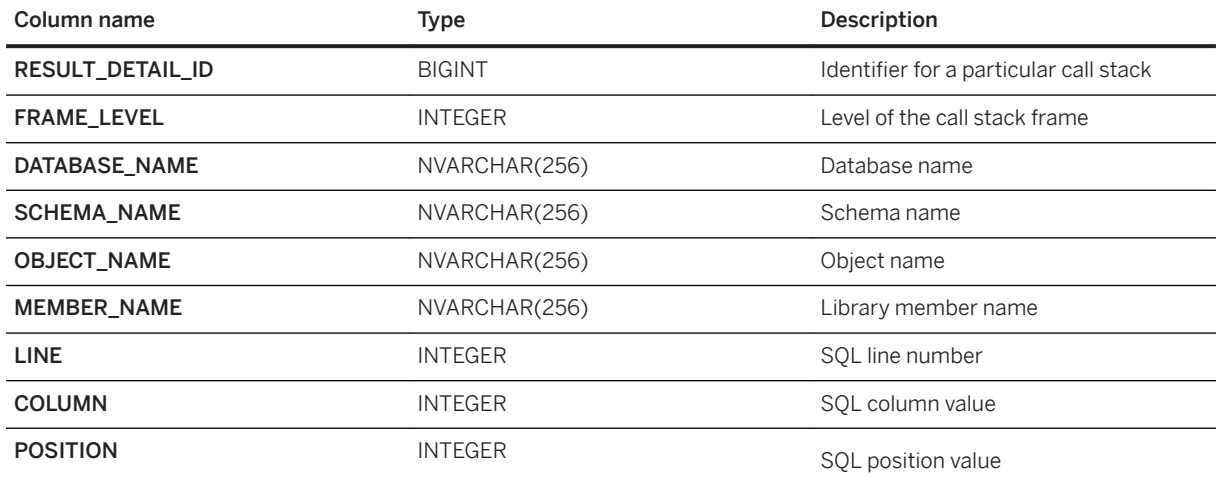

## **14.11.2 Listing End-User Tests**

For checking which tests and configurations will be invoked by the test framework when providing a JSON string as test plan description, the built-in library SYS.SQLSCRIPT\_TEST contains two additional procedures. LIST\_TESTS returns every test that would be executed at least once. LIST\_CONFIGURATIONS returns every configuration that would execute at least one test. The result set will not contain any duplicates.

```
CALL SYS.SQLSCRIPT TEST:LIST TESTS('<json string>')
CALL SYS.SQLSCRIPT_TEST:LIST_CONFIGURATIONS('<json_string>')
```
#### <sup>'≡</sup>> Sample Code

#### Examples

```
CALL SYS.SQLSCRIPT TEST:LIST TESTS('{"schema":"MY SCHEMA","library":"*"}', ?)
CALL 
SYS.SQLSCRIPT_TEST:LIST_TESTS('{"schema":"MY_SCHEMA","library":"LIB*TEST"}', ?
)
CALL 
SYS.SQLSCRIPT_TEST:LIST_CONFIGURATIONS('[{"schema":"MY_SCHEMA","library":"SOME
_PREFIX_*"},{"schema":"OTHER_SCHEMA","library":"*_SOME_SUFFIX"}]', ?)
```
Both will return the following tabular output.

<span id="page-306-0"></span>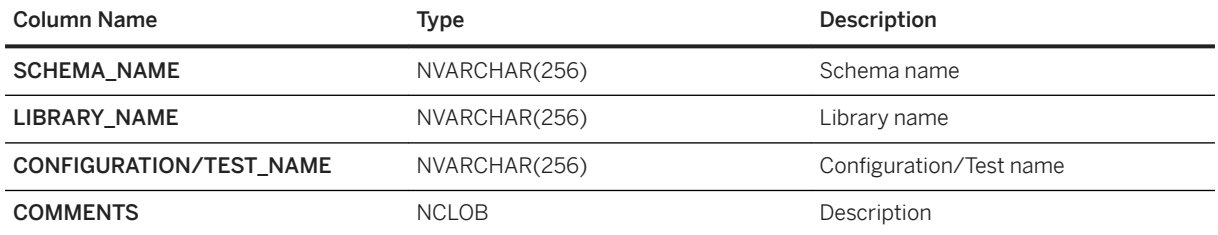

## **14.11.3 Matchers for End-User Tests**

Within the SOLSCRIPT TEST libraries, certain procedures of the built-in library SYS.SOLSCRIPT TEST can be used to verify results within end-user tests.

Currently, there are several matchers for scalar variables, one matcher for table variables and one that aborts the execution of the current test. The matchers for scalar variables are:

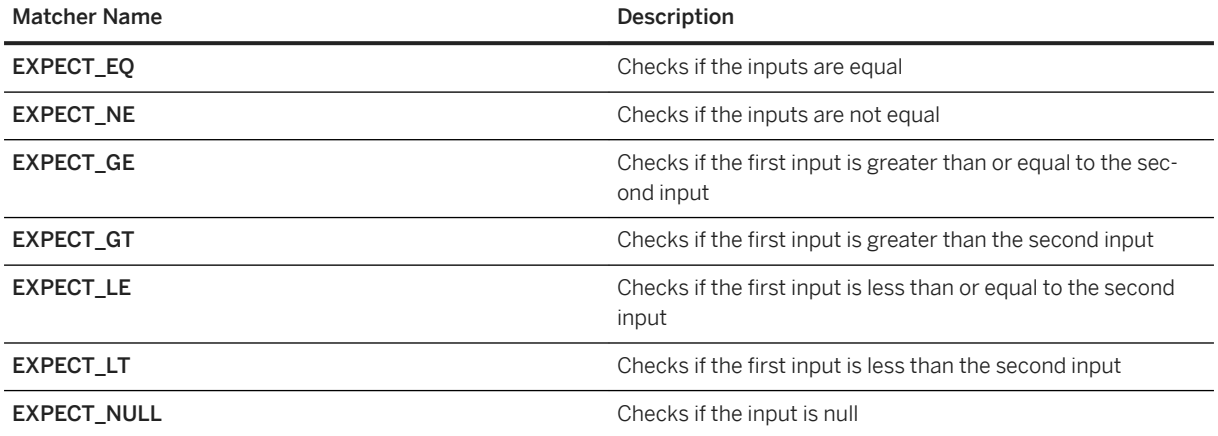

All scalar matchers, except EXPECT\_NULL, take exactly two scalar input arguments. The data types of these two inputs must be comparable in SQLScript. Most of the data types can be categorized in three classes: string types, numeric types and date types. While all types within the same class are comparable to each other, it is not possible to compare date and numeric types. String types can be compared to every other data type but will be converted to a non-string type prior to the comparison. Whenever two different data types are compared, at least one of the inputs will be converted. When the conversion fails, it is considered a normal execution error instead of reporting a matcher failure.

The table matcher (EXPECT TABLE EQ) has three input arguments. Besides the two table variables that should be compared, there is a third optional input - IGNORE\_ORDER. This parameter is TRUE by default and will compare the table variables without considering the order of rows. For example row 2 of the first input might match row 5 of the second input. However, every row will be matched at most to one row in the other table variable. The two input table variables must have an equal number of columns and the columns must have same names. The data types of the columns have to be comparable as well. If the types of the table columns are different, one of the columns will be converted before the comparison. Unlike in scalar comparisons, this will not lead to a run-time error if such a conversion fails. Instead, the row will always be considered a mismatch. One additional difference to scalar matchers is the handling of NULL values. For scalar matchers, anything compared to NULL is false (even NULL). The table matcher assumes that NULL is equal to NULL.

In case a matcher fails, a human-readable output will be added to the *Details* output table of the built-in procedure SYS.SQLSCRIPT\_RUN\_TESTS\_ON\_ORIGINAL\_DATA. A call stack is also generated for such a matcher failure to make it possible to determine its exact code location. The table matcher will report a maximum of 100 row mismatches for the sake of readability.

The built-in library SQLSCRIPT\_TEST also contains a procedure named FAIL. This procedure will (similarly to a matcher) add an entry to the *Details* output table of SYS.SQLSCRIPT\_RUN\_TESTS\_ON\_ORIGINAL\_DATA whereby the error message that was provided as an input argument to the procedure FAIL will be included as a message. After that, this procedure will abort the execution of the current test. The subsequent tests will still be executed.

# **15 Best Practices for Using SQLScript**

So far this document has introduced the syntax and semantics of SQLScript. This knowledge is sufficient for mapping functional requirements to SQLScript procedures. However, besides functional correctness, nonfunctional characteristics of a program play an important role for user acceptance. For instance, one of the most important non-functional characteristics is performance.

The following optimizations all apply to statements in SQLScript. The optimizations presented here cover how dataflow exploits parallelism in the SAP HANA database.

- Reduce Complexity of SOL Statements: Break up a complex SOL statement into many simpler ones. This makes a SQLScript procedure easier to comprehend.
- Identify Common Sub-Expressions: If you split a complex query into logical sub queries it can help the optimizer to identify common sub expressions and to derive more efficient execution plans.
- Multi-Level-Aggregation: In the special case of multi-level aggregations, SQLScript can exploit results at a finer grouping for computing coarser aggregations and return the different granularities of groups in distinct table variables. This could save the client the effort of reexamining the query result.
- Reduce Dependencies: As SQLScript is translated into a dataflow graph, and independent paths in this graph can be executed in parallel, reducing dependencies enables better parallelism, and thus better performance.
- Avoid Using Cursors: Check if use of cursors can be replaced by (a flow of) SOL statements for better opportunities for optimization and exploiting parallel execution.
- Avoid Using Dynamic SQL: Executing dynamic SQL is slow because compile time checks and query optimization must be done for every invocation of the procedure. Another related problem is security because constructing SQL statements without proper checks of the variables used may harm security.

## **15.1 Reduce the Complexity of SQL Statements**

Variables in SQLScript enable you to arbitrarily break up a complex SQL statement into many simpler ones. This makes a SQLScript procedure easier to comprehend.

To illustrate this point, consider the following query:

```
books_per_publisher = SELECT publisher, COUNT (*) AS cnt 
FROM :books GROUP BY publisher;
largest publishers = SELECT * FROM :books per publisher
WHERE \overline{cnt} >= (SELECT MAX (cnt)
FROM :books per publisher);
```
Writing this query as a single SOL statement requires either the definition of a temporary view (using WITH), or the multiple repetition of a sub-query. The two statements above break the complex query into two simpler SQL statements that are linked by table variables. This query is much easier to understand because the names of the table variables convey the meaning of the query and they also break the complex query into smaller logical pieces.

The SQLScript compiler will combine these statements into a single query or identify the common subexpression using the table variables as hints. The resulting application program is easier to understand without sacrificing performance.

## **15.2 Identify Common Sub-Expressions**

The query examined in the previous topic contained common sub-expressions. Such common sub-expressions might introduce expensive repeated computation that should be avoided.

It is very complicated for query optimizers to detect common sub-expressions in SQL queries. If you break up a complex query into logical subqueries it can help the optimizer to identify common sub-expressions and to derive more efficient execution plans. If in doubt, you should employ the EXPLAIN plan facility for SQL statements to investigate how the SAP HANA database handles a particular statement.

## **15.3 Multi-Level Aggregation**

Computing multi-level aggregation can be achieved by using grouping sets. The advantage of this approach is that multiple levels of grouping can be computed in a single SQL statement.

For example:

```
SELECT publisher, name, year, SUM(price)
FROM : it_publishers, : it_books
WHERE publisher=pub id AND crcy=:currency
GROUP BY GROUPING SETS ((publisher, name, year), (year))
```
To retrieve the different levels of aggregation, the client must typically examine the result repeatedly, for example, by filtering by NULL on the grouping attributes.

In the special case of multi-level aggregations, SQLScript can exploit results at a finer grouping for computing coarser aggregations and return the different granularities of groups in distinct table variables. This could save the client the effort of re-examining the query result. Consider the above multi-level aggregation expressed in SQLScript:

```
books_ppy = SELECT publisher, name, year, SUM(price) 
FROM :it_publishers, :it_books
WHERE publisher = pub_id AND crcy = : currency
GROUP BY publisher, name, year;
 books_py = SELECT year, SUM(price) 
FROM : books ppy
GROUP BY year;
```
## **15.4 Reduce Dependencies**

One of the most important methods for speeding up processing in the SAP HANA database is through massively parallelized query execution.

Parallelization is exploited at multiple levels of granularity. For example, the requests of different users can be processed in parallel, and single relational operators within a query can also be executed on multiple cores in parallel. It is also possible to execute different statements of a single SQLScript procedure in parallel if these statements are independent of each other. Remember that SQLScript is translated into a dataflow graph, and independent paths in this graph can be executed in parallel.

As an SQLScript developer, you can support the database engine in its attempt to parallelize execution by avoiding unnecessary dependencies between separate SQL statements, and by using declarative constructs if possible. The former means avoiding variable references, and the latter means avoiding imperative features, such as cursors.

## **15.5 Avoid Using Cursors**

While the use of cursors is sometime required, they also imply row-by-row processing. Consequently, opportunities for optimizations by the SQL engine are missed. You should therefore consider replacing cursors with loops in SQL statements.

### **Read-Only Access**

For read-only access to a cursor, consider using simple selects or joins:

```
CREATE PROCEDURE foreach_proc LANGUAGE SQLSCRIPT AS
Reads SQL DATA
BEGIN
   DECLARE val decimal(34, 10) = 0;
    DECLARE CURSOR c_cursor1 FOR
 SELECT isbn, title, price FROM books;
 FOR r1 AS c_cursor1 DO
 val = :val + r1.price;
    END FOR;
END;
```
This sum can also be computed by the SQL engine:

SELECT sum(price) into val FROM books;

Computing this aggregate in the SQL engine may result in parallel execution on multiple CPUs inside the SQL executor.

#### **Updates and Deletes**

For updates and deletes, consider using the following:

```
CREATE PROCEDURE foreach_proc LANGUAGE SQLSCRIPT AS
BEGIN
     DECLARE val INT = 0;
     DECLARE CURSOR c_cursor1 FOR
    SELECT isbn, title, price FROM books;
    FOR r1 AS c cursor1 DO
        IF r1.p\overline{r}ice > 50 THEN
            DELETE FROM Books WHERE isbn = r1.isbn;
         END IF;
     END FOR;
END;
```
This delete can also be computed by the SQL engine:

```
DELETE FROM Books 
WHERE isbn IN (SELECT isbn FROM books WHERE price > 50);
```
Computing this in the SQL engine reduces the calls through the runtime stack of the SAP HANA database. It also potentially benefits from internal optimizations like buffering and parallel execution.

### **Insertion into Tables**

```
CREATE PROCEDURE foreach_proc LANGUAGE SQLSCRIPT AS
BEGIN
     DECLARE val INT = 0;
    DECLARE CURSOR c cursor1 FOR SELECT isbn, title, price FROM books;
    FOR r1 AS c cursor1 DO
        IF r1.p\overline{r}ice > 50
         THEN
             INSERT INTO ExpensiveBooks VALUES(..., r1.title, ...);
         END IF;
     END FOR;
END;
```
This insertion can also be computed by the SQL engine:

```
SELECT ..., title, ... FROM Books WHERE price > 50
INTO ExpensiveBooks;
```
Like updates and deletes, computing this statement in the SQL engine reduces the calls through the runtime stack of the SAP HANA database. It also potentially benefits from internal optimizations like buffering and parallel execution.

## **15.6 Avoid Using Dynamic SQL**

Dynamic SQL is a powerful way to express application logic. It allows SQL statements to be constructed at the execution time of a procedure. However, executing dynamic SQL is slow because compile-time checks and

query optimization must be performed each time the procedure is called. When there is an alternative to dynamic SQL using variables, this should be used instead.

Another related problem is security because constructing SQL statements without proper checks of the variables used can create a security vulnerability, like an SQL injection, for example. Using variables in SQL statements prevents these problems because type checks are performed at compile time and parameters cannot inject arbitrary SQL code.

The table below summarizes potential use cases for dynamic SQL:

Dynamic SQL Use Cases

| Feature                                              | <b>Proposed Solution</b>                                |
|------------------------------------------------------|---------------------------------------------------------|
| Projected attributes                                 | Dynamic SOL                                             |
| Projected literals                                   | SQL + variables                                         |
| FROM clause                                          | SOL + variables; result structure must remain unchanged |
| WHERE clause – attribute names and Boolean operators | APPLY FILTER                                            |

# **16 Developing Applications with SQLScript**

This section contains information about creating applications with SQLScript for SAP HANA.

## **16.1 Handling Temporary Data**

In this section we briefly summarize the concepts employed by the SAP HANA database for handling temporary data.

Table Variables are used to conceptually represent tabular data in the data flow of a SQLScript procedure. This data may or may not be materialized into internal tables during execution. This depends on the optimizations applied to the SQLScript procedure. Their main use is to structure SQLScript logic.

Temporary Tables are tables that exist within the life time of a session. For one connection one can have multiple sessions. In most cases disconnecting and reestablishing a connection is used to terminate a session. The schema of global temporary tables is visible for multiple sessions. However, the data stored in this table is private to each session. In contrast, for local temporary tables neither the schema nor the data is visible outside the present session. In most aspects, temporary tables behave like regular column tables.

Persistent Data Structures are like sequences and are only used within a procedure call. However, sequences are always globally defined and visible (assuming the correct privileges). For temporary usage – even in the presence of concurrent invocations of a procedure, you can invent a naming schema to avoid sequences. Such a sequence can then be created using dynamic SQL.

## **16.2 SQL Query for Ranking**

Ranking can be performed using a Self-Join that counts the number of items that would get the same or lower rank. This idea is implemented in the sales statistical example below.

```
create table sales (product int primary key, revenue int);
select product, revenue,
        (select count(*)
         from sales s1 where s1.revenue <= s2.revenue) as rank
from sales s2
order by rank asc
```
### **Related Information**

[Window Functions and the Window Specification](https://help.sap.com/viewer/4fe29514fd584807ac9f2a04f6754767/2.0.05/en-US/20a353327519101495dfd0a87060a0d3.html)

## **16.3 Calling SQLScript From Clients**

The following chapters discuss the syntax for creating SQLScript procedures and calling them. Besides the SQL command console for invoking a procedure, calls to SQLScript will also be embedded into client code. This section shows examples of how this can be done.

## **16.3.1 Calling SQLScript from ABAP**

### **Using ABAP Managed Database Procedures (AMDP)**

The best way to call SQLScript from ABAP is by means of the AMDP framework. That framework manages the lifecycle of SQLScript objects and embeds them as ABAP objects (classes). The development, maintenance, and transport is performed on the ABAP side. A call of an AMDP corresponds to a class method call in ABAP. The AMDP framework takes care of generating and calling the corresponding database objects.

For more information, see ABAP - Keyword Documentation → ABAP - Reference → Processing External Data → ABAP Database Accesses → [AMDP - ABAP Managed Database Procedures.](https://help.sap.com/doc/abapdocu_752_index_htm/7.52/en-US/index.htm)

### **Using CALL DATABASE PROCEDURE**

#### $\rightarrow$  Tip

You can call SQLScript from ABAP by using a procedure proxy that can be natively called from ABAP by using the built-in command CALL DATABASE PROCEDURE. However, it is recommended to use AMDP.

The SQLScript procedure has to be created normally in the SAP HANA Studio with the HANA Modeler. After this a procedure proxy can be creating using the ABAP Development Tools for Eclipse. In the procedure proxy the type mapping between ABAP and HANA data types can be adjusted. The procedure proxy is transported normally with the ABAP transport system while the HANA procedure may be transported within a delivery unit as a TLOGO object.

Calling the procedure in ABAP is very simple. The example below shows calling a procedure with two inputs (one scalar, one table) and one (table) output parameter:

```
CALL DATABASE PROCEDURE z_proxy
EXPORTING iv scalar = 1\overline{v} scalar
            it table = lt table
IMPORTING et table1 = lt table res.
```
Using the connection clause of the CALL DATABASE PROCEDURE command, it is also possible to call a database procedure using a secondary database connection. Please consult the ABAP help for detailed instructions of how to use the CALL DATABASE PROCEDURE command and for the exceptions may be raised. It is also possible to create procedure proxies with an ABAP API programmatically. Please consult the documentation of the class CL\_DBPROC\_PROXY\_FACTORY for more information on this topic.

For more information, see ABAP - Keyword Documentation → ABAP - Reference → Processing External Data → ABAP Database Accesses → ABAP and SAP HANA → Access to Objects in SAP HANA XS → Access to SAP HANA XSC Objects → Database Procedure Proxies for SQLScript Procedures in XSC → [CALL DATABASE](https://help.sap.com/doc/abapdocu_752_index_htm/7.52/en-US/abapcall_database_procedure.htm?file=abapcall_database_procedure.htm) [PROCEDURE](https://help.sap.com/doc/abapdocu_752_index_htm/7.52/en-US/abapcall_database_procedure.htm?file=abapcall_database_procedure.htm).

### **Using ADBC**

```
*&---------------------------------------------------------------------*
*& Report ZRS_NATIVE_SQLSCRIPT_CALL
                                                     *&---------------------------------------------------------------------*
*\overset{\ast}{\alpha}<br> *\overset{\ast}{\alpha} –
*&---------------------------------------------------------------------*
report zrs native sqlscript call.
parameters:
 con name type dbcon-con name default 'DEFAULT'.
types:
 result table structure
  begin of result_t,
     key type i,
     value type string,
  end of result_t.
data:
* ADBC
 sqlerr ref type ref to cx sql exception,
 con_ref type ref to cl_sql_connection,
 stmt_ref type ref to cl_sql_statement,
 res_ref type ref to cl_sql_result_set,
* results
  result tab type table of result t,
 row cnt type i.
start-of-selection.
   try.
      con ref = cl sql connection=>get connection( con name ).
       stmt_ref = con_ref->create_statement( ).
***********
** Setup test and procedure
                              *************************************
* Create test table
        try.
          stmt ref->execute ddl( 'DROP TABLE zrs testproc tab' ).
          catch cx_sql_exception.
        endtry.
      stmt_ref->execute_ddl(
         'CREATE TABLE zrs_testproc_tab( key INT PRIMARY KEY, value 
NVARCHAR(255) )' ).
      stmt_ref->execute_update(
        'INSERT INTO zrs testproc tab VALUES(1, ''Test value'' )' ).
* Create test procedure with one output parameter
        try.
          stmt_ref->execute_ddl( 'DROP PROCEDURE zrs_testproc' ).
        catch cx sql exception.
        endtry.
       stmt ref->execute ddl(
          `CREATE PROCEDURE zrs_testproc( OUT t1 zrs_testproc_tab ) ` &&
         'READS SOL DATA AS \bar{\&} `BEGIN ` &&
           t1 = SELECT * FROM zrs testproc tab; ` &&
          `END`
```
).

```
*************************************
** Execution time
                     ***********************************
      perform execute with transfer table.
       perform execute_with_gen_temptables.
       con ref{-}close(.
    catch cx sql exception into sqlerr ref.
       perform handle sql exception using sqlerr ref.
   endtry.
 form execute_with_transfer_table.
  data lr_result type ref to data.
 * Create transfer table for output parameter
 * this table is used to transfer data for parameter 1 of proc zrs_testproc
 * for each procedure a new transfer table has to be created
 * when the procedure is executed via result view, this table is not needed
 * If the procedure has more than one table type parameter, a transfer table is 
needed for each parameter
  Transfer tables for input parameters have to be filled first before the call
is executed
   try.
       stmt ref->execute ddl( 'DROP TABLE zrs testproc p1' ).
    catch cx sql exception.
   endtry.
  stmt_ref->execute_ddl(
      'CREATE GLOBAL TEMPORARY COLUMN TABLE zrs_testproc_p1( key int, value 
NVARCHAR(255) )'
  \rightarrow.
 * clear output table in session
* should be done each time before the procedure is called
  stmt_ref->execute_ddl( 'TRUNCATE TABLE zrs testproc p1' ).
 * execute procedure call
   res_ref = stmt_ref->execute_query( 'CALL zrs_testproc( zrs_testproc_p1 ) WITH 
OVERVIEW').
   res_ref->close( ).
 * read result for output parameter from output transfer table
  res ref = stmt ref->execute query( 'SELECT * FROM zrs testproc p1').
 * assign internal output table
  clear result tab.
  get reference of result tab into lr result.
  res_ref->set_param_table( lr_result ).
 * get the complete result set in the internal table
  row cnt = res ref->next package( ).
  write: / 'EXECUTE WITH TRANSFER TABLE:', / 'Row count: ', row cnt.
  perform output result.
endform.
form execute with gen temptables.
  \frac{1}{2} mapping between procedure output parameters
 * and generated temporary tables
   types:
     begin of s_outparams,
      param name type string,
        temptable_name type string,
    end of s outparams.
  data It outparam type standard table of s outparams.
   data lr_outparam type ref to data.
  data lr<sup>r</sup>esult type ref to data.
  field-symbols <ls_outparam> type s_outparams.
 * call the procedure which returns the mapping between procedure parameters
 * and the generated temporary tables
   res_ref = stmt_ref->execute_query( 'CALL zrs_testproc(null) WITH OVERVIEW' ).
  clear 1t outparam.
  get reference of lt outparam into lr outparam.
  res ref->set param table( lr outparam ).
  res_ref->next_package( ).
 * get the temporary table name for the parameter T1
   read table lt_outparam assigning <ls_outparam>
     with key param_name = 'T1'.
  assert sy-subrc is initial.
```

```
* retrieve the procedure output from the generated temporary table
   res_ref = stmt_ref->execute_query( 'SELECT * FROM ' && <ls_outparam>-
temptable name ).
  clear result tab.
  get reference of result tab into lr result.
  res ref->set param table( lr result ).
   row_cnt = res_ref->next_package( ).
  write: / 'EXECUTE WITH GENERATED TEMP TABLES:', / 'Row count:', row cnt.
  perform output result.
endform.
form handle_sql_exception
  using p_sqlerr_ref type ref to cx_sql_exception.
   format color col_negative.
  if p_sqlerr_ref->db_error = 'X'.
  write: / 'SQL error occured:', p_sqlerr_ref->sql_code, "#EC NOTEXT
    / p sqlerr ref->sql message.
   else.
     write:
     / 'Error from DBI (details in dev-trace):', "#EC NOTEXT
     p_sqlerr_ref->internal_error.
  endif.endform.
form output result.
  write / 'Result table:'.
  field-symbols <ls> type result_t.
  loop at result tab assigning \langle \overline{1}s \rangle.
    write: / <ls>-key, <ls>-value.
   endloop.
endform.
```
Output:

```
EXECUTE WITH TRANSFER TABLE:
Row count: 1
Result table:
         1 Test value
EXECUTE WITH GENERATED TEMP TABLES:
Row count: 1
Result table_
         1 Test value
```
### **Related Information**

```
CALL DATABASE PROCEDURE
AMDP - ABAP Managed Database Procedures
```
## **16.3.2 Calling SQLScript from Java**

```
import java.sql.Connection;
import java.sql.DriverManager;
import java.sql.CallableStatement;
import java.sql.ResultSet;
…
import java.sql.SQLException;CallableStatement cSt = null;
String sql = "call SqlScriptDocumentation.getSalesBooks(?,?,?,?)";
ResultSet rs = null;
```

```
Connection conn = getDBConnection(); // establish connection to database using
jdbc
try {
     cSt = conn.prepareCall(sql);
    if (cSt == null) System.out.println("error preparing call: " + sql);
         return;
 }
     cSt.setFloat(1, 1.5f);
 cSt.setString(2, "'EUR'");
 cSt.setString(3, "books");
     int res = cSt.executeUpdate();
     System.out.println("result: " + res);
     do {
        rs = cSt.getResultSet();
         while (rs != null && rs.next()) {
 System.out.println("row: " + rs.getString(1) + ", " +
rs.getDouble(2) + ", " + rs.getString(3));
 }
     } while (cSt.getMoreResults());
} catch (Exception se) {
    se.printStackTrace();
} finally {
     if (rs != null)
        rs.close();
     if (cSt != null)
        cSt.close();
}
```
## **16.3.3 Calling SQLScript from C#**

Given procedure:

```
CREATE PROCEDURE TEST PRO1(IN strin NVARCHAR(100), OUT SorP NVARCHAR(100))
language sqlscript AS 
BEGIN 
     select 10 from dummy;
    SorP = N'input str is ' || strin;
END;
```
This procedure can be called as follows:

```
using System;
using System.Collections.Generic;
using System. Text;
using System.Data;
using System.Data.Common;
using ADODB;
using System.Data.SqlClient;
namespace NetODBC
{
       class Program
        {
              static void Main(string[] args)
\left\{ \begin{array}{cc} 0 & 0 & 0 \\ 0 & 0 & 0 \\ 0 & 0 & 0 \\ 0 & 0 & 0 \\ 0 & 0 & 0 \\ 0 & 0 & 0 \\ 0 & 0 & 0 \\ 0 & 0 & 0 \\ 0 & 0 & 0 \\ 0 & 0 & 0 \\ 0 & 0 & 0 \\ 0 & 0 & 0 \\ 0 & 0 & 0 & 0 \\ 0 & 0 & 0 & 0 \\ 0 & 0 & 0 & 0 \\ 0 & 0 & 0 & 0 & 0 \\ 0 & 0 & 0 & 0 & 0 \\ 0 & 0 & 0 & 0 & 0 \\ 0 & 0 & 0 & 0 & 0 \\ 0 & 0 try
\{ DbConnection conn;
DbProviderFactory DbProviderFactoryObject;
String connStr = "DRIVER={HDBODBC32};UID=SYSTEM;PWD=<password>;
                                                        SERVERNODE=<host>:<port>;DATABASE=SYSTEM";
```

```
 String ProviderName = "System.Data.Odbc";
                 _DbProviderFactoryObject = 
DbProviderFactories.GetFactory(ProviderName);
                conn = DbProviderFactoryObject.CreateConnection();
                 conn.ConnectionString = connStr;
                 conn.Open();
                 System.Console.WriteLine("Connect to HANA database 
successfully");
                 DbCommand cmd = conn.CreateCommand();
                 //call Stored Procedure
                 cmd = conn.CreateCommand();
                cmd.CommandText = "call test_pro1(?,?)";
                 DbParameter inParam = cmd.CreateParameter();
                 inParam.Direction = ParameterDirection.Input;
                inParam.Value = "asc";
                 cmd.Parameters.Add(inParam);
                 DbParameter outParam = cmd.CreateParameter();
                 outParam.Direction = ParameterDirection.Output;
                 outParam.ParameterName = "a";
                 outParam.DbType = DbType.Integer;
                cmd.Parameters.Add(outParam);
                 reader = cmd.ExecuteReader();
                 System.Console.WriteLine("Out put parameters = " + 
outParam.Value);
                 reader.Read();
                 String row1 = reader.GetString(0);
                System.Console.WriteLine("row1=" + row1);
 }
             catch(Exception e)
\{ System.Console.WriteLine("Operation failed");
                System.Console.WriteLine(e.Message);
 }
 }
 }
}
```
# **17 Appendix**

## **17.1 Example code snippets**

The examples used throughout this manual make use of various predefined code blocks. These code snippets are presented below.

## **17.1.1 ins\_msg\_proc**

This code is used in the examples of this reference manual to store outputs, so that you can see the way the examples work. It simply stores text along with a time stamp of the entry.

Before you can use this procedure, you must create the following table.

CREATE TABLE message\_box (p\_msg VARCHAR(200), tstamp TIMESTAMP);

You can create the procedure as follows.

```
CREATE PROCEDURE ins_msg_proc (p_msg VARCHAR(200)) LANGUAGE SQLSCRIPT AS
BEGIN
   INSERT INTO message box VALUES (:p_msg, CURRENT TIMESTAMP);
END;
```
To view the contents of the message\_box, you select the messages in the table.

select \* from message box;

# **Important Disclaimer for Features in SAP HANA**

For information about the capabilities available for your license and installation scenario, refer to the [Feature](https://help.sap.com/viewer/de855a01ee2248dfb139088793f8802a/latest/en-US)  [Scope Description for SAP HANA.](https://help.sap.com/viewer/de855a01ee2248dfb139088793f8802a/latest/en-US)

# **Important Disclaimers and Legal Information**

### **Hyperlinks**

Some links are classified by an icon and/or a mouseover text. These links provide additional information. About the icons:

- Links with the icon  $\bullet$ : You are entering a Web site that is not hosted by SAP. By using such links, you agree (unless expressly stated otherwise in your agreements with SAP) to this:
	- The content of the linked-to site is not SAP documentation. You may not infer any product claims against SAP based on this information.
	- SAP does not agree or disagree with the content on the linked-to site, nor does SAP warrant the availability and correctness. SAP shall not be liable for any damages caused by the use of such content unless damages have been caused by SAP's gross negligence or willful misconduct.
- Links with the icon  $\sim$ : You are leaving the documentation for that particular SAP product or service and are entering a SAP-hosted Web site. By using such links, you agree that (unless expressly stated otherwise in your agreements with SAP) you may not infer any product claims against SAP based on this information.

## **Videos Hosted on External Platforms**

Some videos may point to third-party video hosting platforms. SAP cannot guarantee the future availability of videos stored on these platforms. Furthermore, any advertisements or other content hosted on these platforms (for example, suggested videos or by navigating to other videos hosted on the same site), are not within the control or responsibility of SAP.

## **Beta and Other Experimental Features**

Experimental features are not part of the officially delivered scope that SAP guarantees for future releases. This means that experimental features may be changed by SAP at any time for any reason without notice. Experimental features are not for productive use. You may not demonstrate, test, examine, evaluate or otherwise use the experimental features in a live operating environment or with data that has not been sufficiently backed up. The purpose of experimental features is to get feedback early on, allowing customers and partners to influence the future product accordingly. By providing your feedback (e.g. in the SAP Community), you accept that intellectual property rights of the contributions or derivative works shall remain the exclusive property of SAP.

### **Example Code**

Any software coding and/or code snippets are examples. They are not for productive use. The example code is only intended to better explain and visualize the syntax and phrasing rules. SAP does not warrant the correctness and completeness of the example code. SAP shall not be liable for errors or damages caused by the use of example code unless damages have been caused by SAP's gross negligence or willful misconduct.

## **Bias-Free Language**

SAP supports a culture of diversity and inclusion. Whenever possible, we use unbiased language in our documentation to refer to people of all cultures, ethnicities, genders, and abilities.

© 2022 SAP SE or an SAP affiliate company. All rights reserved.

No part of this publication may be reproduced or transmitted in any form or for any purpose without the express permission of SAP SE or an SAP affiliate company. The information contained herein may be changed without prior notice.

Some software products marketed by SAP SE and its distributors contain proprietary software components of other software vendors. National product specifications may vary.

These materials are provided by SAP SE or an SAP affiliate company for informational purposes only, without representation or warranty of any kind, and SAP or its affiliated companies shall not be liable for errors or omissions with respect to the materials. The only warranties for SAP or SAP affiliate company products and services are those that are set forth in the express warranty statements accompanying such products and services, if any. Nothing herein should be construed as constituting an additional warranty.

SAP and other SAP products and services mentioned herein as well as their respective logos are trademarks or registered trademarks of SAP<br>SE (or an SAP affiliate company) in Germany and other countries. All other product and service names mentioned are the trademarks of their respective companies.

Please see <https://www.sap.com/about/legal/trademark.html>for additional trademark information and notices.

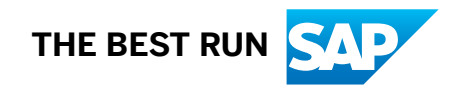